## ANÁLISIS GUÍA DE ESTRUCTURAL II

**Análisis estructural de una edificación con sistema estructural de pórtico resistente a momentos de concreto reforzado según la NSR-10**

> **Jesús David Márquez Montejo Nelson Afanador García Gustavo Guerrero Gómez**

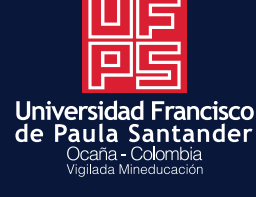

## **GUÍA DE ANÁLISIS ESTRUCTURAL II**

ANÁLISIS ESTRUCTURAL DE UNA EDIFICACIÓN CON SISTEMA **ESTRUCTURAL DE PÓRTICO RESISTENTE A MOMENTOS DE CONCRETO REFORZADO SEGÚN LA NSR-10** 

> ING. JESÚS DAVID MÁROUEZ MONTEJO DR. NELSON AFANADOR GARCÍA ING. GUSTAVO GUERRERO GÓMEZ

Márquez Montejo, Jesús David, autor

Guía de análisis estructural. II, Análisis estructural de una edificación con sistema estructural de pórtico resistente a momentos de concreto reforzado según la NSR-10 / Jesús David Márquez Montejo, Nelson Afanador García, Gustavo Guerrero Gómez. -- Primera edición. -- Ocaña, Norte de Santander : Universidad Francisco de Paula Santander ; Bogotá : Ecoe Ediciones, 2022.

166 páginas. (Ingeniería y afines. Ingeniería civil)

Incluye datos curriculares de los autores -- Incluye referencias bibliográficas

ISBN 978-958-503-483-9 -- 978-958-503-484-6 (e-book)

1. Construcciones de hormigón armado – Mediciones 2. Diseño sismo resistente - Mediciones 3. Análisis estructural (Ingeniería) 4. Armaduras estructurales I. Afanador García, Nelson, autor II. Guerrero Gómez, Gustavo, autor

CDD: 624.183410287 ed. 23 CO-BoBN– a1100350

**Área:** *Ingeniería y afines* **Subárea:** *Ingeniería civil*

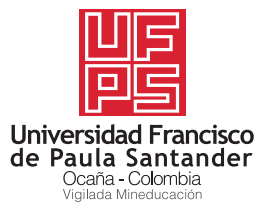

© Ing. Jesús David Márquez Montejo

© Nelson Afanador García

- © Gustavo Guerrero Gómez
- © Universidad Francisco de Paula Santander Vía Acolsure, Sede el Algodonal Ocaña, Norte de Santander - Colombia Teléfono: 5690088
- ▶ Ecoe Ediciones S.A.S. info@ecoeediciones.com www.ecoeediciones.com Carrera 19 # 63 C 32 - Tel.: 919 80 02 Bogotá, Colombia

**Primera edición:** Bogotá, septiembre del 2022

**ISBN:** 978-958-503-483-9 **e-ISBN:** 978-958-503-484-6

Directora editorial: Claudia Garay Castro Coordinadora editorial: Paula Bermúdez B. Corrección de estilo: Daniela Pérez Diagramación: Paula Cubillos Gomez Carátula: Wilson Marulanda Muñoz Impresión: Xpress Estudio Gráfico y digital Carrera 69 H # 77 - 40

*Prohibida la reproducción total o parcial por cualquier medio sin la autorización escrita del titular de los derechos patrimoniales.*

*Impreso y hecho en Colombia - Todos los derechos reservados*

## **DEDICATORIA**

*Este libro está dedicado a mi madre.*

Jesús David Márquez Montejo

 $\begin{array}{c} \bullet\hspace{0.02cm}&\bullet\hspace{0.02cm}&\bullet\hspace{0.02cm}\\ \bullet\hspace{0.02cm}&\bullet\hspace{0.02cm}&\bullet\hspace{0.02cm}\\ \bullet\hspace{0.02cm}&\bullet\hspace{0.02cm}&\bullet\hspace{0.02cm}\\ \bullet\hspace{0.02cm}&\bullet\hspace{0.02cm}&\bullet\hspace{0.02cm}\\ \bullet\hspace{0.02cm}&\bullet\hspace{0.02cm}&\bullet\hspace{0.02cm}\\ \bullet\hspace{0.02cm}&\bullet\hspace{0.02cm}&\bullet\hspace{0.0$ 

 $\ldots$ 

........

*Este trabajo está dedicado a mis hijas, mi hijo, mi nieto y a mi esposa, quienes son el motor de mi vida.*

Nelson Afanador García

*Dedico este texto a mi mamá, mi papá y a mis hermanos, quienes me han brindado todo su apoyo y respaldo.*

Gustavo Guerrero Gómez

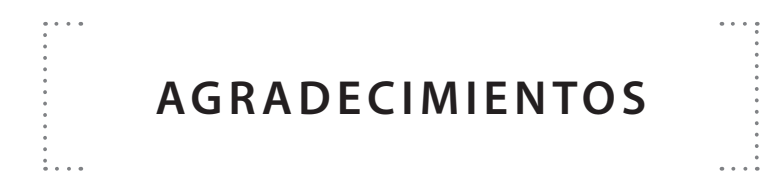

Los autores agradecemos:

A Dios Padre Todopoderoso.

A nuestra Universidad Francisco de Paula Santander seccional Ocaña y al programa de Ingeniería civil.

> *A Dios y a todas las personas que han hecho parte de mi formación personal y académica.*

> > Jesús David Márquez Montejo

*A mis estudiantes y colegas.*

Nelson Afanador García

*A mi madre, María Elena Gómez de Guerrero. Y a mi padre, Gustavo Guerrero Farelo.*

*A mis hermanos, Iván Guerrero Gómez y Mario Guerrero Gómez.*

Gustavo Guerrero Gómez

### **CONTENIDO**

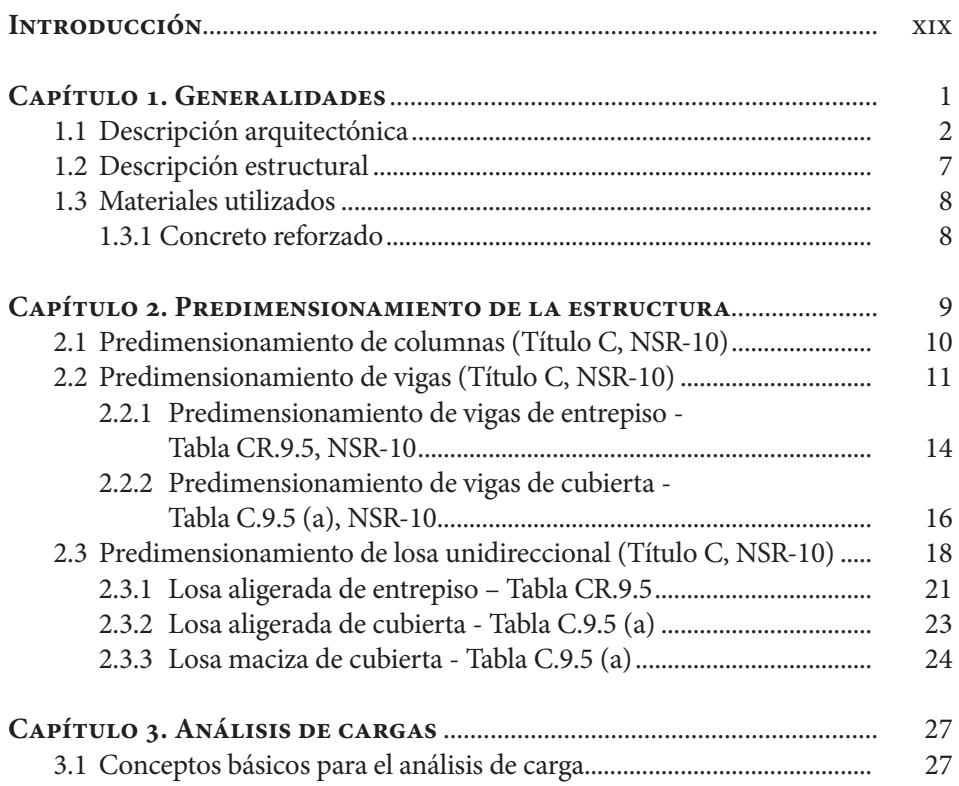

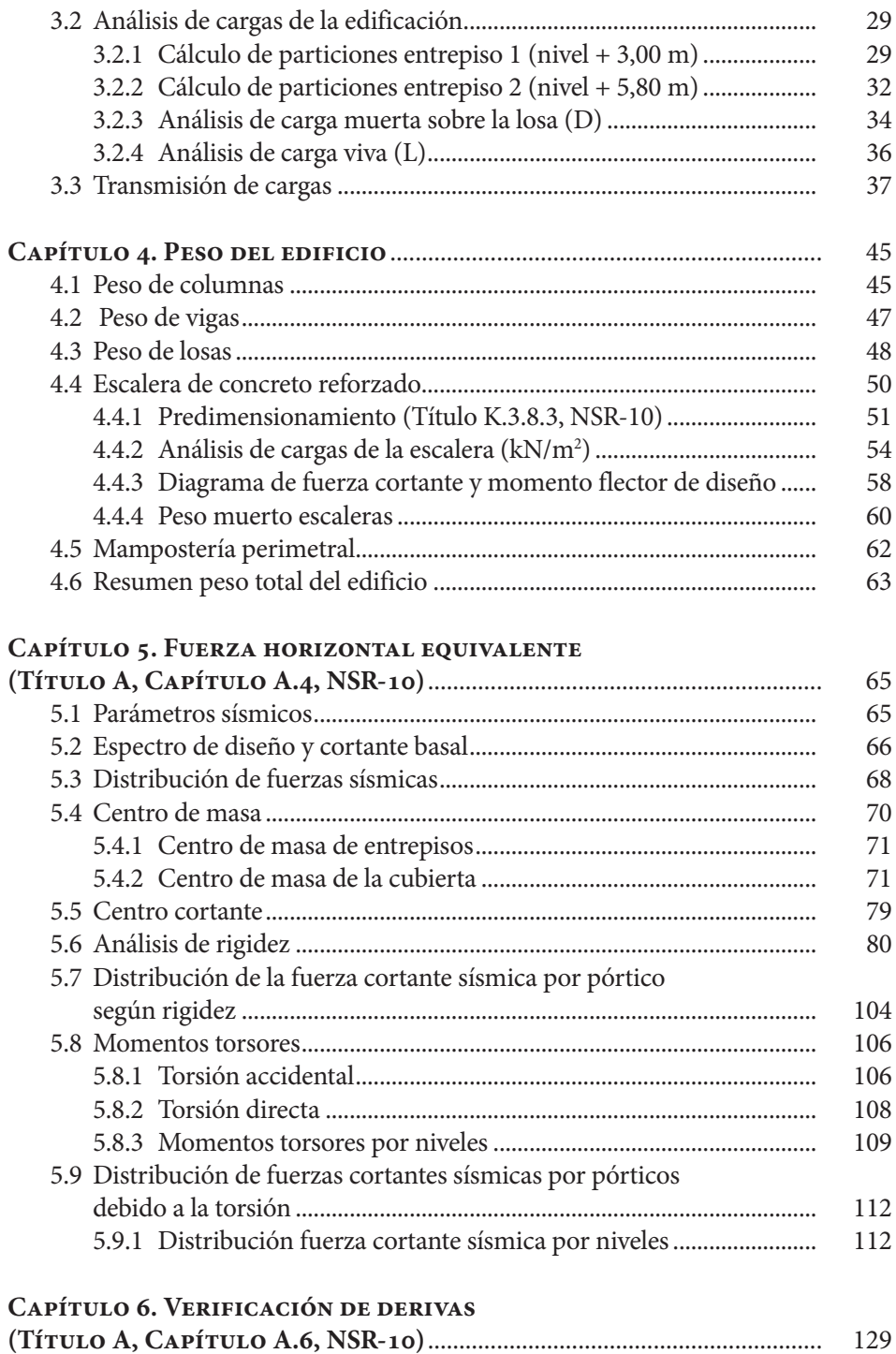

6.1 Control de derivas sismo x......................................................................... 133

$$
\mathsf{X}
$$

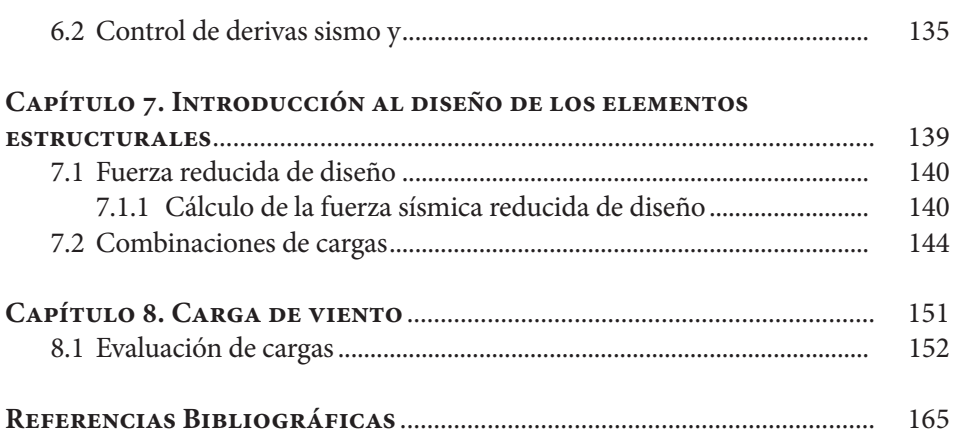

# **ÍNDICE DE FIGURAS**

 $\begin{array}{c} \bullet \bullet \bullet \bullet \\ \bullet \\ \bullet \\ \bullet \end{array}$ 

 $\frac{1}{\sqrt{2}}$ 

......

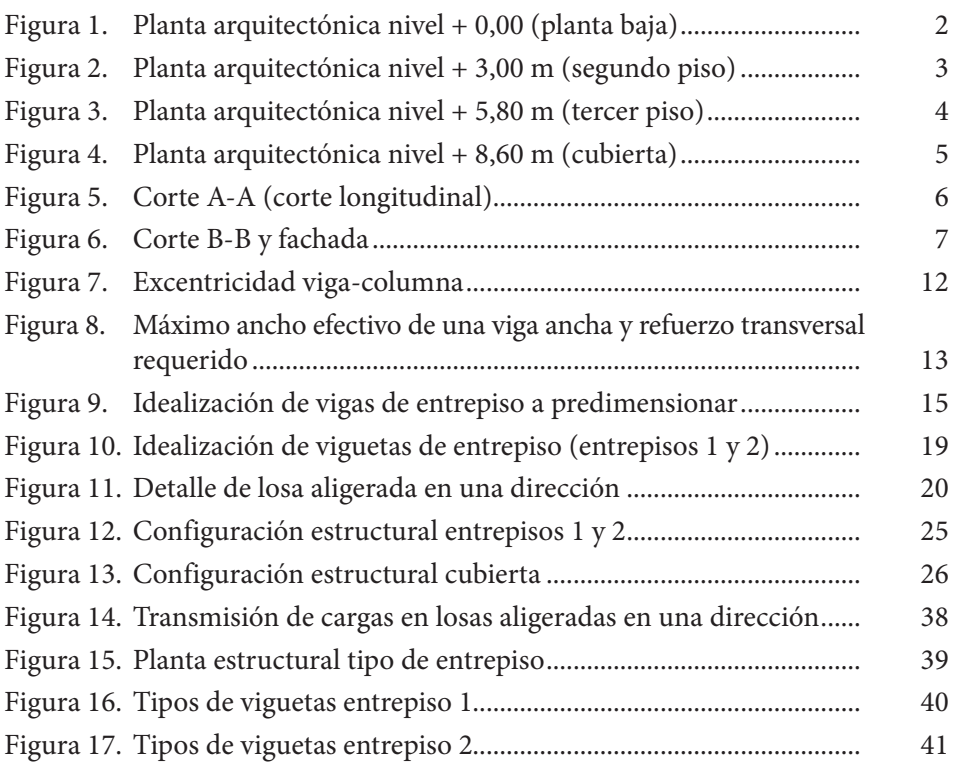

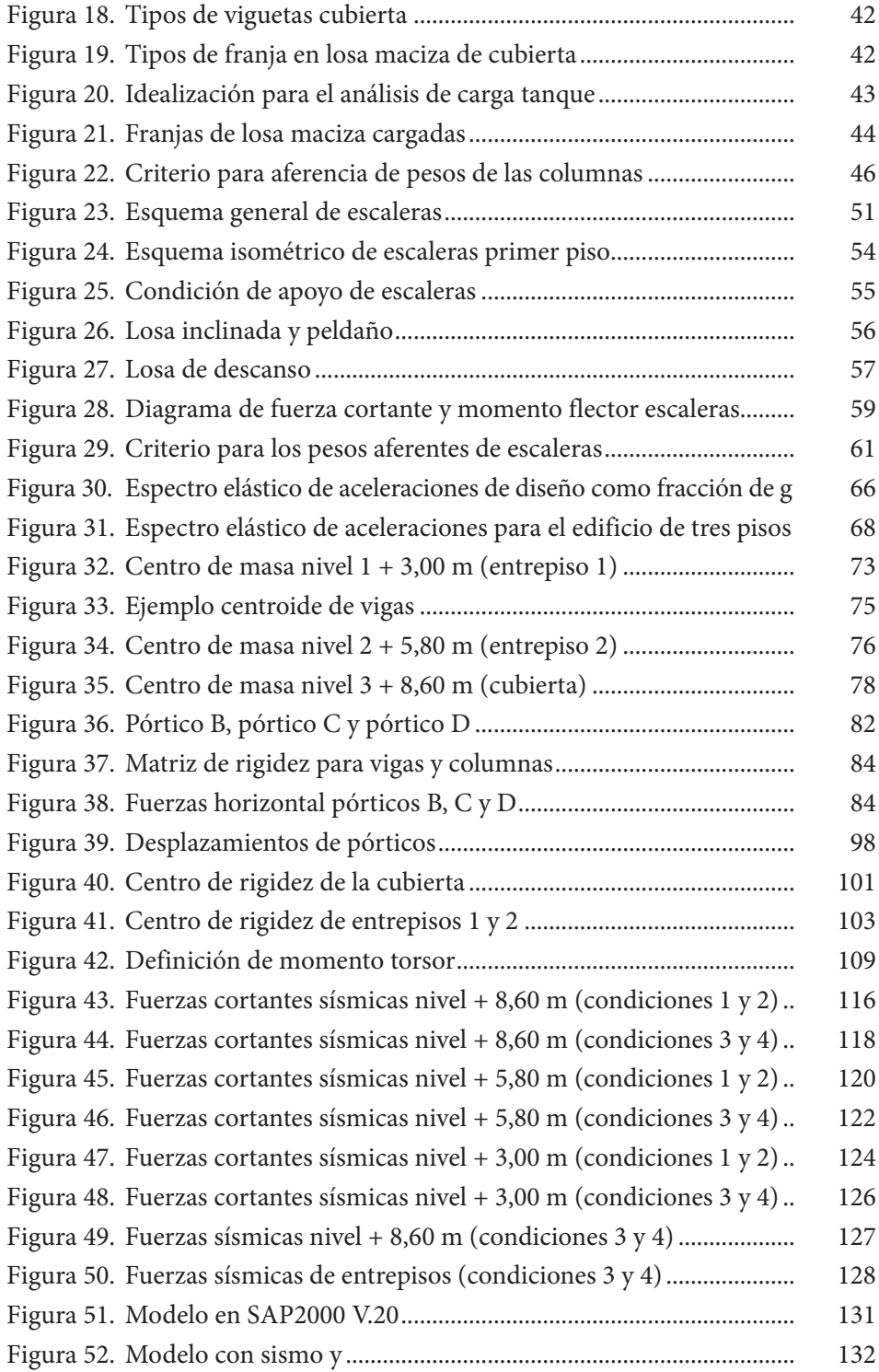

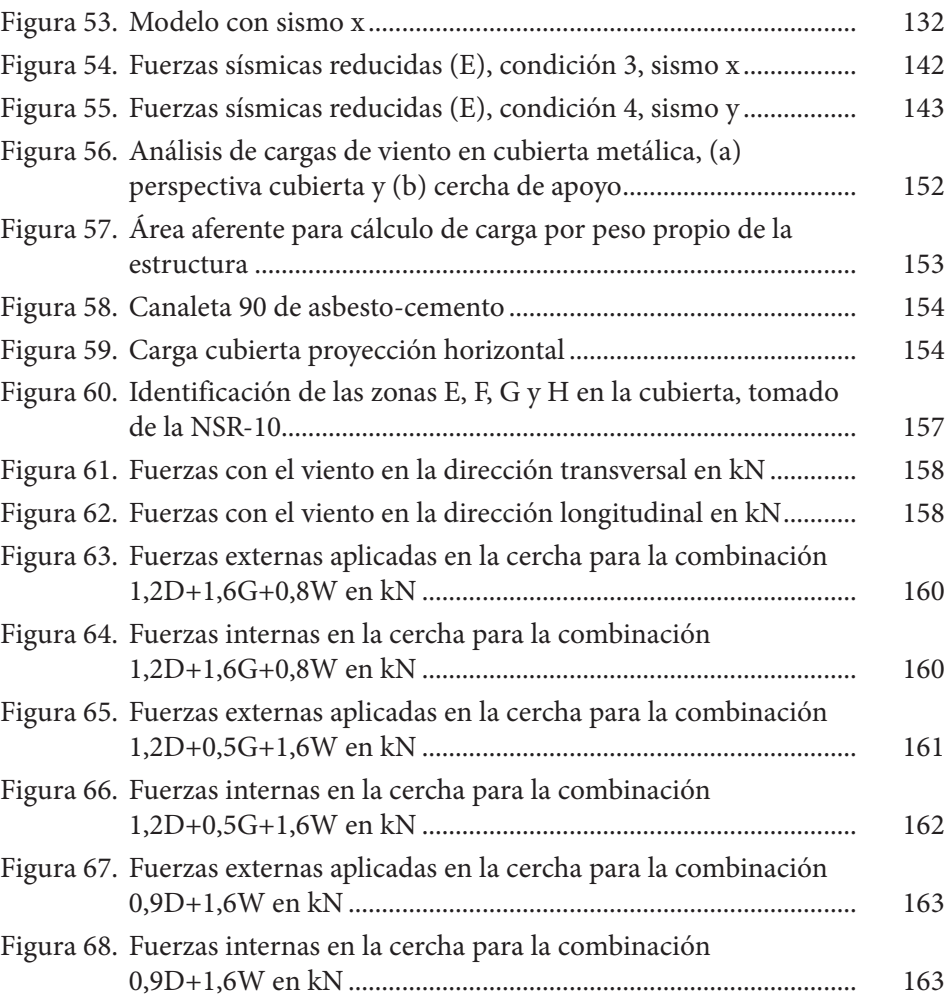

## **ÍNDICE DE TABLAS**

 $\begin{array}{c} \bullet \bullet \bullet \bullet \\ \bullet \\ \bullet \\ \bullet \end{array}$ 

 $\begin{array}{c} \vdots \\ \vdots \\ \vdots \end{array}$ 

的现在分词<br>医学的 医生物学的 化学的 医水杨酸盐

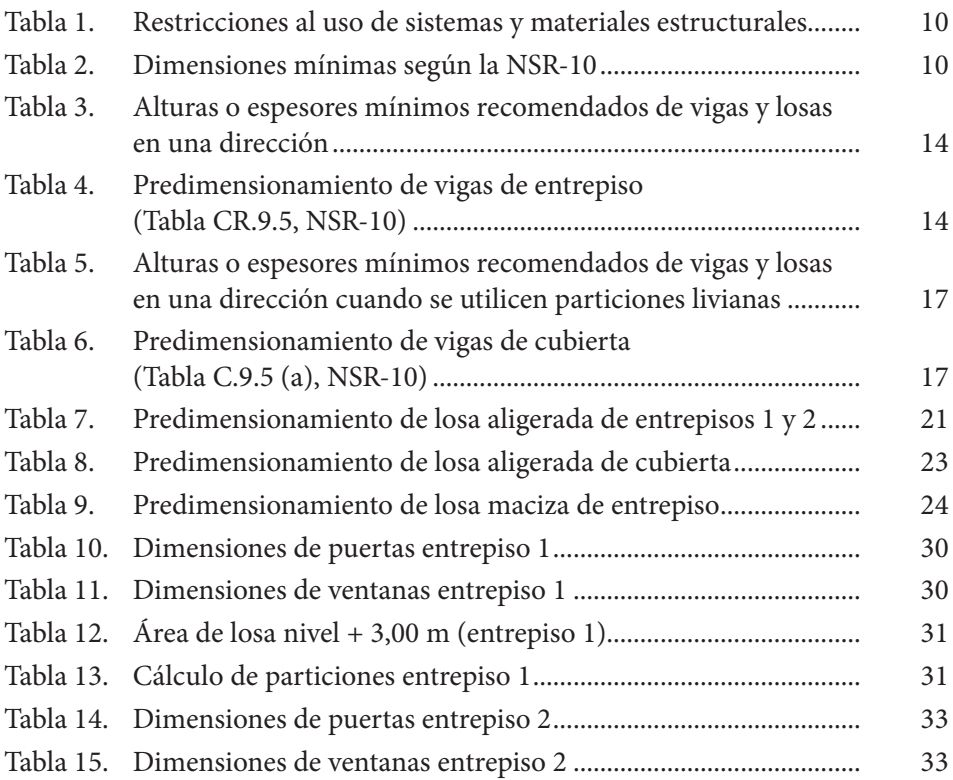

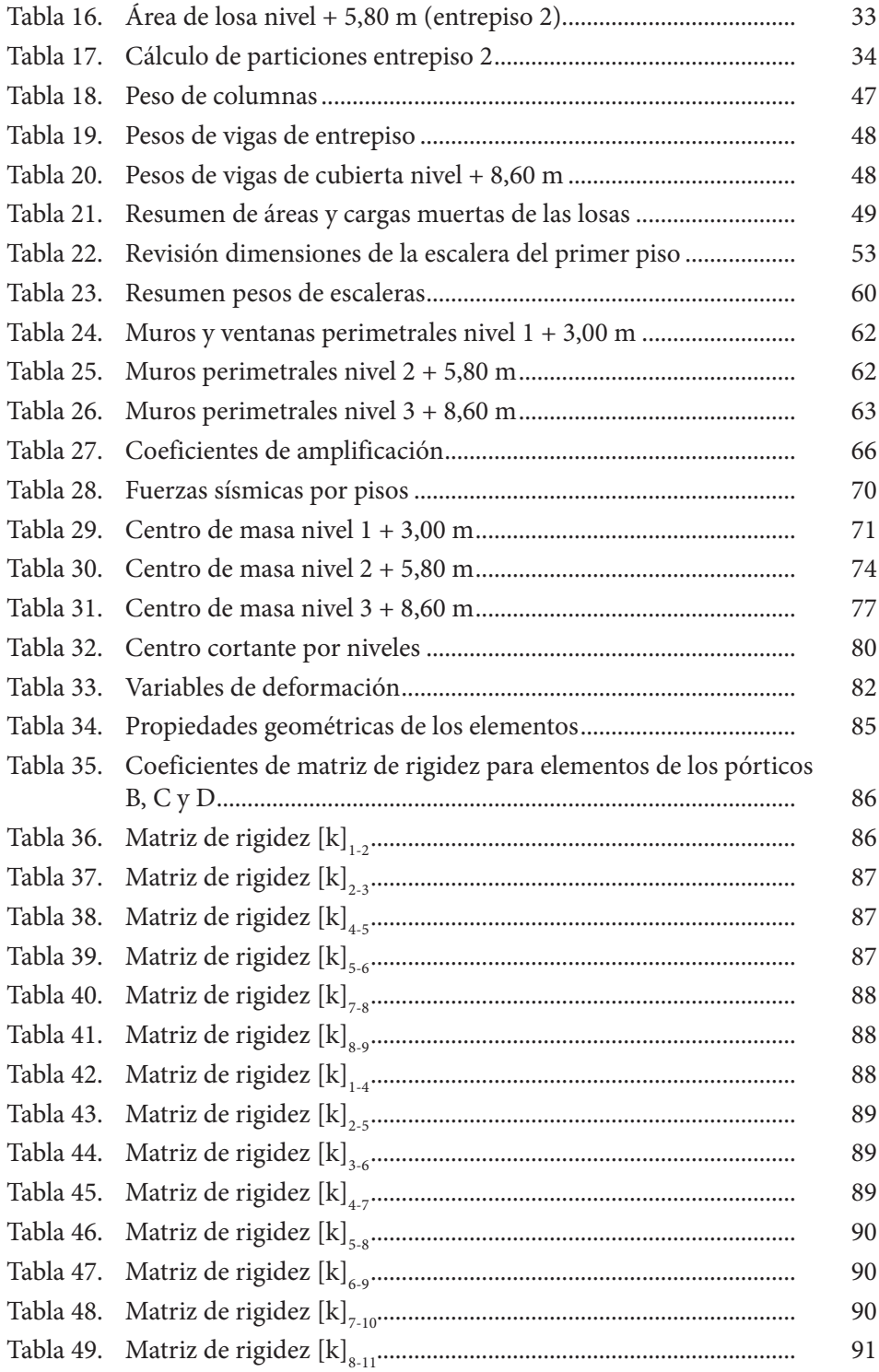

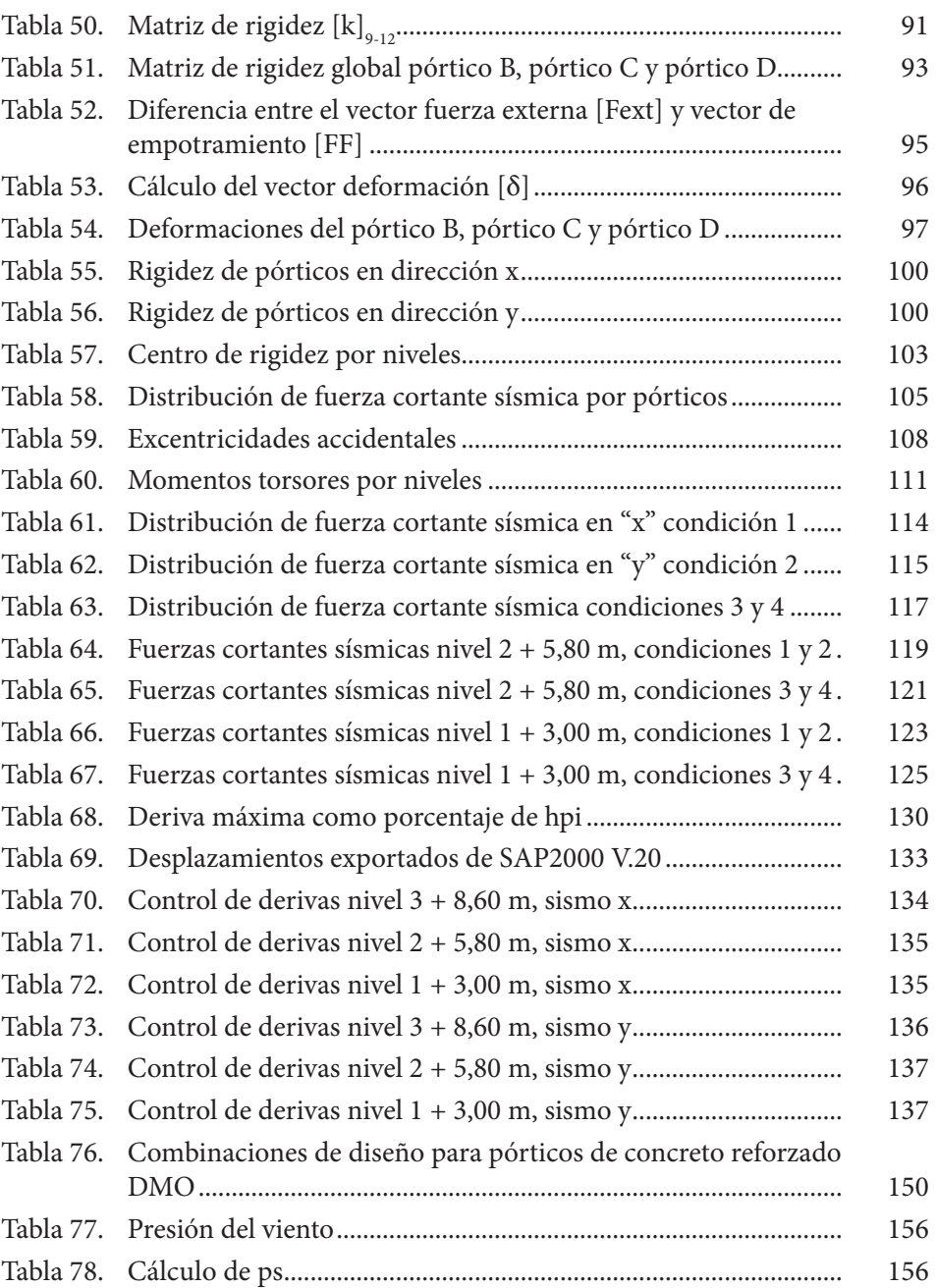

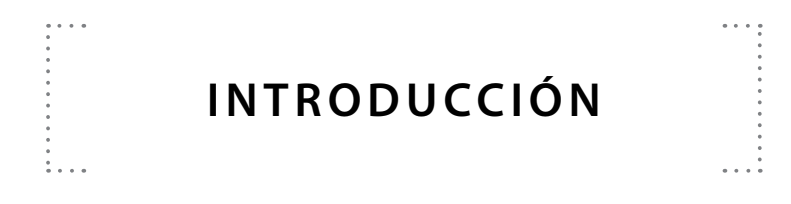

En el ámbito académico y profesional es de gran importancia conocer la norma que rige la construcción sismo resistente en tanto esta presenta criterios y requisitos mínimos que se deben cumplir para el análisis y el diseño estructural de una edificación. El Reglamento Colombiano de Construcción Sismo Resistente (NSR-10) es la norma que ayuda al ejercicio de la construcción de edificaciones en el país y es de estricto cumplimiento. Así, en el presente libro se realiza un ejercicio práctico enfocado en el análisis estructural de una edificación de tres pisos construida con sistema de pórtico de concreto reforzado resistente a momentos basados en los requerimientos de la NSR-10.

En ese sentido, el alcance de este libro consiste en presentar al estudiante, paso a paso, los parámetros mínimos para realizar el análisis estructural, el cual incluye predimensionamiento, cálculo de fuerzas sísmicas y control de derivas. Adicionalmente, se realizará una introducción al diseño estructural de la misma edificación con el fin de proporcionar referencias y bases iniciales para el diseño estructural de edificaciones.

El presente documento es una guía para el análisis estructural de edificaciones, por lo que se entiende que, a la hora de analizar una estructura con características diferentes, se pueden presentar variables que se deben estudiar más a fondo. Así

mismo, se entiende que los requisitos aquí expuestos pueden cambiar según las modificaciones o actualizaciones que tenga el reglamento NSR-10. Por último, el siguiente estudio se basa en la NSR-10 y su último decreto modificatorio, a saber, el Decreto 2113 del 25 de noviembre de 2019 (Presidencia de la República de Colombia, 2019).

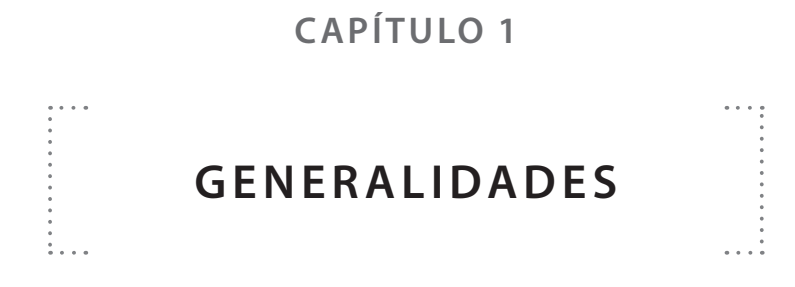

La edificación de tres pisos escogida para el análisis estructural está ubicada en el municipio de Ocaña, Norte de Santander. Es de uso residencial y posee características arquitectónicas tradicionales de este uso que se describen más adelante. En el ejemplo práctico el lector podrá encontrar un cálculo detallado de todas las etapas que involucra un análisis estructural para una edificación, comenzando por el predimensionamiento de todos los elementos estructurales, el análisis de las cargas, el cálculo de fuerzas sísmicas, el control de derivas, entre otros.

Asimismo, en el capítulo dedicado al predimensionamiento el lector podrá consultar los procedimientos de dimensionamiento inicial de elementos estructurales como columnas, vigas, losa aligerada en una dirección y losa maciza en una dirección, todos estos basados en criterios del Título C de la NSR-10 y en recomendaciones de los autores. Seguidamente, el análisis de cargas presenta datos iniciales del edificio que influyen en el cálculo de las cargas y, además, se discriminan cada una de las solicitaciones verticales para tener en cuenta en el análisis. Una vez presentado el análisis de cargas se procede con el cálculo del peso del edificio considerando pesos de columnas, vigas, losas y escaleras.

Luego de obtener el peso del edificio, se realiza el cálculo de la fuerza horizontal equivalente con base en el Capítulo A.4 de la NSR-10. Igualmente, se presenta la distribución de la fuerza sísmica por pórticos y se describe un capítulo de verificación de derivas según el Capítulo A.6 de la NSR-10 en el cual se utilizará

el *software* SAP2000 v.20 para la obtención de desplazamientos para así hallar las derivas de cada piso. Ahora bien, con el fin de brindar al lector una introducción al diseño de elementos estructurales, se contempla un capítulo en el cual se describen las fuerzas sísmicas reducidas de diseño y con cargas y envolventes de diseño. Finalmente, y a modo de ejemplo, se presenta el cálculo y la distribución de cargas de viento en una cubierta ubicada en la ciudad de Bogotá a partir de lo estipulado en la NSR-10.

#### **1.1 Descripción arquitectónica**

El edificio residencial de tres pisos tiene las siguientes características:

**Primer piso (nivel + 0,00).** El primer piso cuenta con un patio de ropas, una cocina, un baño, un comedor, una sala de estar, un garaje y acceso de escalera (ver Figura 1).

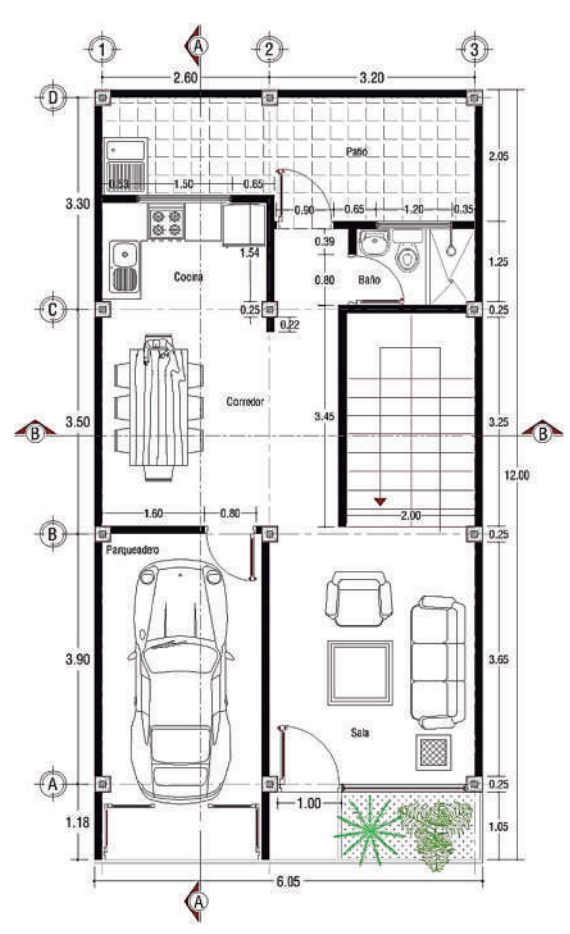

**Figura 1. Planta arquitectónica nivel + 0,00 (planta baja)**

Fuente: elaboración propia.

**Segundo piso (nivel + 3,00 m).** El segundo piso cuenta con tres habitaciones, un baño, una sala para televisión y escaleras de acceso para el tercer piso (ver Figura 2).

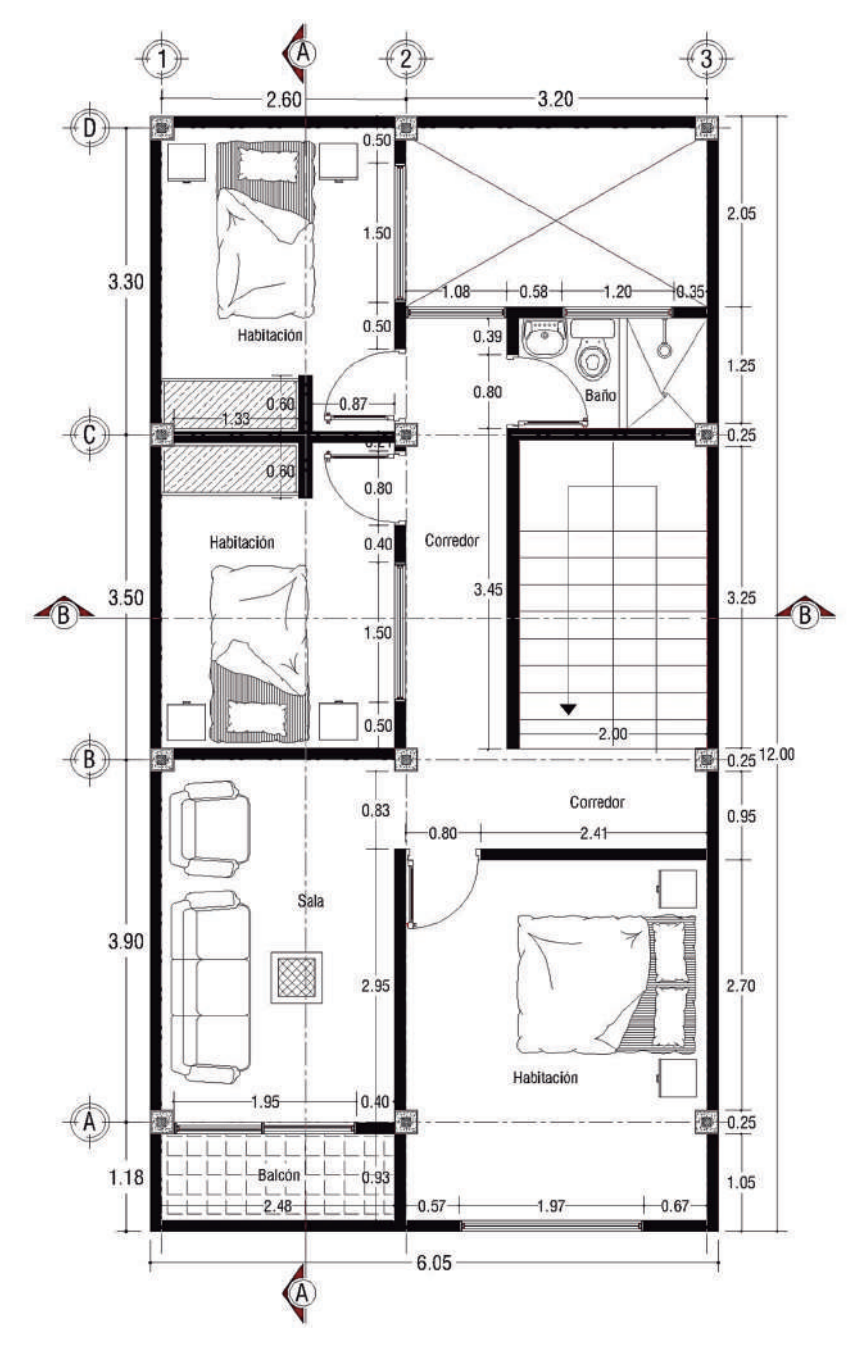

**Figura 2. Planta arquitectónica nivel + 3,00 m (segundo piso)**

Fuente: elaboración propia.

**Tercer piso (nivel + 5,80 m).** El tercer piso cuenta con dos habitaciones, un baño, una terraza y escaleras de acceso para la cubierta (ver Figura 3).

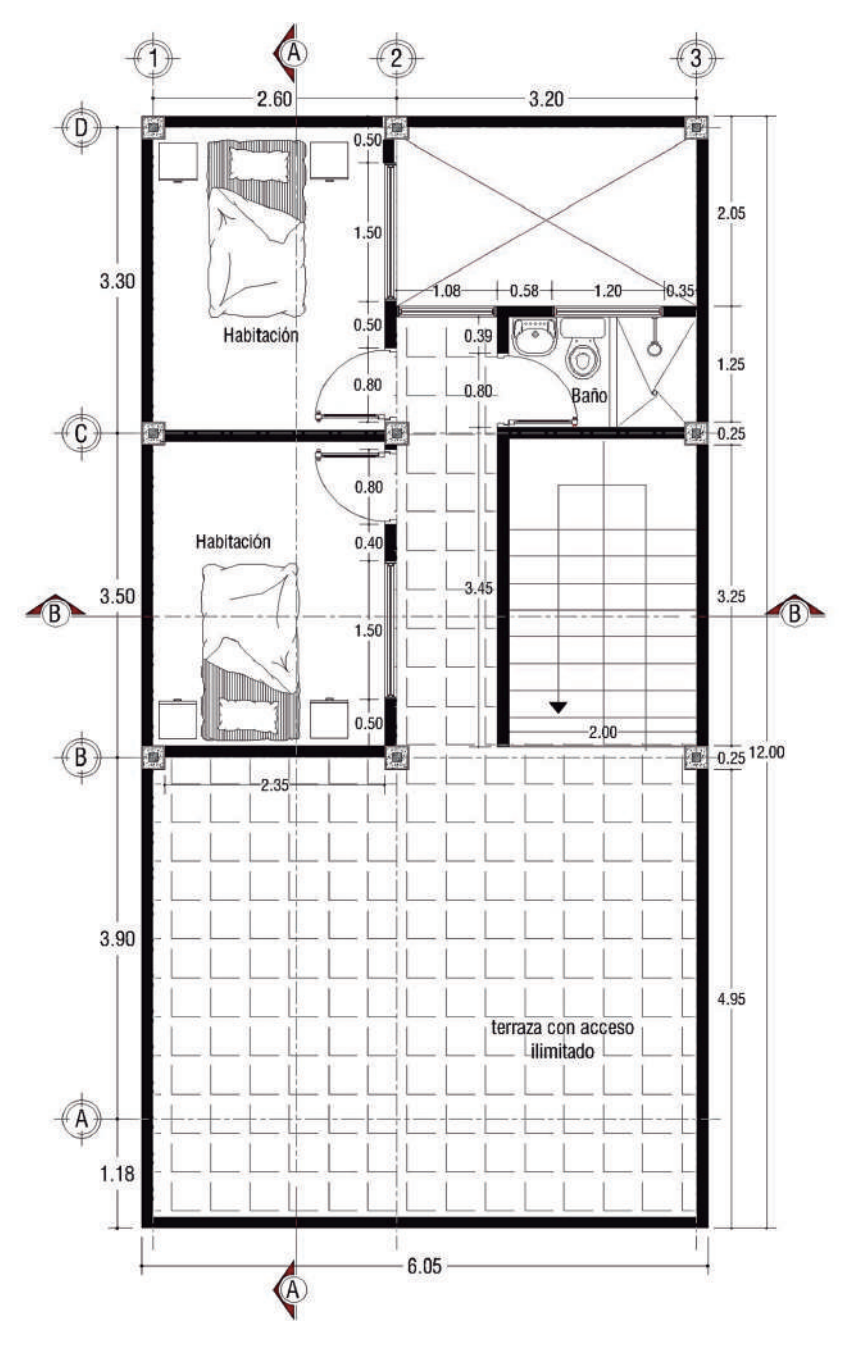

**Figura 3. Planta arquitectónica nivel + 5,80 m (tercer piso)**

Fuente: elaboración propia.

**Cubierta (nivel + 8,60).** La cubierta será construida en losa aligerada en una dirección y losa maciza en una dirección, las cuales cubrirán la zona construida del entrepiso 2 (nivel + 5,80 m). En esta cubierta se instalará un tanque de almacenamiento de agua potable de 2000 litros (losa maciza).

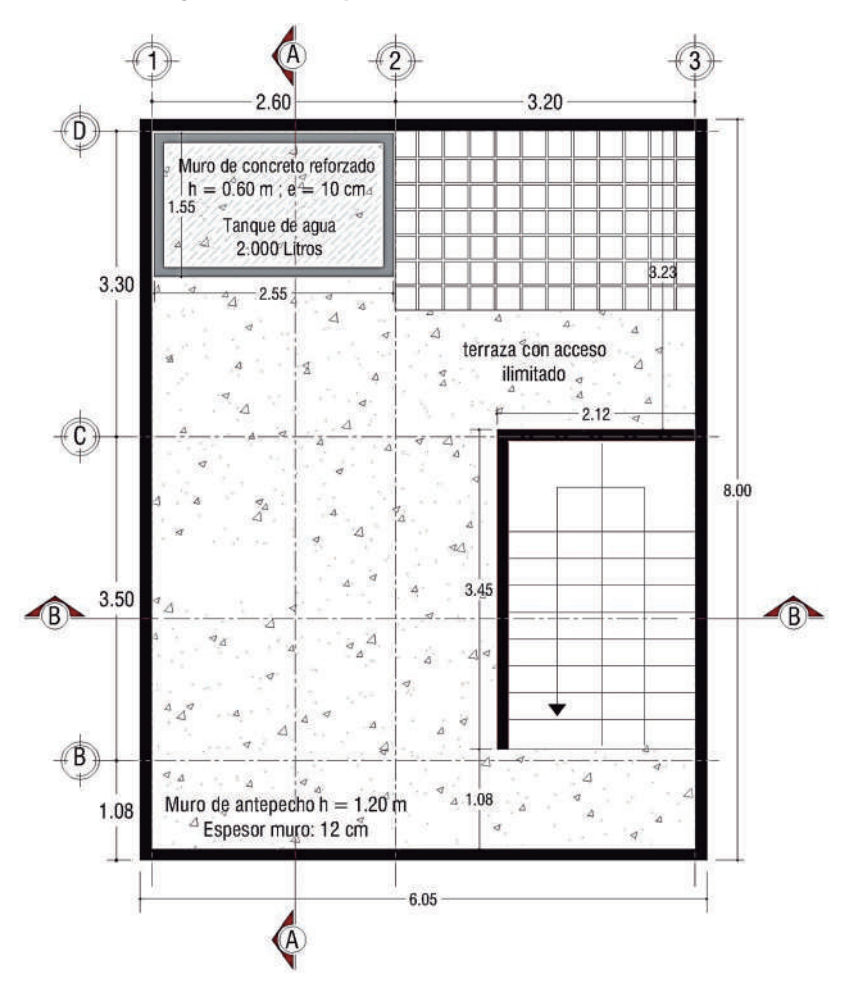

#### **Figura 4. Planta arquitectónica nivel + 8,60 m (cubierta)**

Fuente: elaboración propia.

Por otra parte, la cubierta será construida como una terraza con acceso ilimitado al público y, así mismo, se construirá un tanque de almacenamiento de agua potable con capacidad de 2000 litros, el cual tendrá muros de concreto reforzado con espesor de 10 cm y altura libre de 0,60 m, tal como se muestra en la Figura 4. De igual modo, los muros de antepecho tendrán una altura máxima de 1,20 m, mientras que la losa maciza solo se construirá entre los ejes 1-2 y C-D. El resto de la planta de cubierta será construida en losa aligerada en una dirección.

**Vista en perfil.** A continuación, se muestran las vistas en perfil pertenecientes al corte A-A y corte B-B en donde se pueden apreciar los diferentes niveles de la edificación y la distribución de espacios arquitectónicos en altura (ver Figura 5).

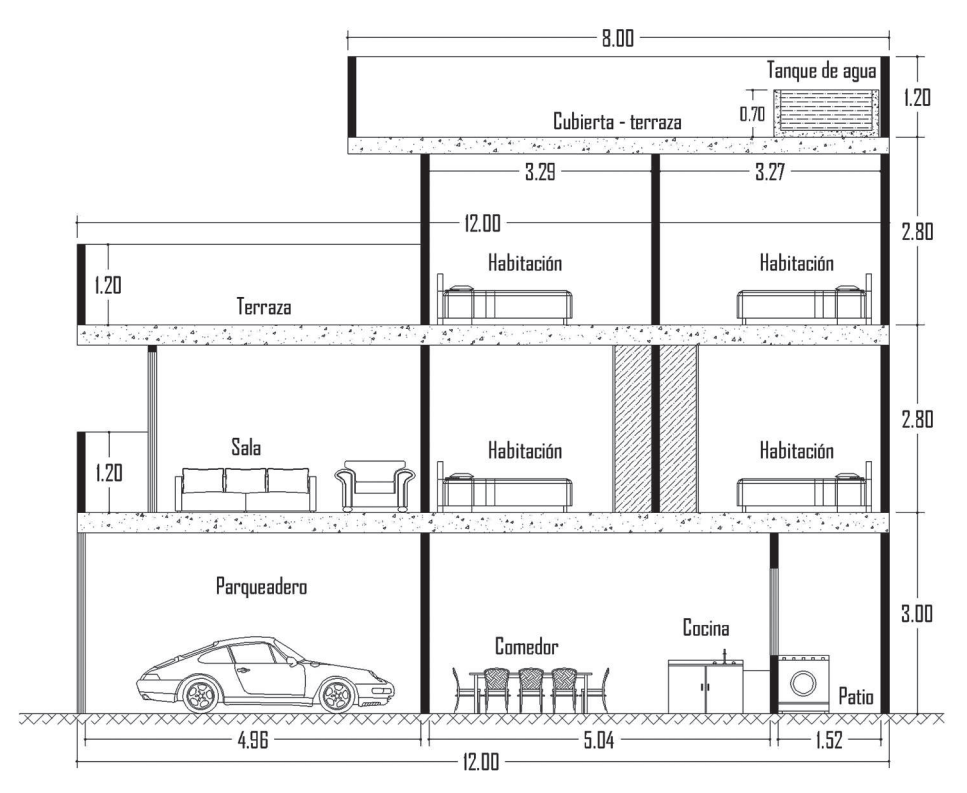

**Figura 5. Corte A-A (corte longitudinal)**

Fuente: elaboración propia.

En la Figura 6, de otro lado, se observa el corte B-B y la fachada de la edificación. Esta última es tradicional y está compuesta por una puerta en la entrada principal, ventana y portón para el respectivo garaje.

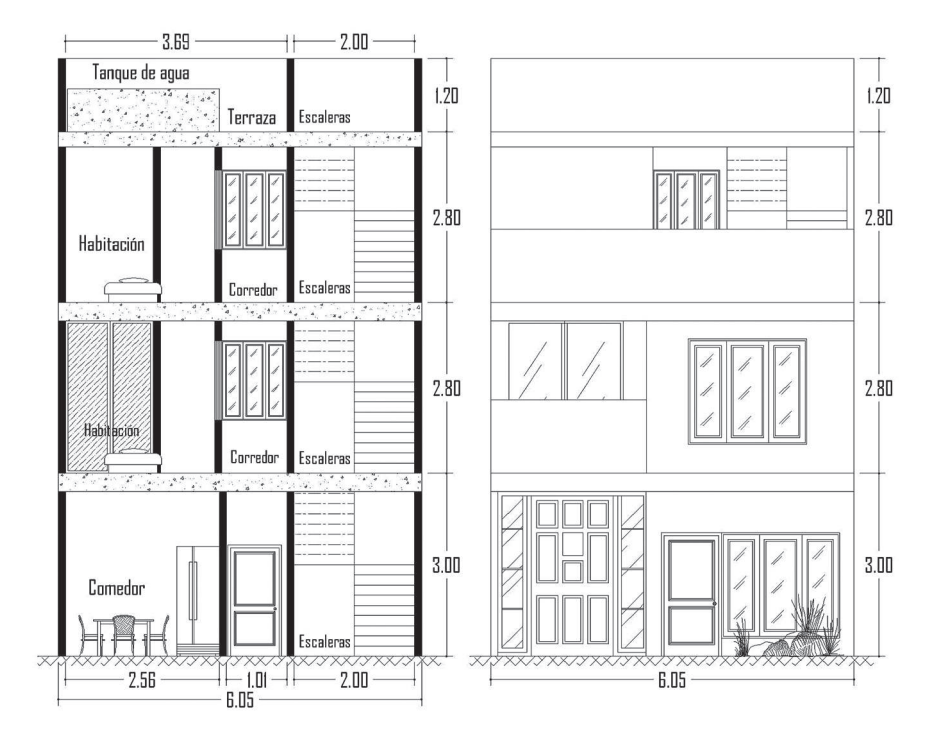

**Figura 6. Corte B-B y fachada**

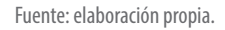

#### **1.2 Descripción estructural**

El sitio donde será construida la edificación de tres pisos analizada cuenta con las siguientes características y configuración estructural:

- » Ubicación: Ocaña, Norte de Santander.
- » Zona de amenaza sísmica: intermedia (de acuerdo con el departamento y municipio de ubicación de la estructura, según el Apéndice A-4, Título A, NSR-10).
- » Sistema estructural: pórtico resistente a momentos de concreto reforzado.
- » Capacidad de disipación de energía: moderada (DMO, definida de acuerdo con la amenaza sísmica según el paso 3 del Prefacio-Apéndice I, NSR-10).
- » Coeficiente de disipación básico de energía ( $R_0$ ): 5 (definido de acuerdo con el sistema estructural y material según la Tabla A.3-3, Capítulo A.3, Título A, NSR-10).
- » Número de niveles: tres.

- » Losa aligerada unidireccional: entrepisos (2), cubierta (1).
- » Losa maciza unidireccional: panel para la cubierta que soporta el tanque de concreto para el almacenamiento de agua potable.
- » Altura de piso: nivel  $1 = 3,00$  m, nivel  $2 = 2,80$  m, nivel  $3 = 2,80$  m y altura total de 8,60 m.

#### **1.3 Materiales utilizados**

#### *1.3.1 Concreto reforzado*

Concreto al cual se le ha adicionado un refuerzo de acero en barras, mallas electrosoldadas, pernos con cabeza y fibras de acero deformadas dispersas para absorber los esfuerzos que el concreto por su propia condición no lo puede hacer, pero entendiéndose que el trabajo de los dos materiales es de conjunto, es decir, a partir de la compatibilidad de deformaciones de los dos materiales (Segura, 2011).

#### **Características del concreto reforzado por utilizar:**

**(a)** Resistencia a la compresión simple (Sección C.5.1.1, Título C, NSR-10).

"Para concreto diseñado y construido de acuerdo con el Reglamento NSR-10, f 'c no puede ser inferior a 17 MPa" (Sección C.5.1.1, Título C, NSR-10). Entretanto, para estructuras con capacidad de disipación de energía DMO y DES f'c no debe ser menor que 21 MPa (Sección C.21.1.4.2, Título C, NSR-10). Por lo tanto, para el edificio en estudio se considera una resistencia a la compresión de f' $c = 24.5 \text{ MPa}$ .

**(b)** Módulo de elasticidad (Sección C.8.5, Título C, NSR-10).

La sección C.8.5.1 (Título C, NSR-10) describe que para el concreto de peso normal se puede tomar el módulo de elasticidad como  $Ec = 4700 \sqrt{f'}c$ , sin embargo, en las recomendaciones del mismo Título C, específicamente de la Sección CR.8.5.1, se sugiere que "el valor medio para toda la información experimental nacional, sin distinguir por tipo de agregado, es: Ec = 3900  $\sqrt{f'}$  (Sección CR.8.5.1, Título C, NSR-10).

Por consiguiente, como en el proyecto analizado no se conoce el origen de los agregados, se utilizará la expresión Ec = 3900  $\sqrt{f'c}$  para el cálculo del módulo de elasticidad. Se debe tener en cuenta que esta expresión  $(\sqrt{f'_c})$  solo se permite utilizar para la resistencia del concreto (f'c) en MPa.

**(c)** Relación de Poisson: 0,20 (Sección CR.8.5.1, Título C, NSR-10).

(d) Peso específico del concreto: 24 kN/m<sup>3</sup> (peso tomado según intervalo dado en la Sección CR2.2, Título C, NSR-10).

**(e)** Acero de refuerzo: fy = 420 MPa y Es = 200 000 MPa (Sección C.8.5.2, Título C, NSR-10).

#### **CAPÍTULO 2**

## **P R E D I M E N S I O N A M I E N TO DE LA ESTRUCTURA**

Para realizar un buen predimensionamiento de la estructura se debe determinar inicialmente el grado de capacidad de disipación de energía, el cual se define según la zona de amenaza sísmica correspondiente a la ubicación del proyecto.

#### **Características generales del proyecto**

- » Ubicación: Ocaña, Norte de Santander.
- » Zona de amenaza sísmica: intermedia.
- » Sistema estructural: pórtico resistente a momentos.
- » Material del sistema estructural: concreto reforzado.
- » Uso de la edificación: residencial.

#### **Restricción al uso de sistemas y materiales estructurales**

Para definir algunas dimensiones de los elementos del sistema estructural como la base mínima de vigas y las dimensiones mínimas de columnas, se debe conocer el grado de capacidad de disipación de energía del sistema estructural. Dicho grado de capacidad de disipación se clasifica como especial (DES), moderado (DMO) y mínimo (DMI). Asimismo, para establecer la capacidad de disipación de energía de la estructura es necesario relacionar la zona de amenaza sísmica del sitio en estudio (Ocaña, Norte de Santander) y elegir la opción más conveniente para el grado de disipación según la Tabla 1 obtenida del Prefacio-Apéndice I, NSR-10.

| Capacidad de<br>disipación de<br>energía | Zona de amenaza sísmica |                   |      |
|------------------------------------------|-------------------------|-------------------|------|
|                                          | <b>Baja</b>             | <b>Intermedia</b> | Alta |
| Mínima (DMI)                             |                         | No                | No   |
| Moderada (DMO)                           |                         |                   | No   |
| Especial (DES)                           |                         |                   |      |

**Tabla 1. Restricciones al uso de sistemas y materiales estructurales**

Fuente: Ministerio de Ambiente, Vivienda y Desarrollo Territorial (2010).

Ahora, Ocaña se encuentra en zona de amenaza sísmica intermedia según el Apéndice A-4 del Título A de la NSR-10. Por consiguiente, en la Tabla 1 el sistema estructural del edificio se puede clasificar como DMO o DES. Teniendo en cuenta que la capacidad DES para el análisis y el diseño estructural conlleva requisitos más estrictos en el desempeño sísmico de la estructura, se clasifica la capacidad de disipación de energía de la estructura analizada como DMO. Sin embargo, se debe considerar que con esta clasificación no se aumentan los costos de construcción y sí se mantiene la seguridad e integridad de la estructura.

#### **2.1 Predimensionamiento de columnas (Título C, NSR-10)**

Las dimensiones mínimas, según el Título C, Capítulo C.21, se encuentran directamente relacionadas con la capacidad de disipación de energía del sistema estructural por emplear. Teniendo en cuenta que se conoce la zona de amenaza sísmica del edificio según su ubicación, con la Tabla 1 se determinó la capacidad de disipación de energía y con la Tabla 2 se determinan las dimensiones mínimas de columnas según la NSR-10.

| Capítulo C.21, Título C, NSR-10                            |                                                 |                      |                                    |  |
|------------------------------------------------------------|-------------------------------------------------|----------------------|------------------------------------|--|
| Amenaza sísmica y<br>capacidad de disipación<br>de energía | <b>Referencia</b><br>Título C,<br><b>NSR-10</b> | Área<br>mínima (cm2) | <b>Sección</b><br>transversal (cm) |  |
| Baja (DMI)                                                 | No aplica                                       | No aplica            | No aplica                          |  |
| Intermedia (DMO)                                           | C.21.3.5.1                                      | 625,00               | $25 \times 25$                     |  |
| Alta (DES)                                                 | C.21.6.1.1                                      | 900,00               | $30 \times 30$                     |  |

**Tabla 2. Dimensiones mínimas según la NSR-10**

Fuente: elaboración propia a partir de Ministerio de Ambiente, Vivienda y Desarrollo Territorial (2010).

Según la Tabla 2, para la edificación en estudio con zona de amenaza sísmica intermedia y capacidad de disipación de energía DMO, las dimensiones mínimas de columnas son de 25 cm x 25 cm. Teniendo en cuenta que el edificio es de uso residencial con tres pisos y dimensiones del terreno de 6,05 m x 12 m en donde

las cargas son relativamente bajas, se puede iniciar el análisis estructural al asumir columnas con dimensiones mínimas:

Ancho (a<sub>x</sub>): 0,25 m.

Largo (by): 0,25 m.

Adicionalmente a lo indicado en la Tabla 2, para columnas con capacidad de disipación de energía especial (DES) se debe tener en cuenta la sección C.21.6.1.2 del Título C de la NSR-10, la cual indica lo siguiente:

La relación entre la dimensión menor de la sección transversal y la dimensión perpendicular no debe ser menor que:

**(a**) 0,35 para secciones transversales cuya menor dimensión es menor o igual a 300 mm,

**(b)** 0,25 para secciones transversales cuya menor dimensión es mayor de 300 mm y menor o igual a 500 mm, y

**(c)** 0,20 para secciones transversales cuya menor dimensión es mayor de 500 mm. (Ministerio de Ambiente, Vivienda y Desarrollo Territorial, 2010, p. c-378)

No obstante, para la edificación en estudio no se tomará en consideración lo anterior debido a que la estructura es DMO.

#### **2.2 Predimensionamiento de vigas (Título C, NSR-10)**

Para el predimensionamiento de la altura (h) de las vigas se empleará la Tabla CR.9.5 para vigas de entrepisos, mientras que para vigas de cubierta se utilizará la Tabla C.9.5 (a) de la NSR-10. Por otro lado, para el predimensionamiento de la base de la viga se tendrá en cuenta lo prescrito en el Capítulo C.21. Según estos criterios, la altura (h) de la viga depende de la magnitud de las deflexiones, mientras que la base (b) depende de la capacidad de disipación de energía de la estructura.

**Alturas mínimas de vigas.** Las alturas o espesores mínimos establecidos en la Tabla C.9.5 (a) deben aplicarse a los elementos en una dirección que no soporten o estén ligados a particiones u otro tipo de elementos susceptibles de dañarse debido a deflexiones grandes, a menos que el cálculo de las deflexiones indique que se puede utilizar un espesor menor sin causar efectos adversos (Sección C.9.5.2.1, Título C, NSR-10).

**Base mínima de viga con capacidad moderada de disipación de energía (DMO).** El ancho del elemento bw no debe ser menor que 200 mm (Sección C.21.3.4, Título C, NSR-10).

El Capítulo C.21 de la NRS-10 restringe las dimensiones de la base de la viga con respecto a las dimensiones de la sección transversal de la columna controlando las excentricidades que se puedan producir por el desfase de los ejes. A continuación, se dan a conocer los criterios para estructuras con capacidad de disipación de energía moderada (DMO).

**Viga con capacidad moderada de disipación de energía (DMO).** La excentricidad respecto a la columna que le da apoyo no puede ser mayor que el 25 % del ancho del apoyo medido en la dirección perpendicular a la dirección del eje longitudinal de la viga (Sección C.21.5, Título C, NSR-10).

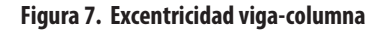

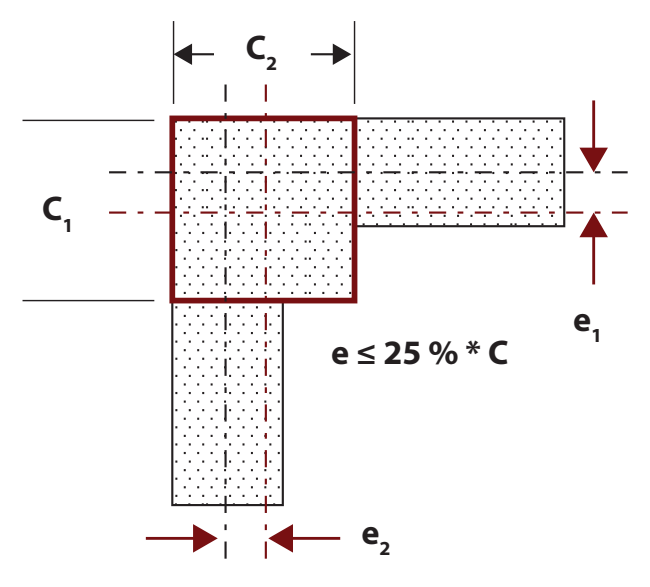

Fuente: elaboración propia.

**Base mínima de viga con capacidad especial de disipación de energía (DES).** El ancho del elemento bw no debe ser menor que el mayor valor entre 0,30 h y 250 mm (Sección C.21.5.1.3, Título C, NSR-10).

El ancho del elemento bw no debe exceder el ancho del elemento de apoyo C2, más una distancia a cada lado del elemento de apoyo que sea igual o menor entre (a) y (b): (a) ancho del elemento de apoyo C2 y (b) 0,75 veces la dimensión total del elemento de apoyo C1 (Sección C.21.5, Título C, NSR-10).

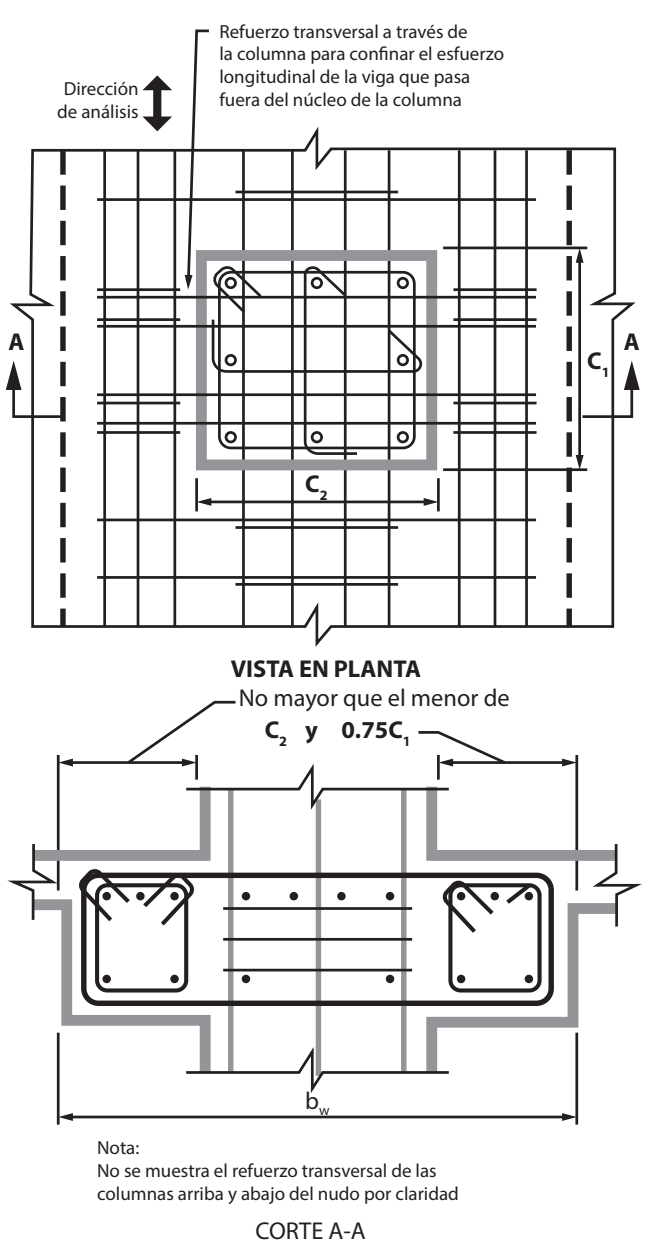

#### **Figura 8. Máximo ancho efectivo de una viga ancha y refuerzo transversal requerido**

Fuente: Ministerio de Ambiente, Vivienda y Desarrollo Territorial (2010).

Es de tener en cuenta que, para la vivienda en estudio ubicada en Ocaña, Norte de Santander con capacidad de disipación de energía moderada (DMO), solo se tomará como referencia para el cálculo de la base de la viga (b) lo indicado en la Sección C.21.3.4, Título C, NSR-10 anteriormente descrito.
## *2.2.1 Predimensionamiento de vigas de entrepiso - Tabla CR.9.5, NSR-10*

Para el predimensionamiento de las vigas del entrepiso 1 (nivel + 3,00 m) y del entrepiso 2 (nivel + 5,80 m) se utiliza la Tabla CR.9.5 (ver Tabla 3).

La Tabla C.9.5(a) es apropiada únicamente cuando se utilizan particiones livianas (véase B.3.4 del Título B de la NSR-10). Cuando se utilizan particiones y muros divisorios de mampostería (véase B.3.4 del Título B de la NSR-10) se recomienda utilizar la Tabla CR.9.5 siguiente. (Ministerio de Ambiente, Vivienda y Desarrollo Territorial, 2010, p. c-179)

|                                               | Espesor mínimo (h)                                                                                                    |    |                                    |             |  |  |
|-----------------------------------------------|----------------------------------------------------------------------------------------------------|----|------------------------------------|-------------|--|--|
|                                               | <b>Simplemente</b><br>Con un extremo<br>apoyados<br>continuo                                                                          |    | <b>Ambos extremos</b><br>continuos | En voladizo |  |  |
| Elementos                                     | Elementos que soporten o estén ligados a divisiones u otro tipo de<br>elementos susceptibles de dañarse debido a deflexiones grandes. |    |                                    |             |  |  |
| Losas macizas en<br>una dirección             | 14                                                                                                    | 16 | 19                                 |             |  |  |
| Vigas o losas<br>nervadas en una<br>dirección |                                                                                                    |    |                                    |             |  |  |

**Tabla 3. Alturas o espesores mínimos recomendados de vigas y losas en una dirección**

Fuente: Ministerio de Ambiente, Vivienda y Desarrollo Territorial, Tabla CR.9.5, Capítulo 9, Título C, NSR-10 (2010).

Ahora bien, con el fin de determinar las condiciones de apoyo de las plantas de entrepiso, en la Figura 9 se observa la idealización de las vigas, las cuales se apoyan en columnas. Tanto la información observada en la Figura 9 como lo descrito en la Tabla 3 son la base del cálculo para obtener los resultados de la Tabla 4.

**Tabla 4. Predimensionamiento de vigas de entrepiso (Tabla CR.9.5, NSR-10)**

| Condición de apoyo          | <b>Fórmula</b> | luz(m)             | Altura (m)            | h<br>aproximada    |
|-----------------------------|----------------|--------------------|-----------------------|--------------------|
| Simplemente apoyada         | $h = 1/11$     | 0,00               | $h = 0.00/11 = 0$     | $0,00 \, \text{m}$ |
| Con un extremo<br>continuo  | $h = 1/12$     | 3,30               | $h = 3,30/12 = 0,275$ | $0,30 \, \text{m}$ |
| Ambos extremos<br>continuos | $h = 1/14$     | 3,90               | $h = 3,90/14 = 0,279$ | $0,30 \; \text{m}$ |
| En voladizo                 | $h = 1/5$      | 1,18               | $h = 1,18/5 = 0,236$  | $0,25 \; m$        |
|                             |                |                    |                       |                    |
| Dimensiones mínimas         | h<br>min       | $0,30 \; \text{m}$ | b<br>min              | $0,20 \; \text{m}$ |

Fuente: elaboración propia.

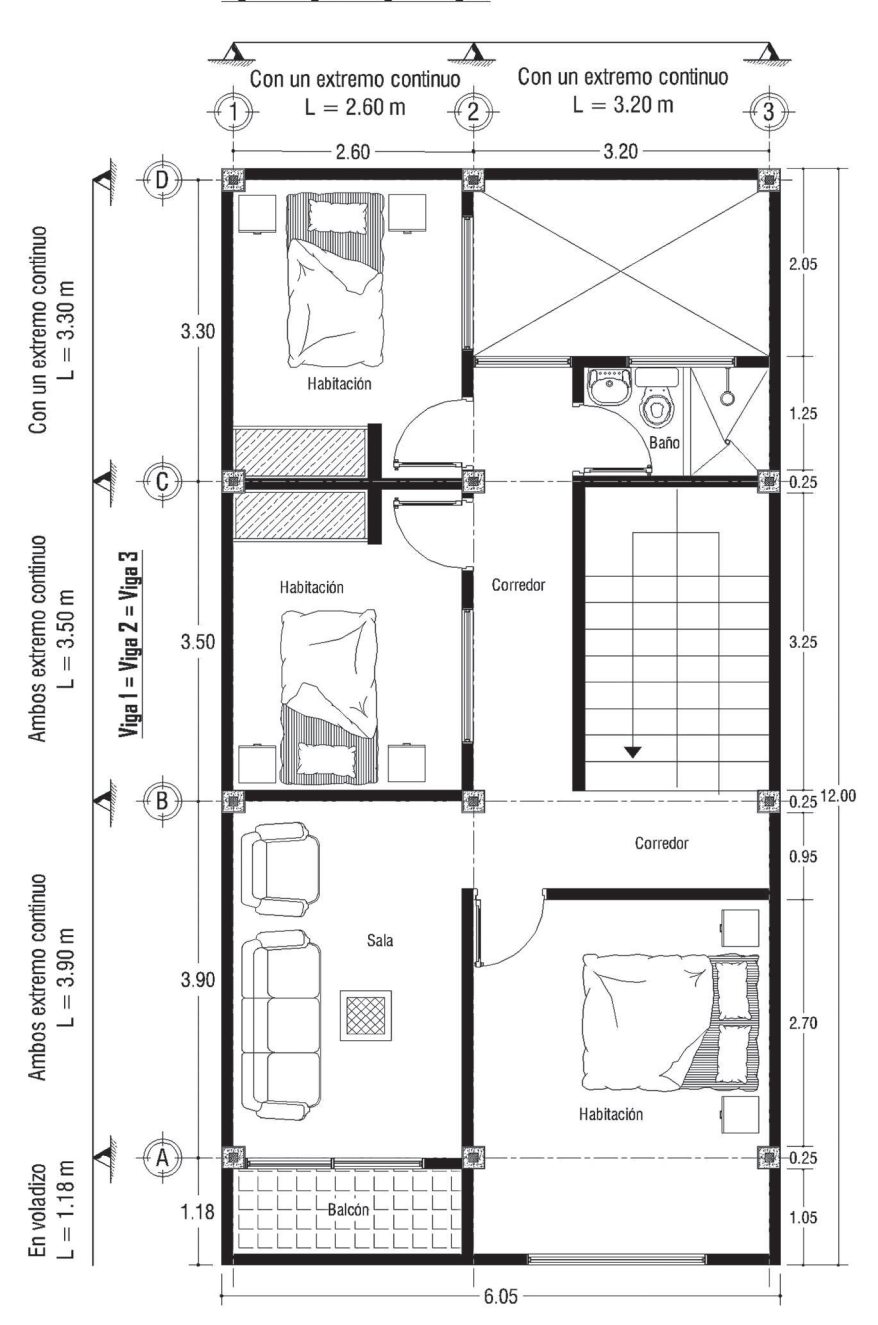

**Figura 9. Idealización de vigas de entrepiso a predimensionar**

Viga A = Viga B = Viga C = Viga D

En la Sección C.21.3.4, Título C de la NSR-10 se indica que para vigas con capacidad de disipación de energía moderada (DMO) el ancho mínimo es de 200 mm y, según la Tabla 4, se obtiene una altura mínima de 0,30 m ante las deflexiones. Con lo anterior se decide asumir las siguientes dimensiones para todas las vigas de entrepiso de la edificación:

**Base (b):** 0,25 m (mayor a 200 mm).

**Altura (h<sub>v</sub>):** 0,30 m (igual a la mínima 0,30 m).

Es de anotar que se toman las luces más críticas obtenidas en la Figura 9 para cada condición de apoyo de las vigas, con lo que se obtienen las alturas de vigas en la Tabla 4. Estas, a su vez, se aproximan a múltiplos de 5 cm por construcción.

Así mismo, se asume una base de viga mayor a 200 mm (mínima para DMO) para anular la excentricidad entre la conexión viga-columna. A continuación, se realiza el chequeo de excentricidad entre la viga y la columna del proyecto en análisis con base en lo visto en la Figura 7:

$$
e1 = \frac{0,25 \text{ m}}{2} - \frac{0,25 \text{ m}}{2}
$$
  
\n
$$
e1 = 0,125 \text{ m} - 0,125 \text{ m} = 0
$$
  
\n
$$
e2 = \frac{0,25 \text{ m}}{2} - \frac{0,25 \text{ m}}{2}
$$
  
\n
$$
e2 = 0,125 \text{ m} - 0,125 \text{ m} = 0
$$

Ambas excentricidades no superan el 25 % de la cara de la columna perpendicular al eje de la viga, es decir, a e <  $0.25$  ( $25$  cm) =  $6.25$  cm, por lo que se cumple este requisito satisfactoriamente.

# *2.2.2 Predimensionamiento de vigas de cubierta - Tabla C.9.5 (a), NSR-10*

Según las recomendaciones del Título C, "la Tabla C.9.5 (a) es apropiada únicamente cuando se utilizan particiones livianas (véase B.3.4 del Título B de la NSR-10)" (Título C, NSR-10). Por ende, y debido a que la cubierta de la edificación no tiene particiones o muros de mampostería, se procede a predimensionar las vigas de la cubierta a partir de la Tabla C.9.5 (a).

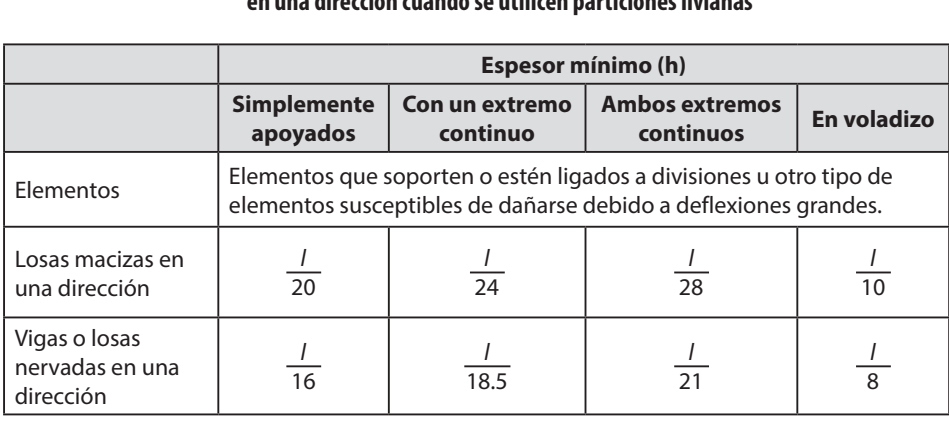

### **Tabla 5. Alturas o espesores mínimos recomendados de vigas y losas en una dirección cuando se utilicen particiones livianas**

Notas:

Los valores dados en la tabla se deben usar directamente en elementos de concreto de peso normal o refuerzo grado 420 MPa. Para otras condiciones, los valores deben modificarse como sigue:

(a) para concreto liviano estructural con densidad wc dentro del rango de 1440 a 1840 kg/m<sup>3</sup>, los valores de la tabla deben multiplicarse por (1,65-0,0003 wc) pero no deben ser menores a 1,09.

(b) para fy distinto de 420 MPa, los valores de esta tabla deben multiplicarse por  $(0.4 + f<sub>y</sub>/700)$ .

Fuente: Ministerio de Ambiente, Vivienda y Desarrollo Territorial (2010).

Como se puede apreciar en la Tabla 6, las alturas mínimas de vigas para las condiciones de apoyo más críticas encontradas en la planta de cubierta se calculan con los coeficientes de la Tabla 5.

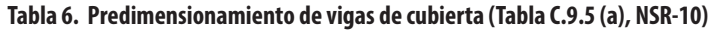

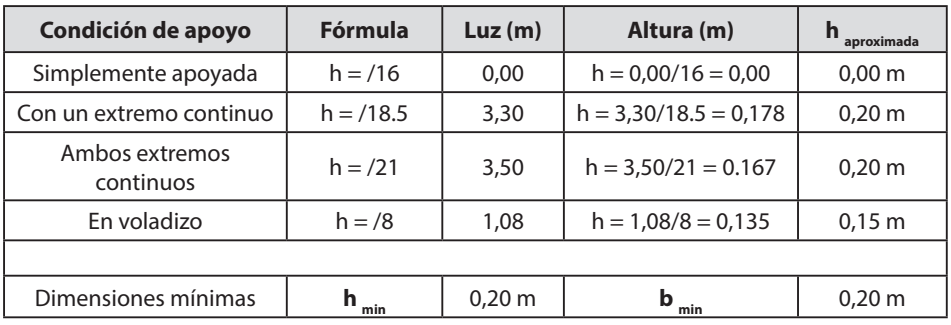

Fuente: elaboración propia.

En consecuencia, y según la Tabla 6, se pueden elegir dimensiones de vigas de cubierta de 0,25 m x 0,25 m, con lo cual se cumplen los requisitos de mínima base y altura.

No obstante, se debe acotar que las vigas se predimensionaron teniendo como referencia las condiciones de apoyo que se presentan en las dos direcciones

principales en planta (x, y) de la edificación. Considerando que para una mejor rigidez de los nodos de la edificación es recomendable tener vigas con la misma altura y base en ambas direcciones, se simplifican las dimensiones de las secciones transversales de las vigas en dirección x y en dirección y tomando la mayor altura obtenida en el análisis de las diferentes condiciones de apoyo (simplemente apoyadas, con un extremo continuo, ambos extremos continuos y en voladizo). Finalmente, las dimensiones asumidas de las vigas de entrepisos y cubierta son iguales o mayores a las mínimas requeridas por las tablas C.9.5 (a) y CR.9.5. Esto quiere decir entonces que no se tendrá la necesidad de verificar deflexiones.

# **2.3 Predimensionamiento de losa unidireccional (Título C, NSR-10)**

A continuación, se describen cada uno de los criterios para determinar si una losa actúa en una dirección según la Sección C.13 del Capítulo 13, Título C de la NSR-10.

## **Criterios losa en una dirección (C.13.1)**

**Criterio 1.** Cuando tiene dos bordes libres, sin apoyo vertical y tiene vigas o muros, en los otros dos bordes opuestos aproximadamente paralelos (C.13.1.6.1).

Este criterio no aplica a la losa estudiada debido a que los paneles de losa tienen apoyo en vigas en sus cuatros bordes.

**Criterio 2.** Cuando el panel de losa tiene forma aproximadamente rectangular con apoyo vertical en sus cuatros lados, con una relación de luz larga a la luz corta mayor que 2 (C.13.1.6.2).

Este criterio no aplica a la losa en estudio en tanto la mayoría de los paneles tienen una relación de luz larga a luz corta menor que 2. Ejemplo: panel 5 del nivel 1 + 3,00 m, luz larga (Lb) /luz corta (La) = 3,65 m/2,35 m = 1,55 m < 2 (ver Figura 10).

**Criterio 3.** Cuando una losa nervada tiene sus nervios principalmente en una dirección (C.13.1.6.3).

Al aplicar el criterio 3 a la losa del proyecto se asume la losa en una dirección teniendo en cuenta también que para garantizar bajas deflexiones de la losa y alturas adecuadas su dirección se plantea finalmente paralela a la luz más corta de los paneles. Sin embargo, como no todas las luces cortas se encuentran en una misma dirección, se toma la dirección x simplificando, pues en esta dirección se encuentra la mayoría de las luces cortas (ver Figura 10).

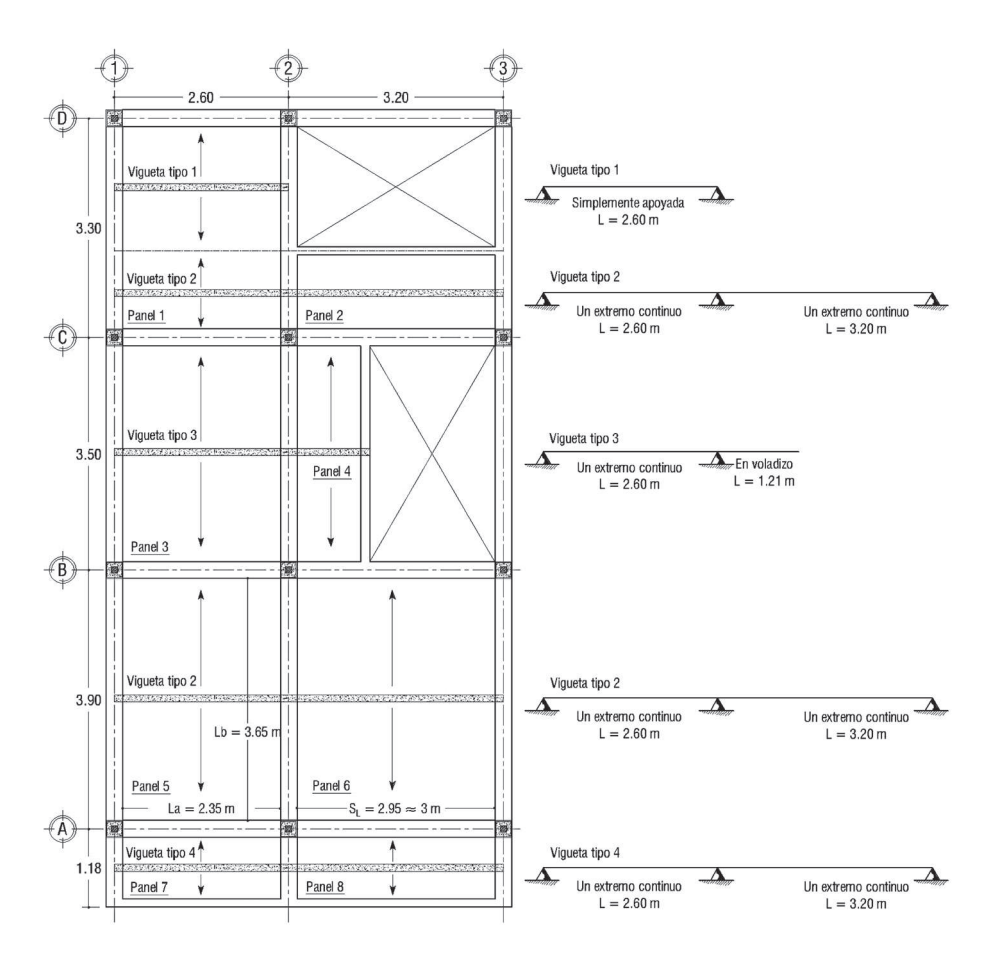

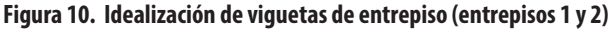

Por otro lado, para el predimensionamiento de la altura total de la losa de entrepiso se utilizará la Tabla CR.9.5, mientras que para la losa de cubierta se empleará la Tabla C.9.5 (a) del Reglamento Colombiano de Construcción Sismo Resistente (NSR-10). Entretanto, para las demás dimensiones representadas en la Figura 11 se aplican los requisitos de la Sección C.8.13 del Capítulo 8, Título C de la NSR-10.

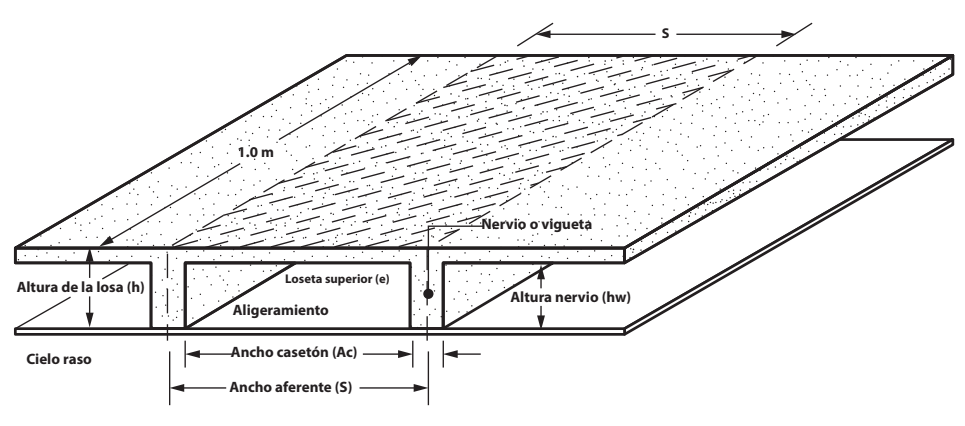

**Figura 11. Detalle de losa aligerada en una dirección**

A continuación, se describen las variables mostradas en la Figura 11:

- » **Altura de la losa (h).** Altura total de la losa. Esta debe cumplir los criterios de las tablas C.9.5 (a) y CR.9.5 según sea el caso con el fin de no chequear deflexiones.
- » **Ancho del nervio (bw) y altura del nervio (hw).** Según la Sección C.8.13.2 del Título C de la NSR-10, "el ancho de las nervaduras no debe ser menor de 100 mm en su parte superior y su ancho promedio no puede ser menor de 80 mm; y debe tener una altura no mayor de 5 veces su ancho promedio" (Ministerio de Ambiente, Vivienda y Desarrollo Territorial, 2010, p. c-119).

Debido que las viguetas en la mayoría de los casos se construyen de manera rectangular, se tiene que, cumpliendo el requisito de su ancho mayor a 100 mm, se cumple igualmente el promedio de 80 mm, por lo que se deduce que para cualquier vigueta rectangular de concreto se debe cumplir:

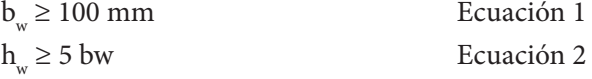

» **Ancho aferente (s).** Según la Sección C.8.13.3 del Título C de la NSR-10, "para losas nervadas en una dirección, la separación máxima entre nervios, medida centro a centro, no puede ser mayor que 2,5 veces el espesor total de la losa, sin exceder 1,20 m" (Ministerio de Ambiente, Vivienda y Desarrollo Territorial, 2010, p. c-119). Con la información anterior se asume que el ancho aferente de una losa aligerada de concreto reforzado armada en una dirección debe cumplir:

 $S \le 2.5$  h sin exceder 1,20 m Ecuación 3

» **Loseta superior (e).** Según la Sección C.8.13.6 del Título C de la NSR-10: La porción vaciada en sitio de la losa superior debe tener al menos 45 mm de espesor, pero esta no debe ser menor de 1/20 de la distancia libre entre los nervios. El espesor de la losa de concreto vaciada en sitio sobre aligeramientos permanentes de concreto, de arcilla cocida, o plaquetas prefabricadas, la parte vaciada en sitio del espesor mínimo de la loseta superior puede reducirse a 40 mm. (Ministerio de Ambiente, Vivienda y Desarrollo Territorial, 2010, p. c-119)

Con referencia a lo anterior se deduce:

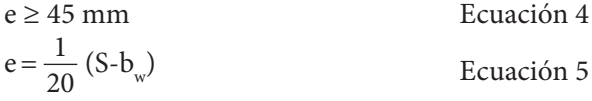

» **Riostras o viguetas transversales.** De acuerdo con la Sección C.8.13.3.1 del Título C de la NSR-10, "cuando se trate de losas nervadas en una dirección, deben colocarse viguetas transversales de repartición con una separación libre máxima de 10 veces el espesor total de la losa, sin exceder 4,0 m" (Ministerio de Ambiente, Vivienda y Desarrollo Territorial, 2010, p. c-119). Ahora, se deben colocar riostras o viguetas transversales cuando la separación libre (*S*<sub>L</sub>) entre las vigas o riostras paralelas a los nervios principales cumplan cualquiera de los siguientes requisitos:

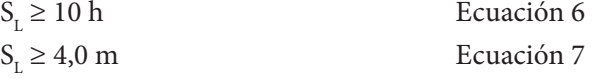

## *2.3.1 Losa aligerada de entrepiso – Tabla CR.9.5*

Para el cálculo de la altura total de la losa aligerada en una dirección de los entrepisos 1 y 2 se utilizan los coeficientes descritos en la Tabla 3 para obtener los resultados de alturas mínimas plasmados en la Tabla 7.

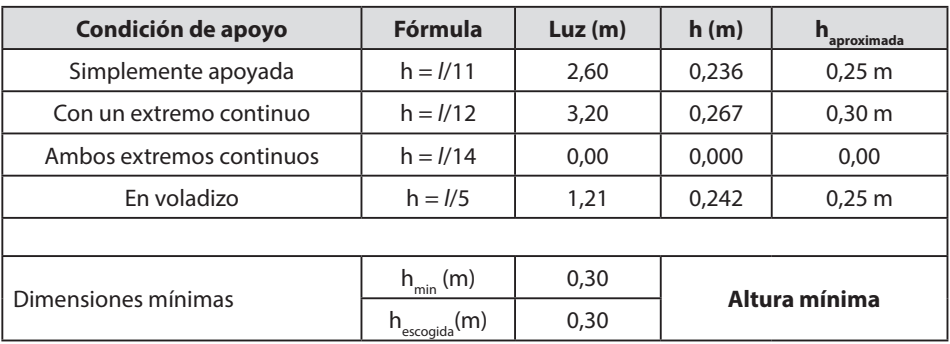

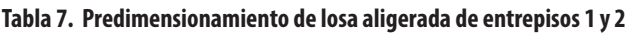

Fuente: elaboración propia.

Así, se asume una altura total de la losa respecto a la Tabla 7 de h = 0,30 m, con la cual se calculan las dimensiones restantes de la losa aligerada.

### **Base de la vigueta (bw) – Ecuación 1**

 $b_w \ge 100$  mm = 0,10 m

Asumiendo bw  $= 0,10 \text{ m}$ 

### **Ancho aferente (S) – Ecuación 3**

 $S \le 2.5$  (0.30 m) = 0.75 m sin exceder 1.20 m

Asumiendo  $S = 0.75$  m (ok)

### **Espesor de loseta (e) – Ecuación 4 y Ecuación 5**

$$
e \ge
$$
 =  $\frac{1}{20}$  (0.75 m - 0.10 m) = 0.0325 m = 32.55 mm

 $e > 45$  mm

Asumiendo e =  $50 \text{ mm} = 0.05 \text{ m}$  (ok)

### **Altura vigueta (hw) – Ecuación 2**

 $h \le 5$  (0,10 m) = 0,50 m

Calculando hw = h - e =  $0.30$  m –  $0.05$  m =  $0.25$  m (ok)

hw =  $0,25$  m 5bw =  $0,50$  m (ok)

### **Requerimiento de riostras – Ecuación 6 y Ecuación 7**

Verificando panel 6: SL = 2,95 m  $\approx$  3,0 m

$$
S_{L1} \ge 10 (0,30 m) = 3,0 m
$$

$$
S_{L2} \geq 4.0 \text{ m}
$$

Por seguridad, y debido a que SL es aproximadamente 3,0 m, además de que al comparar los límites anteriores  $S<sub>1</sub>$ , es igual a 3,0 m, se decide colocar riostras de 0,10 m x 0,30 m en el centro de la luz de los ejes 2 y 3. Sin embargo, se debe aclarar que la altura de la riostra se asume de acuerdo con la altura de la losa y no es necesario colocar la base mayor a la de la viguetería principal.

### **Resumen de dimensiones de losa aligerada en una dirección de entrepiso:**

- » Altura de la losa (h): 0,30 m.
- » Espesor de loseta superior (e): 0,05 m.
- » Ancho de vigueta (bw): 0,10 m.
- » Altura de vigueta (hw): 0,25 m.
- » Ancho aferente (S): 0,75 m.

## *2.3.2 Losa aligerada de cubierta - Tabla C.9.5 (a)*

Para el cálculo de la altura total de la losa aligerada en una dirección de la cubierta se emplean los coeficientes de la Tabla 5 para obtener así los resultados de alturas mínimas presentados en la Tabla 8.

| Condición de apoyo       | <b>Fórmula</b>     | Luz(m) | h(m)          | h<br>aproximada      |  |
|--------------------------|--------------------|--------|---------------|----------------------|--|
| Simplemente apoyada      | $h = 1/16$         | 3,20   | 0,200         | $0,20 \; \mathrm{m}$ |  |
| Con un extremo continuo  | $h = 1/18.5$       | 2,60   | 0.141         | $0,15 \; m$          |  |
| Ambos extremos continuos | $h = \frac{1}{21}$ | 0,00   | 0,000         | 0,00                 |  |
| En voladizo              | $h = 1/8$          | 1,08   | 0,135         | $0,15 \; m$          |  |
|                          |                    |        |               |                      |  |
| Dimensiones mínimas      | $h_{\min}(m)$      | 0,20   |               |                      |  |
|                          | (m)                | 0,25   | Altura mínima |                      |  |

**Tabla 8. Predimensionamiento de losa aligerada de cubierta**

Fuente: elaboración propia.

De esta manera, se asume una altura total de la losa respecto a la Tabla 8 de h = 0,25 m mayor a la altura mínima calculada con el fin de no dejar la viga descolgada con respecto a la losa. Ahora, se calculan las dimensiones restantes de la losa aligerada.

### **Predimensionamiento de vigueta (bw) – Ecuación 1**

 $b_w \ge 100$  mm = 0,10 m

Asumiendo bw  $= 0.10$  m

### **Ancho aferente (S) – Ecuación 3**

 $S \le 2.5 (0.25 m) = 0.625 m \sin exceder 1.20 m$ 

Asumiendo  $S = 0,60$  m (ok)

### **Espesor de loseta (e) – Ecuación 4 y Ecuación 5**

$$
e \ge
$$
 =  $\frac{1}{20}$  (0,60 m - 0,10 m) = 0,025 m = 25 mm

 $e > 45$  mm

Asumiendo e =  $50 \text{ mm} = 0.05 \text{ m}$  (ok)

### **Altura vigueta (hw) – Ecuación 2**

 $h<sub>w</sub> \le 5 (0,10 m) = 0,50 m$ 

Calculando hw = h - e =  $0,25$  m -  $0,05$  m =  $0,20$  m (ok)

hw =  $0,20 \text{ m} \le 5 \text{ bw } = 0,50 \text{ m } (\text{ ok})$ 

### **Requerimiento de riostras – Ecuación 6 y Ecuación 7**

Verificando panel 6: SL = 2,95 m

$$
S_{L1} \ge 10 (0,25 m) = 2,5 m
$$

 $S_{12} \geq 4.0$  m

 $SL = 2.95$  m  $> S<sub>11</sub> = 2.5$  m, por consiguiente, es necesario colocar riostras de 0,10 m x 0,25 m en el centro de la luz de los ejes 2 y 3.

### **Resumen de dimensiones de losa aligerada en una dirección de la cubierta:**

- » Altura de la losa (h): 0,25 m.
- » Espesor de la loseta superior (e): 0,05 m.
- » Ancho de vigueta (bw): 0,10 m.
- » Altura de vigueta (hw): 0,20 m.
- » Ancho aferente (S): 0,60 m.

# *2.3.3 Losa maciza de cubierta - Tabla C.9.5 (a)*

Con el fin de predimensionar el espesor de la losa maciza (t) en una dirección se utilizan los coeficientes mostrados en la Tabla 5 para, de esta forma, obtener los espesores mínimos que se registran en la Tabla 9.

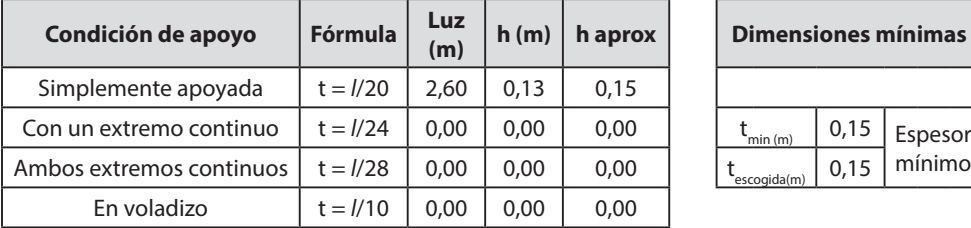

#### **Tabla 9. Predimensionamiento de losa maciza de entrepiso**

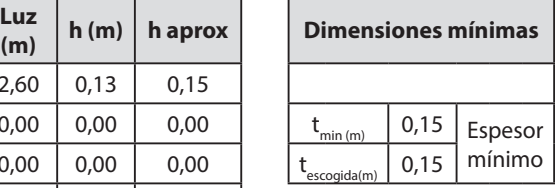

Fuente: elaboración propia.

De otra parte, tanto en la Figura 12 como en la Figura 13 se puede observar la configuración estructural de las plantas:

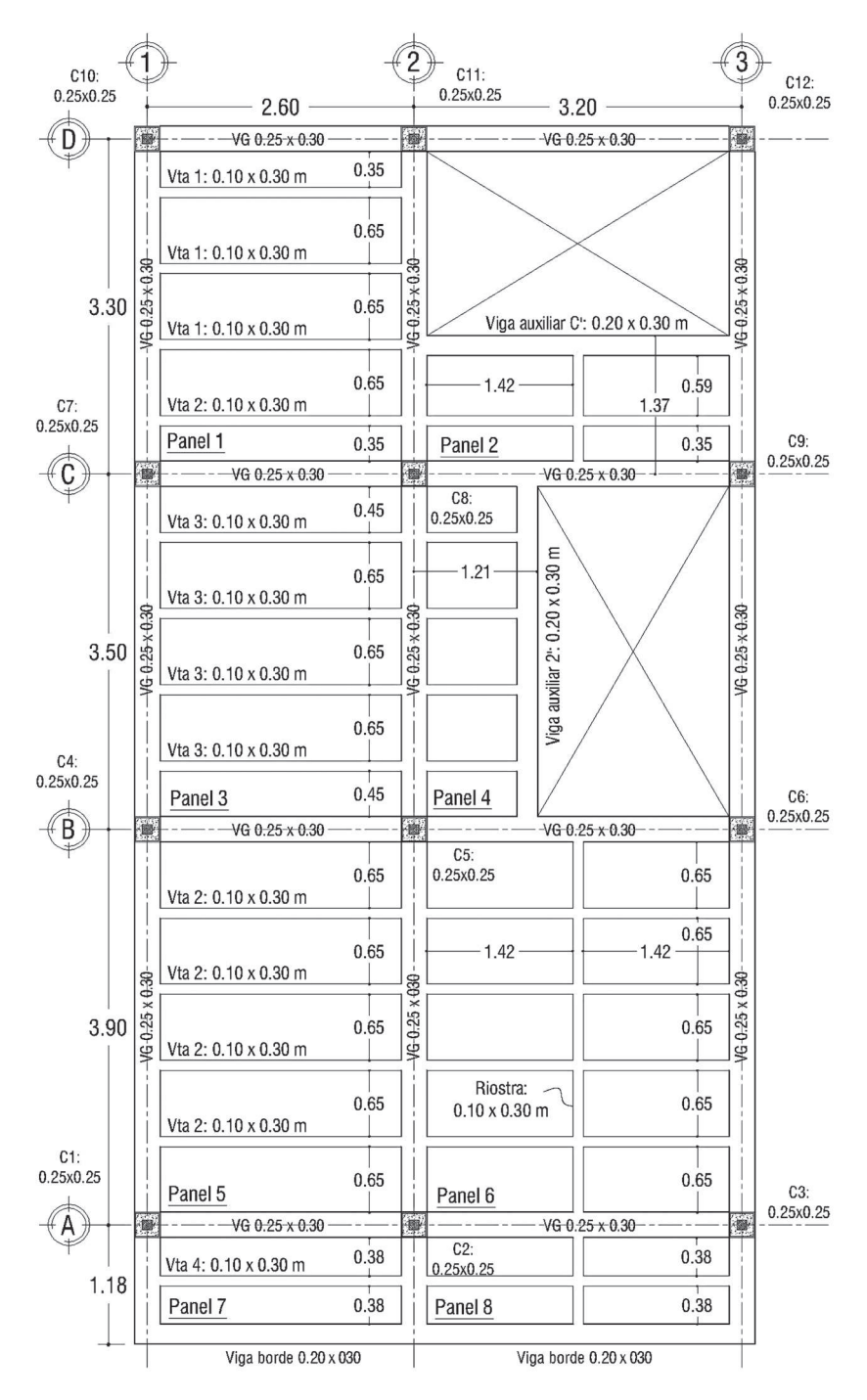

**Figura 12. Configuración estructural entrepisos 1 y 2**

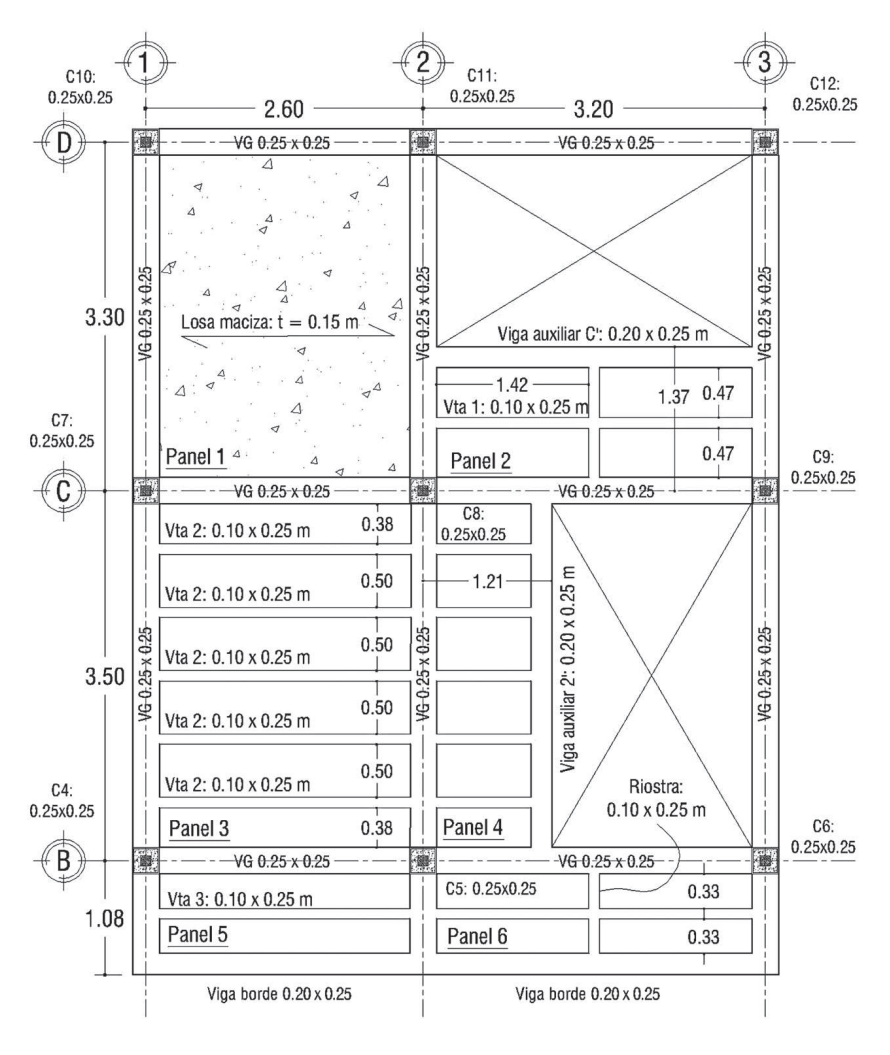

**Figura 13. Configuración estructural cubierta**

Es de anotar, sin embargo, que para los vacíos de escalera y del patio de ropas en las losas de entrepisos y cubierta se proponen vigas auxiliares que confinen. Las vigas auxiliares no pertenecen al sistema de resistencia sísmica y no están sujetas a carga vertical considerable, por lo tanto, no es necesario aplicar requisitos mínimos para la base (C.21, NSR-10) y altura (C.9, NSR-10). En consecuencia, se asumen dimensiones de vigas auxiliares de entrepiso de 0,20 x 0,30 m, mientras que para la cubierta se asumen de 0,20 x 0,25 m tomando como referencia la atura de las vigas principales (igual para la viga borde).

# **CAPÍTULO 3**  $\frac{1}{2}$  $\cdots$ **ANÁLISIS DE CARGAS** $\mathbf{1}$ ...

En primera instancia, para la evaluación de cargas en un edificio se debe tener en cuenta el análisis tanto de las cargas permanentes (carga muerta) como el de las cargas variables debido a la ocupación y el uso de la estructura (carga viva).

**Carga muerta.** Peso propio de la estructura, muros, pisos, cubiertas, cielos rasos, escaleras y equipos fijos.

**Carga viva.** Causadas por el uso y la ocupación de la edificación. Cuando son cubiertas incluye los materiales, los equipos y los trabajadores para el mantenimiento de estas.

# **3.1 Conceptos básicos para el análisis de carga**

**Cargas.** Son fuerzas u otras solicitaciones que actúan sobre el sistema estructural y provienen del peso de todos los elementos permanentes en la construcción, los ocupantes y sus pertenencias, efectos ambientales, asentamientos diferenciales y restricción de cambios dimensionales. Las cargas permanentes son cargas que varían muy poco en el tiempo y cuyas variaciones son pequeñas en magnitud. Todas las otras cargas son cargas variables (Sección B.2.1.1, Título B, NSR-10).

**Cargas de servicio.** Son cargas que no han sido multiplicadas por ningún factor de mayoración o coeficiente de carga. Son conocidas como cargas nominales o reales, dentro de las cuales se pueden considerar las cargas muertas, carga viva y de viento.

**Carga mayorada (***Factored Load***).** Es una carga que se obtiene como el producto de una carga nominal por un coeficiente de carga. Las fuerzas sísmicas dadas en el Título A de este reglamento corresponden a fuerzas mayoradas, pues ya han sido afectadas por el coeficiente de carga, el cual va incluido en la probabilidad de ocurrencia del sismo de diseño (Sección B.2.1.1, Título B, NSR-10).

**Coeficiente de carga (***Load Factor***).** Es un coeficiente que tiene en cuenta las desviaciones inevitables de las cargas reales con respecto a las cargas nominales y las incertidumbres que se tienen en el análisis estructural. Es sinónimo de "factor de carga" para efectos del reglamento NSR-10 (Sección B.2.1.1, Título B, NSR-10).

Entretanto, para realizar el análisis de carga de forma adecuada se debe tener en cuenta la escogencia de la carga muerta como acabados, cielo raso y aligeramiento. Así mismo, para determinar el valor de la carga viva se debe considerar la ocupación y el uso de la edificación.

**Carga viva (L).** Las cargas vivas que se utilicen en el diseño de la estructura deben ser las máximas cargas que se espera ocurran en la edificación debido al uso que esta va a tener. En ningún caso estas cargas vivas pueden ser menores que las cargas vivas mínimas que se dan en las Tablas B.4.2.1-1 y B.4.2.1-2 (Sección B.4.2.1, Título B, NSR-10).

**Carga muerta.** La carga muerta impuesta a la losa se debe calcular por metro cuadrado de superficie horizontal. La carga muerta (D) tradicional impuesta sobre la losa de entrepiso de una edificación y su peso propio es:

- **1. Peso propio.** Si es aligerada en una dirección, se divide en loseta superior y viguetas.
- **2. Acabados.** Terminado superficial de la losa. Pueden ser acabados pétreos o baldosa cerámica (ver Tabla B.3.4.1-3).
- **3. Cielo raso.** Carga muerta de elementos no estructurales horizontales que sirve como elemento estético en la edificación (ver Tabla B.3.4.1-1).
- **4. Particiones.** Divisiones internas de una edificación que pueden ser livianas o pesadas según el material constitutivo. Se pueden asumir según la Tabla B.3.4.3-1 del Título B de la NSR-10 cuando no se cuente con plano arquitectónico que permita hacerlo de forma detallada.
- **5. Aligeramiento.** Material utilizado para aligerar losas de entrepisos y cubiertas. Puede ser de madera, madera más plástico, poliestireno, bloques de arcilla, entre otros. Según el tipo de aligeramiento que se use, puede ser recuperable o no, lo que influye en la evaluación de carga muerta de la losa debido a que su peso se puede despreciar si el casetón es recuperable o removible.

### **Formulación para la evaluación de carga muerta en losa**

**1. Losa aligerada en una dirección.** La carga de la losa aligerada se evalúa por un área aferente igual a  $Af = S^* 1,0$  m. A continuación, se describe la formulación utilizada para el cálculo del peso propio tomando como referencia las variables de la Figura 11.

### **a. Peso propio de loseta superior**

 $\frac{(e * S * 1,0)}{S * 1,0} * \gamma_c = e * \gamma_c$ 

### **b. Peso propio de vigueta**

$$
\frac{(bw * hw * 1,0)}{S * 1,0} * \gamma_c = \frac{(bw * hw)}{S} * \gamma_c
$$

Los acabados y el cielo raso respectivos se consultan en el Título B de la NSR-10. Si se desea incluir un acabado diferente, se deben consultar las especificaciones técnicas de este y distribuir su peso por área aferente de la losa.

**2. Losa maciza en una dirección.** La carga de la losa maciza en una dirección se evalúa por un área aferente igual a  $Af = 1.0$  m  $*$  1.0 m.

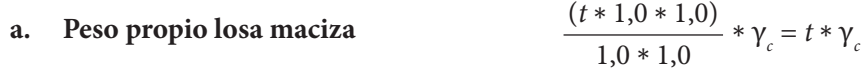

De las demostraciones anteriores se obtienen las siguientes ecuaciones:

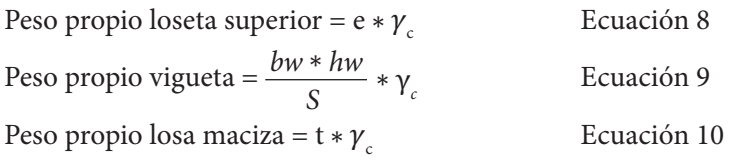

# **3.2 Análisis de cargas de la edificación**

Para el edificio analizado en este libro se realiza la evaluación de carga muerta y carga viva. Así, para el cálculo de la carga muerta se debe considerar que se cuentan con los planos arquitectónicos, lo que significa que las particiones se deben calcular de forma detallada, tal y como se describe a continuación.

# *3.2.1 Cálculo de particiones entrepiso 1 (nivel + 3,00 m)*

En la Tabla 10 y en la Tabla 11 se presenta el cálculo de las áreas de puertas y ventanas respectivamente. Esto con el fin de calcular los pesos de puertas y ventanas impuestas en el entrepiso 1. Para el cálculo del peso de la mampostería, puertas y ventanas se requieren los siguientes datos iniciales:

Mampostería: bloque de arcilla pañetado en ambas caras.

Peso de ventanas (Wv): 0,45 kN/m<sup>2</sup>.

Peso de puertas (Wp): 0,50 kN/m2 .

Espesor muro: 12 cm.

Altura muro sobre viga: 2,50 m.

Altura muro sobre losa: 2,50 m.

Carga muro (Wm): 2,08 kN/m2 (interpolación para un espesor de muro de 120 mm de los valores de la Tabla B.3.4.2-4, Título B, NSR-10).

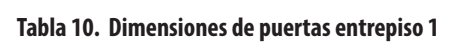

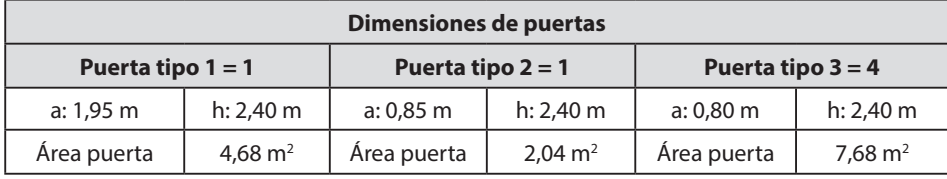

Fuente: elaboración propia.

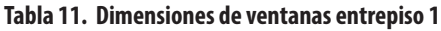

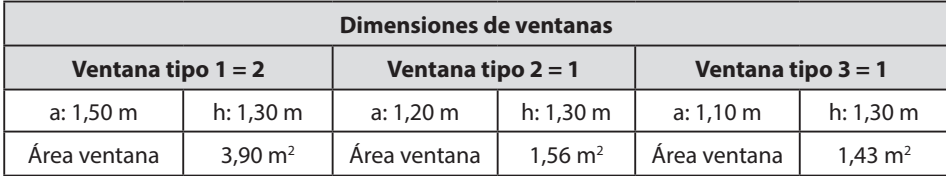

Fuente: elaboración propia.

Para el cálculo de las particiones del entrepiso 1 (nivel + 3,00 m) se deben determinar las áreas de los paneles que conforman la losa aligerada. Esto con el fin de distribuir el peso de muros, puertas y ventanas por metro cuadrado (m2 ) de losa. A partir de la información mostrada en la Figura 12, se procede a calcular las áreas por paneles, las cuales se registran en la Tabla 12.

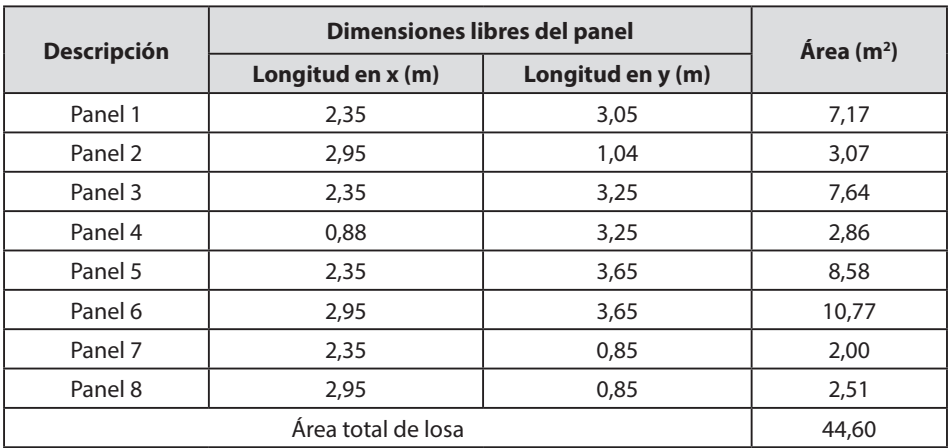

#### **Tabla 12. Área de losa nivel + 3,00 m (entrepiso 1)**

Fuente: elaboración propia.

Seguidamente, el cálculo de particiones se realiza de forma detallada teniendo en cuenta los muros divisorios internos que se encuentran sobre la losa y sobre las vigas internas según la planta arquitectónica (Figura 2). Esto con el fin de tener un factor de seguridad, pues en cualquier momento los muros que están sobre las vigas pueden ser trasladados sobre la losa.

**Tabla 13. Cálculo de particiones entrepiso 1**

| Longitud muros (m)                       |       | <b>Área</b><br>muros $(m2)$ | Peso<br>muros (kN) | Peso<br>ventanas<br>(kN) | Peso<br>puertas<br>(kN) | Área losa<br>(m <sup>2</sup> ) |
|------------------------------------------|-------|-----------------------------|--------------------|--------------------------|-------------------------|--------------------------------|
| Sobre vigas                              | 19,8  | 49,50                       |                    |                          |                         |                                |
| Sobre losa                               | 12.26 | 30,65                       | 122,43             | 3,10                     | 7,20                    | 44,60                          |
| Particiones muros, ventanas y<br>puertas |       | 3,0 kN/ $m2$                |                    |                          |                         |                                |

Fuente: elaboración propia.

El área de muro presentada en la Tabla 13 es bruta, es decir, no se han restado las áreas de puertas y ventanas. Por consiguiente, el cálculo de peso de muros se realiza como se indica a continuación, así mismo el peso de ventanas y puertas:

#### **Peso de muros**

Peso muros = (área muros - área puertas - área ventanas) \* Wm Ecuación 11 Peso muros =  $[(49,50 + 30,65) - (4,68 + 2,04 + 7,68) - (3,90 + 1,56 + 1,43)]$  \* 2,08 Peso muros =  $122,43$  kN

### **Peso de ventanas**

Peso ventanas = área ventanas \* Wy Ecuación 12 Peso ventanas =  $(3,90 + 1,56 + 1,43) * 0,45$ Peso ventanas  $= 3.10 \text{ kN}$ **Peso de puertas** Peso puertas = área puertas \* Wp Ecuación 13

Peso puertas =  $(4,68 + 2,04 + 7,68) * 0,50$ 

Peso puertas  $= 7,20$  kN

### » **Cálculo de particiones**

Para el cálculo de particiones de muros, ventanas y puertas se utiliza la siguiente ecuación:

 $Particiones = \frac{peso \, \text{muros} + \text{peso \, \text{ventanas} + \text{peso \, \text{puetas}}}{\text{área loss}}$  Ecuación 14 Particiones =  $\frac{122,43 \text{ kN} + 3,10 \text{ kN} + 7,20 \text{ kN}}{4,60 \text{ k}}$  $44,60 \; \mathrm{m}^2$ Particiones = 2,98  $\frac{kN}{2} \approx 3.0$  $m<sup>2</sup>$ kN  $m<sup>2</sup>$ 

## *3.2.2 Cálculo de particiones entrepiso 2 (nivel + 5,80 m)*

En la Tabla 14 y en la Tabla 15 se presenta el cálculo de las áreas de puertas y ventanas respectivamente. Esto con el fin de determinar los pesos de puertas y ventanas impuestas en el entrepiso 2. Para el cálculo del peso de la mampostería, puertas y ventanas se requieren los siguientes datos iniciales:

Mampostería: bloque de arcilla pañetado en ambas caras.

Peso de ventanas (Wv): 0,45 kN/m2 .

Peso de puertas (Wp): 0,50 kN/m2 .

Espesor muro: 12 cm.

Altura muro sobre viga: 2,55 m.

Altura muro sobre losa: 2,55 m.

Carga muro (Wm): 2,08 kN/m2 (interpolación para un espesor de muro de 120 mm de los valores de la Tabla B.3.4.2-4, Título B, NSR-10).

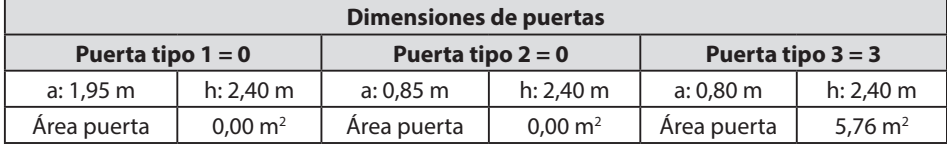

#### **Tabla 14. Dimensiones de puertas entrepiso 2**

Fuente: elaboración propia.

#### **Tabla 15. Dimensiones de ventanas entrepiso 2**

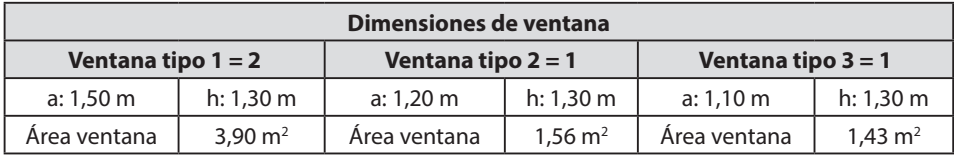

Fuente: elaboración propia.

Para el cálculo de las particiones del entrepiso 2 (nivel + 5,80 m) se deben calcular las áreas de los paneles que conforman la losa aligerada con el fin de distribuir el peso de muros, puertas y ventanas por metro cuadrado (m2 ) de losa (ver Tabla 16). Es de tener en cuenta que, según la planta arquitectónica (Figura 3), este piso se divide en dos usos: el primero compuesto por cuartos privados y sus corredores y el segundo uso es de terraza. Por lo anterior, se calcularán las particiones de mampostería, puertas y ventanas solo considerando los elementos internos de la zona de cuartos privados y sus corredores distribuyendo los pesos en el área de losa con este uso. La Tabla 17 discrimina los pesos de muros, ventanas y puertas.

|                                                              | Dimensiones libres del panel           |                                    |                     |  |  |  |  |
|--------------------------------------------------------------|----------------------------------------|------------------------------------|---------------------|--|--|--|--|
| <b>Descripción</b>                                           | Longitud en y (m)<br>Longitud en x (m) |                                    | $\text{Area (m}^2)$ |  |  |  |  |
| Paneles de losa con uso de cuartos privados y sus corredores |                                        |                                    |                     |  |  |  |  |
| Panel 1<br>3,05<br>2,35                                      |                                        |                                    | 7,17                |  |  |  |  |
| Panel 2                                                      | 2,95                                   | 1,04                               | 3,07                |  |  |  |  |
| Panel 3                                                      | 2,35                                   | 3,25                               | 7,64                |  |  |  |  |
| Panel 4                                                      | 0,88                                   | 3,25                               | 2,86                |  |  |  |  |
|                                                              | 20,74                                  |                                    |                     |  |  |  |  |
|                                                              |                                        | Paneles de losa con uso de terraza |                     |  |  |  |  |
| Panel 5                                                      | 2,35                                   | 3,65                               | 8,58                |  |  |  |  |
| Panel 6                                                      | 2,95                                   | 3,65                               | 10,77               |  |  |  |  |
| Panel 7                                                      | 2,35                                   | 0,85                               | 2,00                |  |  |  |  |
| Panel 8                                                      | 2,95                                   | 0,85                               | 2,51                |  |  |  |  |
|                                                              | 23,86                                  |                                    |                     |  |  |  |  |

**Tabla 16. Área de losa nivel + 5,80 m (entrepiso 2)**

Fuente: elaboración propia.

| Longitud muros (m)                       |       | Area muros<br>(m <sup>2</sup> ) | Peso muros<br>(kN) | Peso<br>ventanas<br>(kN) | Peso<br>puertas<br>(kN) | Área losa<br>(m <sup>2</sup> ) |
|------------------------------------------|-------|---------------------------------|--------------------|--------------------------|-------------------------|--------------------------------|
| Sobre vigas                              | 12.87 | 32,82                           |                    |                          |                         |                                |
| Sobre losa                               | 7.85  | 20.02                           | 83,59              | 3,10                     | 2,88                    | 20.74                          |
| Particiones muros, ventanas y<br>puertas |       | 4,32 kN/ $m2$                   |                    |                          |                         |                                |

**Tabla 17. Cálculo de particiones entrepiso 2**

## *3.2.3 Análisis de carga muerta sobre la losa (D)*

Para el cálculo de la carga muerta de los entrepisos se tienen en cuenta las particiones calculadas anteriormente y las cargas de acabado, cielo raso y peso propio de la losa, las cuales se asumen con las tablas del Título B de la NSR-10. No obstante, el aligeramiento de casetón de madera más plástico removible se desprecia en este análisis.

### **Carga muerta entrepiso 1 (nivel + 3,00 m)**

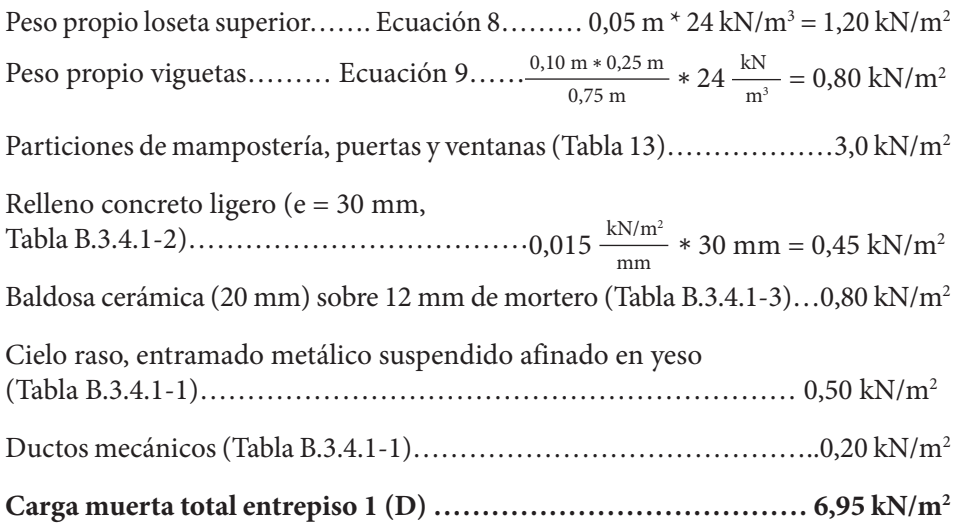

# **Carga muerta entrepiso 2, cuartos privados y sus corredores (nivel + 5,80 m)** Peso propio loseta superior……. Ecuación 8………0,05 m \* 24 kN/m<sup>3</sup> = 1,20 kN/m<sup>2</sup> Peso propio viguetas……… Ecuación 9…… $\frac{0,10 \text{ m} * 0,25 \text{ m}}{0,75 \text{ m}} * 24 \frac{\text{kN}}{\text{m}^3} = 0,80 \text{ kN/m}^2$ kN

 $m<sup>3</sup>$ 

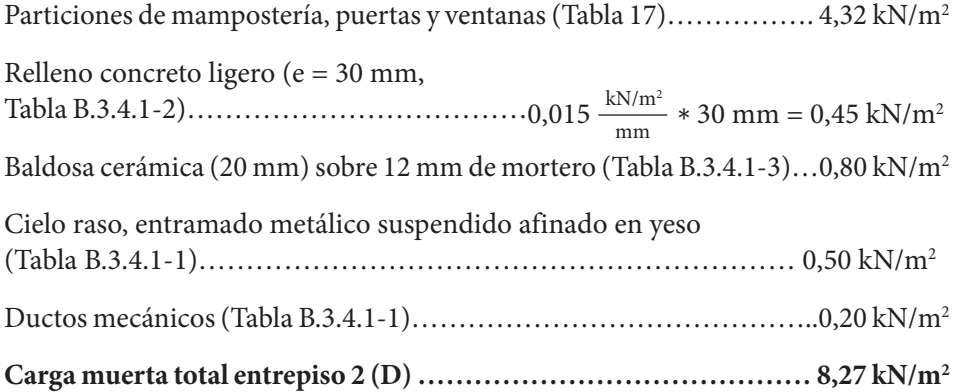

### **Carga muerta terraza (nivel + 5,80 m)**

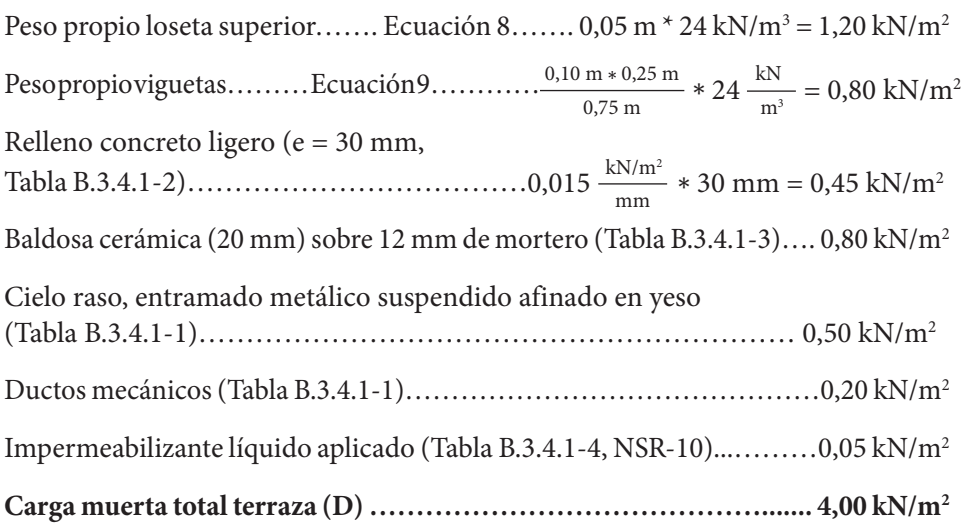

### **Carga muerta de cubierta aligerada en una dirección (nivel + 8,60 m)**

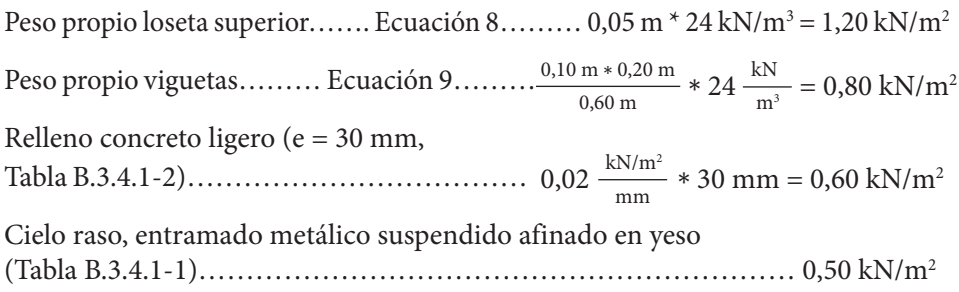

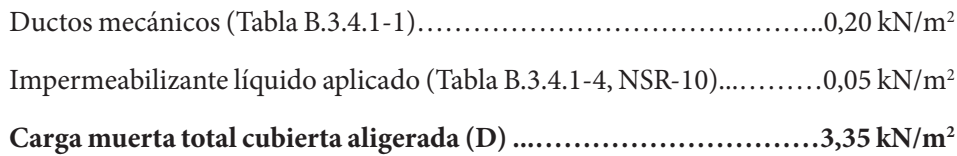

### **Carga muerta en losa maciza en una dirección (nivel + 8,60 m)**

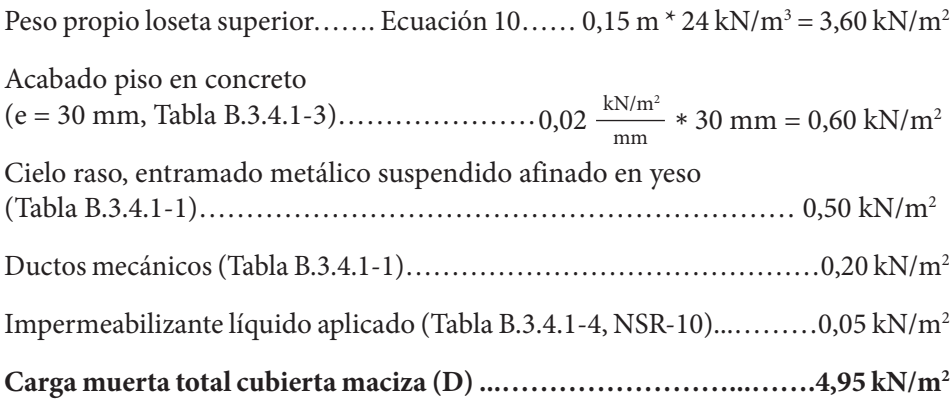

# *3.2.4 Análisis de carga viva (L)*

Para obtener el valor de la carga viva se debe tener en cuenta la ocupación de la edificación analizada y consultar el Capítulo B.4 del Título B de la NSR-10. De igual forma, para asignar la carga viva de un entrepiso se debe consultar la Tabla B.4.2.1-1 del Título B de la NSR-10 denominada "cargas vivas mínimas uniformemente distribuidas". Por lo demás, para determinar la carga viva de cubiertas, azotea y terrazas es necesario revisar la Tabla B.4.2.1-2 del Título B de la NSR-10 denominada "cargas vivas mínimas en cubiertas, azoteas y terrazas". Así, para la edificación en estudio, que es de uso residencial, se tienen las siguientes cargas vivas:

### **Carga viva entrepiso 1 (nivel + 3,00 m, uso residencial)**

Al revisar la Tabla B.4.2.1-1 del Título B de la NSR-10 con uso residencial se tiene lo siguiente:

Cuartos privados y sus corredores  $(L) = 1.8$  kN/m<sup>2</sup>.

Balcones (L) =  $5.0 \text{ kN/m}^2$ .

Escaleras (L) =  $3.0 \text{ kN/m}^2$ .

### **Carga viva entrepiso 2 (nivel + 5,80 m, cuartos privados con sus corredores y terraza)**

Al consultar la Tabla B.4.2.1-1 del Título B de la NSR-10 con un uso residencial se tiene lo siguiente:

Cuartos privados y sus corredores  $(L) = 1.8$  kN/m<sup>2</sup>.

Balcones (L) =  $5.0 \text{ kN/m}^2$ .

Escaleras (L) =  $3.0 \text{ kN/m}^2$ .

Por otro lado, al examinar la Tabla B.4.2.1-2 del Título B de la NSR-10 para obtener la carga viva de una terraza en la cual hay acceso al público o a los usuarios de la edificación sin restricción se tiene:

Carga viva terraza  $(L) = 5.0$  kN/m<sup>2</sup>.

### **Carga de cubierta (nivel + 8,60 m)**

A partir de lo descrito en la Tabla B.4.2.1-2 del Título B de la NSR-10 para obtener la carga viva de una cubierta en la cual hay acceso al público o a los usuarios de la edificación sin restricción se tiene:

Carga viva cubierta  $(L) = 5.0$  kN/m<sup>2</sup>.

# **3.3 Transmisión de cargas**

En la transmisión de cargas es importante identificar que las cargas muertas y vivas se originen en la losa aligerada o maciza en una dirección, donde la loseta superior las recibe y las transmite a las viguetas (ver Figura 14), las cuales se encargan de llevar la carga a las vigas principales que, a su vez, la transmiten a las columnas y finalmente de las columnas pasa a los cimientos.

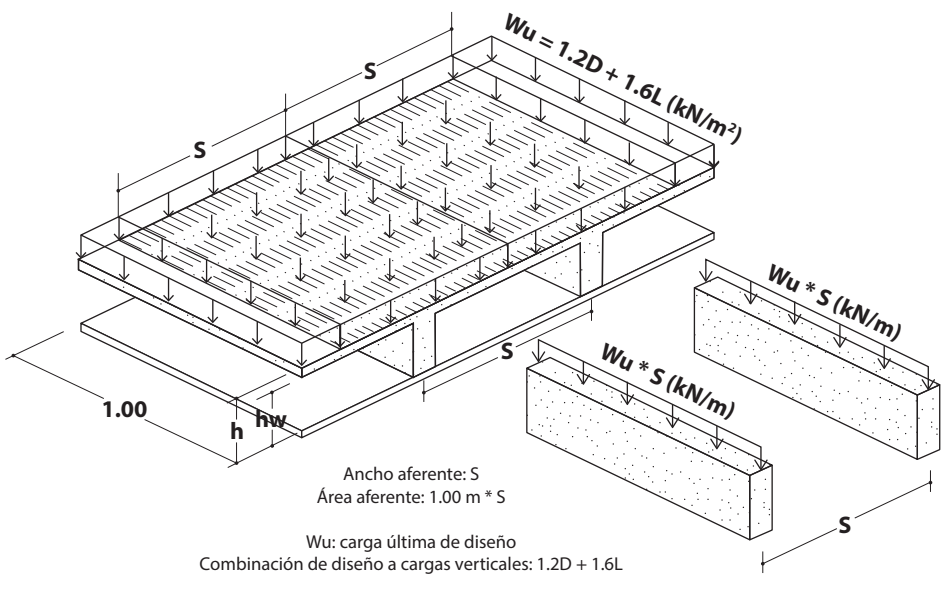

**Figura 14. Transmisión de cargas en losas aligeradas en una dirección**

Ahora bien, para el diseño de la estructura se deben emplear combinaciones de cargas según el Título B de la NSR-10. Asimismo, estas combinaciones deben permitir que la resistencia de los elementos sea superior a la que pueden ofrecer las cargas de servicio o nominales.

En ese sentido, y para cumplir el requisito anterior, se escoge la combinación 1,2D + 1,6L, la cual brinda en la mayoría de los casos los efectos más críticos debido a que las losas están más expuestas a cargas verticales o gravitacionales que a cargas horizontales. En la Figura 15 se identifican los tipos de viguetas principales obtenidos en la planta estructural de los entrepisos 1 y 2 para el análisis de transmisión de cargas, viguetas clasificadas por longitud y magnitud de carga soportada.

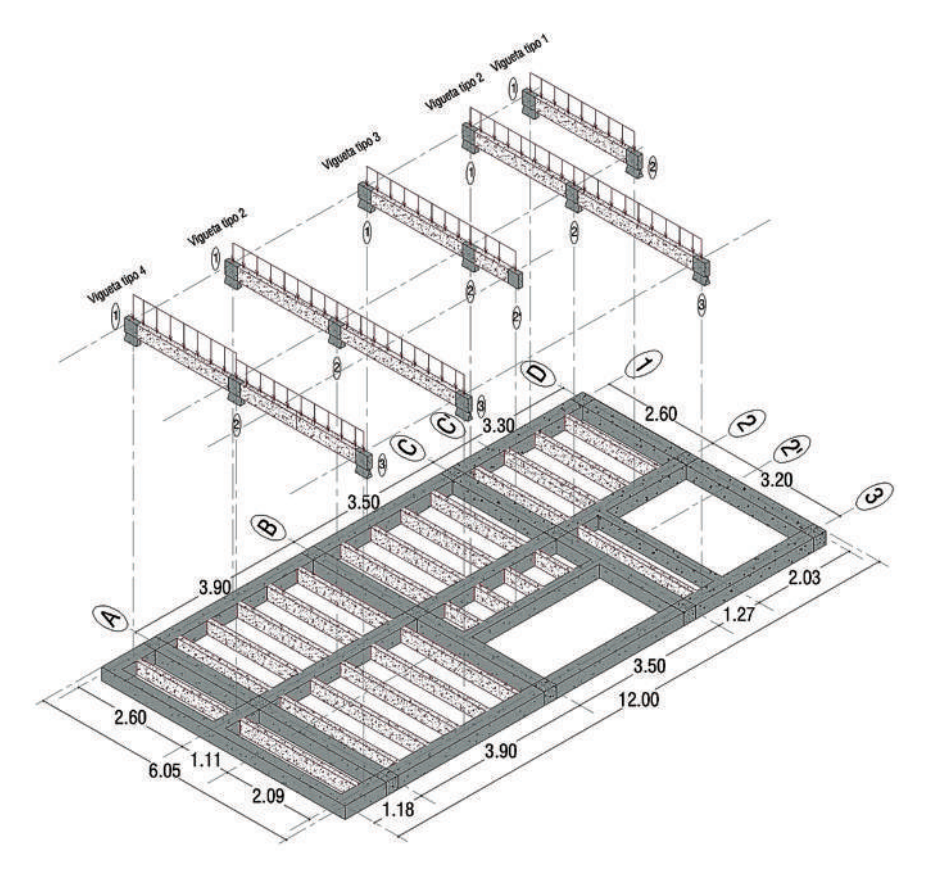

**Figura 15. Planta estructural tipo de entrepiso**

Fuente: elaboración propia.

De este modo, al emplear la combinación de diseño para el edificio se obtienen las siguientes cargas últimas (Wu) transmitidas a las viguetas o a la franja de losa maciza al multiplicar por el ancho aferente (S). Así mismo, en la Figura 16 se observan las cargas distribuidas obtenidas en cada vigueta con los valores de las reacciones de cada apoyo para el entrepiso 1 (nivel + 3,00 m).

### **Carga última de diseño entrepiso 1 de uso residencial: nivel + 3,00 m**

Habitaciones y corredores:

 $Wu = [1,2 (6.95 kN/m<sup>2</sup>) + 1,6 (1,8 kN/m<sup>2</sup>)] * 0.75 m$  $Wu = 8,42$  kN/m

### **Balcones:**

 $Wu = [1,2 (6.95 kN/m<sup>2</sup>) + 1,6 (5 kN/m<sup>2</sup>)] * 0.75 m$ 

Wu = 12,26 kN/m

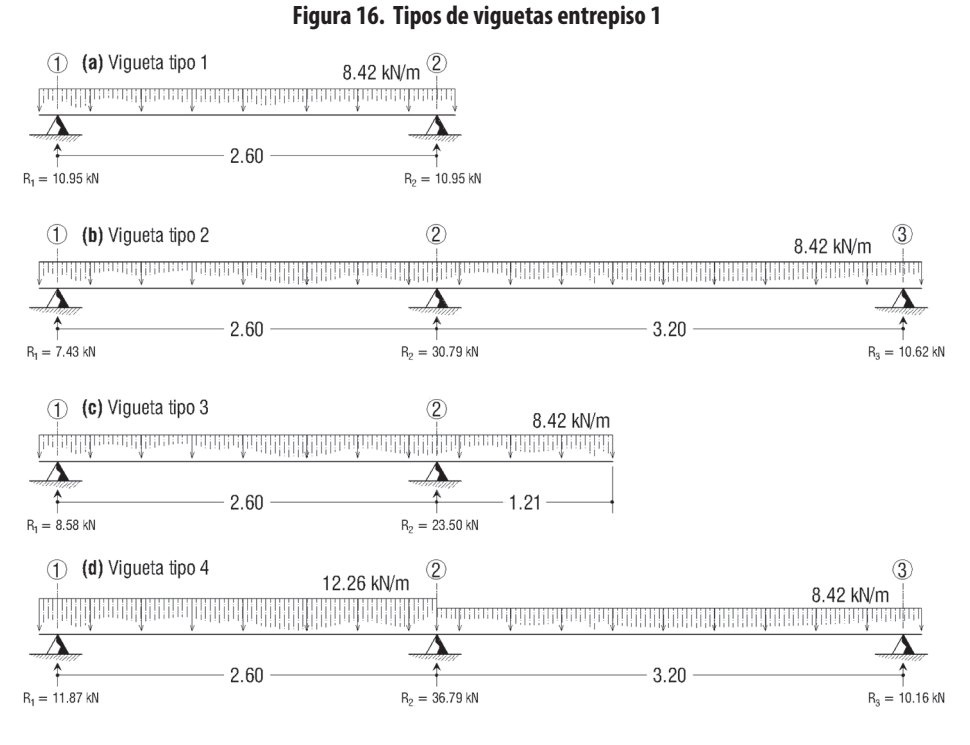

Fuente: elaboración propia.

#### **Carga última de diseño entrepiso 2 de uso residencial y terraza: nivel + 5,80 m**

#### **Habitaciones y corredores:**

 $Wu = [1,2 (8,27 kN/m<sup>2</sup>) + 1,6 (1,8 kN/m<sup>2</sup>)] * 0,75 m$ 

 $Wu = 9,60$  kN/m

#### **Terraza:**

 $Wu = [1,2 (4,00 kN/m<sup>2</sup>) + 1,6 (5,0 kN/m<sup>2</sup>)] * 0,75 m$ 

 $Wu = 9.60$  kN/m

La Figura 17 muestra las cargas de diseño asignadas a cada vigueta del entrepiso 2 y las reacciones en las respectivas vigas que actúan como apoyos.

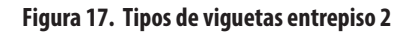

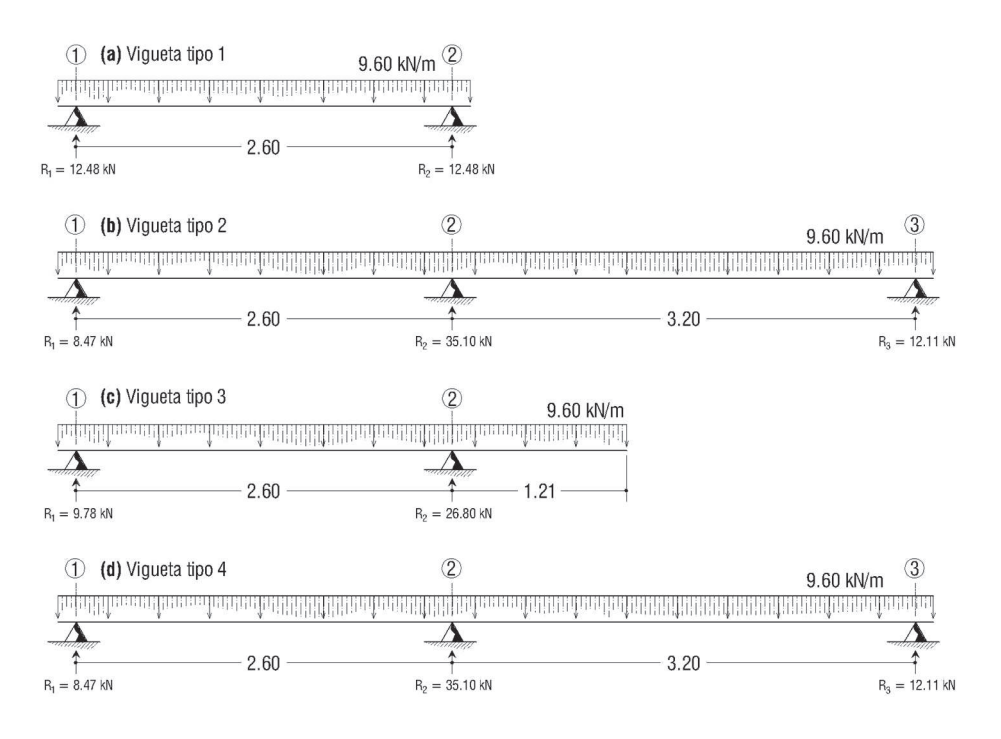

#### **Carga última de diseño cubierta: nivel + 8,60 m**

#### **Cubierta losa aligerada:**

 $Wu = [1,2 (3,35 kN/m<sup>2</sup>) + 1,6 (5,00 kN/m<sup>2</sup>)] * 0,60 m$ 

 $Wu = 7,21$  kN/m

La Figura 18 muestra las cargas de diseño asignadas a cada vigueta de la losa aligerada en la cubierta y las reacciones en las respectivas vigas que actúan como apoyos.

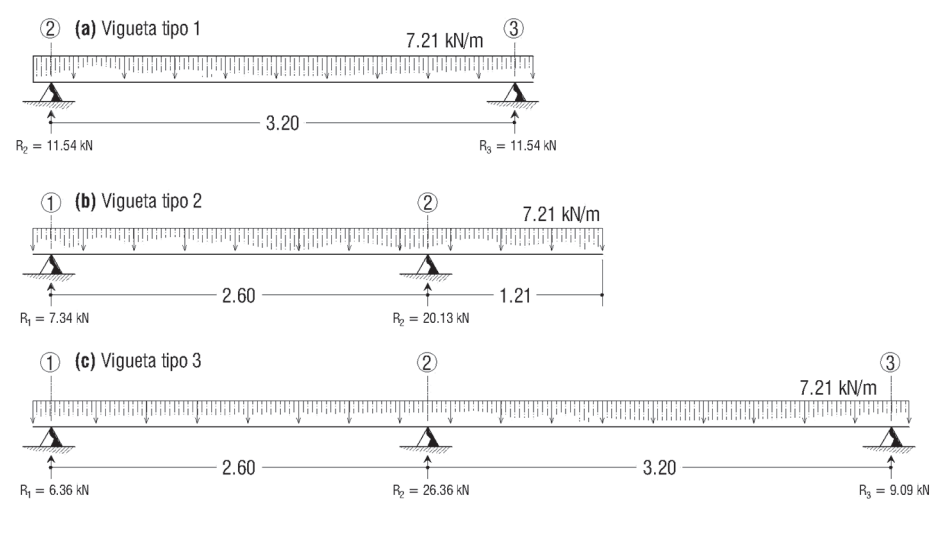

**Figura 18. Tipos de viguetas cubierta**

Fuente: elaboración propia.

### **Cubierta losa maciza**

Para la transmisión de carga a las franjas de la losa maciza, es de anotar que el ancho aferente de estos tipos de losa siempre será igual a 1,00 m. A continuación, se realizan los cálculos para las dos franjas tipos de la losa maciza donde la franja tipo 1 soporta el peso del agua y losa de fondo del tanque, mientras la franja tipo 2 solo soporta su peso propio y demás cargas tradicionales (ver Figura 19).

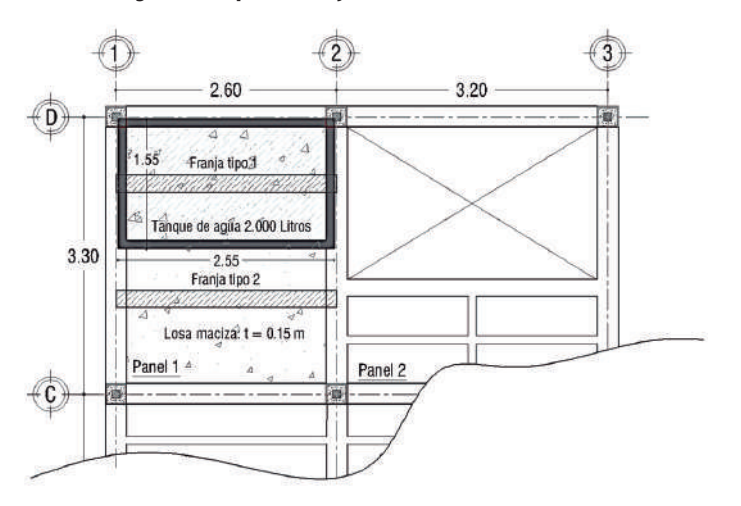

**Figura 19. Tipos de franja en losa maciza de cubierta**

Fuente: elaboración propia.

### **Losa maciza: franja tipo 1**

A continuación, se realiza el análisis del tanque de agua potable que afecta parte de la losa maciza en la cubierta. En dicho análisis se incluye el peso de la losa de fondo del tanque (espesor 10 cm) y la carga variable que el agua ejerce sobre la losa (ver Figura 20).

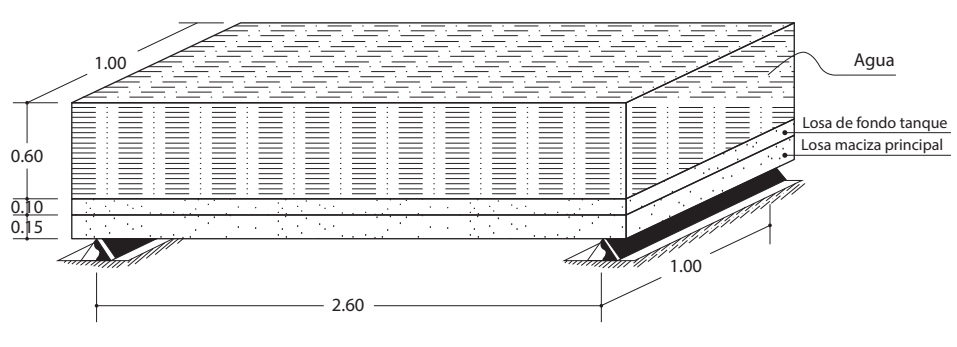

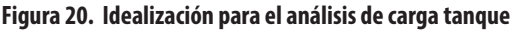

Seguidamente, se realiza el análisis de carga de la franja tipo 1 de la losa maciza:

### **Carga muerta losa principal y losa de fondo del tanque:**

Peso propio losa maciza principal... Ecuación 10... 0,15 m \* 24 kN/m $^3$  = 3,60 kN/m $^2$ Peso propio losa de fondo...... Ecuación 10.......... 0,10 m \* 24 kN/m<sup>3</sup> = 2,40 kN/m<sup>2</sup> Acabado piso en concreto (e = 30 mm, Tabla B.3.4.1-3)……………………………0,02  $\frac{kN/m^2}{mm} * 30$  mm = 0,60 kN/m<sup>2</sup> Cielo raso, entramado metálico suspendido afinado en yeso (Tabla B.3.4.1-1)..……………………………………………………... 0,50 kN/m2 Ductos mecánicos (Tabla B.3.4.1-1)…………………………………….0,20 kN/m2 Impermeabilizante líquido aplicado (Tabla B.3.4.1-4, NSR-10)...………..0,05 kN/m2 **Carga muerta total losa maciza (D) ………...………………………… 7,35 kN/m2 Carga muerta franja con ancho aferente 1,00 m (D)…………………………………… 7,35 kN/m2 \* 1,00 m = 7,35 kN/m**

### **Carga debido al agua sobre la losa:**

Para el cálculo del peso del agua sobre la franja se utilizará la siguiente ecuación:

$$
W_{\text{agua}} = h_{\text{agua}} * S * \gamma_{\text{agua}}
$$

Fuente: elaboración propia.

Donde,

W agua: carga por metro lineal de agua sobre la franja de la losa.

h agua: altura de la lámina de agua.

*S* = ancho aferente losa maciza (1,00 m).

 $\gamma_{\text{a} \text{v} \text{u} \text{a}}$ : peso específico del agua (kN/m).

Reemplazando los datos en la ecuación 15 se obtiene la carga de la franja tipo 1:

$$
W_{a\text{gua}} = 0,60\text{ m} * 1,00\text{ m} * 9,81\text{ kN/m}^3
$$

$$
W_{\rm agua} = 5,89 \ \rm{kN/m}
$$

Ahora, la carga de diseño sobre la franja 1 es:

 $Wu = 1,2(7,35 \text{ kN/m}) + 1,6 (5,89 \text{ kN/m})$ 

 $Wu = 18,24$  kN/m

### **Losa maciza: franja tipo 2**

 $Wu = [1,2 (4.95 kN/m<sup>2</sup>) + 1,6 (5.00 kN/m<sup>2</sup>)] * 1,00 m$ 

 $Wu = 13,94$  kN/m

En la Figura 21 se observan las cargas de diseño sobre cada una de las franjas analizadas en la losa maciza de la cubierta y sus respectivas reacciones en las vigas que la apoyan.

#### **Figura 21. Franjas de losa maciza cargadas**

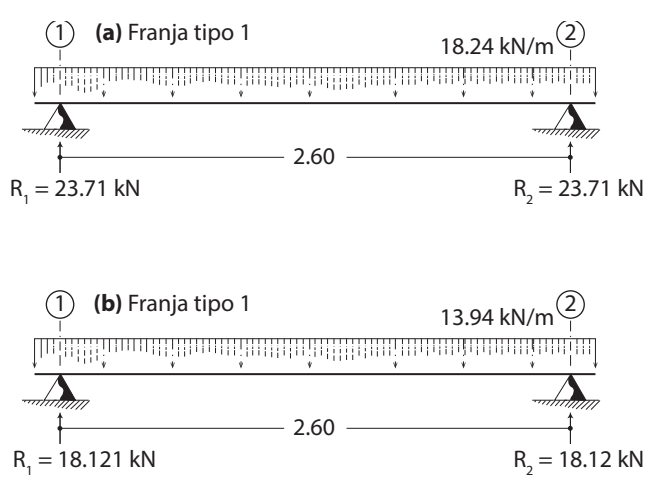

Fuente: elaboración propia.

# **CAPÍTULO 4**  $\cdots$ **PESO DEL EDIFICIO** $\vdots$

El peso de la edificación está definido como la masa total del edificio multiplicada por la aceleración debido a la gravedad (g = 9,8 m/s²). Dicho valor contempla el peso de la estructura, el peso de los acabados y el peso de los equipos permanentes. De esta manera, para el cálculo del peso del edificio se consideran las siguientes cargas: peso propio de columnas, peso propio de vigas, peso de losas de entrepiso y cubierta con sus respectivas cargas impuestas, además de peso de escaleras de concreto reforzado y peso de mampostería perimetral.

# **4.1 Peso de columnas**

Para calcular el peso de las columnas se asume que para cada nivel la aferencia en peso es la mitad de la cantidad de columnas ubicadas en el piso inferior y mitad del superior con referencia al nivel evaluado. Por consiguiente, el peso de columnas del nivel 1 (Wcol-1) equivale a la mitad del peso de las columnas debajo del nivel 1 (Wc1/2) más la mitad del peso de las columnas debajo del nivel 2 (Wc2/2) (ver Figura 22).

Para simplificar los datos del peso de estos elementos estructurales se utiliza la Ecuación 16 y se registran los resultados obtenidos en la Tabla 18.

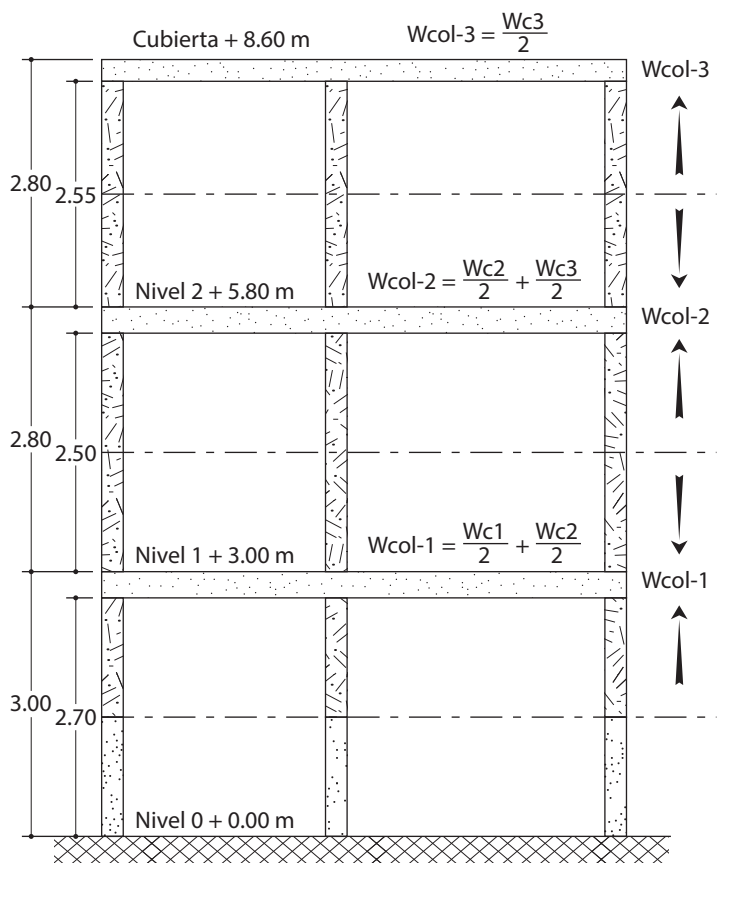

**Figura 22. Criterio para aferencia de pesos de las columnas**

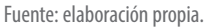

El peso de las columnas inferiores a cada nivel (Wc<sub>i</sub>) se calcula con la siguiente ecuación:

$$
Wc_i = \text{Cant} * a_x * b_y * L_{col} * \gamma c
$$
 *Ecuación 16*

Donde,

Wc<sub>i</sub>: peso completo de las columnas ubicadas por debajo de cada nivel.

Cant: cantidad de columnas por debajo de cada nivel.

a<sub>x</sub>: dimensión paralela al eje x de la sección transversal de la columna (ancho).

by : dimensión paralela al eje y de la sección transversal de la columna (largo).

L<sub>col</sub>: longitud libre de la columna.

 $\gamma_c$ : peso específico del concreto reforzado (24 kN/m<sup>3</sup>).

Se debe tener en cuenta que la cantidad de columnas por debajo de la cubierta cambia con respecto a los demás niveles debido a la configuración arquitectónica de la terraza en el nivel 2, lo cual se puede apreciar en la Tabla 18, donde de igual forma se registran los pesos aferentes (Wcol-i) para cada nivel del edificio estudiado.

| <b>Nivel</b> | Cant. | ax(m) | by(m) | Lcol(m) | $v_{\rm s}$ (kN/m <sup>3</sup> ) | Wci (KN) | Wcol-i |
|--------------|-------|-------|-------|---------|----------------------------------|----------|--------|
|              | q     | 0.25  | 0.25  | 2,55    | 24,00                            | 34.43    | 17,22  |
|              | 12    | 0.25  | 0.25  | 2.50    | 24.00                            | 45,00    | 39,72  |
|              | 12    | 0,25  | 0,25  | 2,70    | 24,00                            | 48,60    | 46,80  |

**Tabla 18. Peso de columnas**

Fuente: elaboración propia.

# **4.2 Peso de vigas**

El peso de las vigas es el resultado de multiplicar el volumen por el peso específico del concreto. Para el cálculo del peso de las vigas por cada nivel se organizan los datos de dimensiones de cada una y su ubicación según los ejes dentro de la planta estructural de acuerdo con la Figura 12 y la Figura 13.

Ahora bien, con el fin de organizar los datos que intervienen en el cálculo del peso de las vigas, se registran en la Tabla 19 los pesos de la viga del entrepiso 1 equivalentes a los pesos de las vigas del entrepiso 2, mientras que en la Tabla 20 se presentan los pesos de las vigas de la cubierta. Cada tabla incluye una descripción corta de la viga, dimensiones y peso, el cual se calcula con la siguiente ecuación:

$$
W_{v} = b * h_{v} * L_{v} * \gamma c
$$
 *Ecuación 17*

Donde,

 $\text{W}_{\!\scriptscriptstyle (\!\chi\!)}$ : peso de la viga.

b: base de la sección transversal de la viga.

h<sub>v</sub>: altura de la sección transversal de la viga.

L<sub>v</sub>: longitud de la viga.

Como se mencionó anteriormente, las vigas auxiliares y de borde se asumen con una base de 0,20 m y una altura igual a las vigas principales según la ubicación de la planta estructural en el edificio.

| <b>Descripción</b>                                                        | b(m)      | hv(m) | Lv(m) | γc (kN/m <sup>3</sup> ) | Wv (kN) |
|---------------------------------------------------------------------------|-----------|-------|-------|-------------------------|---------|
| Viga borde                                                                | 0,20      | 0,30  | 6,05  | 24                      | 8,71    |
| Viga A                                                                    | 0,25      | 0,30  | 6,05  | 24                      | 10,89   |
| Viga B                                                                    | 0,25      | 0,30  | 6,05  | 24                      | 10,89   |
| Viga C                                                                    | 0,25      | 0,30  | 6,05  | 24                      | 10,89   |
| Viga auxiliar C'                                                          | 0,20      | 0,30  | 2,95  | 24                      | 4,25    |
| Viga D                                                                    | 0,25      | 0,30  | 6,05  | 24                      | 10,89   |
| Viga 1                                                                    | 0,25      | 0,30  | 10,80 | 24                      | 19,44   |
| Viga 2                                                                    | 0,25      | 0,30  | 10,80 | 24                      | 19,44   |
| Viga auxiliar 2'                                                          | 0,20      | 0,30  | 3,25  | 24                      | 4,68    |
| Viga 3                                                                    | 0,25      | 0,30  | 10,80 | 24                      | 19,44   |
| Peso total de vigas del entrepiso 1 = peso total de vigas del entrepiso 2 | 119,52 kN |       |       |                         |         |

**Tabla 19. Pesos de vigas de entrepiso** 

**Tabla 20. Pesos de vigas de cubierta: nivel + 8,60 m**

| Descripción                     | b(m)     | hv(m) | Lv(m) | γc (kN/m <sup>3</sup> ) | Wv (kN) |
|---------------------------------|----------|-------|-------|-------------------------|---------|
| Viga borde                      | 0,20     | 0,25  | 6,05  | 24                      | 7,26    |
| Viga B                          | 0,25     | 0,25  | 6,05  | 24                      | 9,08    |
| Viga C                          | 0,25     | 0,25  | 6,05  | 24                      | 9,08    |
| Viga auxiliar C'                | 0,20     | 0,25  | 2,95  | 24                      | 3,54    |
| Viga D                          | 0,25     | 0,25  | 6,05  | 24                      | 9,08    |
| Viga 1                          | 0,25     | 0,25  | 7,05  | 24                      | 10,58   |
| Viga 2                          | 0,25     | 0,25  | 7,05  | 24                      | 10,58   |
| Viga auxiliar 2'                | 0,20     | 0,25  | 3,25  | 24                      | 3,90    |
| Viga 3                          | 0,25     | 0,25  | 7,05  | 24                      | 10,58   |
| Peso total de vigas de cubierta | 73,68 kN |       |       |                         |         |

Fuente: elaboración propia.

## **4.3 Peso de losas**

A continuación, se discriminan las áreas por paneles de los niveles de entrepisos y la cubierta (Tabla 21), además de las cargas muertas correspondientes a cada uso por niveles de la edificación.

|            | Area nivel $1 + 3,00$ m |                   |  |                  |
|------------|-------------------------|-------------------|--|------------------|
| Panel 1    | 7,17                    | m <sup>2</sup>    |  | Pane             |
| Panel 2    | 3,07                    | m <sup>2</sup>    |  | Pane             |
| Panel 3    | 7.64                    | m <sup>2</sup>    |  | Pane             |
| Panel 4    | 2,86                    | m <sup>2</sup>    |  | Pane             |
| Panel 5    | 8,58                    | m <sup>2</sup>    |  | $A_{\rm th}$     |
| Panel 6    | 10,77                   | m <sup>2</sup>    |  | $\mathbf{D}_{2}$ |
| Panel 7    | 2,00                    | m <sup>2</sup>    |  | Pane             |
| Panel 8    | 2,51                    | m <sup>2</sup>    |  | Pane             |
| $A_{L1}$ : | 44,60                   | m <sup>2</sup>    |  | Pane             |
| D.:        | 6,95                    | kN/m <sup>2</sup> |  | Pane             |
|            |                         |                   |  |                  |

**Tabla 21. Resumen de áreas y cargas muertas de las losas**

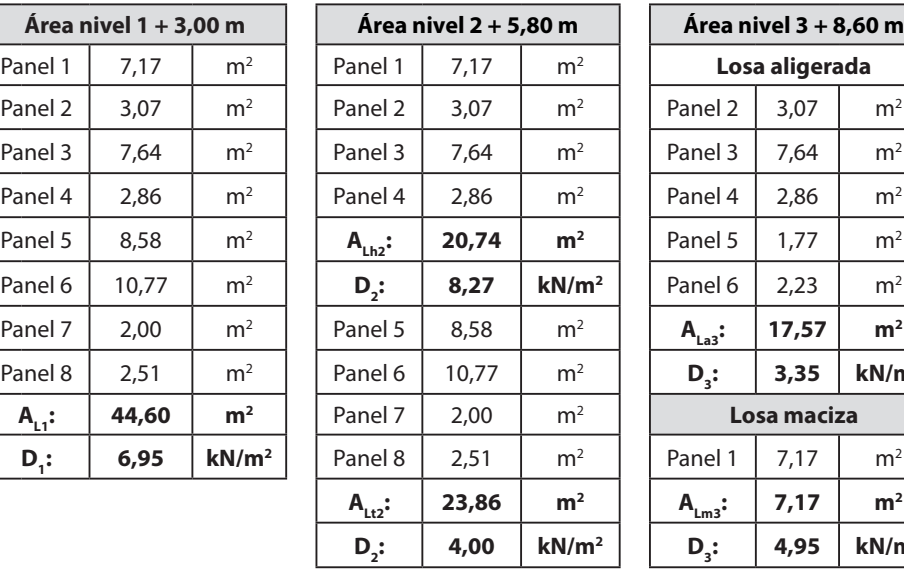

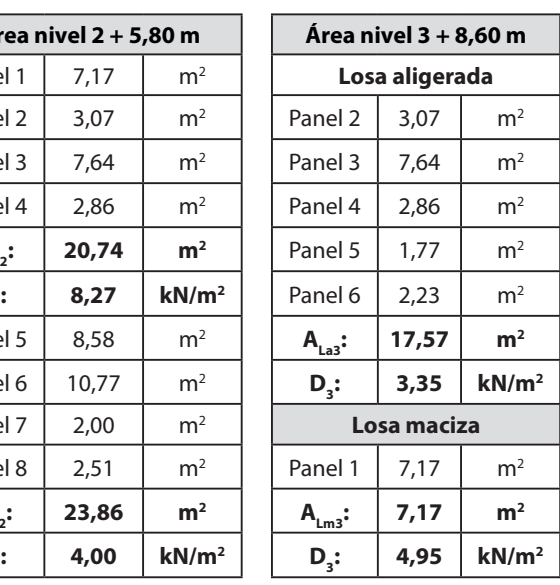

Para el cálculo del peso de las losas por niveles se multiplica el área de la losa por su respectiva carga muerta. A continuación, se determinan los pesos de cada losa utilizando la siguiente ecuación:

$$
W_{_{Li}}=A_{_{Li}}\ast D_{_{i}}
$$

D<sub>i</sub> Ecuación 18

Donde,

W<sub>1</sub>: peso de la losa en un nivel i de la edificación.

 $A_{i}$ : área total de la losa en un nivel i de la edificación.

D<sub>i</sub>: carga muerta de la losa en un nivel i de la edificación.

Así, al aplicar la Ecuación 18 se obtienen los siguientes resultados para el peso de losa por niveles del edificio:

### **Losa del entrepiso 1 (nivel + 3,00 m)**

 $W_{L1} = 44,60 \text{ m}^2 * 6,95 \text{ kN/m}^2$  $W_{11} = 309,97$  kN
### **Losa del entrepiso 2 (nivel + 5,80 m)**

- » Peso de losa de habitaciones y sus corredores (W<sub>LA</sub>)  $W_{Lh2} = 20{,}74 \text{ m}^2 * 8{,}27 \text{ kN/m}^2$  $W_{\text{th2}} = 171,52 \text{ kN}$
- » **Peso de losa de terraza (W<sub>12</sub>)**  $W_{L2} = 23,86 \text{ m}^2 * 4,00 \text{ kN/m}^2$  $W_{12} = 95,44$  kN

Ahora, el peso total de la losa del nivel 2 + 5,80 m (entrepiso 2) es igual a la suma de los pesos calculados anteriormente:

 $W_{12} = 171,52 \text{ kN} + 95,44 \text{ kN}$ 

 $W_{12} = 266,96$  kN

**Losa de cubierta (nivel + 8,60 m)**

- » Peso de losa maciza (W<sub>m3</sub>)  $W_{Lm3} = 7{,}17 \text{ m}^2 * 4{,}95 \text{ kN/m}^2$  $W_{Lm3} = 35,49$  kN
- » **Peso de losa aligerada (WLa3)**  $W_{La3} = 17,57 \text{ m}^2 * 3,35 \text{ kN/m}^2$  $W_{L_3}$  = 58,86 kN

Por otro lado, el peso total de la losa del nivel  $3 + 8,60$  m (cubierta) es igual a la suma de los pesos calculados anteriormente:

 $W_{12} = 35,49$  kN + 58,86 kN  $W_{12} = 94,35$  kN

# **4.4 Escalera de concreto reforzado**

Las escaleras de concreto reforzado son elementos estructurales que comunican diferentes niveles de una edificación y que comúnmente se diseñan a cargas verticales como losas macizas en una proyección horizontal. Las escaleras tradicionales constan de un descanso y una losa inclinada que soporta peldaños, cada uno conformado por una huella y una contrahuella.

En ese sentido, en la Figura 23 se muestran las dimensiones de una escalera de concreto reforzado doble, las cuales son de gran importancia en el estudio del análisis y diseño estructural de este tipo de escalera.

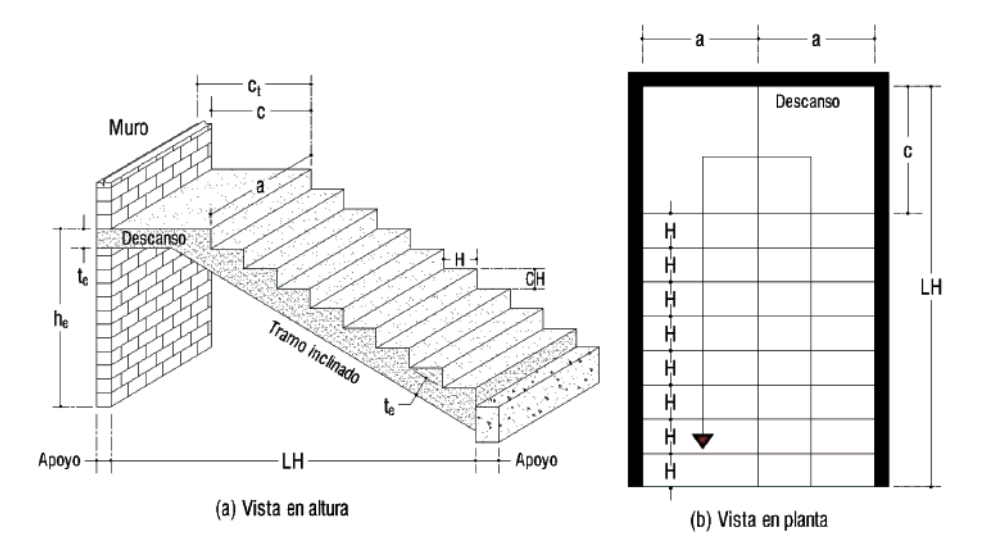

**Figura 23. Esquema general de escaleras**

Fuente: elaboración propia.

A continuación, se describen cada una de las variables representadas en la Figura 23, las cuales se utilizarán para la comprobación del predimensionamiento según la Sección K.3.8.3 del Título K de la NSR-10 y para el análisis de cargas correspondiente.

a: ancho de las escaleras.

c: largo libre del descanso.

 $c_{\rm t}$ : largo total del descanso.

h<sub>e</sub>: altura del tramo de escalera.

t<sub>e</sub>: espesor de la escalera.

H: ancho de huella.

CH: altura de contrahuella.

LH: longitud horizontal de la escalera.

### *4.4.1 Predimensionamiento (Título K.3.8.3, NSR-10)*

Para el predimensionamiento de la escalera de concreto reforzado se siguen los lineamientos de la Sección K.3.8.3 —Escaleras interiores— del Título K de la NSR-10 descritos seguidamente.

**Ancho mínimo (a).** Según la Sección K.3.8.3.3 del Título K de la NSR-10:

Las escaleras con carga de ocupación superior a 50 personas deben tener ancho mínimo de 1,20 m. Cuando la carga total de ocupación de todos los pisos servidos por la escalera sea inferior a 50 personas, dicho ancho mínimo puede reducirse a 0,90 m. Las escaleras en el interior de las viviendas deberán tener un ancho mínimo de 0,90 m. Las escaleras de uso público deberán tener un ancho mínimo de 1,20 m. Si la suma de la separación del pasamanos a la pared y el diámetro del mismo supera 115 mm, el ancho de la escalera debe incrementarse en igual magnitud. (Ministerio de Ambiente, Vivienda y Desarrollo Territorial, 2010, p. k-21)

Lo anterior se representa para la ocupación de vivienda así: a ≥ 0.90 m.

**Huella (H) y contrahuella (CH).** Según la Sección K.3.8.3.4 del Título K de la  $NSR-10$ 

La huella y contrahuella de las escaleras interiores deben cumplir los requisitos de la NTC 4145 accesibilidad de la persona al medio físico. Edificios, escaleras, y NTC 4140 accesibilidad de las personas al medio físico. Edificios, pasillos, corredores y demás requisitos de la NTC 4140. (Ministerio de Ambiente, Vivienda y Desarrollo Territorial, 2010, p. k-21)

A continuación, se resumen los parámetros más importantes para tener en cuenta:

Ancho mínimo de huella: 280 mm ( $H \ge 0.28$  m).

Diferencia máxima entre huella más ancha y más angosta del tramo: 20 mm.

Altura mínima de contrahuella: 100 mm (CH  $\geq$  0,10 m).

Altura máxima de contrahuella: 180 mm (CH ≤ 0,18 m).

Diferencia máxima entre contrahuella más alta y más baja del tramo: 20 mm.

Requisitos de proporción entre huella y contrahuella:  $620 \leq H + 2CH \leq 640$  mm.

Para otros requisitos consultar el K.3.8.3.4 —Huella y contrahuella—, Título K de la NSR-10.

**Descanso (c).** Según la Sección K.3.8.3.8 del Título K de la NSR-10: "Todo descanso debe tener una dimensión mínima, medida en la dirección del movimiento, igual al ancho de la escalera. La altura máxima entre descansos no debe ser mayor a 3,60 m" (Ministerio de Ambiente, Vivienda y Desarrollo Territorial, 2010, p. k-21). Lo anterior define que el largo libre de descanso debe cumplir  $c \ge a$  y la altura máxima dos veces la altura del tramo de la escalera 2he ≤ 3,60 m.

**Altura libre mínima.** Según la Sección K.3.8.3.10 del Título K de la NSR-10: "Toda escalera debe disponer de una altura libre mínima de 2,05 m, medida verticalmente desde un plano paralelo y tangente a las proyecciones de los peldaños hasta la línea del cielo raso" (Ministerio de Ambiente, Vivienda y Desarrollo Territorial, 2010, p. k-21).

Ahora, para el edificio en estudio se tienen las siguientes dimensiones de las escaleras doble de concreto reforzado planteadas por el plano arquitectónico (ver Figura 24):

Huella (H): 28,5 cm.

Contrahuella (CH): 16,8 cm.

Ancho de la escalera (a): 1,0 m.

Descanso libre (c): 0,98 m.

Descanso total (ct):  $0.98 \text{ m} + 0.12 \text{ m} = 1.10 \text{ m}$  (espesor del muro: 12 cm).

Longitud horizontal: 3,26 m.

Altura del tramo de escalera primer piso (he): 1,5 m.

Aunque el predimensionamiento de una escalera es un requisito netamente arquitectónico, en la Tabla 22 se revisan las dimensiones propuestas por el arquitecto.

| <b>Tramo primer piso</b> |                   |    | Altura de piso<br>$(hp)$ : 3,00 m                           | Longitud<br>horizontal<br>$(LH) = 3,26$ m | Altura del tramo<br>$(he = hp/2) =$<br>1.50 m |  |
|--------------------------|-------------------|----|-------------------------------------------------------------|-------------------------------------------|-----------------------------------------------|--|
| Huella (H)               | $0.285 \text{ m}$ | Ok | Criterios para predimensionamiento<br><b>Título K.3.8.3</b> |                                           | <b>Cumple</b>                                 |  |
| Contrahuella (CH)        | $0.168 \text{ m}$ | Ok | $H = 285$ mm $> 280$<br>mm                                  |                                           | 620 mm $\lt$ H+2CH = 621 mm $\lt$ 640<br>mm   |  |
| Descanso (a)             | 1.00 <sub>m</sub> | Ok | 100 mm $\lt$ CH $=$<br>$168 \text{ mm} < 180$<br>mm         | $a = 100 > 90$<br>cm                      | $c = 98 > 90$ cm                              |  |
| Descanso (c)             | 0.98 m            | Ok | Criterio espesor<br>de la losa Título C,<br><b>NSR-10</b>   |                                           | Losa (te) = LH / 20 = 0,16 m                  |  |

**Tabla 22. Revisión dimensiones de la escalera del primer piso**

Fuente: elaboración propia.

Según la revisión realizada en la Tabla 22, las dimensiones de la huella, contrahuella, descanso y ancho de las escaleras cumplen con los criterios especificados. Ahora, si se tiene en cuenta que la cantidad de huellas es ocho y que la cantidad de contrahuellas es nueve, además de que hay una contrahuella más pequeña que las demás (156 mm), se puede observar una diferencia entre la contrahuella más

alta (168 mm) y la contrahuella más baja (156 mm) de 12 mm, la cual cumple la diferencia máxima permitida por el Título K de la NSR-10 que es 20 mm.

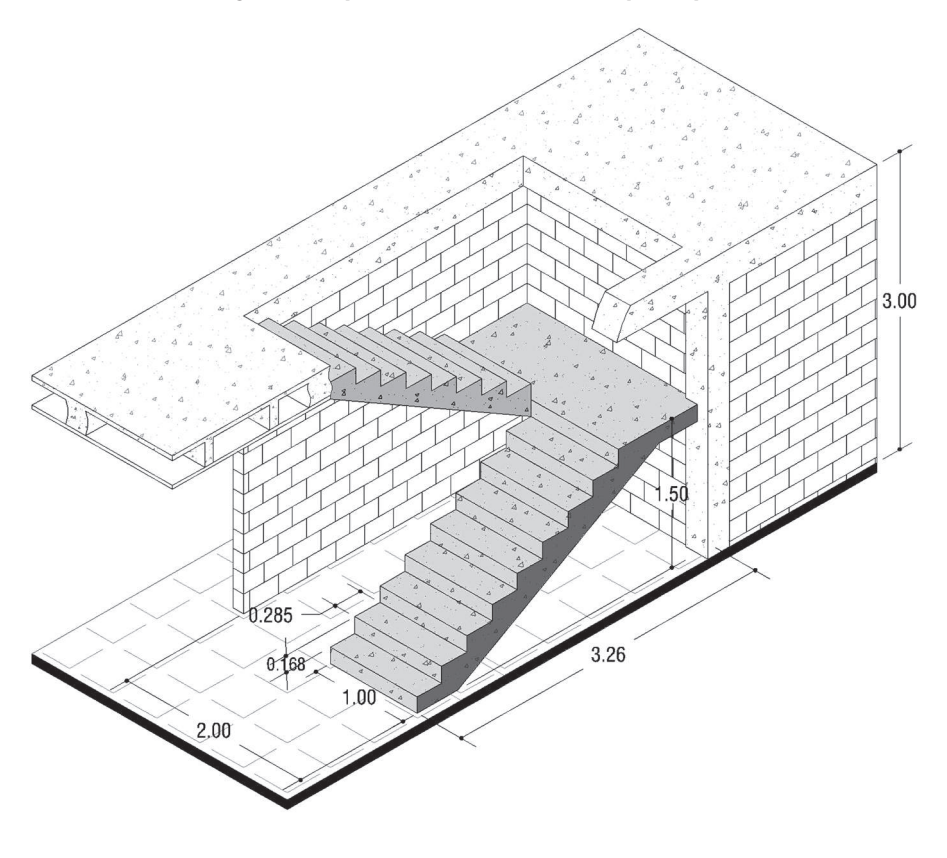

**Figura 24. Esquema isométrico de escaleras primer piso**

Fuente: elaboración propia.

### *4.4.2 Análisis de cargas de la escalera (kN/m2 )*

El análisis de cargas de la escalera se realizará en dos partes: un análisis de carga muerta para el descanso debido a que esta losa es horizontal y un análisis de carga para la losa inclinada donde la variación de los pesos de los elementos es evidente. De este modo, para el análisis de la carga permanente de las escaleras se requiere saber el espesor de la losa del descanso, que es el mismo para la losa inclinada. Como ya se había indicado, las escaleras de concreto reforzado se analizan y diseñan como losas macizas en una dirección simplemente apoyada con una luz entre apoyos proyectada horizontalmente (ver Figura 25). Por lo anterior, para el predimensionamiento del espesor de la losa se utilizan los datos registrados en la Tabla 5, la cual contiene los coeficientes de la Tabla C.9.5 (a) del Título C de la NSR-10, como sigue a continuación:

Losa maciza en una dirección simplemente apoyada: *t e* = *l*/20

 $t_e = 3,26$  m/20  $t_{\rm e} = 0,16 \; \rm m$ 

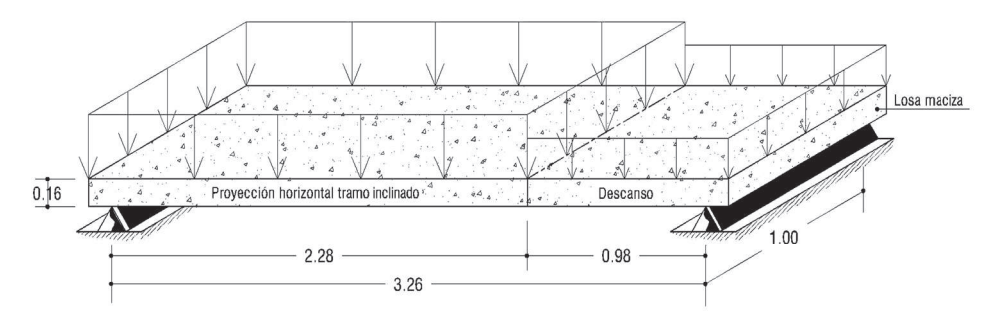

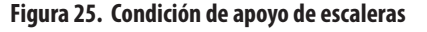

Cabe resaltar que el siguiente análisis de carga muerta para el descanso y la losa inclinada de las escaleras se realiza por un ancho aferente de 1,00 m sin importar el valor del ancho (a) de las escaleras, pues al usar este ancho aferente el análisis y el diseño de las escaleras se hace más simple y, además, el valor de la carga muerta por metro cuadrado no tendrá variación alguna.

**Carga muerta de la losa inclinada:** el análisis se realiza por área aferente de huella (H \* 1,00 m) y tomando como referencia la Figura 26. A partir de esto se formulan las siguientes ecuaciones útiles para el cálculo de la carga muerta tradicional sobre una escalera de concreto reforzado con las características aquí representadas.

Fuente: elaboración propia.

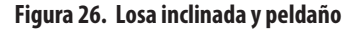

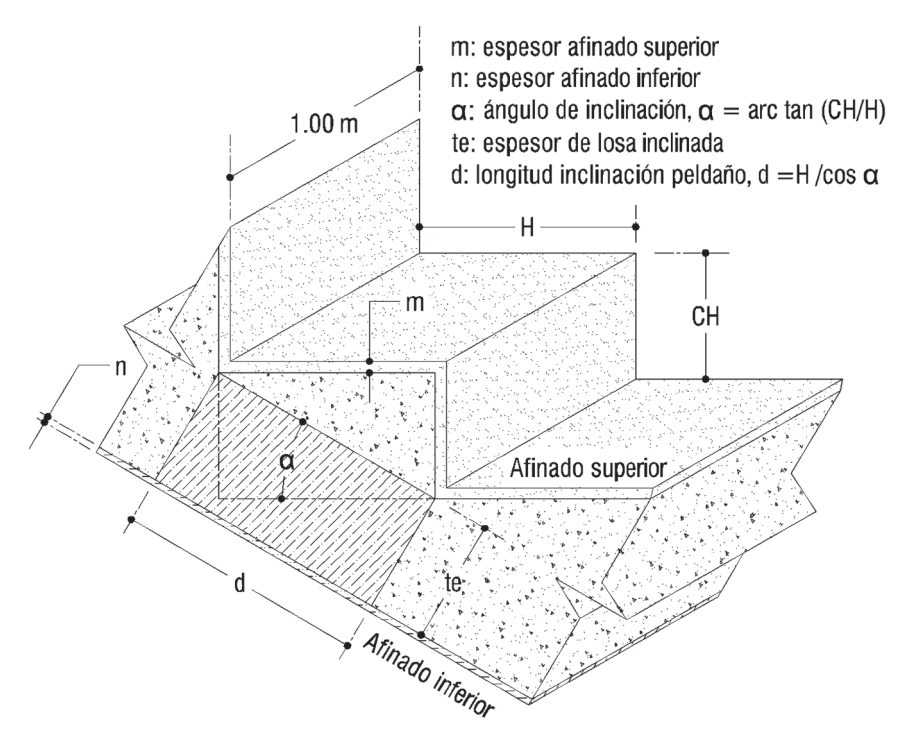

Fuente: elaboración propia.

Peso propio…….  $\frac{d * t_e * 1,00}{H * 1,00} * \gamma_c = \frac{H * t_e * 1,00}{\cos \alpha * H * 1,00} * \gamma_c = \frac{t_e}{\cos \alpha} * \gamma_c$  Ecuación 19 Peso peldaño…………………H \* CH 2 CH 2  $\frac{1,00}{(H * 1,00)} * γ_c = \frac{CH}{2} * γ_c$  Ecuación 20 Peso afinado superior....... $\frac{(H * m + CH * m)}{H * 1,00} * \gamma_m = \frac{(H + CH) * m}{H} * \gamma_m$  $\frac{\text{Str}/\text{F}}{H}$  \*  $\gamma_m$  Ecuación 21 Peso afinado inferior... $\frac{d^{*}n^{*}1,00}{H^{*}1,00^{*}} \gamma_{n} = \frac{H^{*}n^{*}1,00}{\cos \alpha^{*}H^{*}1,00^{*}} \gamma_{n} = \frac{n}{\cos \alpha^{*}} \gamma_{n}$  Ecuación 22

Con base en la formulación anterior, se procede a calcular la carga muerta de la losa inclinada por área aferente de huella donde los valores de las variables principales asumidas son:

*γ*<sub>m</sub>: peso específico afinado superior = 21,00kN/m<sup>3</sup>.

*γ*n : peso específico afinado inferior = 21,00kN/m3 .

*γ*c: peso específico concreto reforzado = 24,00kN/m3 .

t e : espesor tramo inclinado – descanso = 0,16 m.

α: ángulo de inclinación escalera = 30,52°.

m: espesor de acabado en granito de 4 cm.

n: espesor de acabado en mortero de 3 cm.

Aplicando la formulación anterior se tiene:

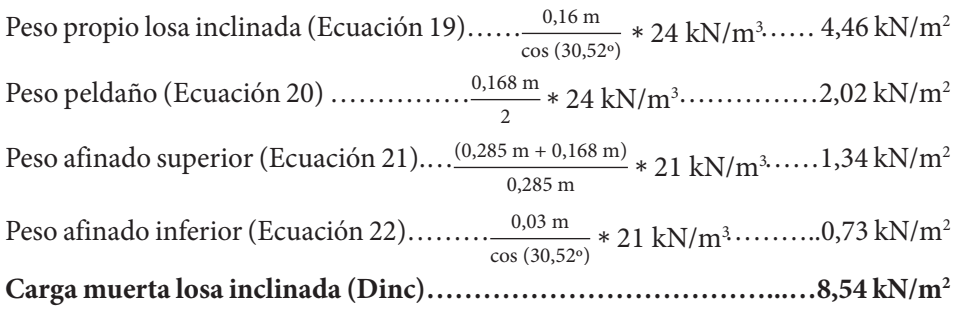

**Carga muerta del descanso:** el análisis de carga del descanso se realiza por área aferente (C \* 1,00 m), tal como se muestra en la Figura 27, con lo cual se obtienen las siguientes ecuaciones para cada carga considerada.

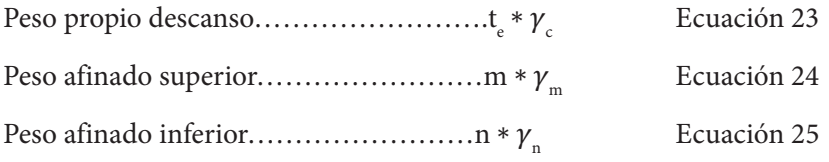

#### **Figura 27. Losa de descanso**

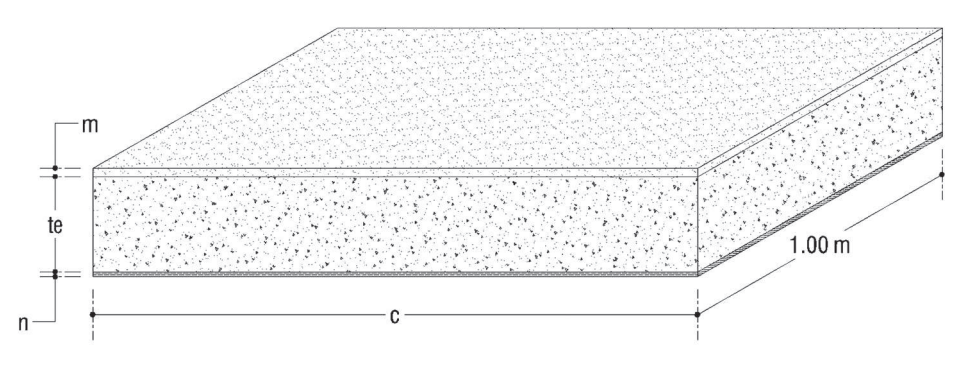

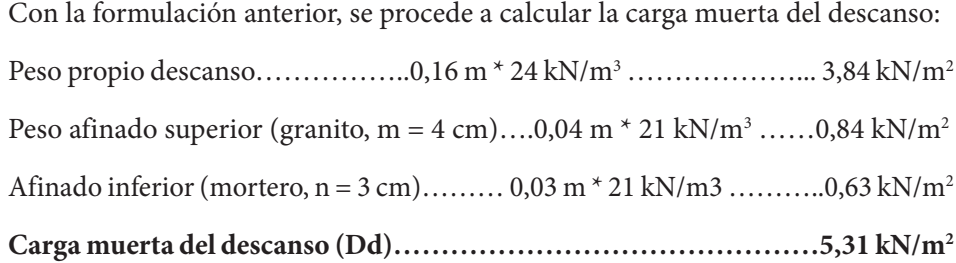

**Carga viva:** para el análisis de carga viva de la escalera se debe tener en cuenta el uso de la edificación y consultar la Tabla B.4.2.1-1 sobre cargas vivas mínimas uniformemente distribuidas del Título B de la NSR-10. Para la edificación en particular se tiene una ocupación residencial, lo que lleva a tener una carga viva de 3,00 kN/m2 .

# *4.4.3 Diagrama de fuerza cortante y momento flector de diseño*

Las escaleras de concreto reforzado son elementos estructurales que se diseñan a carga vertical. Por consiguiente, se escoge la combinación 1,2D + 1,6L para dibujar los diagramas de fuerza cortante y momento flector de diseño (ver Figura 28) considerando esta combinación como la más crítica a cargas verticales de las siete combinaciones básicas de la Sección B.2.4 del Título B de la NSR-10 para ser usada con el método de la resistencia última.

### Carga última de la losa inclinada (Wu<sub>ninc</sub>)

 $Wu_{n} = (1,2 * 8,54 + 1,6 * 3,00) * 1,00$ 

 $Wu_{inc} = 15,05$  kN/m

 $\rm {Carga}$  última de la losa de descanso ( $\rm Wu_d^{}$ )

 $Wu = (1,2 * 5,31 + 1,6 * 3,00) * 1,00$ 

 $Wu_{1} = 11,17$  kN/m

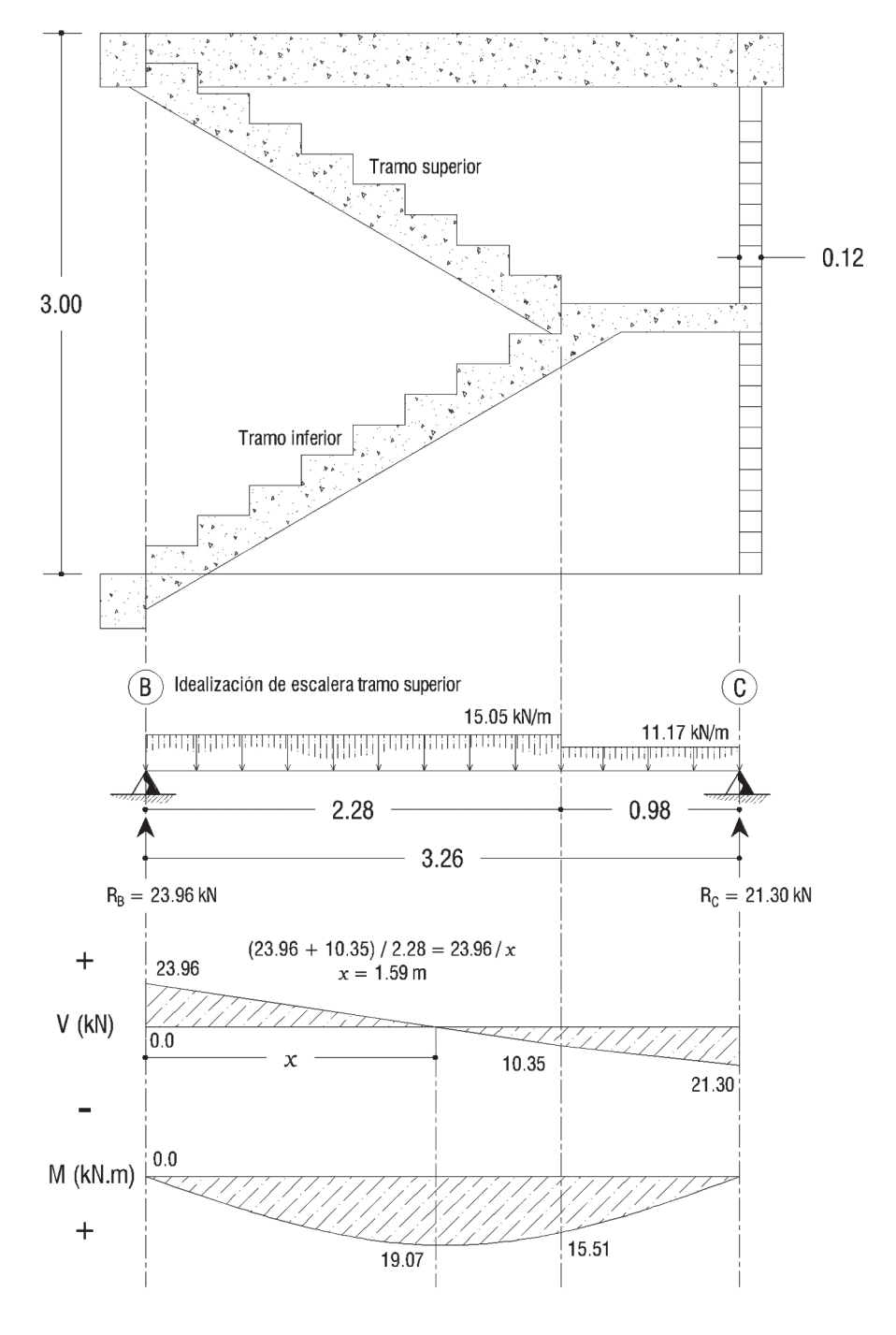

**Figura 28. Diagrama de fuerza cortante y momento flector escaleras**

### *4.4.4 Peso muerto escaleras*

#### **Peso losa inclinada**

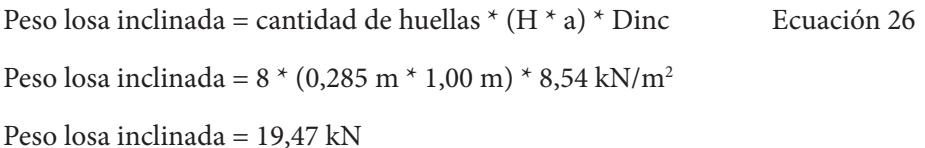

#### **Peso de descanso**

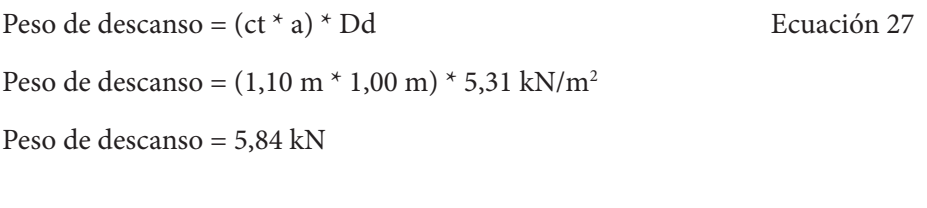

### **Peso tramo superior de escalera primer piso**

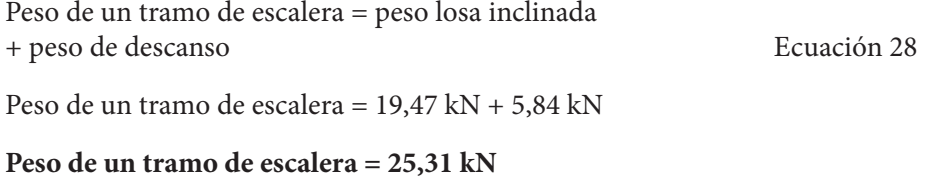

### **Peso escalera completa (2 tramos) = 50,62 kN**

Siguiendo el procedimiento anterior, se deben calcular los pesos de las escaleras de los niveles superiores debido a la variación de la altura de piso. De esta forma, en la Tabla 23 se registran los pesos de las escaleras (Wesc) entre cada uno de los niveles, los cuales serán utilizados como se indica en la Figura 29 para calcular los pesos aferentes que serán sumados al peso total del edificio.

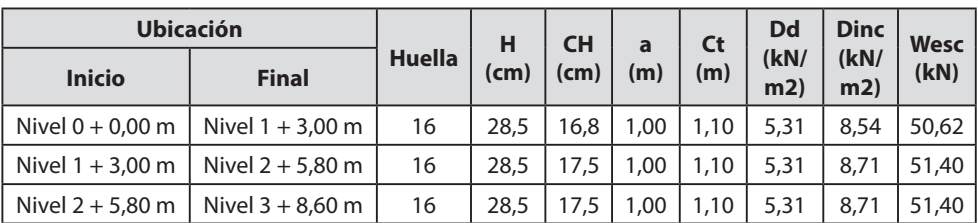

#### **Tabla 23. Resumen pesos de escaleras**

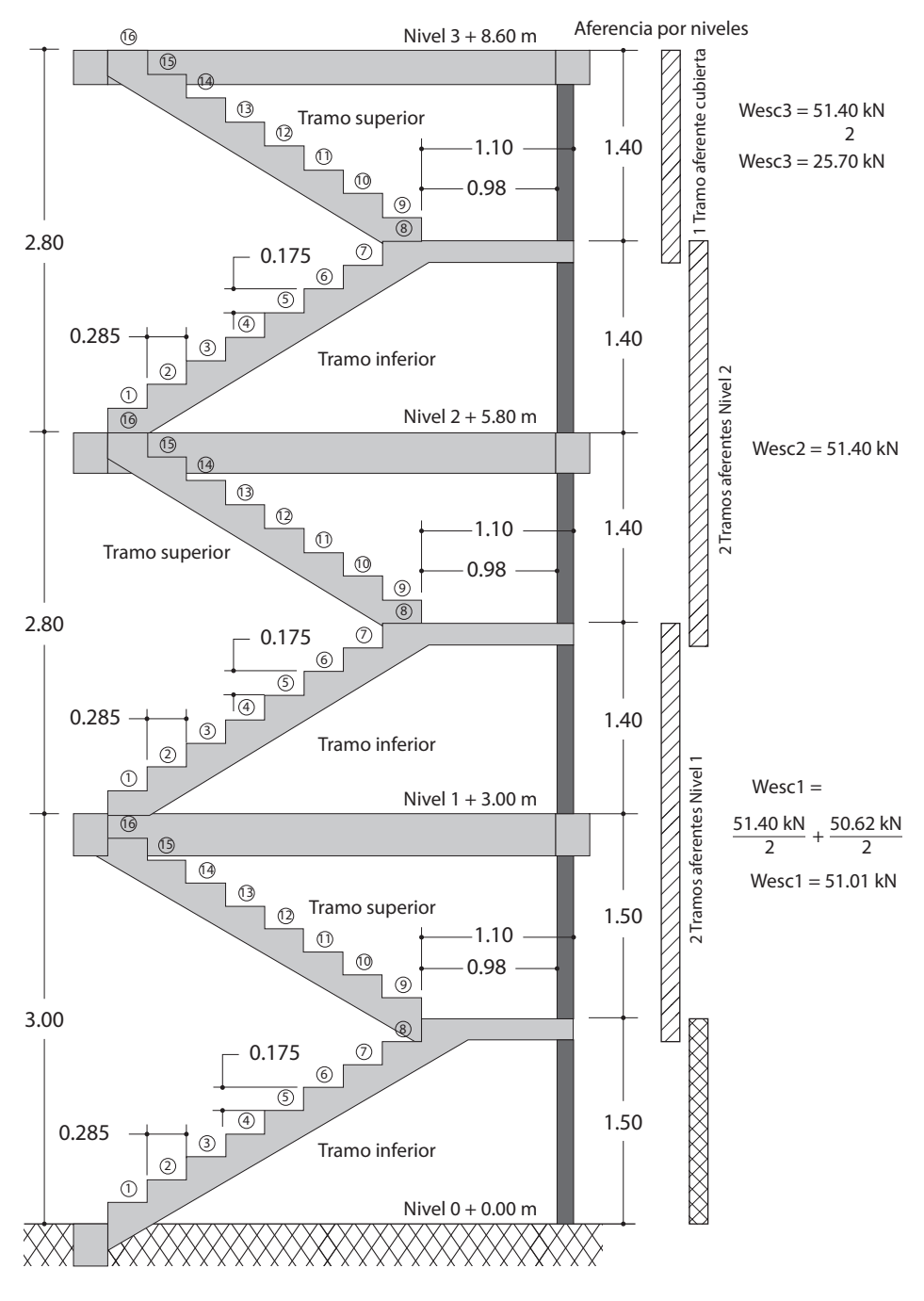

#### **Figura 29. Criterio para los pesos aferentes de escaleras**

# **4.5 Mampostería perimetral**

La mampostería perimetral, que no fue incluida como muro de partición para el análisis de carga sobre la losa, se debe calcular para sumarlo al peso de la edificación. A continuación, se realiza un resumen de los pesos de dicha mampostería por niveles, el cual también incluye peso de ventanas perimetrales si existen.

En la Tabla 24 el área bruta hace referencia al área de la mampostería incluyendo ventanas perimetrales cuando estas existan, mientras que el área neta es aquella calculada al descontar el área de dichas ventanas.

| Descripción                              | <b>Longitud</b><br>(m) | <b>Altura</b><br>(m) | <b>Area</b><br>bruta<br>(m <sup>2</sup> ) | Área<br>neta<br>(m <sup>2</sup> ) | Carga<br>(kN/m <sup>2</sup> ) | Peso (kN) |
|------------------------------------------|------------------------|----------------------|-------------------------------------------|-----------------------------------|-------------------------------|-----------|
| Ventana                                  | 1,97                   | 1,20                 | 2,36                                      | 2,36                              | 0,45                          | 1,06      |
| Muro completo                            | 29,58                  | 2,50                 | 73,95                                     | 71,59                             | 2,08                          | 148,91    |
| Muro antepecho                           | 3,53                   | 1,20                 | 4.24                                      | 4,24                              | 2,08                          | 8,82      |
| Peso total de muros y ventana perimetral |                        |                      |                                           |                                   |                               |           |

**Tabla 24. Muros y ventanas perimetrales nivel 1 + 3,00 m**

Fuente: elaboración propia.

Por otro lado, la Tabla 25 incluye solo el peso de muros perimetrales completos y antepecho, debido a que en el nivel 2 no hay ventanas perimetrales.

**Tabla 25. Muros perimetrales nivel 2 + 5,80 m**

| <b>Descripción</b>               | Longitud (m) | Altura (m) | Área neta<br>(m <sup>2</sup> ) | Carga (kN/<br>m <sup>2</sup> | Peso (kN) |  |
|----------------------------------|--------------|------------|--------------------------------|------------------------------|-----------|--|
| Muro completo                    | 17,90        | 2,55       | 45.65                          | 2.08                         | 94,95     |  |
| Muro antepecho                   | 15,71        | 1.20       | 18,85                          | 2,08                         | 39,21     |  |
| Peso total de muros perimetrales |              |            |                                |                              |           |  |

Fuente: elaboración propia.

Entretanto, la Tabla 26 incluye solo el peso de muros perimetrales de antepecho y los muros de cerramiento para el acceso de escaleras.

| <b>Descripción</b>               | Longitud<br>(m) | <b>Altura</b><br>(m) | Area neta<br>(m <sup>2</sup> ) | Carga ( $kN/m2$ ) | Peso (kN) |  |  |
|----------------------------------|-----------------|----------------------|--------------------------------|-------------------|-----------|--|--|
| Muro antepecho                   | 27,62           | 1,20                 | 33,14                          | 2,08              | 68,93     |  |  |
| Muro escaleras                   | 5.45            | 2.50                 | 13.63                          | 2,08              | 28,35     |  |  |
| Peso total de muros perimetrales |                 |                      |                                |                   |           |  |  |

**Tabla 26. Muros perimetrales nivel 3 + 8.60 m**

Fuente: elaboración propia.

# **4.6 Resumen peso total del edificio**

Para el peso total de la edificación se calcula, en primer lugar, el peso por cada nivel teniendo en cuenta que el peso de las escaleras de concreto reforzado varía con una aferencia similar a la de las columnas, siendo el peso aferente de las escaleras para la cubierta un solo tramo (media escalera), mientras que para los entrepisos equivale a dos tramos de escalera, es decir, una escalera completa.

### **Peso del nivel 1 + 3,00 m (entrepiso 1)**

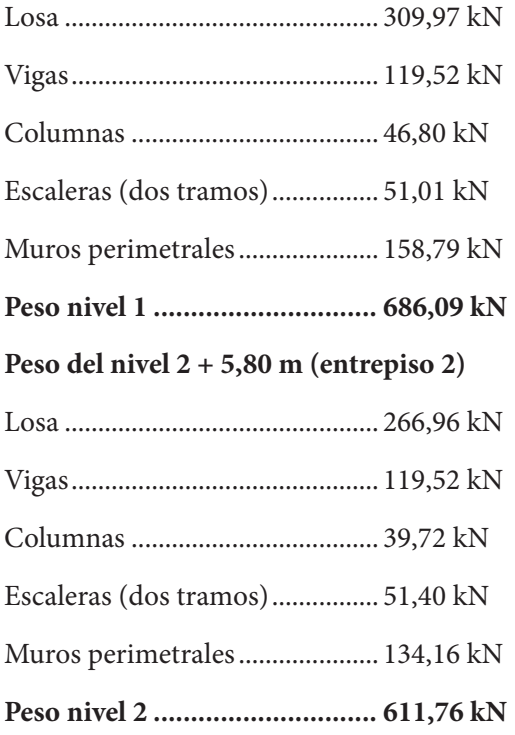

### **Peso del nivel 3 + 8,60 m (cubierta)**

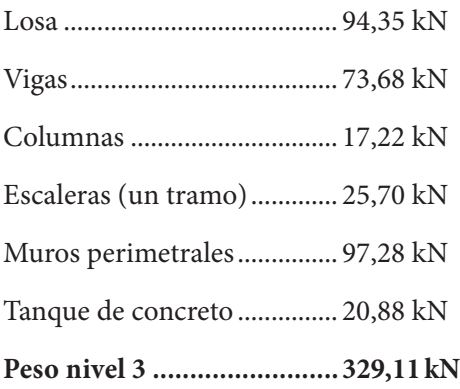

Peso total del edificio:

Peso nivel 1 + peso nivel 2 + peso nivel 3

Peso total del edificio  $(W_F)$ : **1626,96 kN**

# **CAPÍTULO 5**

# **F U E R Z A H O R I ZO N TA L E Q U I VA L E N T E ( T Í T U LO A, C A P Í T U LO A.4, NSR-10)**

**Método de la fuerza horizontal equivalente.** Es el método de análisis sísmico en el cual los efectos de los movimientos sísmicos de diseño se expresan por medio de unas fuerzas horizontales estáticas equivalentes.

En la Tabla 27 se muestran los coeficientes de sitio (Aa y Av) obtenidos del apéndice A-4, Título A de la NSR-10 según la ubicación de la construcción (Ocaña, Norte de Santander). Así mismo, se encuentran los coeficientes de amplificación obtenidos de la Tabla A.2.4-3 (Fa) y la Tabla A.2.4-4 (Fv) del Título A de la NSR-10, los cuales se determinan a partir de los coeficientes Aa y Av respectivamente y del tipo de perfil del suelo.

# **5.1 Parámetros sísmicos**

Ubicación: Ocaña, Norte de Santander. Grupo de uso (Sección A.2.5, Título A): I. Zona amenaza sísmica: intermedia. Tipo de perfil del suelo: D. Uso: residencial. Niveles: 3. proyecto.

**Nota:** el tipo de perfil del suelo se obtiene del estudio geotécnico realizado al terreno de construcción del

Se debe tener en cuenta que para definir Fa y Fv se debe investigar si el municipio donde está ubicada la construcción tiene decreto de microzonificación sísmica, debido a que si esta tiene decreto se deben consultar estos valores y no los valores dados en las tablas del Título A de la NSR-10 antes mencionadas.

Actualmente, Bogotá cuenta con el Decreto 523 de 2010 por el cual se adopta la microzonificación sísmica de Bogotá D.C.

| Coeficiente Aa                                       | 0.20 | Coeficiente Av | 0.15 |  |  |
|------------------------------------------------------|------|----------------|------|--|--|
| Coeficiente Fa                                       | 1.40 | Coeficiente Fv | 2.20 |  |  |
| Coeficiente de importancia (Tabla A.2.5-1, Título A) |      |                |      |  |  |

**Tabla 27. Coeficientes de amplificación**

Fuente: elaboración propia.

# **5.2 Espectro de diseño y cortante basal**

**Espectro.** Es la colección de valores máximos, ya sea de aceleración, velocidad o desplazamiento, que tienen los sistemas de un grado de libertad durante un sismo (Capítulo A.13, Título A de la NSR-10).

El cálculo de períodos de vibración (To, Tc y TL), cuya formulación se obtiene de la Figura A.2.6-1 del Título A de la NSR-10 (ver Figura 30), sirve para graficar el espectro elástico de aceleraciones que, a su vez, se utiliza para determinar la máxima aceleración horizontal de diseño (Sa). Por otra parte, para determinar Sa primero se debe calcular el período fundamental aproximado de vibración que reemplaza de forma alternativa al período fundamental de la edificación utilizando la Ecuación A.4.2-3 o Ecuación A.4.2-5 del Capítulo A.4, Título A de la NSR-10. Para el edificio en particular se utiliza la Ecuación A.4.2-3 (Ecuación 29) para el cálculo del período fundamental aproximado (Ta) como sigue:

 $Ta = Ct * h^a$  Ecuación 29

Donde Ct y α tienen los valores dados en la Tabla A.4.2-1 del Título A de la NSR-10.

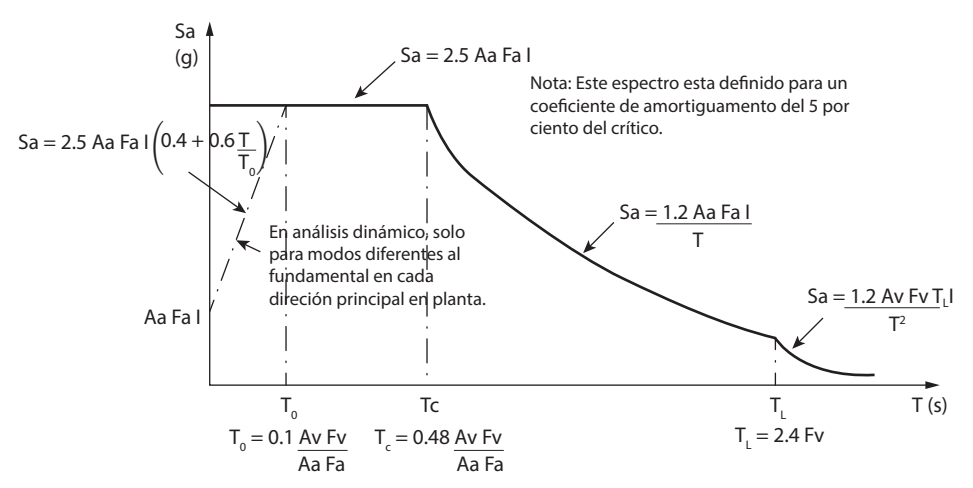

**Figura 30. Espectro elástico de aceleraciones de diseño como fracción de g**

-Nota: este espectro está definido para un coeficiente de amortiguamiento del 5 % del crítico. -En análisis dinámico, solo para modos diferentes al fundamental en cada dirección principal en planta.

Fuente: Ministerio de Ambiente, Vivienda y Desarrollo Territorial (2010).

En la Tabla A.4.2-1 del Título A de la NSR-10 para pórticos resistentes a momentos de concreto reforzado Ct = 0,047 y  $\alpha$  = 0,9 y conociendo h = 8,60 m equivalente a la altura total del edificio, se obtiene el valor de Ta utilizando la Ecuación 29:

Ta =  $0.047 * 8.60^{\circ.9}$ 

 $Ta = 0.33 s$ 

Ahora, para los períodos de vibración  $T_{\text{o}}$ ,  $T_{\text{c}}$  y  $T_{\text{L}}$  se utilizan las ecuaciones de referencia en la Figura 30, con lo cual se obtienen los siguientes resultados:

**T0 :** período de vibración, el cual inicia la zona de aceleraciones constantes del espectro de aceleraciones en s (Sección A.2.0, Título A, NSR-10).

$$
T_0 = 0.1 \frac{0.15 \times 2.20}{0.20 \times 1.40} = 0.12 \text{ s}
$$

**T**<sub>c</sub>: período de vibración en segundos correspondiente a la transición entre la zona de aceleración constante del espectro de diseño para períodos cortos y a la parte descendiente del mismo (Sección A.2.0, Título A, NSR-10).

$$
T_C = 0.48 \frac{0.15 \times 2.20}{0.20 \times 1.40} = 0.57 s
$$

**TL :** período de vibración en segundos correspondiente al inicio de la zona de desplazamiento aproximadamente constante del espectro de diseño para períodos largos (Sección A.2.0, Título A, NSR-10).

$$
T_{L} = 2.4 \times 2.2 = 5.28 \text{ s}
$$

El valor de  $T_{\scriptscriptstyle a}$  calculado se encuentra entre  $T_{\scriptscriptstyle 0}$  y  $T_{\scriptscriptstyle C}$ , mientras que la expresión correspondiente al valor de la máxima aceleración horizontal de diseño S<sub>a</sub> según la Figura 30 es **Sa = 2,5 A**<sub>a</sub>**F**<sub>a</sub>**I**. Al reemplazar los valores de la Tabla 27 en la expresión anterior se obtiene:

$$
S_a = 2.5 * 0.2 * 1.4 * 1
$$
  

$$
S_a = 0.7
$$

En la Figura 31 se puede observar el espectro elástico de aceleraciones para la edificación en estudio.

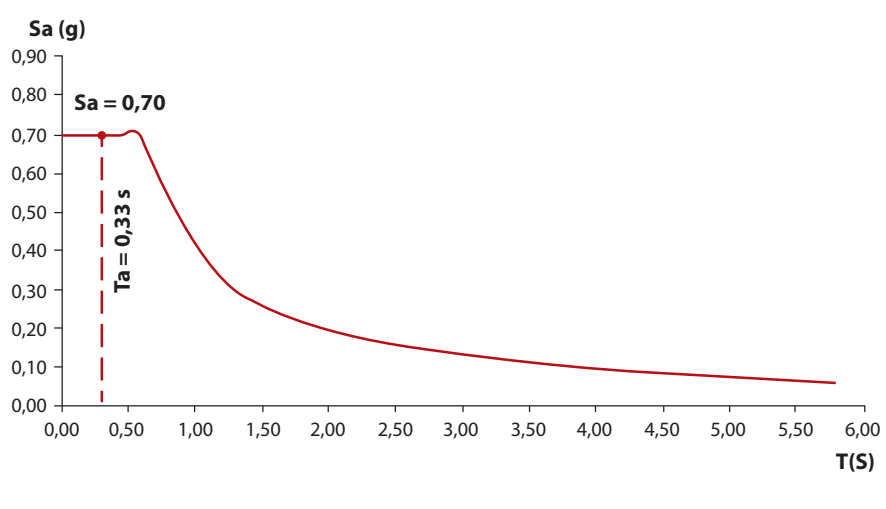

**Figura 31. Espectro elástico de aceleraciones para el edificio de tres pisos**

Fuente: elaboración propia.

Cálculo del cortante sísmico en la base (Vs)

En la Sección A.4.3.1 del Título A de la NSR-10 se indica que "el cortante sísmico en la base, Vs, equivalente a la totalidad de los efectos inerciales horizontales producidos por los movimientos sísmicos de diseño, en la dirección en estudio, se obtiene por medio de la siguiente ecuación:" (Ministerio de Ambiente, Vivienda y Desarrollo Territorial, 2010, p. A-65).

 $Vs = Sa g M (A.4.3-1, Título A, NSR-10)$  Ecuación 30

Como en el Capítulo 4 se realizó el cálculo del peso del edifico en kilonewton (kN), se puede reemplazar en la Ecuación 30 la expresión de la aceleración debido a la gravedad (g) multiplicada por la masa (M) por el peso del edificio, por lo que la ecuación quedaría así:

 $Vs = Sa * W_{n}$ 

Ecuación 31

Calculando el cortante basal del edificio con la Ecuación 31 se tiene:

 $Vs = 0.70 * 1626,96 kN$ 

Vs = 1138,87 kN

# **5.3 Distribución de fuerzas sísmicas**

La formulación para el cálculo de las fuerzas sísmicas se basa en la Sección A.4.3 del Título A de la NSR-10, la cual se muestra a continuación. Además, dicha formulación es la base para el cálculo de cada una de las variables mostradas en la Tabla 28.

Fuerza sísmica horizontal en un nivel (Fx)

 $F<sub>x</sub> = C<sub>vx</sub> Vs (A.4.3-2, Título A, NSR-10)$  Ecuación 32

Coeficiente para la distribución de la fuerza sísmica  $(C_{\infty})$ 

 $mx$  hx<sup>k</sup>  $Cvx = \frac{mA_0}{\sum_{i=1}^{n} (m_i h_i k)} (A.4.3-3, T$ ítulo A, NSR-10) Ecuación 33

Donde  $h_i$ ,  $h_x$  es "la altura en metros, medida desde la base, del nivel i o x" y mi, mx es "parte de M que está colocada en el nivel i o x respectivamente" (Sección A.4.0, Título A, NSR-10). Las variables m<sub>x</sub> y m<sub>i</sub> (masa del piso) en la Tabla 28 son reemplazadas por W<sub>i</sub> (peso del piso).

### **Exponente relacionado con el período fundamental T de la edificación (k)**

(a) Para T menor o igual a  $0.5$  segundos,  $k = 1.0$ .

**(b)** Para T entre  $0.5$  y  $2.5$  segundos,  $k = 0.75 + 0.5T$ .

**(c)** Para T mayor que 2,5 segundos,  $k = 2.0$ .

Para el período aproximado de la estructura calculada Ta = 0,33 s, el valor de k = 1,0, debido a que Ta = 0,33 s < 0,5 segundos, caso **(a)** descrito anteriormente.

Por otro lado, para el cálculo de la fuerza sísmica y cortante del nivel 3 se realiza el siguiente procedimiento, mientras que para las demás fuerzas se debe consultar la Tabla 28.

### **Fuerza sísmica nivel 3:**

h<sub>3</sub> = 8,60 m  
\nW<sub>3</sub> = 329,11 kN  
\nk = 1,0  
\nW<sub>3</sub> \* h<sub>3</sub><sup>k</sup> = 329,11 (8,60)<sup>1,0</sup> = 2830,35  
\n
$$
\sum_{i=1}^{3} (W_i * h_i^k) = W_i * h_i^k + W_2 * h_2^k + W_3 * h_3^k
$$
\n
$$
\sum_{i=1}^{3} (W_i * h_i^k) = 686,09 * 3,00^{1,0} + 611,76 * 5,80^{1,0} + 329,11 * 8,60^{1,0} = 8436,83
$$
\n
$$
C_{vx} = \frac{2830,35}{8436,83} = 0,34
$$
\n
$$
F_3 = 0,34 * 1138,87 kN = 387,21 kN
$$
\n
$$
V_3 = F_3 = 387,21 kN
$$

La fuerza de piso (F<sub>3</sub>) y la fuerza cortante de piso (V<sub>3</sub>) en la cubierta siempre serán iguales, debido a que por encima de este nivel no hay peso que se acumule y genere fuerza horizontal.

| <b>Nivel</b> | hi<br>(altura)    | Wi (Peso piso) | Wi*hik  | <b>CV<sub>x</sub></b> | $Fx = Fy$  | $Vx = Vy$  | k    |
|--------------|-------------------|----------------|---------|-----------------------|------------|------------|------|
| 3            | 8.60 <sub>m</sub> | 329,11 kN      | 2830,35 | 0.34                  | 387,21 kN  | 387,21 kN  |      |
|              | 5,80 m            | 611,76 kN      | 3548,21 | 0.42                  | 478,33 kN  | 865,54 kN  |      |
|              | 3,00 <sub>m</sub> | 686,09 kN      | 2058,27 | 0.24                  | 273,33 kN  | 1138,87 kN | 1,00 |
|              | <b>Sumatorias</b> | 1626,96 kN     | 8436,83 | 1,00                  | 1138,87 kN | Vs         |      |

**Tabla 28. Fuerzas sísmicas por pisos**

Nota: para el cálculo del cortante por piso (Vx = Vy) se van acumulando las fuerzas de piso (Fx = Fy) de arriba hacia abajo (V3 = F3 ; V2 = F3 + F2 ; V1 = F3 + F2 + F1).

Fuente: elaboración propia.

# **5.4 Centro de masa**

El centro de masa del piso se define como el lugar geométrico donde estaría localizada, en planta, toda la masa del piso al suponer el diafragma del piso como un cuerpo infinitamente rígido en su propio plano (Capítulo A.13, Título A, NSR-10).

Es de anotar que, en general, las plantas estructurales de los edificios no son simétricas y las vigas tienen un mayor peralte que las losas, mientras que en algunos casos los pesos específicos de los materiales cambian de un elemento estructural a otro. Esto hace que el centro de masa no coincida con el centroide de las áreas, de manera que es importante que el centro de masa se calcule con los pesos de los elementos del diafragma de piso y no con las áreas.

Para calcular el centro de masa de un diafragma se utiliza la siguiente formulación:

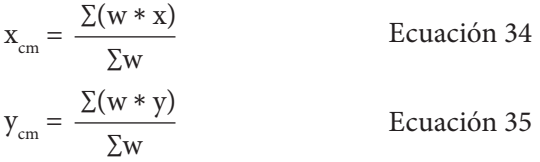

Donde,

w: pesos de viga o losa.

x: distancia en dirección (x) desde el origen de referencia del sistema hasta el centroide del elemento del diafragma.

y: distancia en dirección (y) desde el origen de referencia del sistema hasta el centroide del elemento del diafragma.

x<sub>m</sub>: coordenada en dirección x del centro de masa desde el origen de referencia.

y<sub>cm</sub>: coordenada en dirección y del centro de masa desde el origen de referencia.

### *5.4.1 Centro de masa de entrepisos*

Para el cálculo del centro de masa de los entrepisos se deben considerar los pesos de vigas de la Tabla 19 y para el cálculo de los pesos por paneles de la losa se debe tener en cuenta la siguiente ecuación:

 $W_p = A_p * Di$  Ecuación 36

Donde,

 $\text{W}_{\text{p}}$ : peso del panel de la losa.

A<sub>p</sub>: área del panel de la losa.

A continuación, se presentan los cálculos de los pesos de los paneles de la losa del entrepiso 1 utilizando la Ecuación 36 y que se registran en la Tabla 29 junto con los pesos de las vigas.

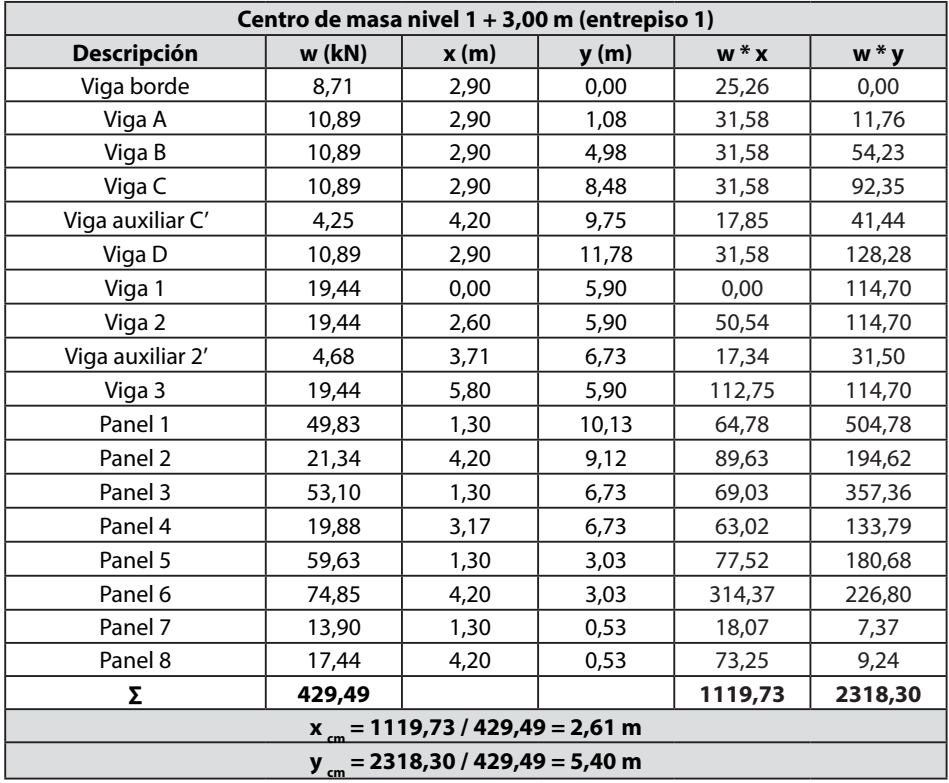

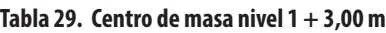

**Peso de paneles: (Ecuación 36)**  $W_{\text{pl}} = 7.17 \text{ m}^2 * 6.95 \text{ kN/m}^2 = 49.83 \text{ kN}$  $W_{p2}$  = 3,07 m<sup>2</sup>  $\times$  6,95 kN/m<sup>2</sup> = 21,34 kN  $W_{p3} = 7,64 \text{ m}^2 * 6,95 \text{ kN/m}^2 = 53,10 \text{ kN}$  $W_{p4} = 2,86 \text{ m}^2 * 6,95 \text{ kN/m}^2 = 19,88 \text{ kN}$  $W_{p5}$  = 8,58 m<sup>2</sup>  $\times$  6,95 kN/m<sup>2</sup> = 59,63 kN  $W_{p6}$  = 10,77 m<sup>2</sup> \* 6,95 kN/m<sup>2</sup> = 74,85 kN  $W_{p7}$  = 2,00 m<sup>2</sup>  $\times$  6,95 kN/m<sup>2</sup> = 13,90 kN

$$
W_{\text{p}8} = 2.51 \text{ m}^2 \times 6.95 \text{ kN/m}^2 = 17,44 \text{ kN}
$$

Para el centroide x – y de los paneles consultar la Figura 32, la cual también representa el centro de masa del entrepiso 1 calculado **(2,61 m, 5,40 m).**

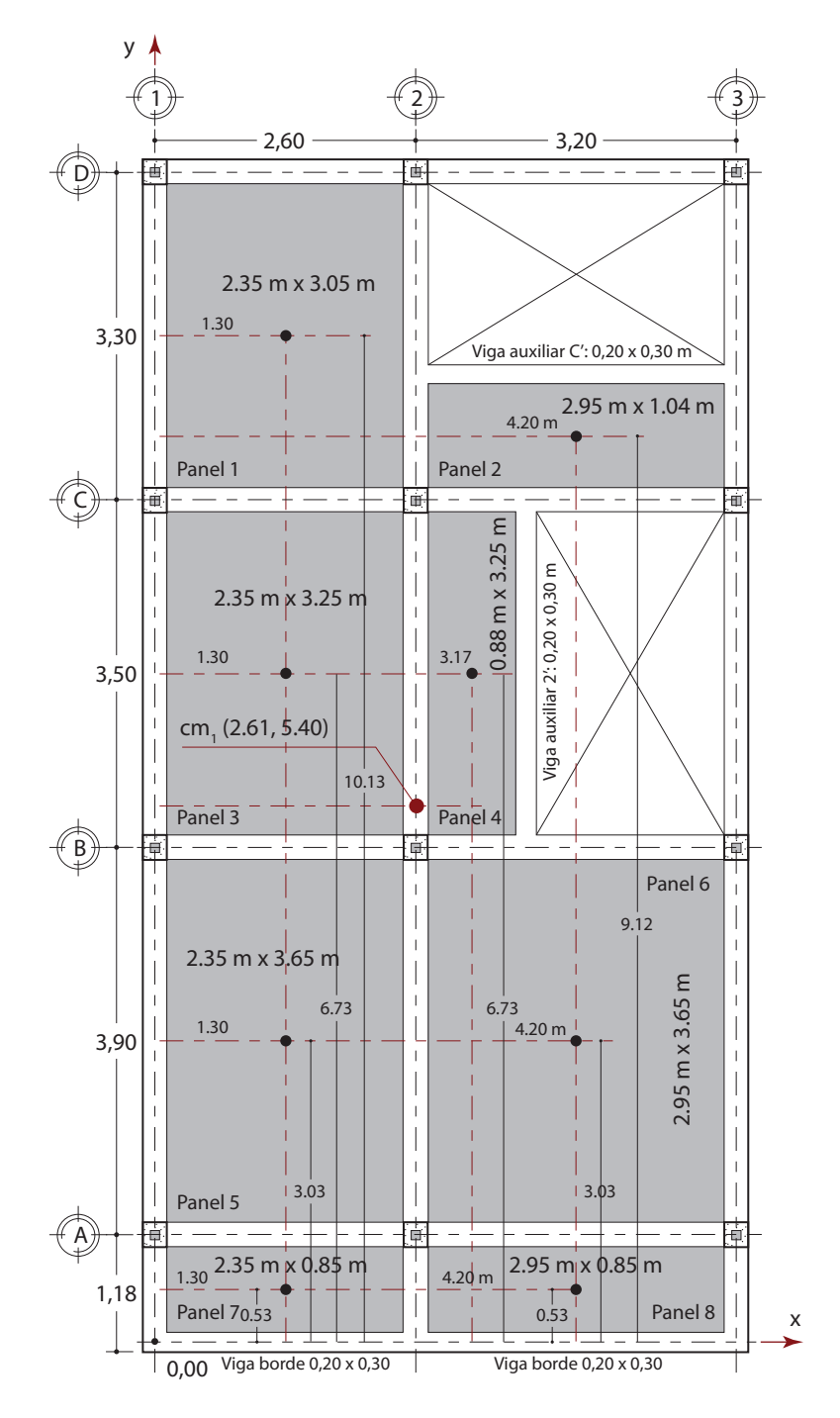

**Figura 32. Centro de masa nivel 1 + 3,00 m (entrepiso 1)**

Siguiendo el mismo procedimiento anterior, para el centro de masa del entrepiso 2 se registran los datos en la Tabla 30.

| Centro de masa nivel 2 + 5,80 m (entrepiso 2) |        |      |       |        |         |  |  |  |
|-----------------------------------------------|--------|------|-------|--------|---------|--|--|--|
| Descripción                                   | w(kN)  | x(m) | y (m) | $W^*X$ | $w * y$ |  |  |  |
| Viga borde                                    | 8,71   | 2,90 | 0,00  | 25,26  | 0,00    |  |  |  |
| Viga A                                        | 10,89  | 2,90 | 1,08  | 31,58  | 11,76   |  |  |  |
| Viga B                                        | 10,89  | 2,90 | 4,98  | 31,58  | 54,23   |  |  |  |
| Viga C                                        | 10,89  | 2,90 | 8,48  | 31,58  | 92,35   |  |  |  |
| Viga auxiliar C'                              | 4,25   | 4,20 | 9,75  | 17,85  | 41,44   |  |  |  |
| Viga D                                        | 10,89  | 2,90 | 11,78 | 31,58  | 128,28  |  |  |  |
| Viga 1                                        | 19,44  | 0,00 | 5,90  | 0,00   | 114,70  |  |  |  |
| Viga 2                                        | 19,44  | 2,60 | 5,90  | 50,54  | 114,70  |  |  |  |
| Viga auxiliar 2'                              | 4,68   | 3,71 | 6,73  | 17,34  | 31,50   |  |  |  |
| Viga 3                                        | 19,44  | 5,80 | 5,90  | 112,75 | 114,70  |  |  |  |
| Panel 1                                       | 59,30  | 1,30 | 10,13 | 77,09  | 600,71  |  |  |  |
| Panel 2                                       | 25,39  | 4,20 | 9,12  | 106,64 | 231,56  |  |  |  |
| Panel 3                                       | 63,18  | 1,30 | 6,73  | 82,13  | 425,20  |  |  |  |
| Panel 4                                       | 23,65  | 3,17 | 6,73  | 74,97  | 159,16  |  |  |  |
| Panel 5                                       | 34,32  | 1,30 | 3,03  | 44,62  | 103,99  |  |  |  |
| Panel 6                                       | 43,08  | 4,20 | 3,03  | 180,94 | 130,53  |  |  |  |
| Panel 7                                       | 8,00   | 1,30 | 0,53  | 10,40  | 4,24    |  |  |  |
| Panel 8                                       | 10,04  | 4,20 | 0,53  | 42,17  | 5,32    |  |  |  |
| Σ                                             | 386,48 |      |       | 969,02 | 2364,37 |  |  |  |
| $x_{cm}$ = 969,02 / 386,48 = 2,51 m           |        |      |       |        |         |  |  |  |
| $y_{cm}$ = 2364,37 / 386,48 = 6,12 m          |        |      |       |        |         |  |  |  |

**Tabla 30. Centro de masa nivel 2 + 5,80 m**

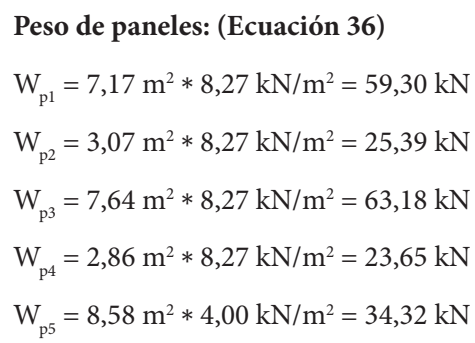

$$
W_{\text{p6}} = 10,77 \text{ m}^2 * 4,00 \text{ kN/m}^2 = 74,85 \text{ kN}
$$

$$
W_{\text{p7}} = 2,00 \text{ m}^2 * 4,00 \text{ kN/m}^2 = 8,00 \text{ kN}
$$

$$
W_{\text{p8}} = 2,51 \text{ m}^2 * 4,00 \text{ kN/m}^2 = 10,04 \text{ kN}
$$

Para el centroide x – y de los paneles consultar la Figura 34, la cual también representa el centro de masa del entrepiso 2 calculado **(2,51 m, 6,12 m).**

Entretanto, para el centroide de las vigas se asume un rectángulo a lo largo de cada eje y se calcula la distancia del origen de coordenadas hasta el centro de cada rectángulo (ver Figura 33).

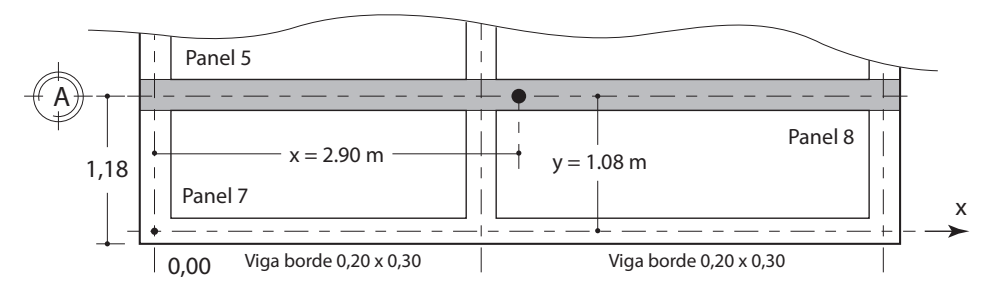

**Figura 33. Ejemplo centroide de vigas**

Fuente: elaboración propia.

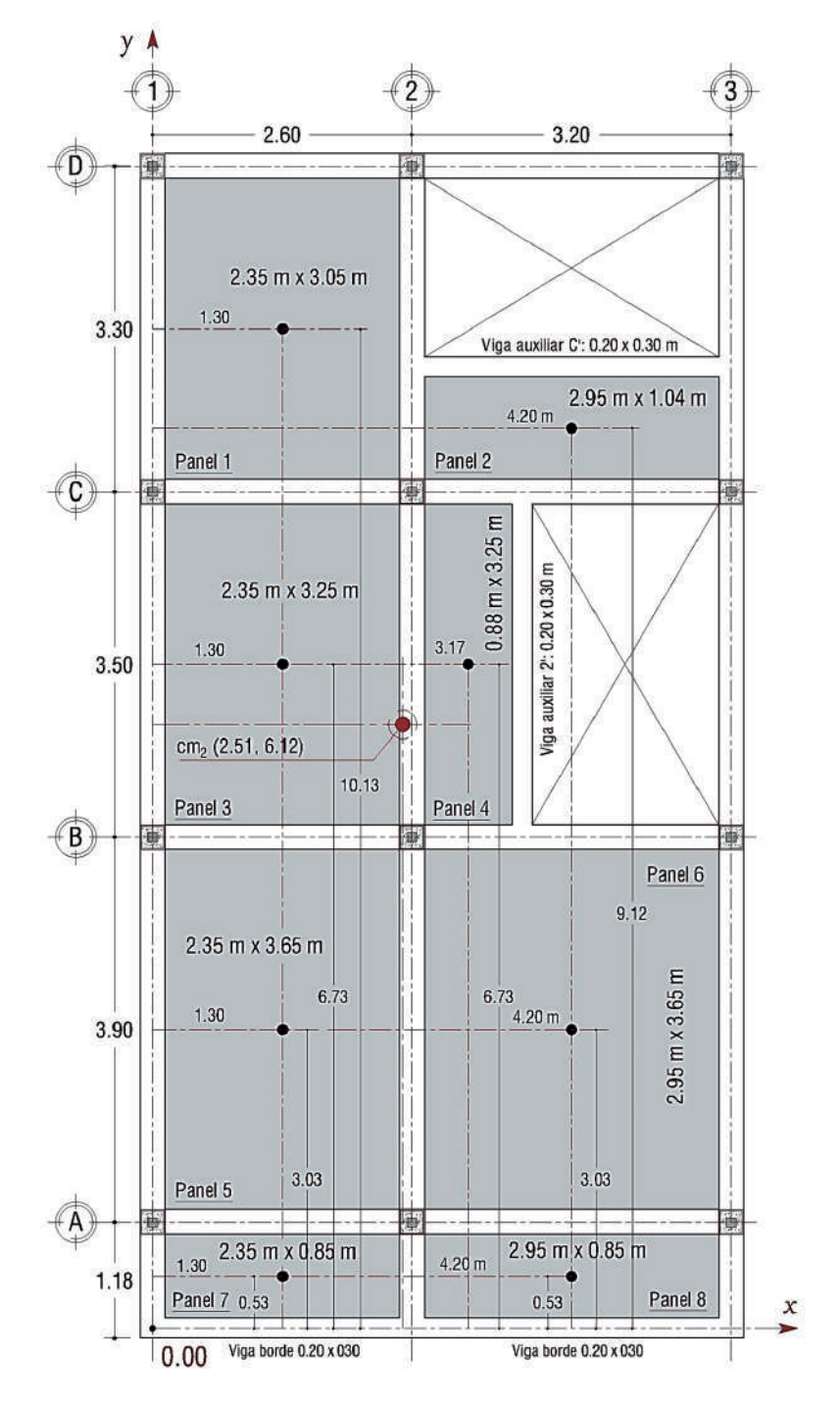

**Figura 34. Centro de masa nivel 2 + 5,80 m (entrepiso 2)**

# *5.4.2 Centro de masa de la cubierta*

Para el centro de masa de la cubierta se asumen los mismos ejes de referencia en la parte inferior izquierda y se toman los pesos de las vigas mostrados en la Tabla 20. Los datos se registran en la Tabla 31.

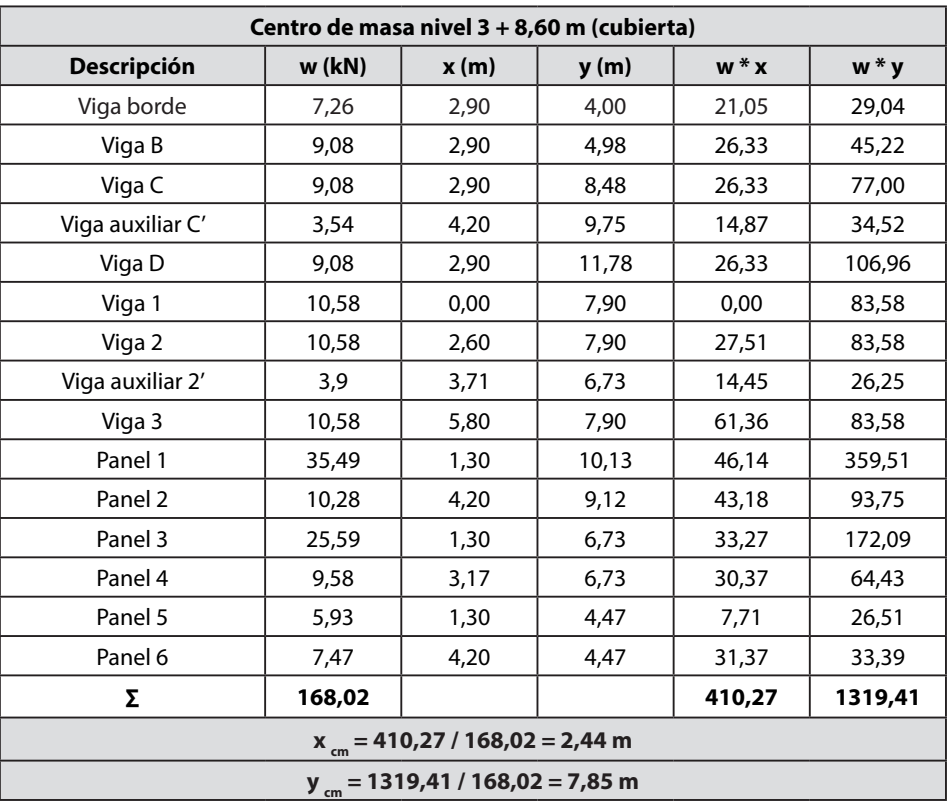

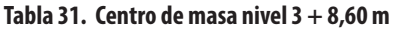

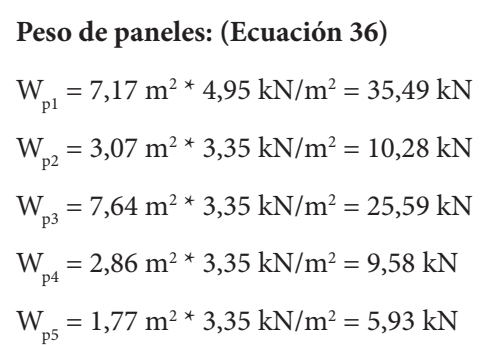

$$
W_{\text{p6}} = 2.23 \text{ m}^2 \times 3.35 \text{ kN/m}^2 = 7.47 \text{ kN}
$$

Para el centroide x – y de los paneles consultar la Figura 35, la cual también representa el centro de masa del entrepiso 1 calculado **(2,44 m, 7,85 m).**

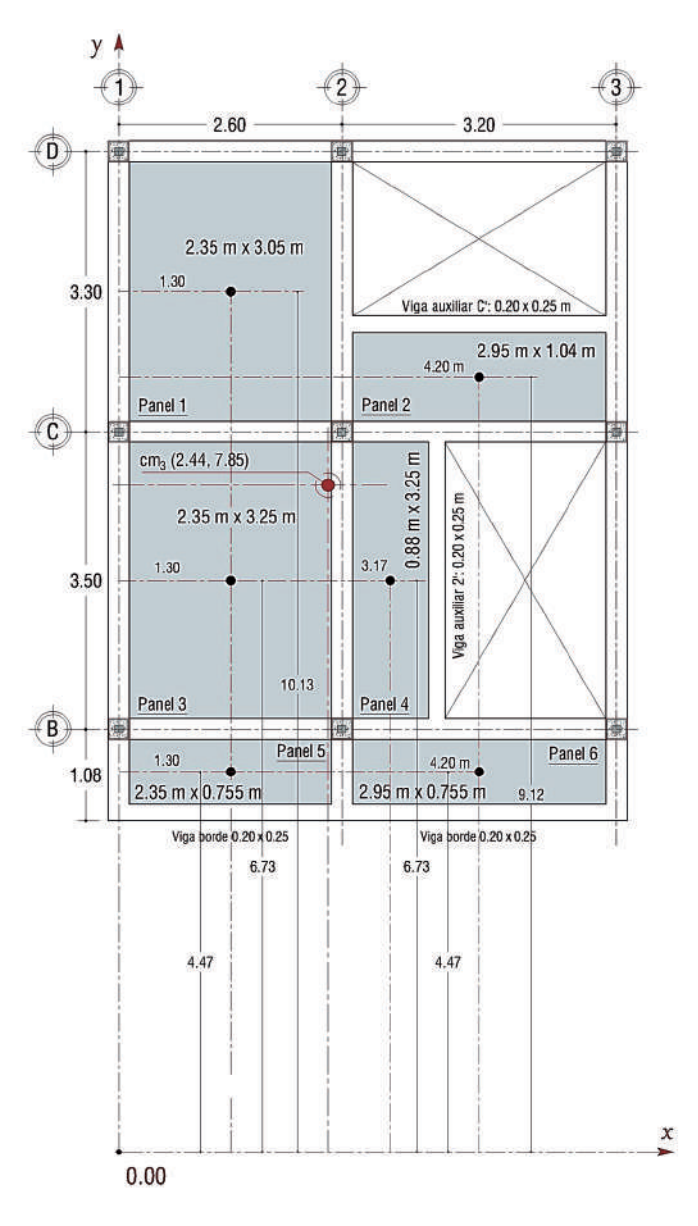

**Figura 35. Centro de masa nivel 3 + 8,60 m (cubierta)**

# **5.5 Centro cortante**

Las fuerzas sísmicas (Fx = Fy) calculadas en la Tabla 28 se ubican en el centro de masa, sin embargo, cuando estas fuerzas se acumulan en cada piso dan origen a las fuerzas cortantes sísmicas ( $Vx = Vy$ ) ubicadas en el denominado centro cortante. Finalmente, el centro cortante se define como la coordenada geométrica que depende únicamente del centro de masa, el cual se puede calcular con la siguiente formulación:

$$
x_{cc} = \frac{\Sigma (Fy * x_{cm})}{V_y}
$$
   
 Ecuación 37  

$$
y_{cc} = \frac{\Sigma (Fx * y_{cm})}{V_x}
$$
   
 Ecuación 38

Donde,

x<sub>c</sub>: distancia paralela al eje x desde el origen de referencia al centro cortante.

y<sub>c</sub>: distancia paralela al eje y desde el origen de referencia al centro cortante.

 $\Sigma$ (Fy \* x<sub>cm</sub>): sumatoria del producto de la fuerza sísmica en dirección "y" por la abscisa del centro de masa del nivel evaluado y superiores.

 $\Sigma$ (Fx \* y<sub>an</sub>): sumatoria del producto de la fuerza sísmica en dirección "x" por la ordenada del centro de masa del nivel evaluado y superiores.

Las ecuaciones 37 y 38 se deducen de igualar la suma de momentos en el origen de referencia de cada nivel de las fuerzas sísmicas y su centro de masa con el momento que ejerce la fuerza sísmica cortante en el mismo punto de referencia y su centro cortante.

Para cada nivel el centro cortante se calcula utilizando las ecuaciones 37 y 38 como sigue:

### **Centro cortante nivel 1 + 3,00 m**

$$
x_{cc} = \frac{387,21 * 2,44 + 478,33 * 2,51 + 273,33 * 2,61}{1138,87} = 2,51 \text{ m}
$$

$$
y_{cc} = \frac{387,21 * 7,85 + 478,33 * 6,12 + 273,33 * 5,40}{1138,87} = 6,54 \text{ m}
$$

#### **Centro cortante nivel 2 + 5,80 m**

$$
x_{cc} = \frac{387,21 * 2,44 + 478,33 * 2,51}{865,54} = 2,48 \text{ m}
$$

$$
y_{\rm cc} = \frac{387,21 * 7,85 + 478,33 * 6,12}{865,54} = 6,89 \text{ m}
$$

#### **Centro cortante nivel 3 + 8,60 m**

$$
x_{\rm cc} = \frac{387,21 \times 2,44}{387,21} = 2,44 \, \text{m}
$$

$$
y_{\rm cc} = \frac{387,21 * 7,85}{387,21} = 7,85 \text{ m}
$$

Ahora bien, en la Tabla 32 se resumen los centros cortantes por niveles.

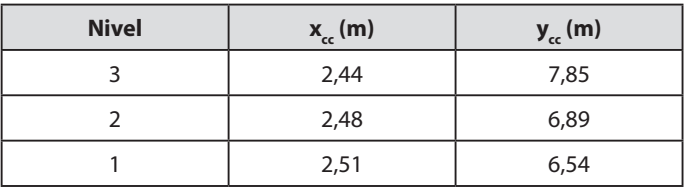

#### **Tabla 32. Centro cortante por niveles**

Fuente: elaboración propia.

### **5.6 Análisis de rigidez**

**Centro de rigidez del piso**. Es el lugar geométrico localizado en planta y determinado bajo el supuesto de que el diafragma del piso es infinitamente rígido en su propio plano, donde al aplicar una fuerza horizontal en cualquier dirección no se presenta rotación del diafragma alrededor de un eje vertical (Capítulo A.13, Título A, NSR-10).

Formulación:

kx <sup>=</sup> Vx ∆x Ecuación 39 ky <sup>=</sup> Vy ∆y Ecuación 40

Donde,

 $\rm k_{_{x}}$ o  $\rm k_{_{y}}$ : rigidez del pórtico por niveles en dirección x o y.

 $\rm V_{_x}$  o  $\rm V_{_y}$ : fuerza cortante en dirección x o y.

 $\Delta_{\rm_x}$  o  $\Delta_{\rm_y}$ : desplazamiento relativo entre dos pisos consecutivos  $\Delta {\rm x}$ :  $\delta_{\rm i}$  - $\delta_{\rm i\text{-}1.5}$ 

 $\delta$ <sub>i</sub>: desplazamiento del nivel evaluado.

δi-1: desplazamiento del nivel inferior al nivel evaluado.

Ahora, el centro de rigidez depende de las rigideces anteriormente formuladas obteniendo las siguientes ecuaciones:

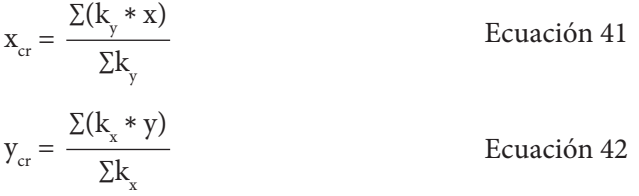

Donde,

x: distancia paralela al eje "x" desde el origen de referencia al pórtico evaluado.

y: distancia paralela al eje "y" desde el origen de referencia al pórtico evaluado.

Para determinar la rigidez es necesario calcular los desplazamientos  $\delta_{i}$ , los cuales se pueden determinar con varios métodos de análisis estructural como el de matriz de rigidez y pendiente-deflexión, entre los más conocidos. A continuación, se utilizará el método de matriz de rigidez para el cálculo de los desplazamientos de algunos pórticos.

### **Cálculo de desplazamientos pórtico B = C = D**

Se describe el procedimiento para el cálculo de los desplazamientos por niveles a partir del método de la matriz de rigidez.

**Numeración de los nodos y elementos.** Con el fin de organizar la matriz de la mejor manera posible, la numeración de los nodos se realizará comenzando por el nodo menos restringido y terminando por el nodo más restringido.

Las deformaciones para calcular inicialmente correspondientes a giros y desplazamientos (desp.) se muestran en Tabla 33.

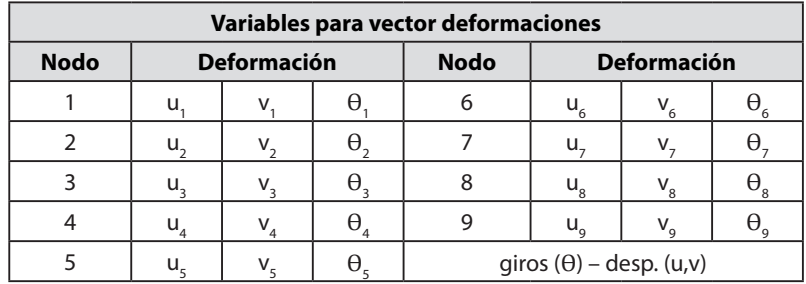

#### **Tabla 33. Variables de deformación**

Fuente: elaboración propia.

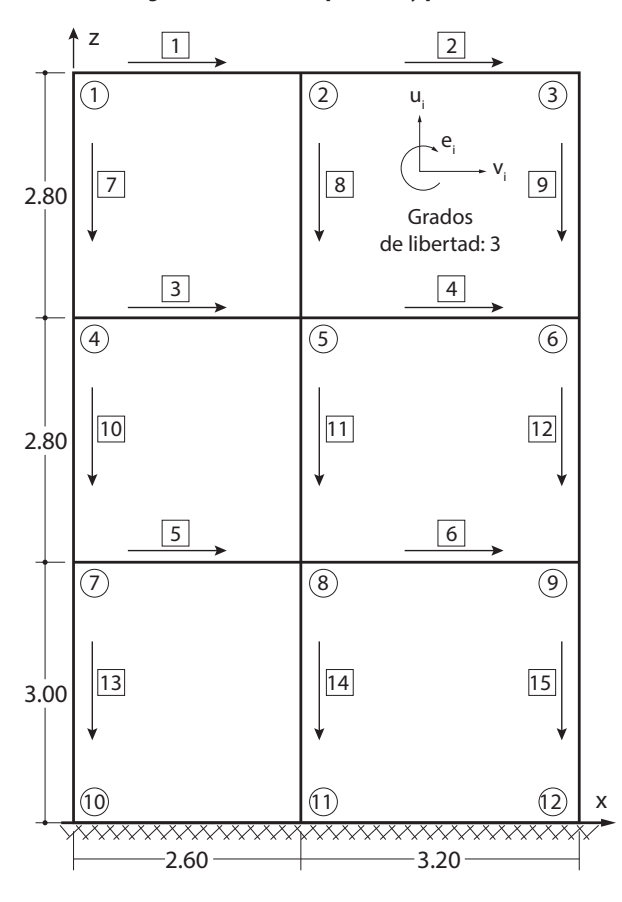

#### **Figura 36. Pórtico B, pórtico C y pórtico D**

En la Tabla 33 se puede observar que no se incluyeron las deformaciones de los nodos 10, 11 y 12, esto con el fin de simplificar la matriz global de rigidez, pues tales deformaciones son iguales a cero (0,0) por estar el pórtico empotrado en

estos nodos. Es de resaltar que el desplazamiento horizontal (u), el desplazamiento vertical (v) y el giro  $(\theta)$  en cada nodo tienen un subíndice según el número del nodo donde se ubica dicha deformación.

**Características de los materiales y geometría.** A continuación, se describen las condiciones de los materiales y los diferentes cálculos preliminares de áreas e inercias de vigas y columnas que conforman el pórtico. Adicionalmente, se dan a conocer las formulaciones de cada uno de los parámetros que intervienen.

### **Resistencia del concreto para vigas:**

 $f'c = 24.5 \text{ MPa}$ 

### **Resistencia del concreto para columnas:**

 $f'c = 24.5 \text{ MPa}$ 

Módulo de elasticidad de vigas (E $_{\rm v}$ ) y columnas (E $_{\rm c}$ ):

 $E_v$  = 3900  $\sqrt{24.5}$  \* 1000 = 19304015,13 kPa

 $E_c = 3900 \sqrt{24.5}$  \* \*1000 =19304015,13 kPa

Módulo de elasticidad concreto: *E*<sub>c</sub> = 3900 √*f 'c* (Sección C.8.5, Título C, NSR-10) f'c en MPa Ecuación para la inercia centroideal (I):  $I_{viga} = \frac{b * h^3}{12}$  Ecuación 43  $I_{column} = \frac{by * ax^3}{12}$  Ecuación 44  $I_{column} = \frac{ax * by^3}{12}$  Ecuación 45

Para el cálculo de las matrices de rigidez de cada elemento se utilizará la matriz de rigidez para vigas referida al sistema de ejes generales de la estructura y matriz de rigidez para columnas, el cual, a su vez, alude al sistema de ejes generales de la estructura, tal como se muestra en la Figura 37.

Por otro lado, para calcular los desplazamientos horizontales de los pórticos se debe asumir cualquier maginitud de fuerzas horizontales que logren desplazar dichos pórticos. Para el caso particular del análisis de los pórticos B, C y D se asumen fuerzas de 100 kN, las cuales se consideran suficientes para el desplazamiento de los mismos (ver Figura 38).

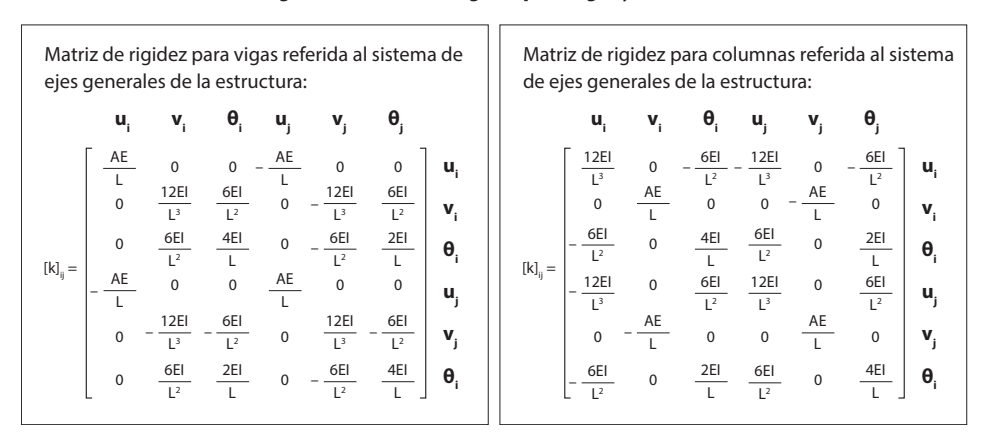

**Figura 37. Matriz de rigidez para vigas y columnas**

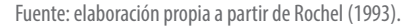

Entretanto, en la Figura 38 se pueden observar las fuerzas y los desplazamientos horizontales que intervienen en la rigidez de los pórticos B, C y D.

#### **Figura 38. Fuerzas horizontal pórticos B, C y D**

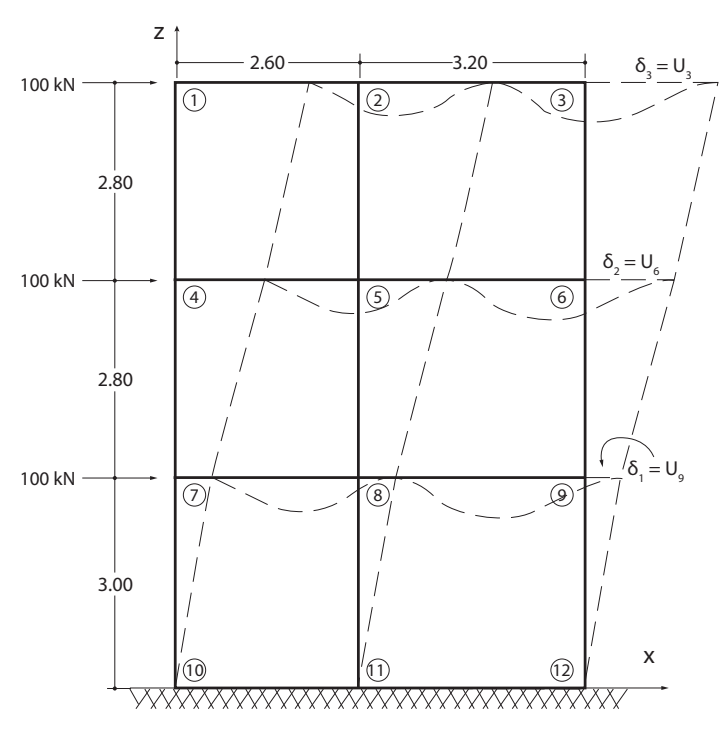

**Propiedades geométricas de los elementos.** En el cálculo de los giros y los desplazamientos de los nodos de cada pórtico, las áreas e inercia de la sección transversal de los elementos intervienen directamente en la matriz de rigidez de las vigas y las columnas. A continuación, se calculan las áreas e inercias de las vigas y las columnas, las cuales se registran de forma ordenada en la Tabla 34.

Área sección transversal de vigas de cubierta de 25 cm x 25 cm (A $_{\rm v}$ ):  $A_v = 0.25$  m  $* 0.25$  m  $= 0.0625$  m<sup>2</sup> Área de columnas de 25 cm x 25 cm  $(A_c)$ :  $A_c = 0,25 \text{ m} * 0,25 \text{ m} = 0,0625 \text{ m}^2$ Inercia vigas de entrepiso (I<sub>v</sub>): Ecuación 43  $I_{\rm v} = \frac{0.25 \text{ m} * (0.25 \text{ m})^3}{12}$  = 3,2552 x 10<sup>-4</sup> m<sup>4</sup>  $I_{\rm C} = \frac{0.25 \text{ m} * (0.25 \text{ m})^3}{12}$  = 3,2552 x 10<sup>-4</sup> m<sup>4</sup> Área sección transversal vigas de entrepiso de 25 cm x 30 cm (A<sub>v</sub>):  $A_v = 0,25$  m  $*$  0,25 m = 0,0625 m<sup>2</sup> Inercia vigas de cubierta (I<sub>v</sub>): Ecuación 43  $I_{\rm v} = \frac{0,25 \text{ m} * (0,30 \text{ m})^3}{12} = 5,6250 \text{ x } 10^{-4} \text{ m}^4$ Inercia de columnas (I<sub>c</sub>): Ecuación 44

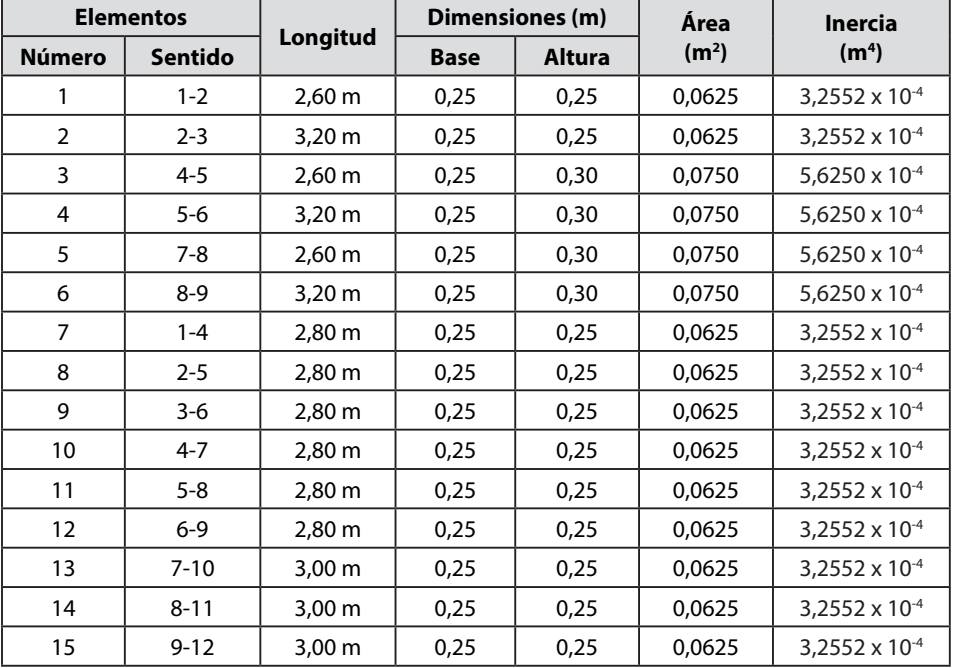

#### **Tabla 34. Propiedades geométricas de los elementos**
**Matriz de rigidez de cada elemento referida al sistema de ejes generales.** Con el fin de simplificar los cálculos y los procedimientos para la obtención de la matriz de rigidez de cada elemento, en la Tabla 35 se registran los coeficientes utilizados para las matrices indicadas en la Figura 37.

| <b>Elemento</b> | AE/L      | EI       | 2EI/L   | 4EI/L    | $6EI/L^2$ | $12EI/L^3$ |
|-----------------|-----------|----------|---------|----------|-----------|------------|
| $1 - 2$         | 464038,83 | 6283,84  | 4833,73 | 9667,45  | 5577,38   | 4290,29    |
| $2 - 3$         | 377031,55 | 6283,84  | 3927,40 | 7854,80  | 3681,94   | 2301,21    |
| 4-5             | 556846,59 | 10858,51 | 8352,70 | 16705,40 | 9637,73   | 7413,64    |
| $5 - 6$         | 452437,85 | 10858,51 | 6786,57 | 13573,14 | 6362,41   | 3976,50    |
| $7 - 8$         | 556846,59 | 10858,51 | 8352,70 | 16705,40 | 9637,73   | 7413,64    |
| $8 - 9$         | 452437,85 | 10858,51 | 6786,57 | 13573,14 | 6362,41   | 3976,50    |
| $1 - 4$         | 430893,19 | 6283,84  | 4488,46 | 8976,92  | 4809,06   | 3435,05    |
| $2 - 5$         | 430893,19 | 6283,84  | 4488,46 | 8976,92  | 4809,06   | 3435,05    |
| $3-6$           | 430893,19 | 6283,84  | 4488,46 | 8976,92  | 4809,06   | 3435,05    |
| $4 - 7$         | 430893,19 | 6283,84  | 4488,46 | 8976,92  | 4809,06   | 3435,05    |
| $5 - 8$         | 430893,19 | 6283,84  | 4488,46 | 8976,92  | 4809,06   | 3435,05    |
| $6 - 9$         | 430893,19 | 6283,84  | 4488,46 | 8976,92  | 4809,06   | 3435,05    |
| $7 - 10$        | 402166,98 | 6283,84  | 4189,23 | 8378,46  | 4189,23   | 2792,82    |
| $8 - 11$        | 402166,98 | 6283,84  | 4189,23 | 8378,46  | 4189,23   | 2792,82    |
| $9 - 12$        | 402166,98 | 6283,84  | 4189,23 | 8378,46  | 4189,23   | 2792,82    |

**Tabla 35. Coeficientes de matriz de rigidez para elementos de los pórticos B, C y D**

Fuente: elaboración propia.

Reemplazando los coeficientes de la Tabla 35 se obtienen las siguientes matrices de los elementos vigas y columnas (ver de la Tabla 36 a la Tabla 50).

## **Matriz de rigidez viga 1-2:**

#### Tabla 36. Matriz de rigidez [k]<sub>12</sub>

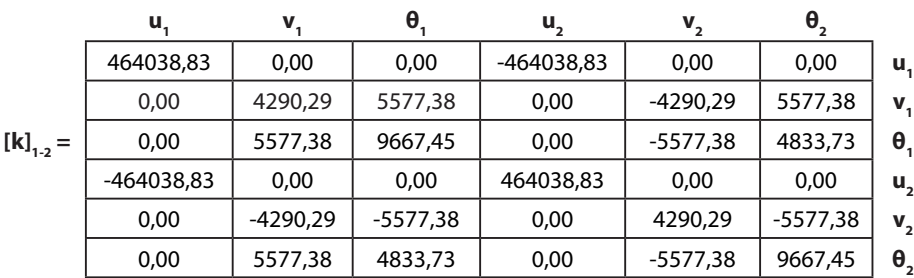

## **Matriz de rigidez viga 2-3:**

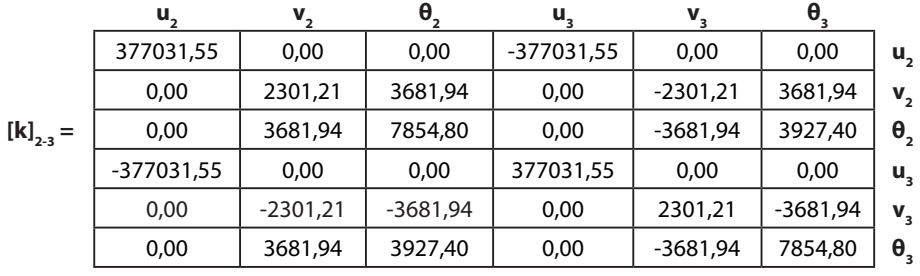

### Tabla 37. Matriz de rigidez [k]<sub>2-3</sub>

Fuente: elaboración propia.

### **Matriz de rigidez viga 4-5:**

## Tabla 38. Matriz de rigidez [k]<sub>4-5</sub>

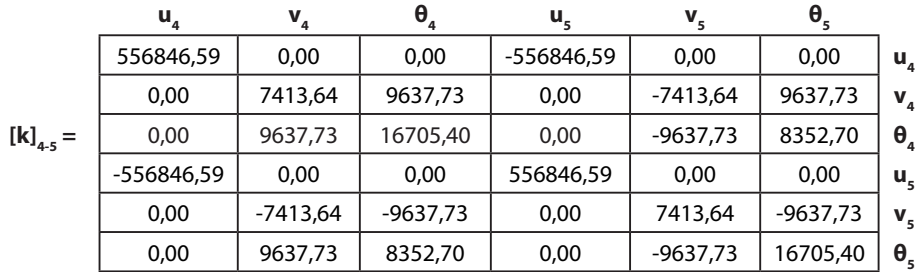

Fuente: elaboración propia.

### **Matriz de rigidez viga 5-6:**

Tabla 39. Matriz de rigidez [k]<sub>5-6</sub>

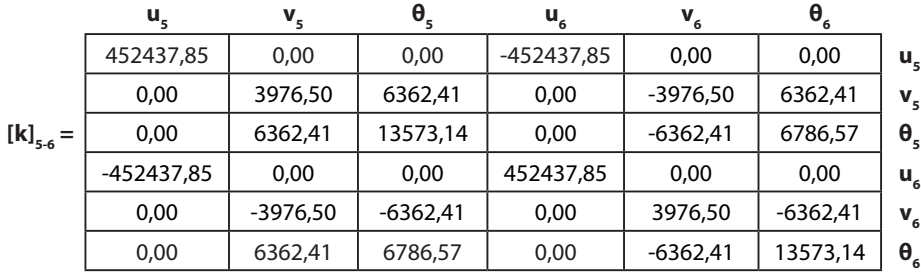

## **Matriz de rigidez viga 7-8:**

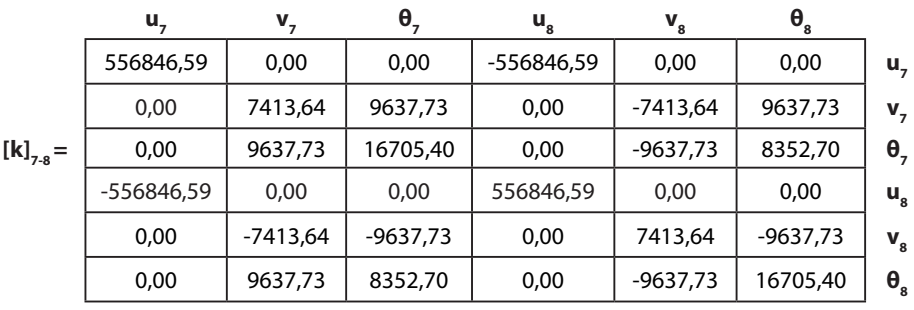

### Tabla 40. Matriz de rigidez [k]<sub>7-8</sub>

Fuente: elaboración propia.

### **Matriz de rigidez viga 8-9:**

## Tabla 41. Matriz de rigidez [k]<sub>8-9</sub>

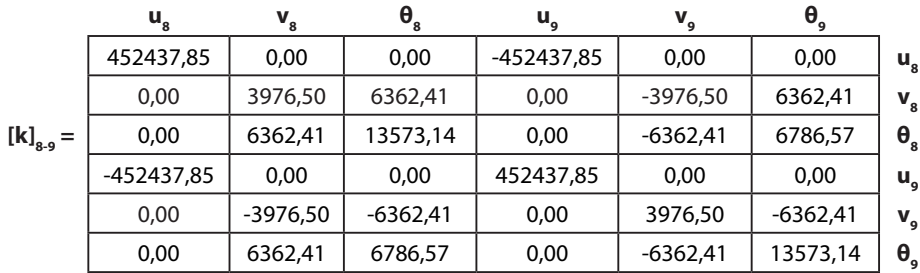

Fuente: elaboración propia.

### **Matriz de rigidez columna 1-4:**

## Tabla 42. Matriz de rigidez [k]<sub>1-4</sub>

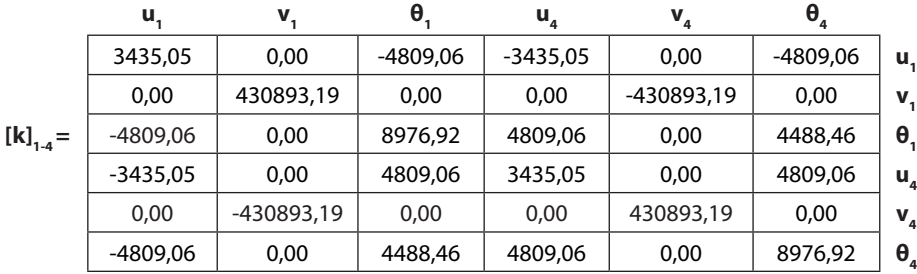

## **Matriz de rigidez columna 2-5:**

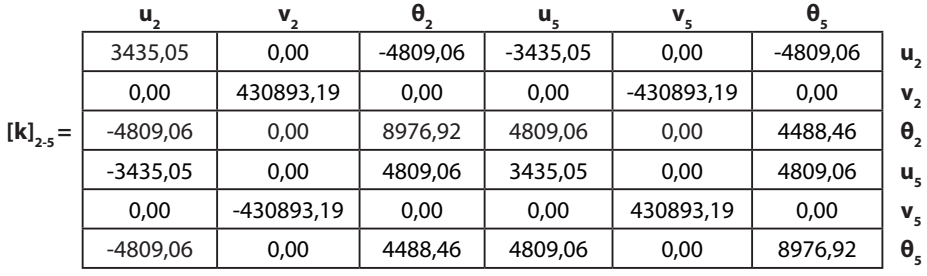

### Tabla 43. Matriz de rigidez [k]<sub>2-5</sub>

Fuente: elaboración propia.

### **Matriz de rigidez columna 3-6:**

## Tabla 44. Matriz de rigidez [k]<sub>3-6</sub>

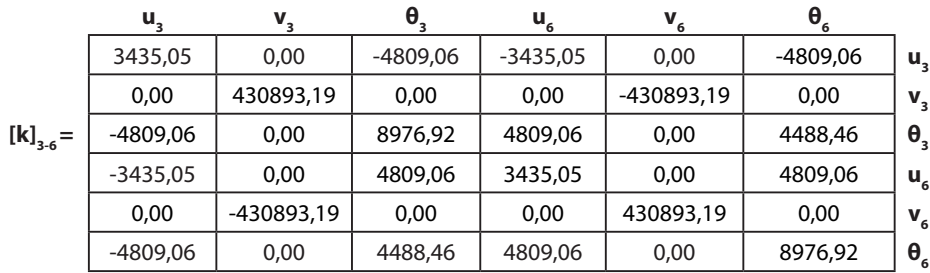

Fuente: elaboración propia.

## **Matriz de rigidez columna 4-7:**

Tabla 45. Matriz de rigidez [k]<sub>4-7</sub>

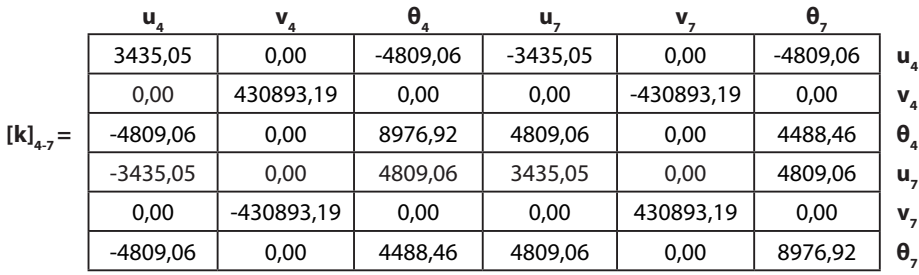

# $\mathbf{u}_5$   $\mathbf{v}_5$   $\mathbf{\theta}_5$   $\mathbf{u}_8$   $\mathbf{v}_8$   $\mathbf{\theta}_8$ 3435,05 0,00 -4809,06 -3435,05 0,00 -4809,06 **u5**  $0,00$   $\begin{array}{|c|c|c|c|c|c|c|c|c|} \hline \end{array}$   $0,00$   $\begin{array}{|c|c|c|c|c|c|c|c|} \hline \end{array}$   $0,00$   $\begin{array}{|c|c|c|c|c|c|c|c|c|} \hline \end{array}$   $\mathbf{v}_{\mathbf{s}}$ **[k]<sub>5-8</sub> = | -4809,06 | 0,00 | 8976,92 | 4809,06 | 0,00 | 4488,46 | θ<sub>5</sub>** -3435,05 | 0,00 | 4809,06 | 3435,05 | 0,00 | 4809,06 | **u**<sub>8</sub>  $0,00$   $\begin{array}{|c|c|c|c|c|c|c|c|c|} \hline \end{array}$  .430893,19  $\begin{array}{|c|c|c|c|c|c|c|c|c|} \hline \end{array}$  .430893,19  $\begin{array}{|c|c|c|c|c|c|c|c|c|} \hline \end{array}$  . -4809,06 0,00 4488,46 4809,06 0,00 8976,92 **θ8**

### Tabla 46. Matriz de rigidez [k]<sub>5-8</sub>

Fuente: elaboración propia.

### **Matriz de rigidez columna 6-9:**

**Matriz de rigidez columna 5-8:**

### Tabla 47. Matriz de rigidez [k]<sub>6-9</sub>

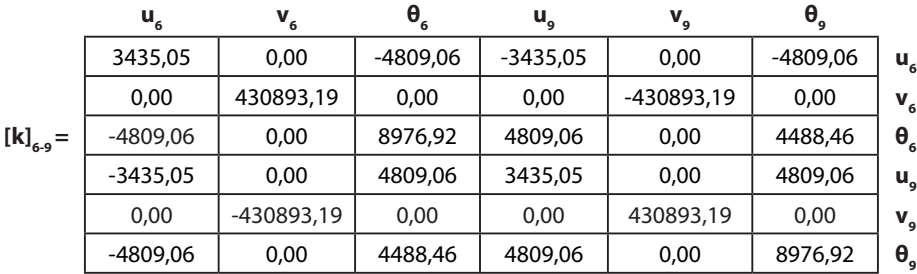

Fuente: elaboración propia.

### **Matriz de rigidez columna 7-10:**

### **Tabla 48. Matriz de rigidez [k]**<sub>7-10</sub>

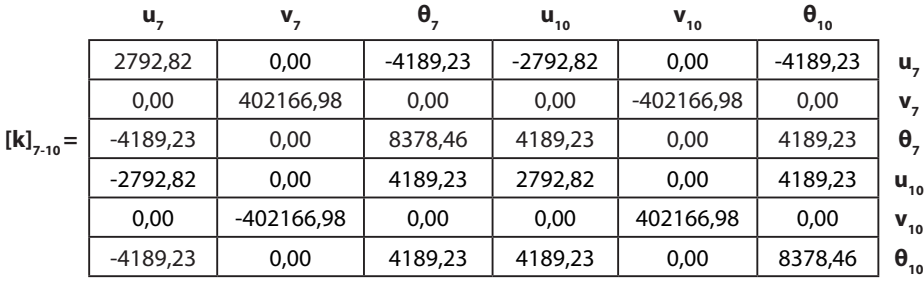

### **Matriz de rigidez columna 8-11:**

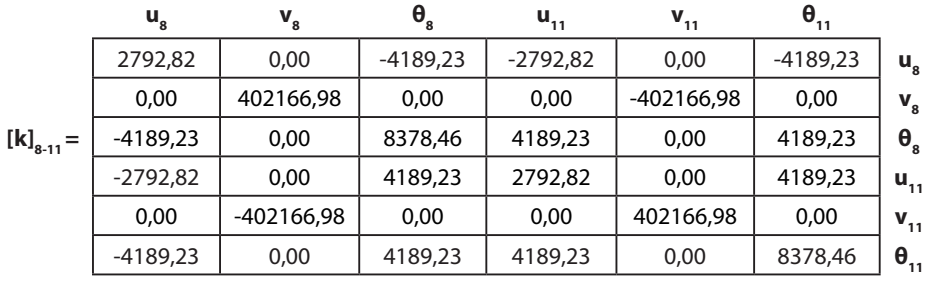

### Tabla 49. Matriz de rigidez [k]<sub>8-11</sub>

Fuente: elaboración propia.

### **Matriz de rigidez columna 9-12:**

#### Tabla 50. Matriz de rigidez [k]<sub>9-12</sub>

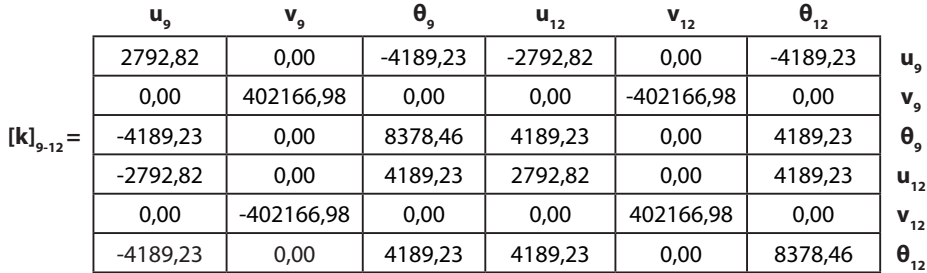

Fuente: elaboración propia.

**Matriz de rigidez global.** Se calculará la matriz de rigidez global ensamblando cada una de las matrices anteriormente calculadas. Ahora, el orden de la matriz de rigidez global se determina analizando el producto de la cantidad de nodos libres con los grados de libertad permitidos en el pórtico plano. En este sentido, el orden obtenido es el siguiente:

$$
\begin{split} & \left[ {\bf k} \right] = \left[ {\bf k} \right]_{1 \cdot 2} + \left[ {\bf k} \right]_{2 \cdot 3} + \left[ {\bf k} \right]_{4 \cdot 5} + \left[ {\bf k} \right]_{5 \cdot 6} + \left[ {\bf k} \right]_{7 \cdot 8} + \left[ {\bf k} \right]_{8 \cdot 9} + \left[ {\bf k} \right]_{1 \cdot 4} + \left[ {\bf k} \right]_{2 \cdot 5} + \left[ {\bf k} \right]_{3 \cdot 6} + \left[ {\bf k} \right]_{4 \cdot 7} + \left[ {\bf k} \right]_{5 \cdot 8} \\ & + \left[ {\bf k} \right]_{6 \cdot 9} + \left[ {\bf k} \right]_{7 \cdot 10} + \left[ {\bf k} \right]_{8 \cdot 11} + \left[ {\bf k} \right]_{8 \cdot 12} \end{split}
$$

Número de nodos libres (sin restricción): 9.

Grados de libertad: 3.

Orden de la matriz: 3 x 9 = 27 (27 x 27).

Al despreciar las deformaciones axiales en las columnas considerando que los desplazamientos verticales  $(v_i)$  son nulos, se puede eliminar este grado de libertad en cada nodo para obtener una matriz condensada de orden 18 x 18 (2 x 9 = 18). Así, la matriz de rigidez global obtenida para los pórticos B, C y D se muestra en la Tabla 51.

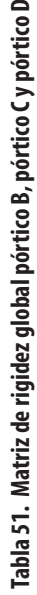

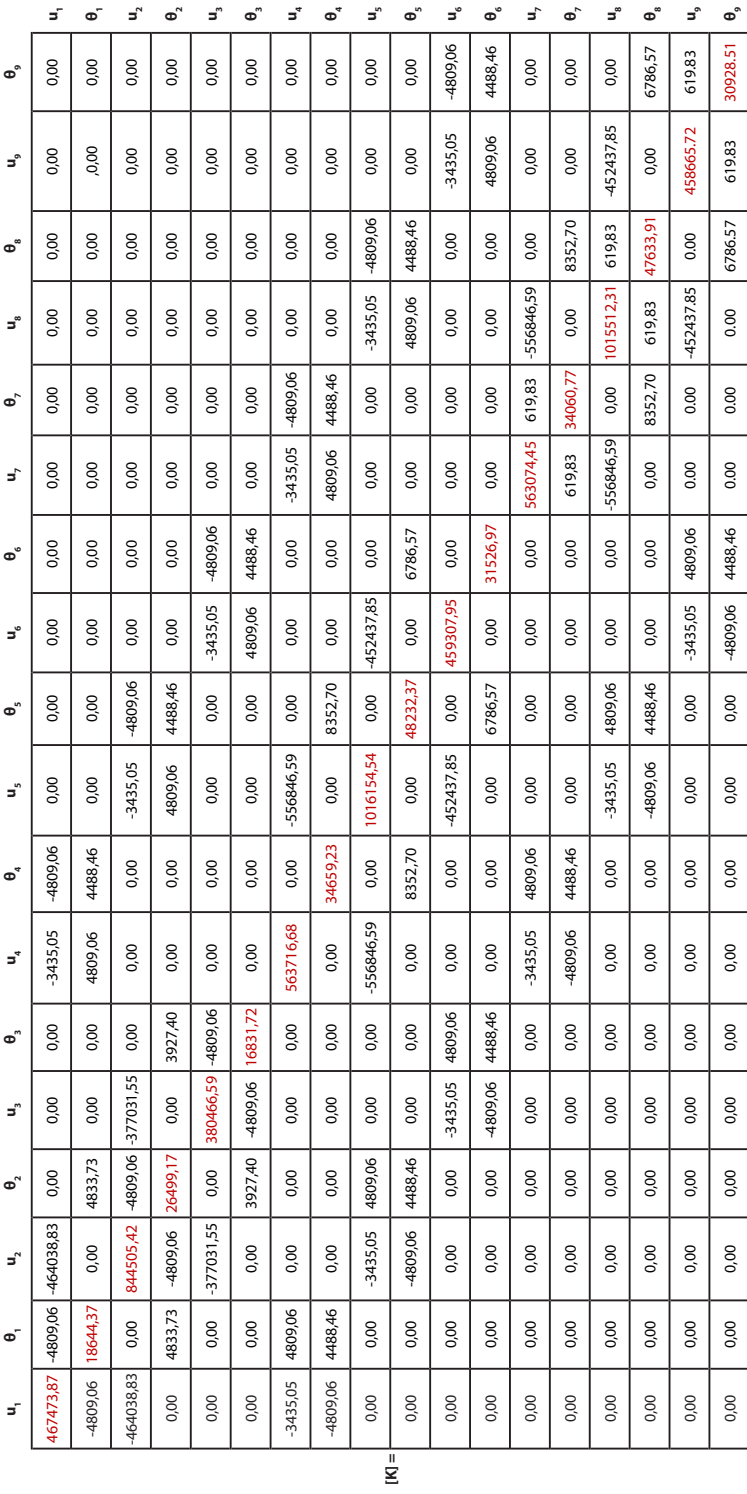

Fuente: elaboración propia. Fuente: elaboración propia.

**Cálculo de deformaciones.** Para determinar los desplazamientos horizontales (u) y los giros (ɵ) se utilizan las siguientes ecuaciones matriciales.

$$
[F_{\text{ext}}] = [k] * [\delta] + [F^{\text{F}}]
$$

Ecuación 43

Donde,

[F<sub>ext</sub>]: matriz fuerza externa en cada nodo.

[δ]: vector deformación.

[k]: matriz de rigidez global.

[FF ]: vector de fuerzas de empotramiento perfecto.

Despejando el vector deformación de la Ecuación 43 se tiene:

 $[F_{ext}] - [F^F] = [k] * [\delta]$ 

Si  $[F] = [F_{ext}] - [F^F]$  donde  $[F]$  se considera el vector fuerza total se simplifica la ecuación a:

$$
[F] = [k] - [\delta]
$$

[δ] = [k]-1 \* [F] Ecuación 44

Donde,

[k]<sup>-1</sup>: matriz inversa global.

A continuación, se describen los criterios para obtener cada uno de los vectores fuerza:

**a.** Vector fuerza de empotramiento perfecto [FF ]: debido a que el pórtico analizado no tiene fuerzas externas en los elementos que generen fuerzas de empotramiento perfecto, el vector obtenido es cero.

**b.** Vector fuerza externa  $[F_{ext}]$ : para determinar el vector fuerza externa se analizan los diferentes nodos del pórtico y se obtienen solo fuerzas nodales en dirección x en los puntos 1, 4 y 7 con un valor de 100 kN.

**c.** Diferencia de vectores  $[F] = [F_{ext}] - [F^F]$ : se calcula la diferencia entre el vector fuerza externa y el vector de empotramiento perfecto para poder calcular las deformaciones.

|          | $X_{1}^{F}$                                                         |     | 0 |               | $X_1$                                |     | 100 |                                                                                                    | 100              |
|----------|---------------------------------------------------------------------|-----|---|---------------|--------------------------------------|-----|-----|----------------------------------------------------------------------------------------------------|------------------|
|          | $M_{1}^{F}$                                                         |     | 0 |               | $M_1$                                |     | 0   |                                                                                                    | $\mathbf 0$      |
|          | $\mathsf{X}_{2}^{\mathsf{F}}$                                       |     | 0 |               | $\mathsf{X}_2$<br>M <sub>2</sub>     |     | 0   |                                                                                                    | $\mathbf 0$      |
|          | $\mathsf{M}^\texttt{F}_\texttt{2}$                                  |     | 0 |               |                                      |     | 0   |                                                                                                    | $\mathbf 0$      |
|          | $X_{3}^{F}$                                                         |     | 0 |               | $\mathsf{X}_\mathsf{3}$              |     | 0   |                                                                                                    | $\mathbf 0$      |
|          | $M_{3}^{F}$                                                         |     | 0 |               | $M_{_3}$                             |     | 0   |                                                                                                    | $\boldsymbol{0}$ |
|          | $\mathsf{X}_{\ 4}^\mathsf{F}$                                       |     | 0 |               | $\mathsf{X}_4$                       |     | 100 |                                                                                                    | 100              |
|          | $M_{4}^{F}$                                                         |     | 0 |               | M <sub>4</sub>                       |     | 0   |                                                                                                    | 0                |
| $[FF] =$ | $X_{5}^{F}$                                                         | $=$ | 0 | $[F_{ext}] =$ | $X_5$                                | $=$ | 0   | $\label{eq:FF} \textstyle [\mathsf{F}] = [\mathsf{F}_{\mathsf{ext}}] - [\mathsf{F}^{\mathsf{F}}] =$ | $\mathbf 0$      |
|          | $M_{5}^{F}$                                                         |     | 0 |               | $M_{\rm 5}$                          |     | 100 |                                                                                                    | 100              |
|          | $X_{6}^{F}$                                                         |     | 0 |               | $X_6$<br>$M_{6}$<br>$x_7$            |     | 0   |                                                                                                    | 0                |
|          | $M_{6}^{F}$                                                         |     | 0 |               |                                      |     | 0   |                                                                                                    | $\boldsymbol{0}$ |
|          | $\mathsf{X}_{\mathsf{Z}}^{\mathsf{F}}$                              |     | 0 |               |                                      |     | 100 |                                                                                                    | 100              |
|          | $M_{7}^{F}$                                                         |     | 0 |               | $M_{7}$                              |     | 0   |                                                                                                    | $\mathbf 0$      |
|          | $\mathbf{x}_{_8}^{\mathrm{F}}$                                      |     | 0 |               | $\mathsf{X}_{\mathsf{8}}$            |     | 0   |                                                                                                    | $\mathbf 0$      |
|          | $\mathsf{M}^\mathrm{F}_{\  \, 8}$                                   |     | 0 |               | $\mathsf{M}_{\mathsf{8}}$            |     | 0   |                                                                                                    | $\boldsymbol{0}$ |
|          | $X_{9}^{F}$                                                         |     | 0 |               | $\mathsf{x}_{\scriptscriptstyle{9}}$ |     | 0   |                                                                                                    | 0                |
|          | $\mathsf{M}^{\scriptscriptstyle\mathsf{F}}_{\scriptscriptstyle{9}}$ |     | 0 |               | $\mathsf{M}_{\mathsf{9}}$            |     | 0   |                                                                                                    | 0                |

**Tabla 52. Diferencia entre el vector fuerza externa [Fext] y vector de empotramiento [FF]**

Fuente: elaboración propia.

**d.** Vector deformación [δ]: finalmente, aplicando la ecuación matricial  $[\delta] = [K]^{-1} * [F]$ , se obtienen los diferentes desplazamientos y giros del pórtico analizado.

A continuación, se aplica la Ecuación 44 en donde previamente se ha calculado la inversa de la matriz global utilizando el programa Excel (ver Tabla 53).

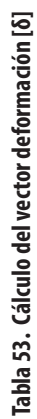

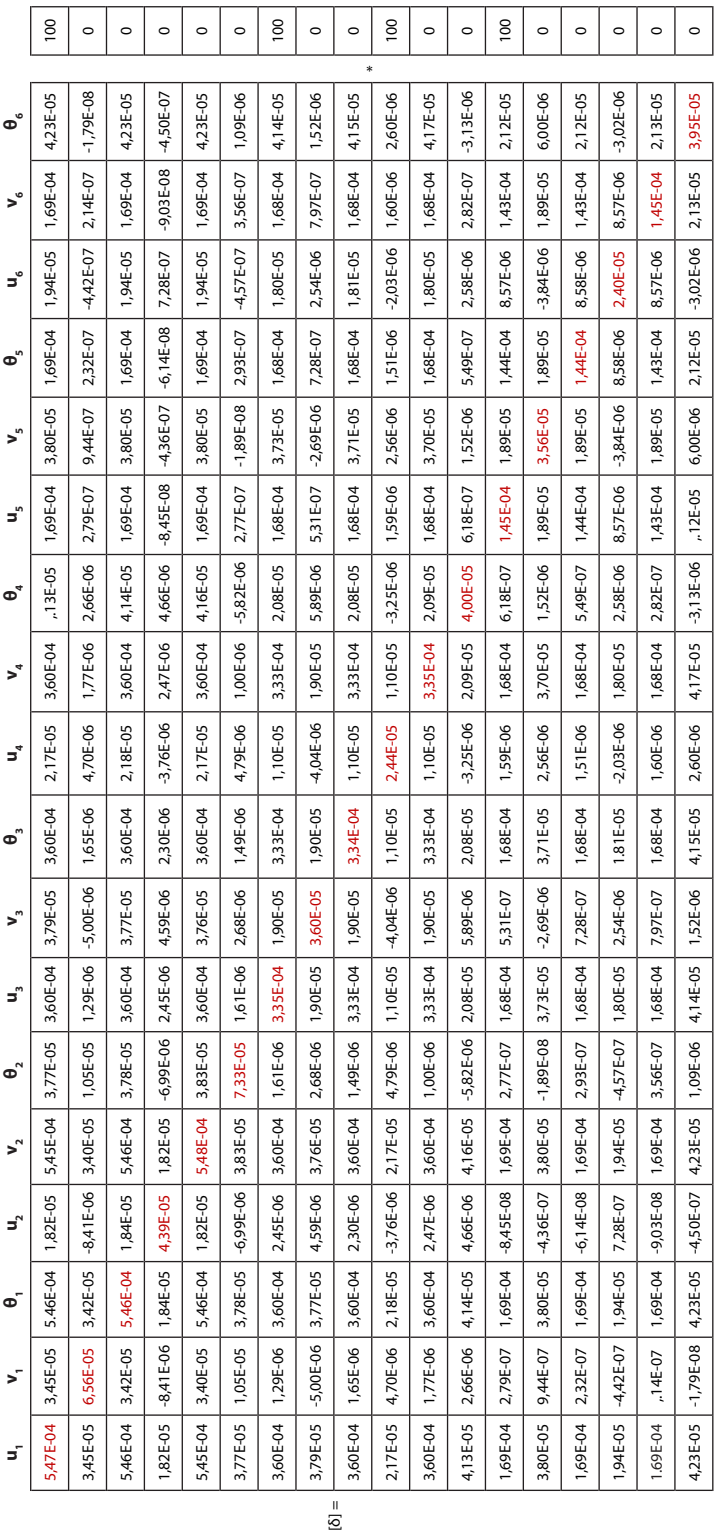

Fuente: elaboración propia. Fuente: elaboración propia. Realizando la operación anterior se obtienen los resultados de deformación (ver Tabla 54):

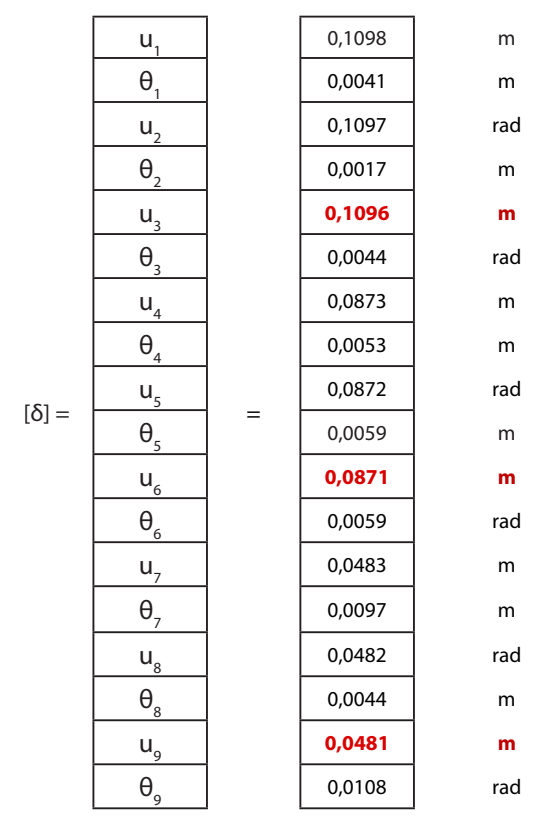

**Tabla 54. Deformaciones del pórtico B, pórtico C y pórtico D**

Fuente: elaboración propia.

Finalmente, para el cálculo de la rigidez por piso de los pórticos B, C y D se requieren los desplazamientos horizontales de los nodos 3, 6 y 9. Es de anotar que los nodos de un mismo nivel se desplazan de forma horizontal aproximadamente con el mismo valor por considerar el sistema de entrepiso y cubierta como rígido.

## Desplazamiento del nivel  $3 + 8,60$  m:  $\delta$ <sub>3</sub>

 $\delta_3 = u_3 = 0,1096$  m.

## Desplazamiento del nivel  $2 + 5,80$  m:  $\delta$ <sub>2</sub>

 $\delta_2 = u_6 = 0.0871$  m.

## Desplazamiento del nivel  $1 + 3,00$  m:  $\delta$ <sub>1</sub>

 $\delta_1 = u_9 = 0,0481 \text{ m}.$ 

Ahora, debido a que los cálculos para determinar los desplazamientos de los pórticos por el método de la matriz de rigidez son extensos, solo se realiza como ejemplo el pórtico B. Para los demás pórticos se presentan los desplazamientos ya calculados en la Figura 39.

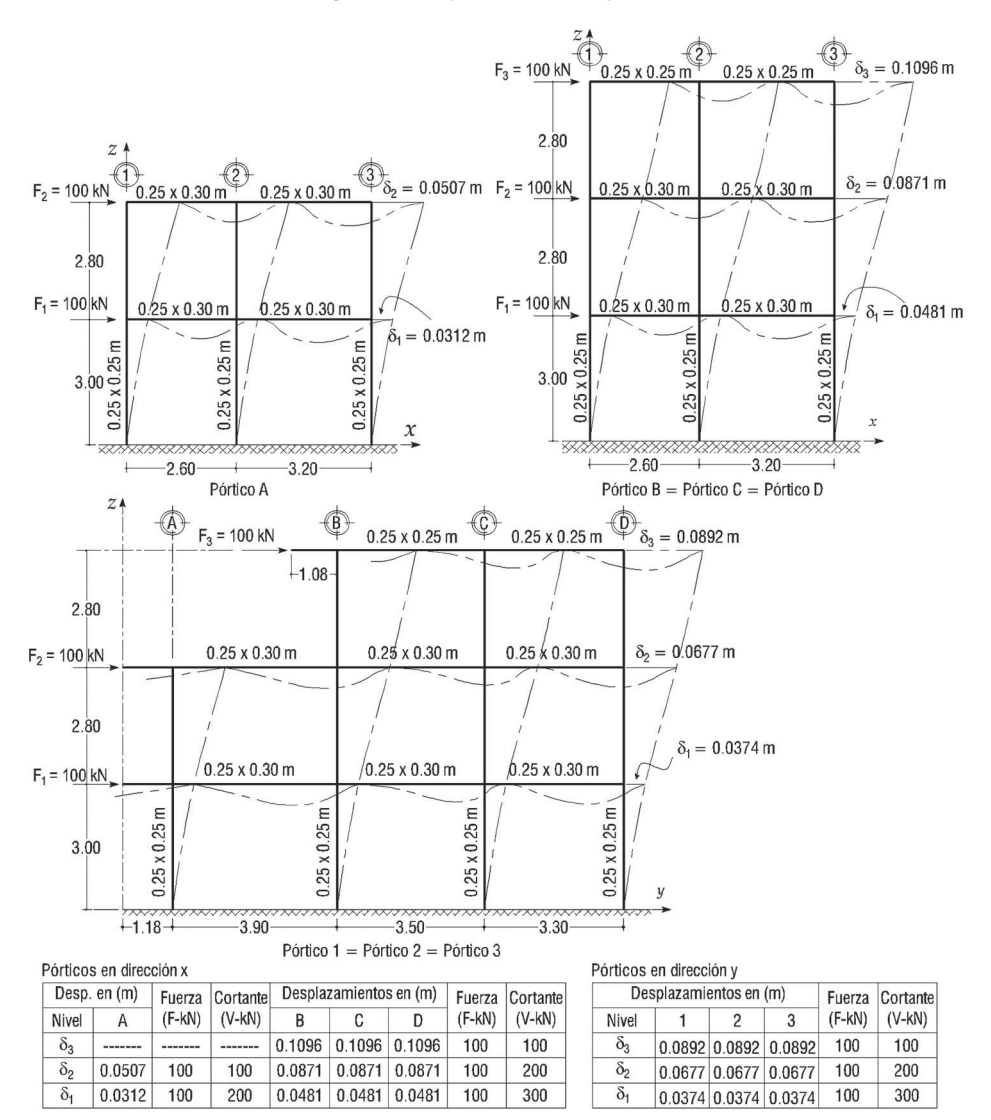

### **Figura 39. Desplazamientos de pórticos**

Fuente: elaboración propia.

**Rigidez por pórticos.** Para el análisis de la rigidez por pórticos y sus respectivos pisos se utilizan los desplazamientos calculados anteriormente con la matriz de rigidez. Se debe tener en cuenta que se realizó el cálculo solo para los pórticos B, C y D y para los pórticos A y pórticos numéricos (1, 2 y 3) se muestran directamente los valores de desplazamientos en la Figura 39.

## **Rigidez del pórtico A por niveles utilizando la Ecuación 39:**

Nivel 2

$$
k_x = \frac{100 \text{ kN}}{0.0507 \text{ m} - 0.0312 \text{ m}} = \frac{100 \text{ kN}}{0.0195 \text{ m}}
$$
  
\n
$$
k_x = 5128.21 \text{ kN/m}
$$
  
\nNivel 1  
\n
$$
k_x = \frac{200 \text{ kN}}{0.0312 \text{ m}}
$$
  
\n
$$
k_x = 6410.26 \text{ kN/m}
$$

## **Rigidez de los pórticos B, C y D por niveles utilizando la Ecuación 39:**

Nivel 3

$$
k_x = \frac{100 \text{ kN}}{0,1096 \text{ m} - 0,0871 \text{ m}} = \frac{100 \text{ kN}}{0,0225 \text{ m}}
$$
  
\n
$$
k_x = 4444,44 \text{ kN/m}
$$
  
\nNivel 2  
\n
$$
k_x = \frac{200 \text{ kN}}{0,0871 \text{ m} - 0,0481 \text{ m}} = \frac{200 \text{ kN}}{0,0390 \text{ m}}
$$
  
\n
$$
k_x = 5128,21 \text{ kN/m}
$$

Nivel 1

$$
k_x = \frac{300 \text{ kN}}{0,0481 \text{ m}}
$$

$$
k_x = 6237,01 \text{ kN/m}
$$

## **Rigidez de los pórticos 1, 2 y 3 por niveles utilizando la Ecuación 40:**

Nivel 3

$$
k_x = \frac{100 \text{ kN}}{0,0892 \text{ m} - 0,0677 \text{ m}} = \frac{100 \text{ kN}}{0,0215 \text{ m}}
$$

$$
k_x = 4651,16 \text{ kN/m}
$$

Nivel 2

 $k_x = \frac{200 \text{ kN}}{0.0677 \text{ m} - 0.0374 \text{ m}} =$  $k_{\rm x}$  = 6600,66 kN/m 0,0677 m – 0,0374 m 200 kN 0,0303 m Nivel 1  $k_x = \frac{300 \text{ kN}}{0.0374 \text{ m}}$ 0,0374 m

 $k_{\rm x}$  = 8021,39 kN/m

Entretanto, para organizar los datos anteriores se presenta la Tabla 55 y la Tabla 56 con el fin de mostrar de forma resumida la rigidez de cada pórtico por niveles.

| Pórtico A    |                    |                 |              |                                     | Pórtico B = pórtico C = pórtico D |                    |                      |      |                                     |
|--------------|--------------------|-----------------|--------------|-------------------------------------|-----------------------------------|--------------------|----------------------|------|-------------------------------------|
| <b>Nivel</b> | $\delta_{\mu}$ (m) | $\Delta_{v}(m)$ | $V_{y}$ (kN) | $\mathbf{k}_{\mathbf{x}}$<br>(kN/m) | <b>Nivel</b>                      | $\delta_{\mu}$ (m) | $\Delta_{\rm v}$ (m) | V(x) | $\mathbf{k}_{\mathbf{x}}$<br>(kN/m) |
| 3            |                    |                 |              |                                     |                                   | 0.1096             | 0.0225               | 100  | 4444.44                             |
| 2            | 0.0507             | 0.0195          | 100          | 5128,21                             |                                   | 0.0871             | 0.0390               | 200  | 5128,21                             |
|              | 0.0312             | 0.0312          | 200          | 6410,26                             |                                   | 0.0481             | 0.0481               | 300  | 6237,01                             |

**Tabla 55. Rigidez de pórticos en dirección x**

Fuente: elaboración propia.

**Tabla 56. Rigidez de pórticos en dirección y**

| Pórtico 1 = pórtico 2 = pórtico 3                                                       |        |        |     |         |  |  |  |  |  |
|-----------------------------------------------------------------------------------------|--------|--------|-----|---------|--|--|--|--|--|
| $V_{y}$ (kN)<br><b>Nivel</b><br>$\delta_{v}(m)$<br>$k_{y}$ (kN/m)<br>$\Delta_{\nu}$ (m) |        |        |     |         |  |  |  |  |  |
| 3                                                                                       | 0,0892 | 0,0215 | 100 | 4651,16 |  |  |  |  |  |
| 2                                                                                       | 0,0677 | 0,0303 | 200 | 6600,66 |  |  |  |  |  |
|                                                                                         | 0,0374 | 0,0374 | 300 | 8021,39 |  |  |  |  |  |

Fuente: elaboración propia.

**Coordenadas del centro de rigidez.** Para el cálculo del centro de rigidez por niveles se emplearán las ecuaciones 41 y 42 a partir de los datos de rigidez de la Tabla 55 y de la Tabla 56.

Centro de rigidez de la cubierta (nivel 3 + 8,60 m):  $X_{cr} = \frac{4651,16*0+4651,16*2,60+4651,16*5,80}{465116+465116+465116} =$  $x_{\mu} = 2,80 \text{ m}$ 4651,16 + 4651,16 + 4651,16 39069,74 13953,48  $y_{cr} = \frac{4444,44 * 4,98 + 4444,44 * 8,48 + 4444,44 * 11,78}{4444,44 + 4444,44 + 4444,44} =$  $y_{cr} = 8,41 \text{ m}$ 4444,44 + 4444,44 + 4444,44 112177,67 13333,32

El centro de rigidez calculado de la cubierta se presenta en la Figura 40.

**Figura 40. Centro de rigidez de la cubierta**

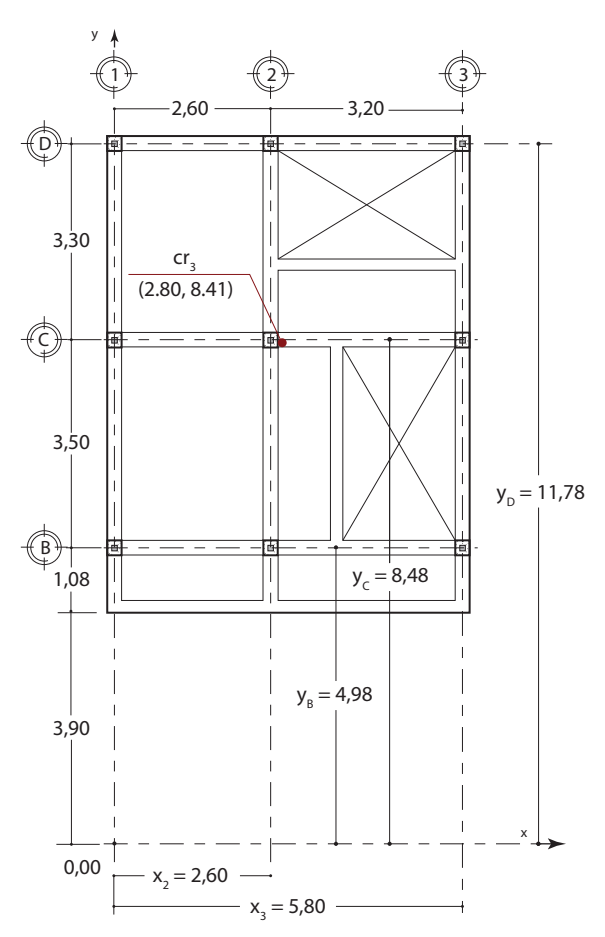

Centro de Rigidez de Cubierta (Nivel 3 + 8,60 m)

Centro de rigidez del entrepiso 2 (nivel 2 + 5,80 m):

\n
$$
x_{cr} = \frac{6600,66*0+6600,66*2,60+6600,66*5,80}{6600,66+6600,66+6600,66} = \frac{55445,54}{19801,98}
$$
\n
$$
x_{cr} = 2,80 m
$$
\n
$$
y_{cr} = \frac{5128,21*1,08+5128,21*4,98+5128,21*8,48+5128,21*11,78}{5128,21+5128,21+5128,21+5128,21}
$$
\n
$$
y_{cr} = \frac{134974,49}{20512,84}
$$
\n
$$
y_{cr} = 6,58 m
$$
\nCentro de rigidez del entrepiso 1 (nivel 1 + 3,00 m):

\n
$$
x_{cr} = \frac{8021,39*0+8021,39*2,60+8021,39*5,80}{8021,39+8021,39+8021,39} = \frac{67379,68}{24064,17}
$$
\n
$$
x_{cr} = 2,80 m
$$
\n
$$
y_{cr} = \frac{6410,26*1,08+6237,01*4,98+6237,01*8,48+6237,01*11,78}{6410,26+6237,01+6237,01+6237,01}
$$
\n
$$
y_{cr} = \frac{164345,21}{25121,29}
$$
\n
$$
y_{cr} = 6,54 m
$$

En la Figura 41 se muestra el centro de rigidez del entrepiso 1 y el entrepiso 2.

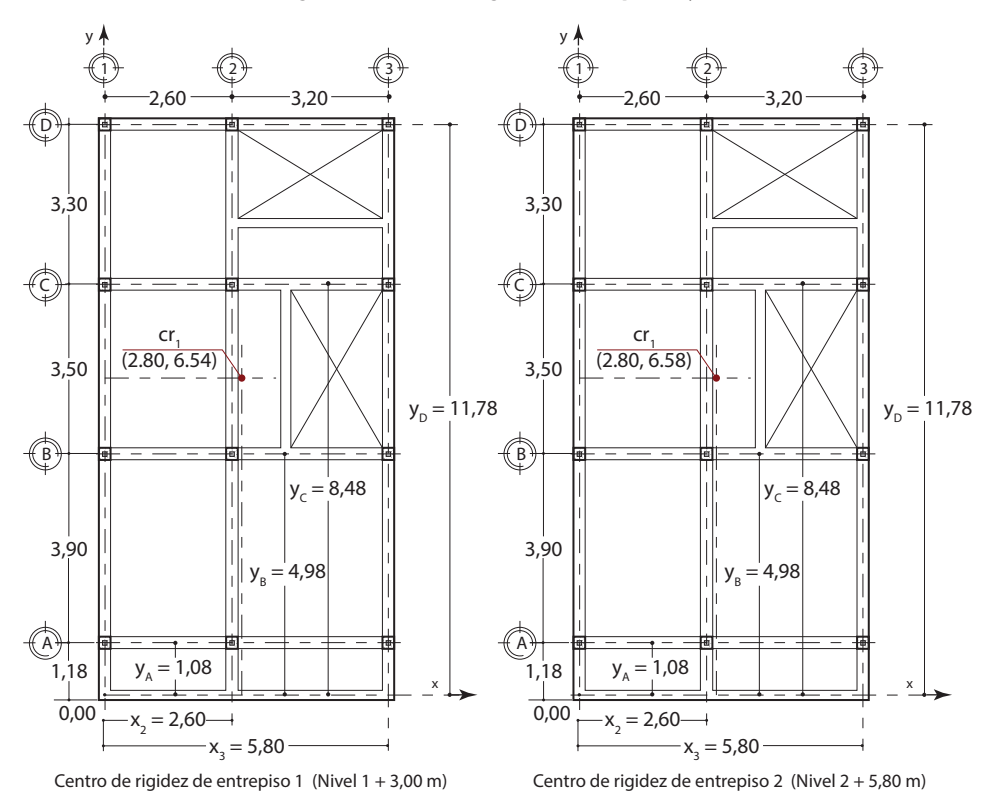

#### **Figura 41. Centro de rigidez de entrepisos 1 y 2**

Fuente: elaboración propia.

Asimismo, en la Tabla 57 se resumen los centros de rigidez por niveles de la edificación.

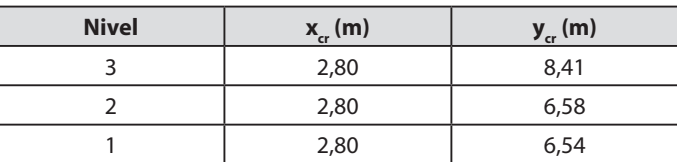

#### **Tabla 57. Centro de rigidez por niveles**

# **5.7 Distribución de la fuerza cortante sísmica por pórtico según rigidez**

La fuerza horizontal equivalente determinada en la Tabla 28 se ubica en el centro de masa, sin embargo, se busca determinar qué cantidad de fuerza cortante sísmica afecta cada pórtico de la estructura con el fin de realizar un análisis más detallado del edificio. La fuerza cortante sísmica se divide para cada pórtico según el coeficiente de distribución de rigidez calculado con las siguientes ecuaciones basadas en la rigidez de cada pórtico registradas en la Tabla 55 y la Tabla 56.

**Coeficiente de distribución de la fuerza cortante sísmica por pórtico (Cd):**

$$
Cd = \frac{k}{\sum k}
$$
 *Equación 45*

**Coeficiente de distribución de fuerza cortante por pórticos en la cubierta (nivel 3 + 8,60 m):**

Pórtico B = pórtico C = pórtico D: 
$$
\frac{4444,44}{4444,44 + 4444,44 + 4444,44} = 0,33333
$$

Pórtico 1 = pórtico 2 = pórtico 3:  $\frac{4651,16}{4651,16 + 4651,16 + 4651,16} = 0,33333$ 

**Coeficiente de distribución de fuerza cortante por pórticos entrepiso 2 (nivel 2 + 5,80 m):**

Notice A: Cd = 
$$
\frac{5128,21}{5128,21 + 5128,21 + 5128,21 + 5128,21} = 0,25
$$

\nNotice B =  $128,21 + 5128,21 + 5128,21 +$ 

**Coeficiente de distribución de fuerza cortante por pórticos entrepiso 1 (nivel 1 + 3,00 m):**

Pórtico A: Cd =  $\frac{6410,26}{6410,26 + 6237,01 + 6237,01 + 6237,01} = 0,25517$ 

Pórtico B = pórtico C = pórtico D: Cd =  $\frac{6237,01}{6410,26 + 6237,01 + 6237,01 + 6237,01} = 0,24828$ 

Pórtico 1 = pórtico 2 = pórtico 3: Cd =  $\frac{8021,39}{8021,39 + 8021,39 + 8021,39} = 0,33333$ 

## **Distribución de la fuerza cortante sísmica por pórticos:**

 $Vp = Cd * V$  Ecuación 46

Donde,

V<sub>p</sub>: fuerza cortante sísmica de un pórtico determinado,

V: fuerza sísmica de piso por niveles (FHE, Tabla 28).

A partir de la Ecuación 46 se realiza el cálculo por niveles de las fuerzas cortantes sísmicas por pórticos (V<sub>p</sub>) de la estructura, las cuales se registran en la Tabla 39.

**Cubierta (nivel 3 + 8,60 m):**

Pórtico B = pórtico C = pórtico D:  $V_p = 0,33333 * 387,21 \text{ kN} = 129,07 \text{ kN}$ 

Pórtico 1 = pórtico 2 = pórtico 3:  $V_p = 0,33333 * 387,21 \text{ kN} = 129,07 \text{ kN}$ 

**Entrepiso 2 (nivel 2 + 5,80 m)**

Pórtico A = pórtico B = pórtico C = pórtico D:  $V_p = 0.25 * 865.54$  kN = 216.39 kN

Pórtico 1 = pórtico 2 = pórtico 3:  $V_p = 0,33333 * 865,54$  kN = 288,51 kN

**Entrepiso 1 (nivel 1 + 8,60 m)**

Pórtico A:  $V_p = 0,25517 * 1138,87$  kN = 290,60 kN

Pórtico B = pórtico C = pórtico D:  $V_p = 0,24828 * 1138,87 \text{ kN} = 282,76 \text{ kN}$ 

Pórtico 1 = pórtico 2 = pórtico 3:  $V_p = 0,33333 * 1138,87$  kN = 379,62 kN

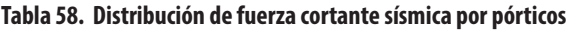

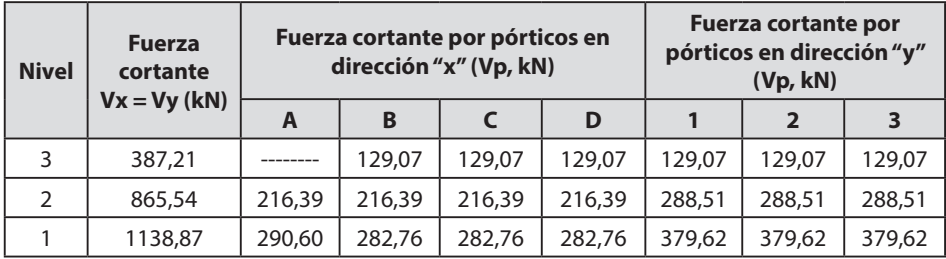

# **5.8 Momentos torsores**

**Torsión en el piso.** En el diseño deben tenerse en cuenta los efectos de torsión en el piso, considerando que estos provienen de la incertidumbre en la localización de las masas dentro del piso, lo cual conduce a una torsión accidental, o debido a la excentricidad entre el centro de masas y el centro de rigidez cuando los diafragmas se consideran rígidos en su propio plano, o de la asimetría en la distribución de la masa y la rigidez de elementos verticales cuando los diafragmas no pueden considerarse como rígidos en su propio plano. En caso de realizarse un análisis dinámico, el análisis mismo reflejará los efectos de las torsiones que se tengan en la estructura, por lo que queda a opción del diseñador si en él involucra o no condiciones de torsión accidental. En el caso en el que se utilice el método de la fuerza horizontal equivalente, para la consideración de la torsión en el piso deben cumplirse los requisitos descritos en las secciones que van de la A.3.6.7.1 a la A.3.6.7.3 del Título A de la NSR-10 (A.3.6.7, Titulo A, NSR-10).

Para el cálculo de momentos torsores se utilizarán las siguientes ecuaciones:

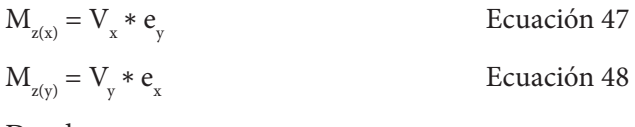

Donde,

 $M_{\gamma(x)}$  momento torsor alrededor del eje "z" causado por sismo en dirección "x".

 $M_{\tau(v)}$  momento torsor alrededor del eje "z" causado por sismo en dirección "y".

e<sub>x</sub>: excentricidad en dirección "x".

e<sub>y</sub>: excentricidad en dirección "y".

# *5.8.1 Torsión accidental*

**Torsión accidental.** Debe suponerse que la masa de todos los pisos está desplazada transversalmente hacia cualquiera de los dos lados del centro de masa calculado de cada piso, una distancia igual al 5 % (0,05) de la dimensión de la edificación en ese piso medida en la dirección perpendicular a la dirección en estudio. Por otro lado, el efecto de la torsión que se genera debe tenerse en cuenta en la distribución del cortante del piso a los elementos verticales del sistema de resistencia sísmica (Sección A.3.6.7.1, Título A, NSR-10).

Según lo anterior, el cálculo de la excentricidad accidental se obtiene de las siguientes ecuaciones:

 $e_x = \pm 0.05$  L<sub>x</sub>

Ecuación 49

 $e_y = \pm 0.05$  L<sub>y</sub>

Ecuación 50

## Donde,

 $L_{\vec{x}}$ : dimensión de la edificación en "x" en el piso evaluado perpendicular al sismo en "y".

Ly : dimensión de la edificación en "y" en el piso evaluado perpendicular al sismo en "x".

A continuación, se calculan las excentricidades accidentales con las ecuaciones 49 y 50 en las que se debe tener en cuenta que para cada sismo se presentan dos condiciones por la incertidumbre de la localización del centro de masa, obteniendo finalmente cuatro condiciones.

## **Entrepiso 1 (nivel 1 + 3,00 m)**

Sismo en x:

 $e_y = \pm 0.05 * 12.00 \text{ m} = \pm 0.60 \text{ m}$ 

Sismo en y:

 $e_x = \pm 0.05 * 6.05$  m =  $\pm 0.30$  m

## **Entrepiso 2 (nivel 2 + 5,80 m)**

Sismo en x:

 $e_y = \pm 0.05 * 12.00 \text{ m} = \pm 0.60 \text{ m}$ 

Sismo en y:

 $e_x = \pm 0.05 * 6.05$  m =  $\pm 0.30$  m

## **Cubierta (nivel 3 + 8,60 m)**

Sismo en x:

 $e_y = \pm 0.05 * 8.00 \text{ m} = \pm 0.40 \text{ m}$ 

Sismo en y:

 $e_x = \pm 0.05 * 6.05$  m =  $\pm 0.30$  m

Para comprender mejor los resultados obtenidos anteriormente, en la Tabla 59 se realiza un resumen de los parámetros que influyen en el cálculo de la torsión accidental y el valor de las excentricidades accidentales.

| <b>Nivel</b> | Lx(m) | Ly(m) | Porcentaje | $\mathbf{e}_{\mathbf{x}1}$ (m) | $e_{v1}$ (m) | $e_{x2}$ (m) | $e_{v2}$ (m) |
|--------------|-------|-------|------------|--------------------------------|--------------|--------------|--------------|
|              | 6.05  | 8.00  | 5 %        | 0.30                           | 0.40         | $-0.30$      | $-0.40$      |
|              | 6.05  | 12.00 | 5 %        | 0.30                           | 0,60         | $-0.30$      | $-0.60$      |
|              | 6.05  | 12.00 | 5 %        | 0.30                           | 0,60         | $-0,30$      | $-0,60$      |

**Tabla 59. Excentricidades accidentales**

Fuente: elaboración propia.

## *5.8.2 Torsión directa*

**Torsión debida a la no coincidencia del centro de masa y de rigidez.** Cuando el diafragma puede considerarse rígido en su propio plano debe tenerse en cuenta el aumento en los cortantes sobre los elementos verticales del sistema de resistencia sísmica debida a la distribución, en planta, de la rigidez de los elementos del sistema de resistencia sísmica (Sección A.3.6.7.2, Título A, NSR-10).

Para el cálculo de excentricidades se utilizan las siguientes ecuaciones:

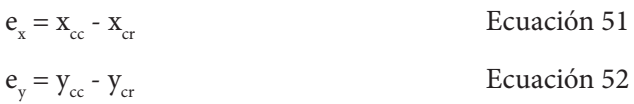

A continuación, se realiza el cálculo de las excentricidades directas con las ecuaciones 51 y 52 respectivamente.

## **Entrepiso 1 (nivel 1 + 3,00 m)**

Sismo en x:

 $e_y = 6,54 \text{ m} - 6,54 \text{ m} = 0,00 \text{ m}$ 

Sismo en y:

 $e_x = 2,51 \text{ m} - 2,80 \text{ m} = -0,29 \text{ m}$ 

## **Entrepiso 2 (nivel 2 + 5,80 m)**

Sismo en x:

 $e_y = 6,89$  m - 6,58 m = 0,31 m

Sismo en y:

 $e_x = 2,48 \text{ m} - 2,80 \text{ m} = -0,32 \text{ m}$ 

## **Cubierta (nivel 3 + 8,60 m)**

Sismo en x:

 $e_y$  = 7,85 m - 8,41 m = -0,56 m

Sismo en y:

 $e_x = 2,44 \text{ m} - 2,80 \text{ m} = -0,36 \text{ m}$ 

## *5.8.3 Momentos torsores por niveles*

Para el cálculo de las excentricidades finales por niveles se suma algebraicamente a la excentricidad directa la excentricidad accidental y, luego, se utilizan las ecuaciones 47 y 48 para calcular los momentos torsores finales en cada piso causados por el sismo en "x" y el sismo en "y" respectivamente. Se debe tener en cuenta que los sentidos de las excentricidades y los sentidos de los momentos torsores se definen según lo mostrado en la Figura 42.

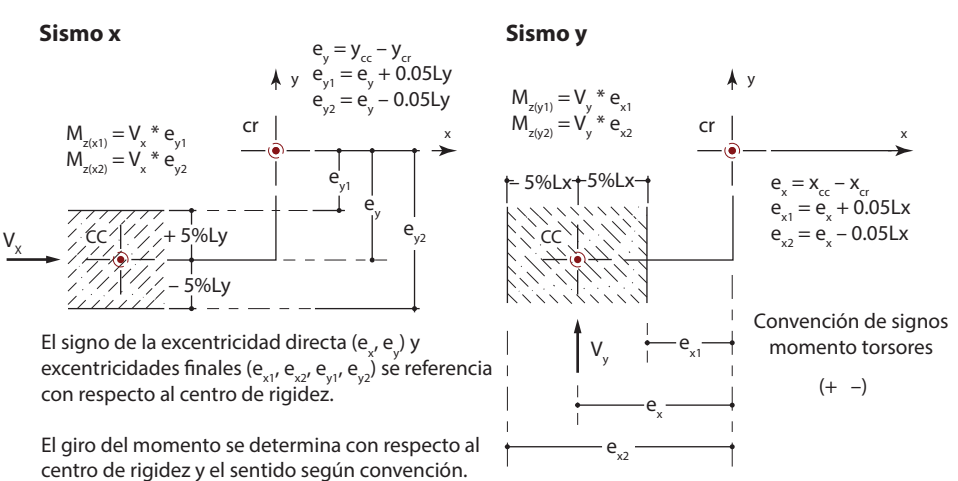

**Figura 42. Definición de momento torsor**

Fuente: elaboración propia.

## **Entrepiso 1 (nivel 1 + 3,00 m)**

Sismo en x:

$$
e_{y1} = 0.00 \text{ m} + 0.60 \text{ m} = 0.60 \text{ m}
$$

$$
\rm M_{_{Z(X1)}}\,{=}\,{-}1138,\!87~kN*0,\!60~m
$$

 $M_{\gamma(y1)} = -683,32$  kN.m

 $e_{v2} = 0,00 \text{ m} - 0,60 \text{ m} = -0,60 \text{ m}$  $M_{\text{at}} = -1138,87 \text{ kN} * 0,60 \text{ m}$  $M_{\gamma(x)} = -683,32$  kN.m Sismo en y:  $e_{n} = -0,29 \text{ m} + 0,30 \text{ m} = 0,01 \text{ m}$  $M_{\gamma(y1)} = 1138,87$  kN  $*$  0,01 m  $M_{\text{z(v1)}} = 11,39 \text{ kN.m}$  $e_{n} = -0,29$  m  $- 0,30$  m  $= -0,59$  m  $M_{\gamma(y)} = -1138,87 \text{ kN} * 0.59 \text{ m}$  $M_{\gamma(v2)} = -671,93$  kN.m **Entrepiso 2 (nivel 2 + 5,80 m)** Sismo en x:  $e_{v1} = 0.31 \text{ m} + 0.60 \text{ m} = 0.91 \text{ m}$  $M_{\text{Z(x1)}} = -865,54 \text{ kN} * 0,91 \text{ m}$  $M_{\rm z(x1)} = 787,64 \text{ kN.m}$ 

 $e_{v2} = 0.31$  m - 0,60 m = -0,29 m

 $M_{\gamma(x)} = 865,54 \text{ kN} * 0,29 \text{ m}$ 

 $M_{z(x2)} = 251,01$  kN.m

Sismo en y:

 $e_{v1} = -0.32$  m + 0,30 m = -0,02 m  $M_{Z(v1)} = -865,54 \text{ kN} * 0,02 \text{ m}$  $M_{Z(v1)} = 17,31$  kN.m  $e_{y2} = -0.32$  m  $- 0.30$  m  $= -0.62$  m  $M_{\gamma(y)} = -865,54 \text{ kN} * 0,62 \text{ m}$ 

 $M_{\gamma(v)} = -536,63$  kN.m

### **Cubierta (nivel 3 + 8,60 m)**

Sismo en x:

 $e_{v1} = -0.56$  m + 0,40 m = -0,16 m  $M_{\text{at}} = 387,21 * 0,16 \text{ m}$  $M_{\rm z(x1)} = 61,95$  kN.m  $e_{v2} = -0.56$  m  $- 0.40$  m  $= -0.96$  m  $M_{\text{gas}}$  = 387,21 kN  $*$  0,96 m  $M_{\text{z(x2)}} = -371,72 \text{ kN.m}$ Sismo en y:  $e_{y1} = -0.36$  m + 0,30 m = -0,06 m  $M_{\tau(v1)} = -387,21 \text{ kN} * 0,06 \text{ m}$  $M_{\rm z(v1)} = -23,23$  kN.m  $e_{y2} = -0.36$  m  $- 0.30$  m  $= -0.66$  m  $M_{\gamma(y)} = -387,21 \text{ kN} * 0,66 \text{ m}$  $M_{\rm z(v2)} = -255,56 \text{ kN.m}$ 

En la Tabla 60 se pueden apreciar de forma resumida los momentos torsores por pisos.

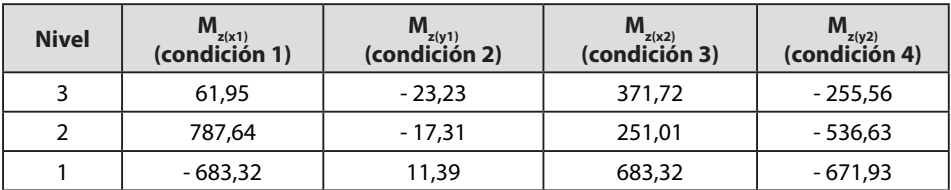

#### **Tabla 60. Momentos torsores por niveles**

# **5.9 Distribución de fuerzas cortantes sísmicas por pórticos debido a la torsión**

La torsión contribuye al cortante sísmico en los elementos verticales del sistema de resistencia sísmica, por consiguiente, se debe realizar el cálculo de la fuerza cortante debido a los momentos torsores aplicando las siguientes ecuaciones tomadas del libro *Fuerzas sísmicas* de Vallecilla (2001):

## **Fuerza cortante en dirección "x"**

$$
V_{xtors} = \frac{M_{z(x)} * k_x * y_T}{\sum_{i=1}^{n} (k_x * y_T^2 + k_y * x_T^2)}
$$
 *Equation 53*  

$$
V_x[M_{z(y)}] = \frac{M_{z(x)} * k_x * y_T}{\sum_{i=1}^{n} (k_x * y_T^2 + k_y * x_T^2)}
$$
 *Ecuación 54*

Donde,

 $V_{\text{stars}}$ : fuerza cortante en dirección "x" producida por el momento torsional  $M_{\text{z(v)}}$ .  $V_{y}$  [M<sub>z(y)</sub>]: fuerza cortante en dirección "x" producida por el momento torsional M<sub>z(y)</sub>.  $x_{\tau}$ : distancia paralela al eje "x" entre el pórtico resistente y el centro de rigidez.  $y_{\tau}$ : distancia paralela al eje "y" entre el pórtico resistente y el centro de rigidez.

## **Fuerza cortante en dirección "y"**

$$
V_{\text{ytors}} = \frac{M_{z(y)} * k_y * x_T}{\sum_{i=1}^{n} (k_x * y_T^2 + k_y * x_T^2)}
$$
   
 
$$
V_y[M_{z(x)}] = \frac{M_{z(x)} * k_y * x_T}{\sum_{i=1}^{n} (k_x * y_T^2 + k_y * x_T^2)}
$$
   
 
$$
Ecuación 56
$$

 $V_{\text{stars}}$ : fuerza cortante en dirección "y" producida por el momento torsional  $M_{\text{z}}$ <sub>(y)</sub>.  $V_{v}$  [M<sub>z(x)</sub>]: fuerza cortante en dirección "y" producida por el momento torsional M<sub>z(x)</sub>.

# *5.9.1 Distribución fuerza cortante sísmica por niveles*

A partir de las ecuaciones 53 y 56, además de la rigidez calculada en las Tabla 36 y Tabla 37, se determina la fuerza cortante debido a la torsión en dirección "x" y dirección "y" por niveles para los cuatro momentos torsionales planteados en la Tabla 41.

### **Cubierta nivel 3 + 8,60 m, sismo x**

## **Condición 1:**

Primer momento torsional,  $M_{z(x1)} = 61,95$  kN.m con  $V_{x3} = 387,21$  kN

Calculando la expresión  $\Sigma_{i=1}^{n}$  ( $k_x * y_T^2 + k_y * x_T^2$ ) se tiene:

$$
\sum_{i=1}^{3} (\mathbf{k}_x * y_T^2) = 4444444 * (3,43)^2 + 4444444 * (-0,07)^2 + 4444444 * (-3,37)^2 = 102785,23 \text{ kN.m}
$$
\n
$$
\sum_{i=1}^{3} (\mathbf{k}_y * x_T^2) = 4651,16 * (-2,8)^2 + 4651,16 * (-0,20)^2 + 4651,16 * (3,00)^2 = 78511,58 \text{ kN.m}
$$
\n
$$
\sum_{i=1}^{6} (\mathbf{k}_x * y_T^2 + \mathbf{k}_y * x_T^2) = 181296,81 \text{ kN.m}
$$

Dirección x, pórtico B:

$$
V_{\text{xtors}} = \frac{61,95 * 4444,44 * (3,43)}{181296,81} = 5,21 \text{ kN}
$$

Dirección x, pórtico C:

$$
\rm V_{xtors} = \frac{61,95*4444,44*(-0,07)}{181296,81} = -0,11 \ kN
$$

Dirección x, pórtico D:

$$
V_{\text{xtors}} = \frac{61,95 * 4444,44 * (-3,37)}{181296,81} = -5,12 \text{ kN}
$$

Dirección y, pórtico 1:

$$
V_{y}[M_{z(x)}] = \frac{61,95 * 4651,16 * (-2,8)}{181296,81} = -4,45 \text{ kN}
$$

Dirección y, pórtico 2:

$$
V_{y}[M_{z(x)}] = \frac{61,95 * 4651,16 * (-0,20)}{181296,81} = -0,32 \text{ kN}
$$

Dirección y, pórtico 3:

$$
V_{y}[M_{z(x)}] = \frac{61,95 * 4651,16 * (3,00)}{181296,81} = 4,77 kN
$$

En la Tabla 61 se pueden observar de forma resumida las fuerzas cortantes que afectan a la cubierta debido al momento torsor  $M_{z(x)z} = 61,95$  kN.m. Así mismo, se tabulan los valores de fuerza cortante directa (Vp) dadas en la Tabla 58 y, finalmente, la fuerza cortante símica total (V $_{\rm xt}$  o V $_{\rm yt}$ ) que es la suma de V $_{\rm xtors}$  y V $_{\rm p}$ .

| Pórticos en dirección "x" de la cubierta |                                                                                                 |           |              |                                          |          |          |  |  |  |
|------------------------------------------|-------------------------------------------------------------------------------------------------|-----------|--------------|------------------------------------------|----------|----------|--|--|--|
| <b>Pórtico</b>                           | $y_{\tau}$ (m)                                                                                  | kx (kN/m) | $kx * y_r^2$ | Vxtors. (kN)                             | Vpx (kN) | Vxt (kN) |  |  |  |
| D                                        | $-3,37$                                                                                         | 4444.44   | 50475,06     | $-5,12$                                  | 129,07   | 123,95   |  |  |  |
| C                                        | $-0,07$                                                                                         | 4444.44   | 21,78        | $-0,11$                                  | 129,07   | 128,96   |  |  |  |
| B                                        | 3.43                                                                                            | 4444.44   | 52288,39     | 5,21                                     | 129,07   | 134,28   |  |  |  |
| Σ                                        |                                                                                                 | 17777,76  | 102785,23    | $-0,01$                                  | 387,21   | 387,19   |  |  |  |
|                                          |                                                                                                 |           |              | Pórticos en dirección "y" de la cubierta |          |          |  |  |  |
| <b>Pórtico</b>                           | $Vy$ [Mz(x)]<br>$ky * xr2$<br>$ky$ ( $kN/m$ )<br>Vpy (kN)<br>Vyt (kN)<br>$x_{\tau}$ (m)<br>(kN) |           |              |                                          |          |          |  |  |  |
| 3                                        | 3.00                                                                                            | 4651,16   | 41860,44     | 4,77                                     | 0.00     | 4,77     |  |  |  |
| $\overline{2}$                           | $-0.20$                                                                                         | 4651,16   | 186,05       | $-0,32$                                  | 0,00     | $-0,32$  |  |  |  |
| 1                                        | $-2.80$                                                                                         | 4651,16   | 36465,09     | $-4,45$                                  | 0,00     | $-4,45$  |  |  |  |
| Σ                                        |                                                                                                 | 13953,48  | 78511,58     | 0,00                                     | 0,00     | 0,00     |  |  |  |

**Tabla 61. Distribución de fuerza cortante sísmica en "x" condición 1**

Fuente: elaboración propia.

### **Cubierta nivel 3 + 8,60 m, sismo y**

### **Condición 2:**

Primer momento torsional,  $M_{z(y1)} = -23.23$  kN.m con  $V_{y3} = 387.21$  kN

Aplicando las ecuaciones 54 y 55 se tiene:

$$
\sum_{i=1}^{6} (k_x * y_T^2 + k_y * x_T^2) = 18129681 \text{ kN.m}
$$

Dirección y, pórtico 1:

$$
V_{\text{ytors}} = \frac{-23,23*4651,16*(-2,80)}{181296,81} = 1,67 \text{ kN}
$$

Dirección y, pórtico 2:

$$
V_{\text{ytors}} = \frac{-23,23*4651,16*(-0,20)}{181296,81} = 0,12 \text{ kN}
$$

Dirección y, pórtico 3:

$$
V_{\text{ytors}} = \frac{-23,23*4651,16*(3,00)}{181296,81} = -1,79 \text{ kN}
$$

Dirección x, pórtico B:

$$
V_x[M_{z(y)}] = \frac{-23,23*4444,44*(3,43)}{181296,81} = -1,96 \text{ kN}
$$

Dirección x, pórtico C:

$$
V_x[M_{z(y)}] = \frac{-23,23*4444,44*(-0.07)}{181296,81} = 0,04 \text{ kN}
$$

Dirección x, pórtico D:

$$
V_x[M_{z(y)}] = \frac{-23,23*4444,44*(-3,37)}{181296,81} = 1,92 \text{ kN}
$$

En la Tabla 62 se pueden observar de forma resumida las fuerzas cortantes que afectan a la cubierta debido al momento torsor  $Mz(y1) = -23,23$  kN.m y la fuerza cortante directa. Por otro lado, en la Figura 43 se representa la fuerza cortante sísmica en la cubierta para el sismo x y sismo y sujetos a la condición 1 y condición 2 respectivamente.

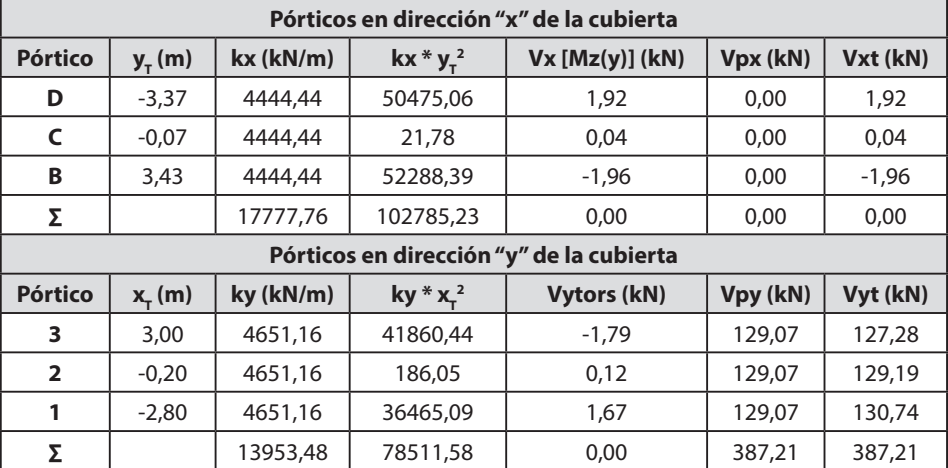

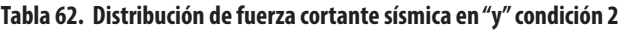

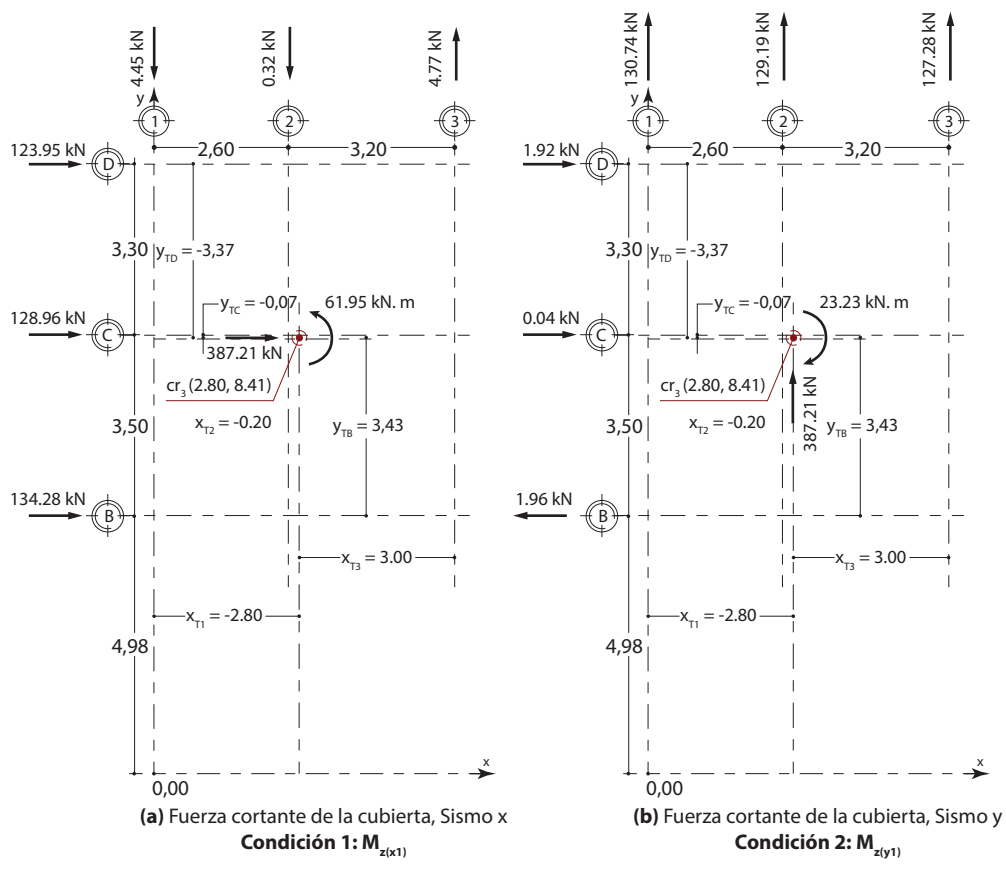

#### **Figura 43. Fuerzas cortantes sísmicas nivel + 8,60 m (condiciones 1 y 2)**

Fuente: elaboración propia.

Siguiendo el procedimiento anterior, la distribución del cortante sísmico en la cubierta para las condiciones 3 y 4 se resume en la Tabla 63.

| Condición 3: Mz(x2) = 371,72 kN. m y Vx = 387,21 kN |                |           |              |                                                       |          |          |  |  |  |
|-----------------------------------------------------|----------------|-----------|--------------|-------------------------------------------------------|----------|----------|--|--|--|
| <b>Pórtico</b>                                      | $y_T(m)$       | kx (kN/m) | $kx * y_T^2$ | Vx tors (kN)                                          | Vpx (kN) | Vxt (kN) |  |  |  |
| D                                                   | $-3,37$        | 4444,44   | 50475,06     | $-30,71$                                              | 129,07   | 98,36    |  |  |  |
| $\mathsf{C}$                                        | $-0,07$        | 4444,44   | 21,78        | $-0,64$                                               | 129,07   | 128,43   |  |  |  |
| B                                                   | 3,43           | 4444,44   | 52288,39     | 31,26                                                 | 129,07   | 160,33   |  |  |  |
| Σ                                                   |                | 17777,76  | 102785,23    | 0,09                                                  | 387,21   | 387,12   |  |  |  |
| <b>Pórtico</b>                                      | $x_r(m)$       | ky (kN/m) | $ky * x_1^2$ | $Vy[Mz(x)]$ (kN)                                      | Vpy (kN) | Vyt (kN) |  |  |  |
| 3                                                   | 3,00           | 4651,16   | 41860,44     | 28,61                                                 | 0,00     | 28,61    |  |  |  |
| $\overline{2}$                                      | $-0,20$        | 4651,16   | 186,05       | $-1,91$                                               | 0,00     | $-1,91$  |  |  |  |
| 1                                                   | $-2,80$        | 4651,16   | 36465,09     | $-26,70$                                              | 0,00     | $-26,70$ |  |  |  |
| Σ                                                   |                | 13953,48  | 78511,58     | 0,00                                                  | 0,00     | 0,00     |  |  |  |
|                                                     |                |           |              | Condición 4: Mz(y2) = - 255,56 kN. m y Vy = 387,21 kN |          |          |  |  |  |
| <b>Pórtico</b>                                      | $y_{\tau}$ (m) | kx (kN/m) | $kx * y_7^2$ | $Vx$ [Mz(y)] (kN)                                     | Vpx (kN) | Vxt (kN) |  |  |  |
| D                                                   | $-3,37$        | 4444,44   | 50475,06     | 21,11                                                 | 0,00     | 21,11    |  |  |  |
| C                                                   | $-0,07$        | 4444,44   | 21,78        | 0,44                                                  | 0,00     | 0,44     |  |  |  |
| B                                                   | 3,43           | 4444,44   | 52288,39     | $-21,49$                                              | 0,00     | $-21,49$ |  |  |  |
| Σ                                                   |                | 17777,76  | 102785,23    | 0,06                                                  | 0,00     | 0,06     |  |  |  |
| <b>Pórtico</b>                                      | $x_{\tau}$ (m) | ky (kN/m) | $ky * x_r^2$ | <b>Vytors (kN)</b>                                    | Vpy (kN) | Vyt (kN) |  |  |  |
| 3                                                   | 3,00           | 4651,16   | 41860,44     | $-19,67$                                              | 129,07   | 109,40   |  |  |  |
| $\overline{2}$                                      | $-0,20$        | 4651,16   | 186,05       | 1,31                                                  | 129,07   | 130,38   |  |  |  |
| 1                                                   | $-2,80$        | 4651,16   | 36465,09     | 18,36                                                 | 129,07   | 147,43   |  |  |  |
| Σ                                                   |                | 13953,48  | 78511,58     | 0,00                                                  | 387,21   | 387,21   |  |  |  |

**Tabla 63. Distribución de fuerza cortante sísmica condiciones 3 y 4**

Fuente: elaboración propia.

De otro lado, en la Figura 44 se muestran las fuerzas cortantes sísmicas para la condición 3 y para la condición 4 en donde se puede observar que el equilibrio estático de las fuerzas se mantiene.

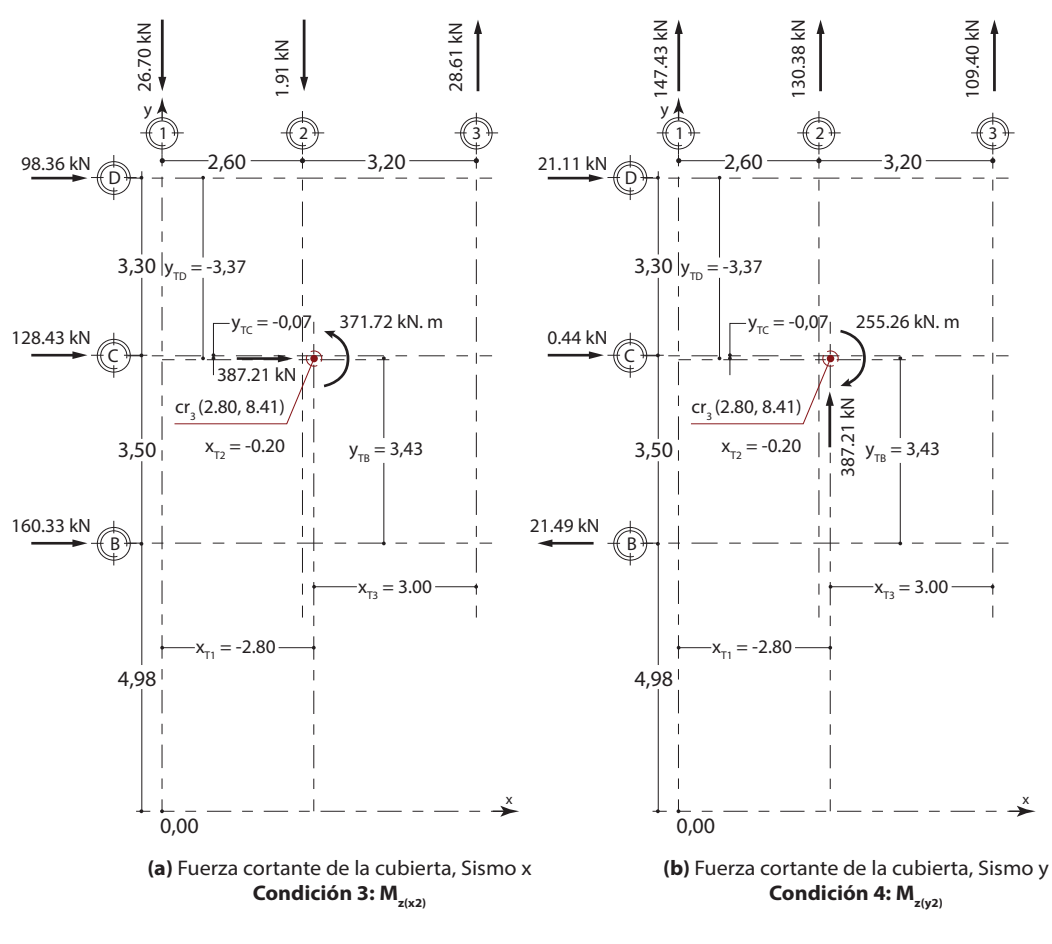

#### **Figura 44. Fuerzas cortantes sísmicas nivel + 8,60 m (condiciones 3 y 4)**

Fuente: elaboración propia.

Asimismo, en la Tabla 64 se resumen las fuerzas cortantes sísmicas para el nivel 2 + 5,80 m para las condiciones 1 y 2, mientras que estas fuerzas se representan en la Figura 45.

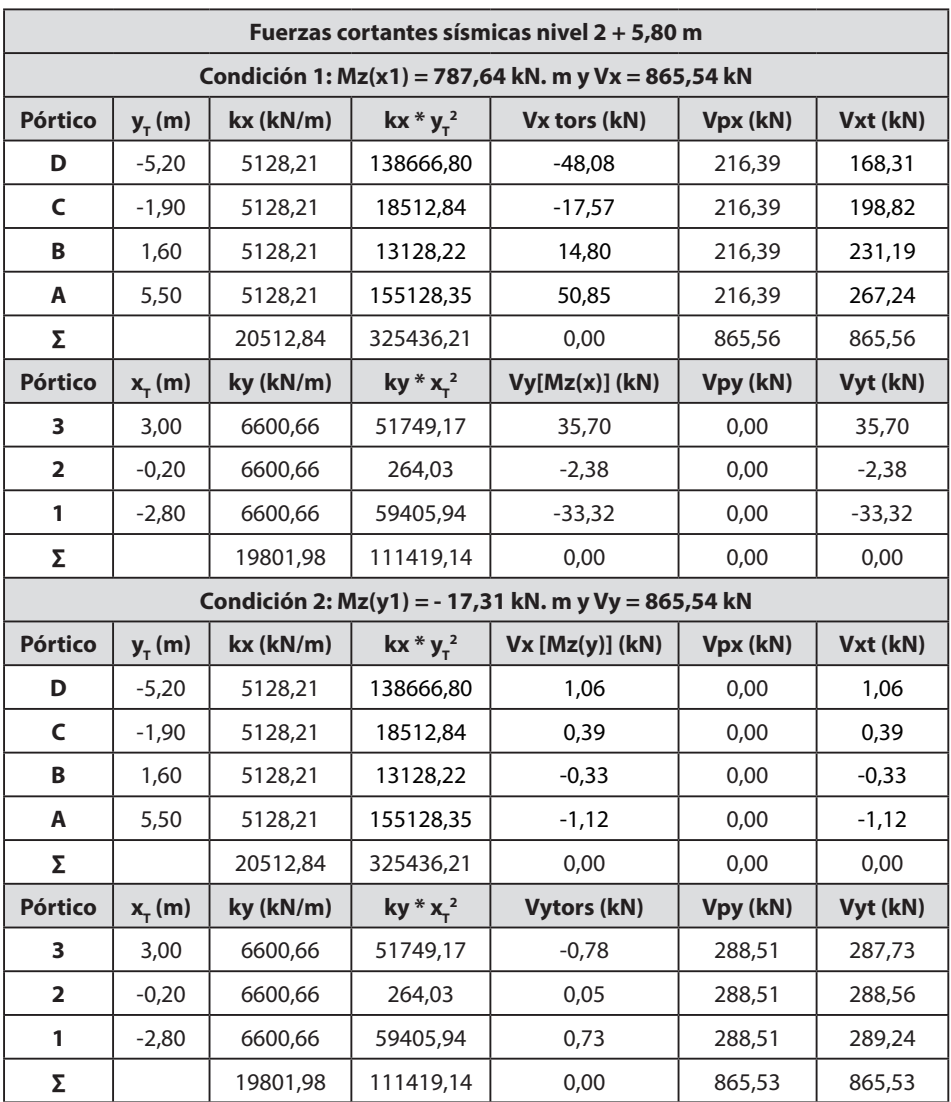

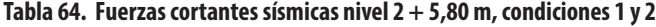

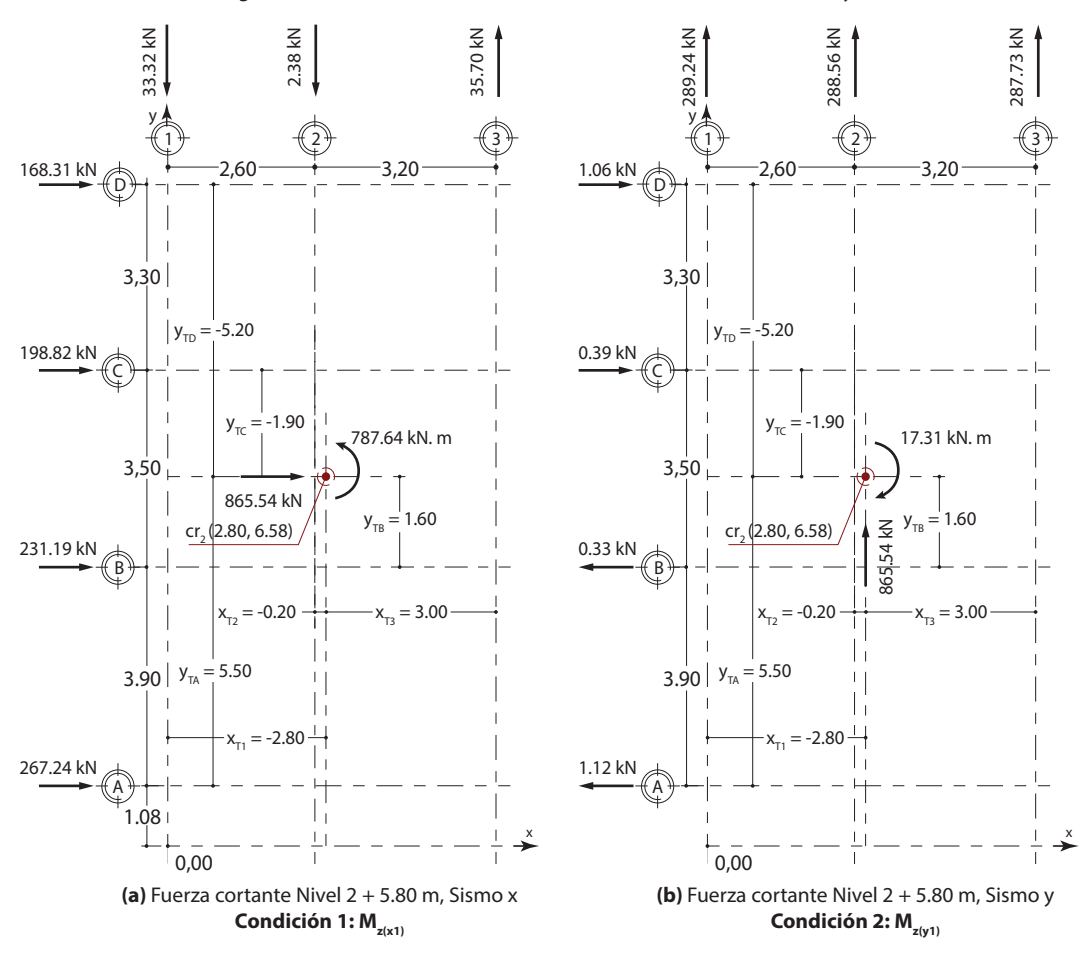

#### **Figura 45. Fuerzas cortantes sísmicas nivel + 5,80 m (condiciones 1 y 2)**

Fuente: elaboración propia.

De igual forma, en la Tabla 65 se resumen las fuerzas cortantes sísmicas para el nivel 2 + 5,80 m para las condiciones 3 y 4.

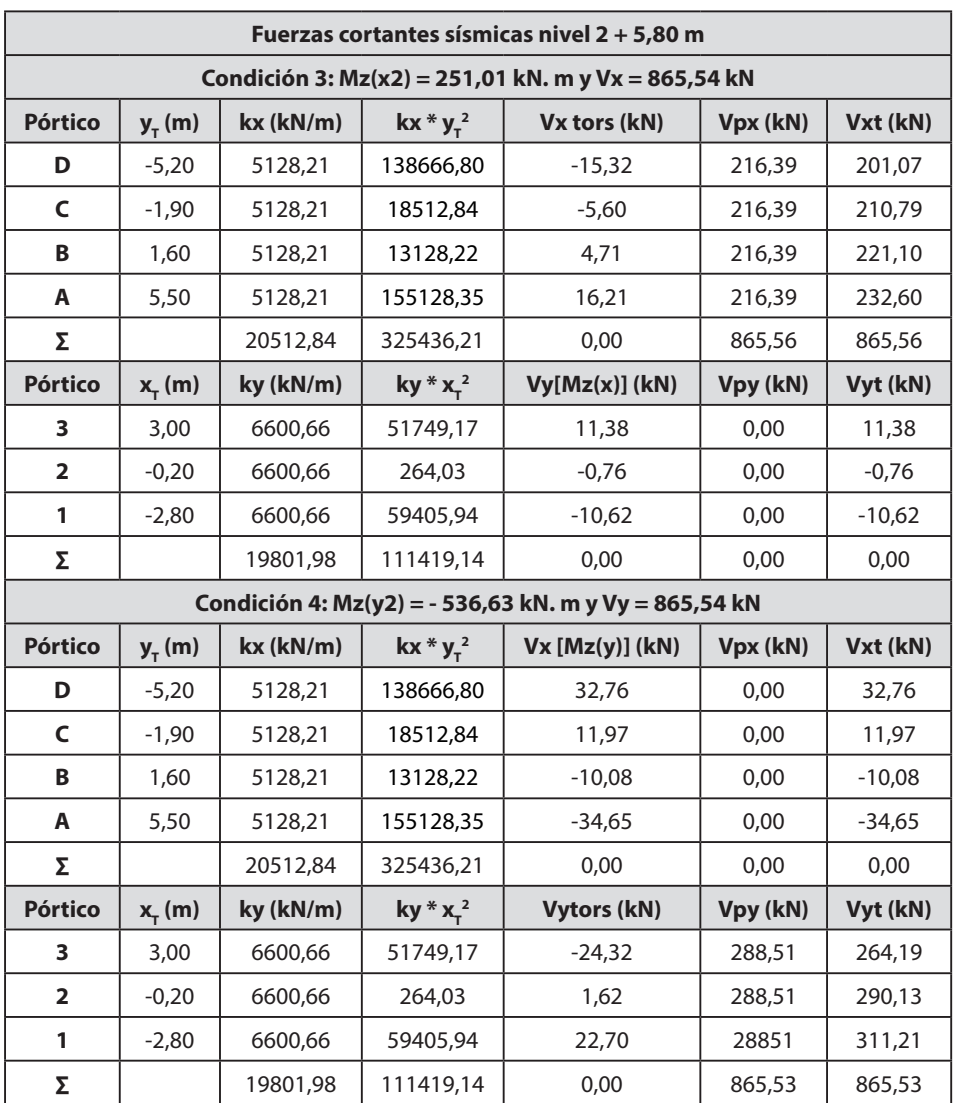

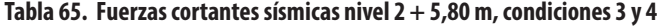

Fuente: elaboración propia.

Adicionalmente, en la Figura 46 se representan las fuerzas cortantes sísmicas en el nivel 2 + 5,80 m con sus respectivos momentos torsores de la condición 3 y la condición 4.
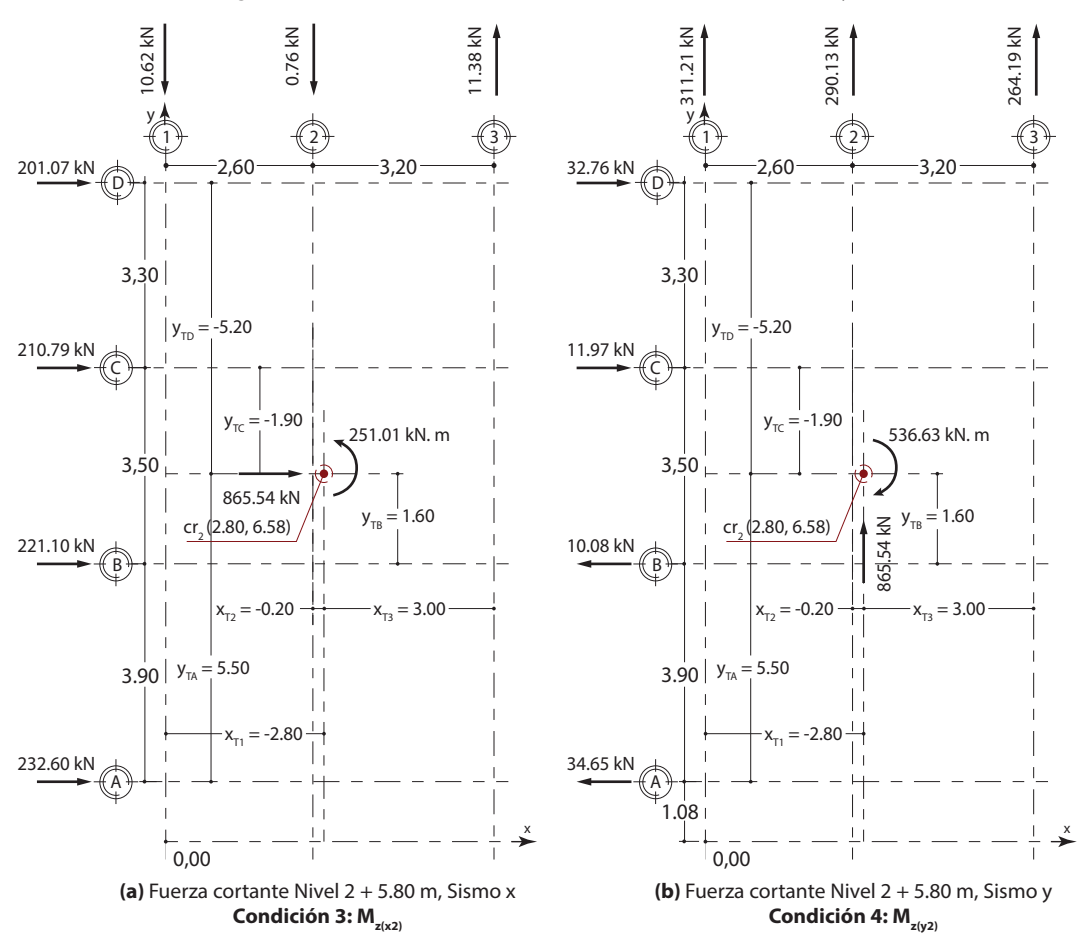

#### **Figura 46. Fuerzas cortantes sísmicas nivel + 5,80 m (condiciones 3 y 4)**

Fuente: elaboración propia.

En la Tabla 66 se resumen las fuerzas cortantes sísmicas para el nivel 1 + 3,00 m para las condiciones 1 y 2.

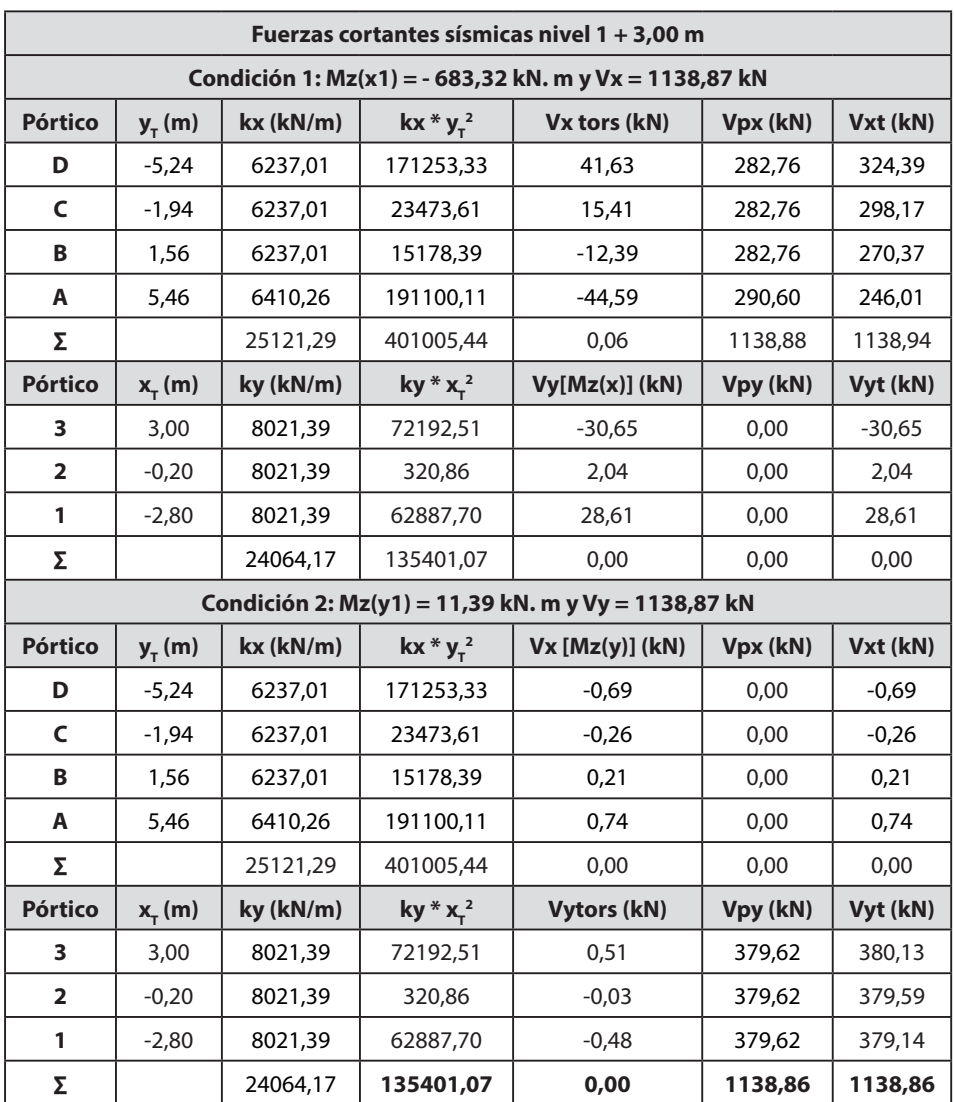

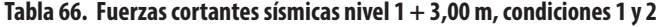

Fuente: elaboración propia.

En la Figura 47 se representan las fuerzas cortantes sísmicas en el nivel 1 + 3,00 m con sus respectivos momentos torsores de la condición 1 y la condición 2.

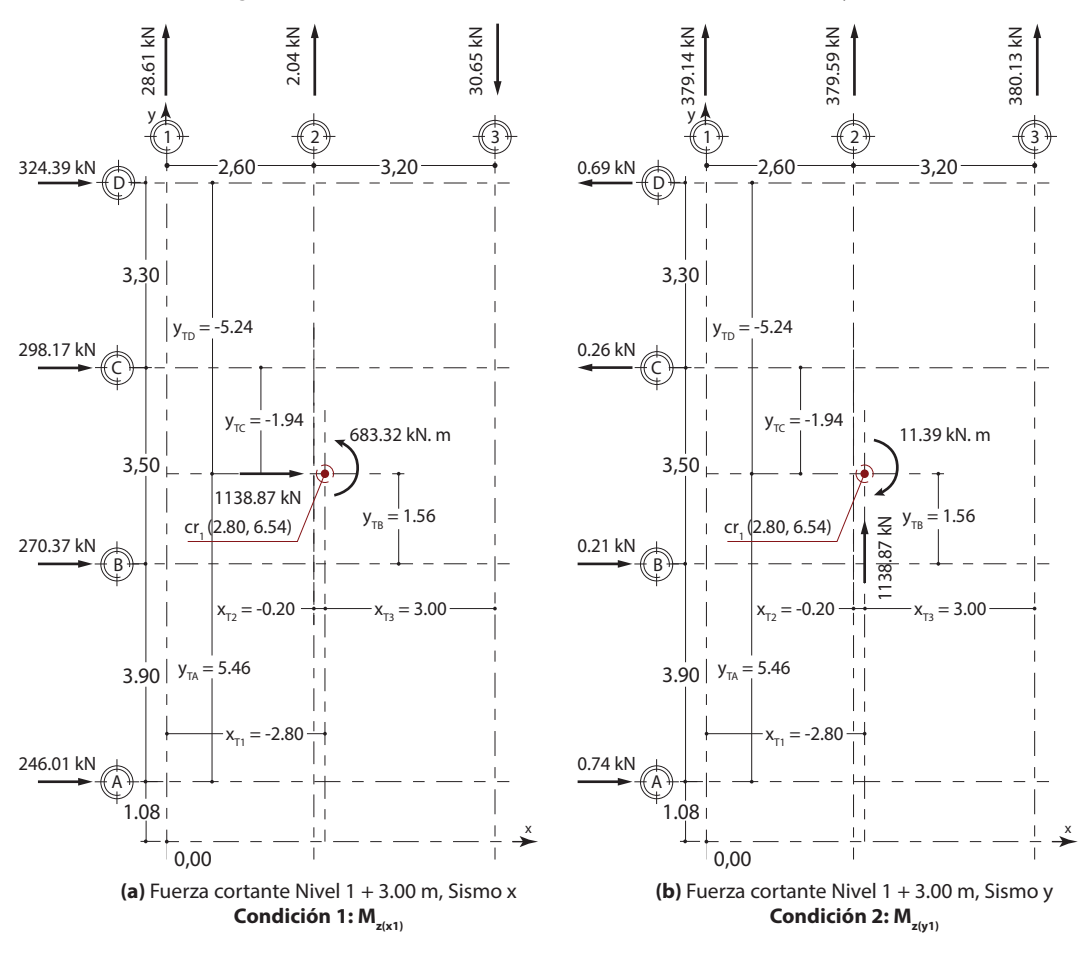

#### **Figura 47. Fuerzas cortantes sísmicas nivel + 3,00 m (condiciones 1 y 2)**

Fuente: elaboración propia.

Ahora bien, en la Tabla 67 se resumen las fuerzas cortantes sísmicas para el nivel  $1 + 3,00$  m para las condiciones 3 y 4.

![](_page_147_Picture_387.jpeg)

![](_page_147_Picture_388.jpeg)

Fuente: elaboración propia.

Entretanto, en la Figura 48 se representan las fuerzas cortantes sísmicas en el nivel 1 + 3,00 m con sus respectivos momentos torsores de la condición 3 y la condición 4.

![](_page_148_Figure_1.jpeg)

#### **Figura 48. Fuerzas cortantes sísmicas nivel + 3,00 m (condiciones 3 y 4)**

Fuente: elaboración propia.

Una vez determinadas las fuerzas cortantes en cada uno de los pisos de la edificación, se deben establecer las fuerzas sísmicas de piso restando la fuerza cortante del nivel evaluado de las fuerzas cortantes del piso inmediatamente superior. En la Figura 49 se ilustra la fuerza sísmica de la cubierta, que es igual a la fuerza cortante. Por otro lado, en la Figura 50 se presentan las fuerzas sísmicas de los entrepisos del edificio para las condiciones 3 y 4 y se dejan las condiciones 1 y 2 para que el lector practique el procedimiento de cálculo desarrollado.

![](_page_149_Figure_1.jpeg)

#### **Figura 49. Fuerzas sísmicas nivel + 8,60 m (condiciones 3 y 4)**

Fuente: elaboración propia.

![](_page_150_Figure_1.jpeg)

#### **Figura 50. Fuerzas sísmicas de entrepisos (condiciones 3 y 4)**

Fuente: elaboración propia.

## **CAPÍTULO 6**

# **V E R I F I C AC I Ó N D E DERIVAS (TÍTULO A, CAPÍTULO A.6, NSR-10)**

**Definición de deriva**. Se entiende por deriva el desplazamiento horizontal relativo entre dos puntos colocados en la misma línea vertical, en dos pisos o niveles consecutivos de la edificación (Sección A.6.1.2, Título A, NSR-10).

**Necesidad de controlar la deriva.** La deriva está asociada con los siguientes efectos durante un temblor (Sección A.6.1.3, Título A, NSR-10):

**(a)** Deformación inelástica de los elementos estructurales y no estructurales.

**(b)** Estabilidad global de la estructura.

**(c)** Daño a los elementos estructurales que no hacen parte del sistema de resistencia sísmica y a los elementos no estructurales, tales como muros divisorios, particiones, enchapes, acabados, instalaciones eléctricas, mecánicas, etc.

**(d)** Alarma y pánico entre las personas que ocupen la edificación

Por las razones anteriores es fundamental llevar a cabo durante el análisis estructural un estricto cumplimiento de los requisitos de deriva dados en el presente Capítulo, con el fin de garantizar el cumplimiento del propósito del Reglamento y un adecuado comportamiento de la estructura y su contenido (Sección A.6.1.3, Título A, NSR-10).

**Límite de la deriva.** Según la Sección A.6.4.1 del Título A de la NSR-10 "la deriva máxima para cualquier piso determinada de acuerdo con el procedimiento de A.6.3.1, no puede exceder los límites establecidos en la Tabla A.6.4-1, en la cual la deriva máxima se expresa como un porcentaje de la altura de piso hpi" (Ministerio de Ambiente, Vivienda y Desarrollo Territorial, 2010, p. A-151).

| Estructuras de:                                                                                         | Deriva máxima                                                 |  |  |  |  |
|----------------------------------------------------------------------------------------------------|---------------------------------------------------------------|--|--|--|--|
| Concreto reforzado, metálicas, de<br>madera y de mampostería que<br>cumplen los requisitos de A.6.4.1.3 | 1,0 % ( $\Delta^{\text{t}}$ max) $\leq$ 0,010 h <sub>oi</sub> |  |  |  |  |
| De mampostería que cumplen los<br>requisitos de A.6.4.1.4                                               | 0,5 % ( $\Delta^i$ max) $\leq$ 0,005 h <sub>oi</sub>          |  |  |  |  |

**Tabla 68. Deriva máxima como porcentaje de hpi**

Fuente: Ministerio de Ambiente, Vivienda y Desarrollo Territorial (2010).

Para el edificio con sistema estructural de pórtico de concreto reforzado se tiene un límite de la deriva máxima de  $\Delta_{\text{max}} = 0.010 \text{ h}_{\text{pi}}$  y, de acuerdo con las alturas de piso del edificio, se tienen las siguientes derivas máximas por niveles:

#### **Para el nivel 3 + 3,00 m**

 $\Delta_{\text{max3}} = 0.01 * 2.80 \text{ m} = 0.028 \text{ m}$ 

 $\Delta_{\text{max}} = 2.8 \text{ cm}$ 

**Para el nivel 2 + 5,80 m**

 $\Delta_{\text{max2}} = 0.01 * 2.80 \text{ m} = 0.028 \text{ m}$ 

 $\Delta_{\text{max2}} = 2.8 \text{ cm}$ 

**Para el nivel 1 + 3,00 m**

 $\Delta_{\text{max3}} = 0.01 * 3.00 \text{ m} = 0.03 \text{ m}$  $\Delta_{\text{max}} = 3.0 \text{ cm}$ 

En ese sentido, para controlar las derivas del edificio se requiere conocer los desplazamientos de todos los nodos de la estructura que pertenezcan a los ejes verticales de las columnas. Sin embargo, verificar las derivas de todos los nodos de la estructura se vuelve un trabajo extenso, por lo que se debe simplificar el procedimiento solo a la verificación de los cuatro nodos esquineros por piso. Si se cumple la deriva de los nodos más críticos del edificio (esquineros) se cumplen con las derivas de los nodos internos de este.

Así, para el cálculo de la deriva actuante en el edificio se utilizará la Ecuación A.6.3-1 del Título A de la NSR-10.

$$
\Delta_{\max}^i = \sqrt{\sum_{j=1}^2 (\delta_{\text{tot},j}^i - \delta^{i-1}_{\text{tot},j})^2}
$$
 *Ecuación* 57

Ahora bien, con el fin de calcular los desplazamientos del edificio se elabora un modelo en el *software* SAP2000 V.20 en el que se asignan las fuerzas obtenidas en la Figura 49 y en la Figura 50 para el sismo x y sismo y en cada nivel. Adicionalmente, para realizar mejor la verificación de las derivas se marcan los nodos esquineros con un nombre que indica la posición del nivel y el orden o secuencia del nodo por analizar en el piso.

**Ni-s:** nomenclatura de los nodos esquineros, donde (i) indica el nivel donde se encuentra el nodo y (s) la secuencia dentro de la planta (ver Figura 51).

![](_page_153_Figure_5.jpeg)

**Figura 51. Modelo en SAP2000 V.20**

Fuente: elaboración propia con el *software* SAP2000 V.20.

En la Figura 51 se puede observar el modelo realizado en el *software* SAP2000 V.20 con las fuerzas sísmicas asignadas en la dirección en "x" y en la dirección en "y" respectivamente. Se debe considerar que para el cálculo de desplazamientos se corre en el programa el sismo x y el sismo y de forma individual para obtener valores de desplazamiento en los nodos esquineros por piso.

![](_page_154_Figure_1.jpeg)

**Figura 52. Modelo con sismo y**

Fuente: elaboración propia con el *software* SAP2000 v.20.

**Figura 53. Modelo con sismo x**

![](_page_154_Figure_5.jpeg)

Fuente: elaboración propia con el *software* SAP2000 V.20.

En la Tabla 69, por otro lado, se pueden observar los desplazamientos obtenidos en el *software* SAP2000 V.20 en centímetros para el sismo x y el sismo y respectivamente. Cabe aclarar que estos desplazamientos se obtienen corriendo los modelos individuales uno por cada sismo.

| Joint       | <b>OutputCase</b> | <b>CaseType</b> | U <sub>1</sub> | U <sub>2</sub> | Joint       | <b>OutputCase</b> | <b>CaseType</b> | U <sub>1</sub> | U <sub>2</sub> |
|-------------|-------------------|-----------------|----------------|----------------|-------------|-------------------|-----------------|----------------|----------------|
| <b>Text</b> | <b>Text</b>       | <b>Text</b>     | cm             | cm             | <b>Text</b> | <b>Text</b>       | <b>Text</b>     | cm             | cm             |
| $N0-1$      | Sismo x           | LinStatic       | 0,00           | 0,00           | $N0-1$      | Sismo y           | LinStatic       | 0,00           | 0,00           |
| $N0-2$      | Sismo x           | LinStatic       | 0,00           | 0.00           | $N0-2$      | Sismo y           | LinStatic       | 0,00           | 0,00           |
| $N0-5$      | Sismo x           | LinStatic       | 0,00           | 0,00           | $N0-5$      | Sismo y           | LinStatic       | 0,00           | 0,00           |
| $N0-6$      | Sismo x           | LinStatic       | 0,00           | 0,00           | $N0-6$      | Sismo y           | LinStatic       | 0,00           | 0,00           |
| $N1-1$      | Sismo x           | LinStatic       | 4.05           | $-0.35$        | $N1-1$      | Sismo y           | LinStatic       | 0.64           | 5,1            |
| $N1-2$      | Sismo x           | LinStatic       | 4,05           | 0,37           | $N1-2$      | Sismo y           | LinStatic       | 0,64           | 4,38           |
| $N1-5$      | Sismo x           | LinStatic       | 5,37           | 0,37           | $N1-5$      | Sismo y           | LinStatic       | $-0,68$        | 4,38           |
| $N1-6$      | Sismo x           | LinStatic       | 5,37           | $-0,35$        | $N1-6$      | Sismo y           | LinStatic       | $-0,68$        | 5,1            |
| $N2-1$      | Sismo x           | LinStatic       | 7,85           | $-0,49$        | $N2-1$      | Sismo y           | LinStatic       | 1,21           | 9,55           |
| $N2-2$      | Sismo x           | LinStatic       | 7,85           | 0,53           | $N2-2$      | Sismo y           | LinStatic       | 1,21           | 8,2            |
| $N2-3$      | Sismo x           | LinStatic       | 9,04           | 0,53           | $N2-3$      | Sismo y           | LinStatic       | $-0,37$        | 8,2            |
| $N2-4$      | Sismo x           | LinStatic       | 9.04           | $-0.49$        | $N2-4$      | Sismo y           | LinStatic       | $-0,37$        | 9,55           |
| $N2-5$      | Sismo x           | LinStatic       | 9,73           | 0,53           | $N2-5$      | Sismo y           | LinStatic       | $-1,28$        | 8,2            |
| $N2-6$      | Sismo x           | LinStatic       | 9,73           | $-0,49$        | $N2-6$      | Sismo y           | LinStatic       | $-1,28$        | 9,55           |
| $N3-1$      | Sismo x           | LinStatic       | 10,08          | $-0,89$        | $N3-1$      | Sismo y           | LinStatic       | 1,61           | 12,6           |
| $N3-2$      | Sismo x           | LinStatic       | 10,08          | 0,95           | $N3-2$      | Sismo y           | LinStatic       | 1,61           | 10,62          |
| $N3-3$      | Sismo x           | LinStatic       | 12,23          | 0,95           | $N3-3$      | Sismo y           | LinStatic       | $-0,71$        | 10,62          |
| $N3-4$      | Sismo x           | LinStatic       | 12,23          | $-0,89$        | $N3-4$      | Sismo y           | LinStatic       | $-0,71$        | 12,6           |

**Tabla 69. Desplazamientos exportados de SAP2000 V.20**

![](_page_155_Figure_5.jpeg)

Fuente: elaboración propia con el *software* SAP2000 V.20.

## **6.1 Control de derivas sismo x**

Para el control de deriva con el sismo en x se utilizará la Ecuación 57, mientras que los cálculos se resumen en tablas por niveles. Como ejemplo del cálculo de la deriva se toma el nodo N3-1 de la cubierta, tal y como se presenta a continuación.

Ahora bien, como la deriva es un desplazamiento relativo entre dos puntos consecutivos, para el nodo N3-1 se requieren los desplazamientos del nodo inmediatamente inferior (N2-1), los cuales se toman de la Tabla 69.

Desplazamientos para nodo N3-1:

 $\delta_{\rm x}^{\rm 3} = 10,08 \text{ cm}$ 

 $\delta^3_{\ y}$  = -0,89 cm

Desplazamientos para nodo N2-1:

 $\delta^2_{\rm x} = 7,85 \, \rm cm$  $δ<sup>2</sup><sub>y</sub> = -0,49$  cm

Calculando la deriva con la Ecuación 57 se tiene:

$$
\Delta_x^3 = \sqrt{(10,08 - 7,85)^2 + (-0,89 + 0,49)^2}
$$
  

$$
\Delta_x^3 = 2,27 \text{ cm}
$$

Ahora, la deriva actuante de 2,27 cm está cumpliendo debido a que es inferior a la máxima ( $\Delta_{\text{max3}}$  = 2,80 cm). Para el resto de las derivas de la cubierta consultar la Tabla 70.

| <b>Ejes</b> | <b>Nodo</b> | $\delta_{\text{v}}$ (cm) | $\delta_{\rm v}$ (cm) | $\Delta$ (cm) | $\Delta$ max = 1,0<br>$%$ hp(cm) | % ( $\Delta$ /<br>$\Delta$ max) | Condición |  |
|-------------|-------------|--------------------------|-----------------------|---------------|----------------------------------|---------------------------------|-----------|--|
| $D-1$       | $N3-1$      | 10,08                    | $-0.89$               | 2,27          | 2,80                             | 0,81                            |           |  |
|             | $N2-1$      | 7,85                     | $-0,49$               |               |                                  |                                 | Cumple    |  |
|             | $N3-2$      | 10,08                    | 0,95                  |               | 2,80                             | 0,81                            |           |  |
| $D-3$       | $N2-2$      | 7,85                     | 0,53                  | 2,27          |                                  |                                 | Cumple    |  |
|             | $N3-3$      | 12,23                    | 0,95                  |               |                                  |                                 |           |  |
| $B-3$       | $N2-3$      | 9,04                     | 0,53                  | 3,22          | 2,80                             | 1,15                            | No cumple |  |
| $B-1$       | $N3-4$      | 12,23                    | $-0,89$               |               |                                  |                                 | No cumple |  |
|             | $N2-4$      | 9,04                     | $-0.49$               | 3,21          | 2,80                             | 1,15                            |           |  |

**Tabla 70. Control de derivas nivel 3 + 8,60 m, sismo x**

Fuente: elaboración propia.

En la Tabla 70 se puede observar que la deriva máxima actuante a causa del sismo x es aproximadamente de 3,22 cm, lo que no cumple la máxima deriva permitida de 2,8 cm.

![](_page_157_Picture_330.jpeg)

**Tabla 71. Control de derivas nivel 2 + 5,80 m, sismo x**

<span id="page-157-0"></span>Fuente: elaboración propia.

En la Tabla 71, entretanto, se puede observar que ninguna deriva de piso cumple y que la deriva máxima actuante calculada es de 4,36 cm equivalente al 1,56 % de la altura de piso no cumpliendo la deriva máxima permisible que es solo el 1,0 %.

| <b>Ejes</b> | <b>Nodo</b> | $\delta_{\text{v}}$ (cm) | $\delta_{\text{v}}$ (cm) | $\Delta$ (cm) | $\Delta$ max = 1,00<br>$%$ hp(cm) | $% (\Delta)$<br>$\Delta$ max $)$ | Condición |  |  |
|-------------|-------------|--------------------------|--------------------------|---------------|-----------------------------------|----------------------------------|-----------|--|--|
|             | $N1-1$      | 4,05                     | $-0,35$                  | 4,07          | 3,00                              | 1,36                             |           |  |  |
| $D-1$       | $N0-1$      | 0,00                     | 0,00                     |               |                                   |                                  | No cumple |  |  |
|             | $N1-2$      | 4,05                     | 0,37                     |               |                                   | 1,36                             |           |  |  |
| $D-3$       | $N0-2$      | 0,00                     | 0,00                     | 4,07          | 3,00                              |                                  | No cumple |  |  |
| $A-3$       | $N1-5$      | 5,37                     | 0,37                     | 5,38          | 3,00                              | 1,79                             | No cumple |  |  |
|             | $N0-5$      | 0,00                     | 0,00                     |               |                                   |                                  |           |  |  |
| $A-1$       | $N1-6$      | 5,37                     | $-0,35$                  |               |                                   |                                  |           |  |  |
|             | $N0-6$      | 0,00                     | 0,00                     | 5,38          | 3,00                              | 1,79                             | No cumple |  |  |

**Tabla 72. Control de derivas nivel 1 + 3,00 m, sismo x**

Fuente: elaboración propia.

En la [Tabla 72](#page-157-0) se puede observar que ninguna deriva de piso cumple y que la deriva máxima actuante calculada es de 5,38 cm equivalente al 1,79 % de la altura del piso no cumpliendo la deriva máxima permisible que es solo el 1,0 % y siendo la máxima deriva de todos los pisos analizados para el sismo x.

## **6.2 Control de derivas sismo y**

Para el cálculo de la deriva con el sismo y nuevamente se aplica la Ecuación 57 y se tabulan los datos en tablas para simplificar el procedimiento. Como ejemplo de

cálculo se toma como referencia el primer nodo esquinero del nivel 2 (N2-1), el cual requiere de los desplazamientos del nodo inmediatamente inferior (N1-1).

Desplazamientos para nodo N2-1:

$$
\delta_{\rm x}^2 = 1,21 \, \text{cm}
$$

$$
\delta^2_{\nu} = 9{,}55 \text{ cm}
$$

Desplazamientos para nodo N1-1:

$$
\delta^1_{\rm x} = 0.64 \text{ cm}
$$

$$
\delta^1_{\rm x} = 5.10 \text{ cm}
$$

 $\delta^{1}_{y} = 5,10 \text{ cm}$ 

Calculando la deriva con la Ecuación 57 se tiene:

$$
\Delta_{y}^{2} = \sqrt{(1,21 - 0,64)^{2} + (9,55 - 5,10)^{2}}
$$
  

$$
\Delta_{x}^{3} = 4,49 \text{ cm}
$$

Ahora, la deriva actuante de 4,49 cm no cumple debido a que es mayor a la máxima permitida. Para el resto de las derivas del nivel 2 consultar la Tabla 74.

**Ejes** | **Nodo**  $\delta_{y}$  (cm)  $\delta_{y}$  (cm)  **(cm) Δ (cm) Δmax = 1,0 %hp (cm) (m) % (Δ/ Δmax) Condición D-1** N3-1 | 1,61 | 12,60 3,08 2,80 1,10 **No cumple** N2-1 1,21 9,55 **D-3** N3-2 | 1,61 | 10,62 2,45 2,80 0,88 **Cumple** N2-2 1,21 8,20 **B-3**  $N3-3$   $-0,71$  10,62 2,44 2,80 0,87 **Cumple** N2-3 -0,37 8,20 **B-1**  $N3-4$   $-0,71$  12,60 3,07 2,80 1,10 **No cumple** N2-4 -0,37 9,55

**Tabla 73. Control de derivas nivel 3 + 8,60 m, sismo y**

Fuente: elaboración propia.

En la Tabla 73 se puede observar que la deriva máxima para el nivel 3 fue de 3,08 cm con un 1,10 %, por lo que no cumple con la deriva máxima del 1,0 % de la altura de piso.

![](_page_159_Picture_333.jpeg)

**Tabla 74. Control de derivas nivel 2 + 5,80 m, sismo y**

Fuente: elaboración propia.

Según la Tabla 74, la deriva máxima presentada para el nivel 2 fue de 4,49 cm equivalente al 1,60 % de la altura de piso, muy por encima de la deriva máxima permisible por la NSR-10 del 1,0 % de la altura de piso.

| <b>Ejes</b> | <b>Nodo</b> | $\delta_{\text{v}}$ (cm) | $\delta_{\rm v}$ (cm) | $\Delta$ (cm) | $\Delta$ max = 1,00<br>$%$ hp(cm) | % ( $\Delta$ /<br>$\Delta$ max $)$ | Condición |  |
|-------------|-------------|--------------------------|-----------------------|---------------|-----------------------------------|------------------------------------|-----------|--|
| $D-1$       | $N1-1$      | 0.64                     | 5,10                  | 5,14          | 3,00                              | 1,71                               |           |  |
|             | $N0-1$      | 0,00                     | 0,00                  |               |                                   |                                    | No cumple |  |
| $D-3$       | $N1-2$      | 0,64                     | 4,38                  |               | 3,00                              |                                    | No cumple |  |
|             | $N0-2$      | 0,00                     | 0,00                  | 4,43          |                                   | 1,48                               |           |  |
| $A-3$       | $N1-5$      | $-0,68$                  | 4,38                  | 4,43          | 3,00                              | 1,48                               |           |  |
|             | $N0-5$      | 0.00                     | 0,00                  |               |                                   |                                    | No cumple |  |
| $A-1$       | $N1-6$      | $-0,68$                  | 5,10                  |               |                                   |                                    |           |  |
|             | $N0-6$      | 0,00                     | 0,00                  | 5,15          | 3,00                              | 1,72                               | No cumple |  |

**Tabla 75. Control de derivas nivel 1 + 3,00 m, sismo y**

Fuente: elaboración propia.

En la Tabla 75 se puede determinar que la deriva de piso máxima para el nivel 1 fue de 5,15 cm equivalente al 1,72 % de la altura de piso, lo que no cumple con la deriva máxima permisible del 1,0 %.

Finalmente, al analizar las derivas obtenidas para todos los niveles de la edificación se determina que la deriva máxima encontrada para el sismo x es de 5,38 cm (1,79 % hp) y para el sismo y es de 5,15 cm (1,72 % hp), ambas calculadas en el nivel 1 + 3,00 m de la edificación. Por lo anterior, la deriva máxima actuante en el edificio es de 5,38 cm para el sismo x, lo que no cumple el chequeo de derivas para la estructura estudiada, lo que lleva a una inestabilidad global de la estructura que, a su vez, indica que el sistema de resistencia sísmica del edificio se debe rigidizar para reducir los valores calculados y poder cumplir con los límites dados por la NSR-10.

En ese caso, las opciones que el ingeniero estructural puede tener para reducir las derivas del edificio se basan en rigidizar la estructura a través de aumentar las dimensiones de vigas y columnas, con la diminución de cargas en la losa, el aumento de la resistencia del concreto si es posible y en caso extremo, cambio del sistema estructural a criterio del diseñador. Como la deriva máxima encontrada para el edificio estudiado no cumplió, se recomienda rigidizar la estructura, pues en el análisis se trabajó con cargas en la losa tradicionales, resistencia del concreto adecuada para el uso y magnitud del edificio, de manera que un cambio del sistema estructural llevaría a reformular por completo el proyecto sin necesidad.

## **CAPÍTULO 7**

## **I N T R O D U CC I Ó N A L D I S E Ñ O D E**  LOS ELEMENTOS **ESTRUCTURALES**

Una vez se realiza el control de derivas con el cumplimiento de los límites exigidos por la NSR-10 en el Capítulo A.6, se deben diseñar todos los elementos estructurales del edificio. En el caso del diseño del sistema de resistencia sísmica, se debe reducir la fuerza sísmica calculada con un factor R llamado coeficiente de disipación de energía que, a su vez, depende del coeficiente básico de disipación de energía  $R_0$ y de la configuración estructural de la edificación en planta, altura y ausencia de redundancia en el sistema estructural.

La NSR-10 clasifica el coeficiente básico de disipación de energía según el sistema estructural de resistencia sísmica utilizado y el grado de capacidad de disipación de energía (DMI, DMO y DES) como requisito del material de acuerdo con la zona de amenaza sísmica. Así, para obtener el valor de  $R_0$  recomendado por la NSR-10 se debe consultar desde la Tabla A.3-1 hasta la Tabla A.3-4 del Título A de este reglamento.

De otro lado, para determinar los coeficientes por irregularidades se debe consultar de la Tabla A.3-5 hasta la Tabla A.3-7, además de las figuras A.3-1 y A.3-2 del Título A de la NSR-10. Allí se puede encontrar la descripción de las irregularidades en planta (Øp) y las irregularidades en altura (Øa). Asimismo, para definir el coeficiente por ausencia de redundancia en el sistema estructural (Ør) se debe consultar la Sección A.3.3.8 del Título A de la NSR-10.

## **7.1 Fuerza reducida de diseño**

**Sistema de resistencia sísmica.** Los elementos del sistema estructural de resistencia sísmica y sus conexiones deben diseñarse utilizando todas las solicitaciones requeridas por el Título B de la NSR-10 debidamente combinadas según se exige allí. Las fuerzas sísmicas obtenidas del análisis Fs se reducen dividiéndolas por el coeficiente de capacidad de disipación de energía R correspondiente al sistema estructural de resistencia sísmica, realizándose un proceso similar para obtener las fuerzas sísmicas reducidas de diseño ( $E = Fs/R$ ) que se emplean en las combinaciones de carga prescritas en el Título B.

El valor del coeficiente de capacidad de disipación de energía para ser empleado en el diseño corresponde al coeficiente de disipación de energía básico,  $\mathrm{R}_\mathrm{o}$ , multiplicado por los coeficientes de reducción de capacidad de disipación de energía por irregularidades en altura, en planta, y por ausencia de redundancia del sistema estructural de resistencia sísmica (R = Øa Øp Ør Ro). El diseño de los elementos estructurales y sus conexiones se realiza cumpliendo los requisitos exigidos para el grado de capacidad de disipación de energía requerido del material. Estas fuerzas de diseño de los elementos estructurales obtenidas siguiendo el procedimiento anotado son fuerzas al nivel de resistencia es decir, corresponden a fuerzas mayoradas que ya han sido multiplicadas por sus coeficientes de carga. Para elementos que se diseñan utilizando el método de esfuerzos de trabajo debe consultarse la Sección A.3.1.8 del Título A de la NSR-10.

### *7.1.1 Cálculo de la fuerza sísmica reducida de diseño*

Con el fin de presentar un ejemplo del cálculo de las fuerzas sísmicas reducidas de diseño (E) se toman como ejemplo las condiciones 3 y 4 en donde las fuerzas sísmicas (Fs) por pórticos se establecieron en la Figura 49 y en la Figura 50. Es de aclarar que el presente ejemplo práctico no cumplió el requisito de la deriva con las dimensiones propuestas como se determinó en el capítulo anterior, de manera que el cálculo se realiza a manera de ejemplo con las fuerzas sísmicas ya calculadas.

No obstante, el requisito de la deriva es un control obligatorio para cualquier tipo de edificación y si este no se cumple en el primer chequeo de predimensionamiento, como ocurrió en este caso, se debe realizar uno o varios de los cambios recomendados. En ese sentido, una de las recomendaciones más comunes para el cumplimiento de la deriva es rigidizar la estructura, lo cual, sin embargo, cambia la magnitud del peso del edificio y las fuerzas sísmicas (Fs), además de que reducirá los desplazamientos del edificio, lo que obligaría a realizar nuevamente el control de derivas.

#### Determinación del coeficiente básico de disipación de energía R<sub>0</sub>

Para el edificio estudiado se tienen los siguientes datos:

- » Sistema estructural de resistencia sísmica: pórtico resistente a momentos.
- » Material: concreto reforzado.
- » Grado de capacidad de disipación de energía: DMO.

Con la descripción anterior se procede a consultar la Tabla A.3-3 —sistema estructural de pórtico resistente a momentos— del Título A de la NSR-10 y se determina que para el grado de capacidad de disipación de energía DMO y pórticos de concreto se tiene que  $R_{0} = 5.0$ .

#### **Determinación de las irregularidades del edificio**

**Irregularidad en planta.** Se asume un valor de Øp = 0,8 en tanto se considera que se puede presentar una irregularidad torsional extrema por la configuración de los entrepisos del edificio. El cálculo de esta irregularidad torsional se debe realizar con los desplazamientos relativos en el control de derivas cuando dicho control se haya cumplido satisfactoriamente.

**Irregularidad en altura.** Se asume un valor de  $\mathcal{O}_a = 0.9$  debido a que se presenta la irregularidad Tipo 3A —geométrica— donde a > 1,30 b (consultar Figura A.3- 2, Título A, NSR-10). Para la configuración de los pórticos 1, 2 y 3 se tiene que  $a = 3,90 \text{ m} + 3,50 \text{ m} + 3,30 \text{ m} = 10,70 \text{ m}$  y para b = 3,50 m + 3,30 m = 6,80 m donde  $a = 10,70 \text{ m} > 1,30 \cdot (b = 6,80 \text{ m}) = 8,84 \text{ m}.$ 

**Irregularidades por ausencia de redundancia en el sistema estructural.** Se asume un valor de al considerar que la configuración estructural cuenta con una cantidad adecuada de columnas, a saber, como mínimo tres columnas por eje. Por lo demás, se deben consultar los requisitos de la Sección A.3.3.8 del Título A de la NSR-10.

#### **Determinación del coeficiente de disipación de energía R**

Determinado el coeficiente de disipación de energía básico  $\mathrm{R}_{_{\mathrm{0}}}$ y los coeficientes de reducción de la capacidad de disipación de energía causados por las irregularidades se calcula R como sigue:

$$
R = \emptyset_{a} * \emptyset_{p} * \emptyset_{r} * R_{0} = 0.9 * 0.8 * 1.0 * 5.0
$$
  
R = 3.6

#### **Determinación de las fuerzas sísmicas reducidas de diseño**

Con el fin de obtener las fuerzas sísmicas reducidas de diseño (E) con las que se diseñará el sistema de resistencia sísmica, se dividen las fuerzas sísmicas (Fs) por el coeficiente de capacidad de disipación de energía (R) (ver [Figura](#page-164-0) 54 y Figura 55).

<span id="page-164-0"></span>![](_page_164_Figure_1.jpeg)

![](_page_165_Figure_1.jpeg)

## **7.2 Combinaciones de cargas**

Para el diseño de los elementos estructurales se deben tener en cuenta las diferentes cargas que afectan la estructura según el Título B de la NSR-10. Asimismo, en el diseño se deben considerar las diferentes combinaciones de cargas por utilizar según la Sección B.2.4 del Título B de la NSR-10, las cuales son combinaciones de cargas mayoradas para emplear con el método de resistencia última.

Ahora bien, según la Sección B.2.4.2 del Título B de la NSR-10 sobre las combinaciones básicas "el diseño de las estructuras, sus componentes y cimentaciones debe hacerse de tal forma que sus resistencias de diseño igualen o excedan los efectos producidos por las cargas mayoradas en las siguientes combinaciones" (Ministerio de Ambiente, Vivienda y Desarrollo Territorial, 2010, p. B.6):

![](_page_166_Picture_125.jpeg)

Para conocer el nombre de cada nomenclatura se puede consultar la Sección B.2.2 del Título B de la NSR-10.

Para efectos sísmicos en las combinaciones anteriormente descritas se debe tener en cuenta que, según la Sección B.2.4.2.2 —efectos sísmicos—:

Las fuerzas sísmicas reducidas de diseño, E, utilizadas en las combinaciones B.2.4-5 y B.2.4-7 corresponden al efecto, expresado en términos de fuerza, Fs, de los movimientos sísmicos de diseño prescritos en el Título A, divididos por R (E=Fs/R). Cuando se trate de diseñar los miembros, el valor del coeficiente de carga que afecta las fuerzas sísmicas E, es 1,0, dado que estas están prescritas al nivel de resistencia. Para la verificación de las derivas obtenidas de las deflexiones horizontales causadas por el sismo de diseño, deben utilizarse los requisitos del Capítulo A.6, los cuales exigen que las derivas se verifiquen para las fuerzas sísmicas Fs, sin haber sido divididas por R. (Ministerio de Ambiente, Vivienda y Desarrollo Territorial, 2010, p. B-6)

Ahora, teniendo en cuenta los efectos ortogonales de la fuerza sísmica indicada en la Sección A.3.6.3.2 —efectos ortogonales— del Título A de la NSR-10:

Los efectos ortogonales pueden tenerse en cuenta suponiendo la concurrencia simultánea del 100 % de las fuerzas sísmicas en una dirección y el 30 % de las fuerzas sísmicas en la dirección perpendicular. Debe utilizarse la combinación que requiera la mayor resistencia del elemento. (Ministerio de Ambiente, Vivienda y Desarrollo Territorial, 2010, p. B-6)

Así, al clasificar las combinaciones por efecto gravitacional (D, L, Lr, G, Le), variación del efecto de viento (W) y efecto sísmico (E) se tiene:

#### **Combinaciones gravitacionales y viento: (9)**

- $(1)$  1,4D
- $(2)$  1,2D + 1,6L + 0,5 (Lr o G o Le)
- $(3)$  1,2D + 1,0L + 1,6 (Lr o G o Le)
- $(4)$  1,2D + 1,6 (Lr o G o Le) + 0,5W
- $(5)$  1,2D + 1,6 (Lr o G o Le) 0,5W
- $(6)$  1,2D + 1,0L + 0,5 (Lr o G o Le) + 1,0W
- $(7)$  1,2D + 1,0L + 0,5 (Lr o G o Le) 1,0W
- $(8)$  0,9D + 1,0W
- $(9)$  0,9D 1,0W

#### **Combinaciones de sismo: (16)**

 $(10)$  1,2D + 1,0L + 1,0E<sub>x</sub> + 0,3E<sub>y</sub>  $(11)$  1,2D + 1,0L – 1,0E<sub>x</sub> + 0,3E<sub>y</sub>  $(12)$  1,2D + 1,0L + 1,0E<sub>x</sub> – 0,3E<sub>y</sub>  $(13)$  1,2D + 1,0L – 1,0E<sub>x</sub> – 0,3E<sub>y</sub>  $(14)$  1,2D + 1,0L + 0,3E<sub>x</sub> + 1,0E<sub>y</sub>  $(15)$  1,2D + 1,0L – 0,3E<sub>x</sub> + 1,0E<sub>y</sub>  $(16)$  1,2D + 1,0L + 0,3E<sub>x</sub> – 1,0E<sub>y</sub>  $(17)$  1,2D + 1,0L – 0,3E<sub>x</sub> – 1,0E<sub>y</sub>  $(18)$  0,9D + 1,0E<sub>x</sub> + 0,3E<sub>y</sub> (19)  $0,9D - 1,0E_x + 0,3E_y$ 

- $(20)$  0,9D + 1,0E<sub>x</sub> 0,3E<sub>y</sub>
- (21)  $0,9D 1,0E_x 0,3E_y$
- $(22)$  0,9D + 0,3E<sub>x</sub> + 1,0E<sub>y</sub>
- (23)  $0,9D 0,3E_x + 1,0E_y$
- $(24)$  0,9D + 0,3E<sub>x</sub> 1,0E<sub>y</sub>
- (25)  $0,9D 0,3E_x 1,0E_y$

Ahora, se debe tener en cuenta que, según la capacidad de disipación de energía moderada, las vigas y columnas de concreto reforzado deben diseñarse a fuerza cortante afectando la fuerza reducida de diseño según lo siguiente:

#### **Vigas de concreto reforzado DMO**

Para vigas que pertenezcan a pórticos resistentes a momentos con capacidad de disipación de energía moderada (DMO), según lo indicado en el inciso (b) de la Sección C.21.3.3.1 del Título C de la NSR-10, "(b) el cortante máximo obtenido de las combinaciones de carga de diseño que incluyan E, considerando E como el doble del prescrito por el Título A del Reglamento NSR-10" (Ministerio de Ambiente, Vivienda y Desarrollo Territorial, 2010, p. C-56), quedando las combinaciones de diseño para la fuerza cortante de la siguiente manera:

#### **Combinaciones de sismo para vigas: (16)**

- $(10)$  1,2D + 1,0L + 2,0E<sub>x</sub> + 0,6E<sub>y</sub>
- $(11)$  1,2D + 1,0L 2,0E<sub>x</sub> + 0,6E<sub>y</sub>
- $(12)$  1,2D + 1,0L + 2,0E<sub>x</sub> 0,6E<sub>y</sub>
- $(13)$  1,2D + 1,0L 2,0E<sub>x</sub> 0,6E<sub>y</sub>
- $(14)$  1,2D + 1,0L + 0,6E<sub>x</sub> + 2,0E<sub>y</sub>
- $(15)$  1,2D + 1,0L 0,6E<sub>x</sub> + 2,0E<sub>y</sub>
- $(16)$  1,2D + 1,0L + 0,6E<sub>x</sub> 2,0E<sub>y</sub>
- $(17)$  1,2D + 1,0L 0,6E<sub>x</sub> 2,0E<sub>y</sub>
- $(18)$  0,9D + 2,0E<sub>x</sub> + 0,6E<sub>y</sub>
- (19)  $0,9D 2,0E_x + 0,6E_y$
- $(20)$  0,9D + 2,0E<sub>x</sub> 0,6E<sub>y</sub>
- (21)  $0,9D 2,0E_x 0,6E_y$  $(22)$  0,9D + 0,6E<sub>x</sub> + 2,0E<sub>y</sub> (23)  $0,9D - 0,6E_x + 2,0E_y$  $(24)$  0,9D + 0,6E<sub>x</sub> – 2,0E<sub>y</sub>
- (25)  $0,9D 0,6E_x 2,0E_y$

#### **Columnas de concreto reforzado DMO**

Para columnas que pertenezcan a pórticos resistentes a momentos con capacidad de disipación de energía moderada (DMO), según lo indicado en el inciso (b) de la Sección C.21.3.3.2 del Título C de la NSR-10, "(b) el cortante máximo obtenido de las combinaciones de carga de diseño que incluyan E, con E incrementado por medio de  $\Omega_0$ " (Ministerio de Ambiente, Vivienda y Desarrollo Territorial, 2010, p. C-56). Ahora bien, de acuerdo con la Sección A.3.3.9 del Título C de la NSR-10, el uso del coeficiente de sobrerresistencia  $\Omega_{\scriptscriptstyle 0}$  se emplea con la siguiente ecuación (Ecuación A.3.3-2, Título A, NSR-10):

$$
E = \frac{\Omega_0 F_s}{R} \pm 0.5 A_a F_a D
$$
   
Ecuación 58

Donde Fs corresponde a las fuerzas sísmicas obtenidas del análisis, R es el coeficiente de capacidad de disipación de energía correspondiente al sistema estructural de resistencia sísmica  $R = \mathcal{O}a \mathcal{O}p \mathcal{O}r$  Ro y D corresponde a la carga muerta que actúa sobre el elemento tal como se define en el Título B del Reglamento y el signo de la parte derecha de la ecuación es el que conduce al mayor valor de E, dependiendo del signo de Fs (Sección A.3.3.9, Título A, NSR-10).

Así, al aplicar la Ecuación 58 a las combinaciones de sismo B.2.4-5 y B.2.4-7 es posible simplificar para obtener las siguientes expresiones que la reemplazan:

#### **Para combinación B.2.4-5**

 $1,2D + 1,0$   $(\Omega_0 F_s / R \pm 0.5 \text{ A}_{\text{a}} F_{\text{a}} D) + 1,0L$ 

$$
1,\!2D+\Omega_{_0}\mathrm{F}_{_{\mathrm{s}}}/\mathrm{R}\pm0,\!5\mathrm{~A}_{_{\mathrm{a}}}\mathrm{F}_{_{\mathrm{a}}}\mathrm{D}+1,\!0\mathrm{L}
$$

$$
(1,2D \pm 0.5~A_{_a}F_{_a}D) + 1,0~L + \Omega_{_0}F_{_s}/R
$$

Si se saca fator común de D y se toma a  $E = Fs/R$  se tiene:

$$
(1{,}2\pm0{,}5\;{\rm A}_{_{a}}{\rm F}_{_{a}}){\rm D}+1{,}0\;{\rm L}+\Omega_{_{0}}{\rm E}
$$

#### **Para combinación B.2.4-7**

$$
0,9D + 1,0 \left( \Omega_0 F_s / R \pm 0,5 A_a F_a D \right)
$$

 $0,9D + \Omega_0 F_s / R \pm 0.5 A_a F_a D$ 

 $(0,9D \pm 0.5 \text{ A}_{\text{a}}\text{F}_{\text{a}}D) + \Omega_0\text{F}_{\text{s}}/\text{R}$ 

Si se saca fator común de D y se toma a  $E = Fs/R$  se tiene:

 $(0,9 \pm 0.5 \text{ A}_{a} \text{F}_{a})D + \Omega_{0} \text{E}$ 

#### **Combinaciones de sismo para columnas: (32)**

$$
(10) (1,2 + 0.5A_aF_a)D + 1,0L + 1,0\Omega_0E_x + 0.3\Omega_0E_y
$$

$$
(10.1) (1,2 - 0.5A_aF_a)D + 1,0L + 1,0\Omega_0E_x + 0.3\Omega_0E_y
$$

$$
(11) (1,2 + 0.5A_aF_a)D + 1,0L - 1,0\Omega_0E_x + 0.3\Omega_0E_y
$$

$$
(11.1) (1,2 - 0.5A_aF_a)D + 1,0L - 1,0\Omega_0E_x + 0.3\Omega_0E_y
$$

$$
(12) (1,2 + 0.5A_aF_a)D + 1,0L + 1,0\Omega_0E_x - 0.3\Omega_0E_y
$$

$$
(12.1) (1,2 - 0.5A_aF_a)D + 1,0L + 1,0\Omega_0E_x - 0.3\Omega_0E_y
$$

$$
(13) (1,2 + 0.5A_aF_a)D + 1,0L - 1,0\Omega_0E_x - 0.3\Omega_0E_y
$$

$$
(13.1) (1,2 - 0.5A_aF_a)D + 1,0L - 1,0\Omega_0E_x - 0.3\Omega_0E_y
$$

$$
(14) (1,2 + 0.5A_aF_a)D + 1,0L + 0.3\Omega_0E_x + 1,0\Omega_0E_y
$$

$$
(14) (1,2 + 0.5A_aF_a)D + 1,0L + 0.3\Omega_0E_x + 1,0\Omega_0E_y
$$

$$
(15) (1,2 + 0.5A_aF_a)D + 1,0L - 0.3\Omega_0E_x + 1,0\Omega_0E_y
$$

$$
(15) (1,2 + 0.5A_aF_a)D + 1,0L - 0.3\Omega_0E_x + 1,0\Omega_0E_y
$$

$$
(16) (1,2 + 0.5A_aF_a)D + 1,0L + 0.3\Omega_0E_x - 1,0\Omega_0E_y
$$

$$
(16) (1,2 + 0.5A_aF_a)D + 1,0L + 0.3\Omega_0E_x - 1,0\Omega_0E_y
$$
<

$$
(19.1) (0,9 - 0,5A_aF_a)D - 1,0\Omega_0E_x + 0,3\Omega_0E_y
$$
  
\n
$$
(20) (0,9 + 0,5A_aF_a)D + 1,0\Omega_0E_x - 0,3\Omega_0E_y
$$
  
\n
$$
(20.1) (0,9 - 0,5A_aF_a)D + 1,0\Omega_0E_x - 0,3\Omega_0E_y
$$
  
\n
$$
(21) (0,9 + 0,5A_aF_a)D - 1,0\Omega_0E_x - 0,3\Omega_0E_y
$$
  
\n
$$
(21.1) (0,9 - 0,5A_aF_a)D - 1,0\Omega_0E_x - 0,3\Omega_0E_y
$$
  
\n
$$
(22) (0,9 + 0,5A_aF_a)D + 0,3\Omega_0E_x + 1,0\Omega_0E_y
$$
  
\n
$$
(22.1) (0,9 - 0,5A_aF_a)D + 0,3\Omega_0E_x + 1,0\Omega_0E_y
$$
  
\n
$$
(23) (0,9 + 0,5A_aF_a)D - 0,3\Omega_0E_x + 1,0\Omega_0E_y
$$
  
\n
$$
(23.1) (0,9 - 0,5A_aF_a)D - 0,3\Omega_0E_x + 1,0\Omega_0E_y
$$
  
\n
$$
(24) (0,9 + 0,5A_aF_a)D + 0,3\Omega_0E_x - 1,0\Omega_0E_y
$$
  
\n
$$
(24.1) (0,9 - 0,5A_aF_a)D + 0,3\Omega_0E_x - 1,0\Omega_0E_y
$$
  
\n
$$
(25) (0,9 + 0,5A_aF_a)D - 0,3\Omega_0E_x - 1,0\Omega_0E_y
$$
  
\n
$$
(25.1) (0,9 - 0,5A_aF_a)D - 0,3\Omega_0E_x - 1,0\Omega_0E_y
$$

El valor de  $\Omega_0$  depende del sistema estructural, de la capacidad de disipación de energía y del material. Por lo tanto, para una edificación de concreto reforzado con sistema estructural de pórtico resistente a momentos con capacidad de disipación de energía moderada (DMO) el valor de  $\Omega_{_0}$  = 3,0, esto obtenido a partir de la Tabla A.3-3 del Título A de la NSR-10.

Asimismo, si de las anteriores combinaciones para la edificación de tres pisos estudiada solo se tienen en cuenta la carga muerta (D), la carga viva (L) y la fuerza reducida de diseño (E), que precisamente son las que afectan directamente a la edificación, se obtienen en resumen las siguientes combinaciones de diseño (ver Tabla 76):

![](_page_172_Picture_796.jpeg)

#### **Tabla 76. Combinaciones de diseño para pórticos de concreto reforzado DMO**

Fuente: elaboración propia.

**Envolvente de diseño.** Se define como aquella combinación que contempla todas las combinaciones posibles mayoradas para el diseño envolviendo los valores y diferenciando los mínimos y los máximos referentes a la fuerza cortante y al momento flector, pues con estos valores se debe diseñar el acero de refuerzo de la estructura.

![](_page_173_Figure_0.jpeg)

El análisis de cargas de viento en las cubiertas es una actividad constante en el diseño estructural de cubiertas y obliga al ingeniero civil a tener conocimiento de la aplicación de las fuerzas que genera el viento en los elementos estructurales. A continuación, se presenta un ejemplo de análisis de una cubierta sometida a acciones de viento en la ciudad de Bogotá.

#### **Ejemplo:**

Se desea analizar la cubierta de 10,00 m de altura ubicada en Bogotá para cargas de viento a partir de lo especificado por la NSR-10 (ver Figura 56).

![](_page_174_Figure_1.jpeg)

#### **Figura 56. Análisis de cargas de viento en cubierta metálica, (a) perspectiva cubierta y (b) cercha de apoyo**

![](_page_174_Figure_3.jpeg)

Los ganchos deben estar diseñados para soportar las fuerzas de sucesión (viento) <u>. الكل</u>

**Solución**

## **8.1 Evaluación de cargas**

#### Peso propio de cercha (W<sub>pp</sub>)

A continuación, se realiza el cálculo del ángulo por metro de longitud de la cubierta. Recuerde que la densidad del acero estructural A36 es 7,85 g/cm<sup>3</sup>, equivalente en el sistema internacional a 77,01 kN/m<sup>3</sup> (7,85 t/m<sup>3</sup>). El peso es igual a (densidad \* volumen / longitud) \* por la cantidad de perfiles que tiene la sección transversal.

$$
W_{pp} = [(77,01)((0,0508 + 0,0508) * 0,009525 * 1)/1] * 2 = 0,149 kN/m
$$

 $W_{\text{pp}} = 15,19 \text{ hg/m}$ 

El valor de  $W_{pp}$  es estimado, pues el valor real, según las tablas de los proveedores de acero estructural es  $W_{pp} = 6.99$  kg/m  $\pm 2 = 13.98$  kg/m (0,137 kN/m), valor a usar por ser muy cercano al valor calculado.

Para efectos del cálculo del peso propio de la estructura, a continuación se indican las longitudes totales de los perfiles 2"x2"x3/8" de cada sección de cordón superior, inferior, diagonales y montantes.

Cordón inferior:  $2,50 * 4 = 10,00$  m.

Cordón superior y diagonales:  $2,70 * 6 = 16,20$  m.

Montantes:  $1,00 \times 2 + 2,00 = 4,00$  m.

Total perfil de  $2"x2"x3/8" = 30,20$  m.

Peso de la cercha =  $W_{\text{pp}}$  \* 30,20 m = 4,14 kN.

Como la carga es expresada en superficie, se toma el área aferente como 2,50 m x 5,00 m según se indica en la Figura 57.

#### **Figura 57. Área aferente para cálculo de carga por peso propio de la estructura**

![](_page_175_Figure_9.jpeg)

Fuente: elaboración propia.

Peso propio por m<sup>2</sup> = 4,14 kN/(2,50 m \* 5,00 m) = 0,331 kN/m<sup>2</sup> (33,76 kg/m<sup>2</sup>). Este valor no tuvo en cuenta las correas, uniones y soldaduras, por lo que para ello se asume un peso propio de la cercha promedio ( $W_{p_{\text{rom}}}, W_{p_{\text{rom}}} = 0,392$  kN/ m² (40,00 kg/m²).

Peso propio teja asbesto-cemento  $(W_{AC})$ 

Según se expresa en la Sección B.3.4 —elementos no estructurales—, Tabla B.3.4.1-4 —cargas muertas mínimas de elementos no estructurales horizontales – cubiertas de la NSR-10, la carga en cubiertas corrugadas de asbesto-cemento es de 0,20 kN/ m² (m² de área en planta). Este tipo de cubierta incluye la canaleta 90 de asbestocemento (ver Figura 58) cuyo peso es de 0,1844 kN/m2 .

![](_page_176_Figure_1.jpeg)

![](_page_176_Figure_2.jpeg)

Fuente: elaboración propia.

Por otro lado, se presenta un análisis de la proyección del peso propio de la cubierta en proyección horizontal (ver Figura 59). El ángulo de la cubierta α es arctan  $(1,00/2,50) = 21,80° > 15°$ ), valor recomendado por el proveedor. Además, deberán tenerse en cuenta las recomendaciones del fabricante. Se tiene entonces que la carga de la cubierta en proyección horizontal W<sub>AC</sub> corresponde a W<sub>AC</sub> = 0,20/[cos(21,80°)]  $= 0,215 \text{ kN/m}^2 (21,96 \text{ kg/m}^2).$ 

![](_page_176_Figure_5.jpeg)

![](_page_176_Figure_6.jpeg)

Fuente: elaboración propia.

La carga muerta de la cubierta  $\rm W_p$  (kN/m<sup>2</sup>) es:

Peso propio estructura = 0,392 kN/m<sup>2</sup> (40,00 kg/m<sup>2</sup>).

Peso propio teja de asbesto-cemento =  $0,215 \text{ kN/m}^2 (21,96 \text{ kg/m}^2)$ .

Otros (por iluminación + cielo raso + tuberías) = 0,0981 kN/m<sup>2</sup> (10 kg/m<sup>2</sup>).

 $W<sub>D</sub> = 0,7051 \text{ kN/m}^2 (71,96 \text{ kg/m}^2).$ 

#### Carga de granizo (W<sub>c</sub>)

Se asume que la cubierta se encuentra en una ciudad ubicada a una altura mayor de 2000 m.s.n.m. por lo que tiene una pendiente mayor a 15° es decir, 21,80°. Según la Sección B.4.8.3 de la NSR-10, la carga de granizo es  $\rm W_{_G}=0,50~kN/m^2$ .

#### Carga viva (W<sub>L</sub>)

La carga viva es de 0,35 kN/m² (ver Tabla B.4.2.1-2 de la NSR-10).

#### **Fuerzas de viento**

Las presiones de viento de diseño simplificado ( $\mathbf{p}_\mathrm{s}$ ) representan la presión neta (suma de presiones internas y externas) que se deben aplicar a las proyecciones horizontales y verticales de las superficies del edificio (ver Sección B.6.4.2.1 de la NSR-10), presión que se calcula mediante la siguiente expresión.

$$
p_s = \lambda K_{zt}IP_{s10}
$$
 *Ecuación 59*

Donde  $\lambda$  representa el factor de ajuste por altura y exposición (ver Figura B.6-4-2) en la NSR-10) y  $K_{\mu}$  es el factor topográfico evaluado a la altura promedio de la cubierta h (Ecuación B.6.5-1 de la NSR-10), es decir:

$$
K_{zt} = (1 + K_1 K_2 K_3)^2
$$
 *Ecuación 60*

Donde  $K_1, K_2$  y  $K_3$  se dan en la Figura B.6.5-1 de la NSR-10 y si el sitio o localización de la estructura no cumple las condiciones específicas en la Sección B.6.5.7.1, entonces  $K_{\mu} = 1, 0$ .

De otro lado, el factor de importancia I se define en la Sección B.6.5.5 y P<sub>S10</sub> corresponde a la presión del viento de diseño simplificado para la categoría de exposición B con h = 10,0 m de la Figura B.6.4-2. Los efectos de carga de las presiones de viento de diseño de la Sección B.6.4.2.1 (Sistema Principal de Resistencia de Fuerzas de Viento [SPRFV]) no serán menores que el caso de carga mínima suponiendo presiones p<sub>s</sub> de +0,40 kN/m<sup>2</sup> para las zonas A, B, C y D y de 0 kN/m2 para las zonas E, F, G y H según la Sección B.6.1.3.1 de la NSR-10.

El factor de ajuste por altura y exposición para una inclinación de la cubierta de 21,80° no existe, por lo tanto, se tomará la correspondiente a 20° en tanto sus factores son más conservadores que los de 25**° y la velocidad básica del viento de 80 m/s, es decir P**<sub>s10</sub> (ver Tabla 77):

| <b>Zonas</b>                                                                  |         |  |         |  |                 |                 |     |         |  |  |
|-------------------------------------------------------------------------------|---------|--|---------|--|-----------------|-----------------|-----|---------|--|--|
| <b>Presiones horizontales</b><br><b>Presiones verticales</b><br><b>Aleros</b> |         |  |         |  |                 |                 |     |         |  |  |
|                                                                               |         |  |         |  |                 | `он             | "OH |         |  |  |
| 0,26                                                                          | $-0,07$ |  | $-0,04$ |  | $-0,23$ $-0,16$ | $-0,16$ $-0,12$ |     | $-0.32$ |  |  |

**Tabla 77. Presión del viento**

Fuente: elaboración propia.

El factor de importancia I debe determinarse a partir de la Tabla B.6.5-1. Dicho factor está en función del grupo de uso y la velocidad del viento. A su vez, el grupo de uso considerado para esta estructura es II —(a) edificaciones en donde se pueden reunir más de 200 personas en un mismo salón— y se considera que la cubierta se encuentra en una región no propensa a huracanes, es decir I = 1,00.

Adicionalmente, el sitio o localización de la estructura no cumple las condiciones específicas en la Sección B.6.5.7.1, por lo tanto,  $K_{at} = 1.0$ .

De igual modo, el factor de ajuste por altura y exposición l es determinado en la Figura B.6.4-2 de la NSR-10 y depende del nivel de exposición según lo indicado en la Sección B.6.5.6.3 (categoría de exposición). Además, dicho factor corresponde a una edificación cubierta por la rugosidad del terreno B (áreas urbanas y suburbanas con numerosas obstrucciones del tamaño, iguales o mayores al de una vivienda unifamiliar y con poca separación entre ellas) y exposición B, pues las condiciones anteriores prevalecen a una distancia de al menos 800 m o veinte veces la altura del edificio —la que sea mayor— en la dirección del viento (como se desconoce la ubicación exacta del predio, se asume esta condición). Luego, l=1,05 (altura media del edificio 10,0 m y exposición B). Para los edificios con uno o más lados abiertos se deberá añadir -1,0 a los valores negativos que aparecen en la Tabla B.6.4.3 y para superficies inclinadas lo dispuesto en la Tabla B.6.4.2 de la NSR-98.

Así, al reemplazar los valores de las variables en la Ecuación 59 se tiene la presión  $p_s$  (ver [Tabla](#page-178-0) 78):

|                            |          | <b>Presiones verticales</b> | <b>Aleros</b> |             |          |          |
|----------------------------|----------|-----------------------------|---------------|-------------|----------|----------|
|                            |          |                             | ∼он           | $G_{_{OH}}$ |          |          |
| D<br><b>S10</b>            | $-0.23$  | $-0.16$                     | $-0.16$       | $-0.12$     | $-0.32$  | $-0,25$  |
| $p_c$ (kN/m <sup>2</sup> ) | $-0,242$ | $-0,168$                    | $-0,168$      | $-0,126$    | $-0,336$ | $-0,263$ |

<span id="page-178-0"></span>**Tabla 78. Cálculo de ps**

Fuente: elaboración propia.

La presión es convertida en fuerzas al multiplicar la presión por el área aferente de cada nodo, así:

Es decir, las presiones en las zonas E, F y aleros serán realizadas como ejemplo:

$$
F_E = 0,242 \left( 2 \frac{2,50}{2} \right) \left( 2 \frac{5,00}{2} \right) = 3,03 \text{ kN}
$$
  
\n
$$
F_E = 0,168 \left( 2 \frac{2,50}{2} \right) \left( 2 \frac{5,00}{2} \right) = 2,10 \text{ kN}
$$
  
\n
$$
F_E = 0,336 \left( 2 \frac{2,50}{2} \right) \left( 2 \frac{5,00}{2} \right) = 1,05 \text{ kN}
$$
  
\n
$$
F_E = 0,263 \left( \frac{2,50}{2} \right) \left( \frac{5,00}{2} \right) = 0,82 \text{ kN}
$$

Las zonas E, F, G y H en las dos direcciones del viento se indican en la Figura 60.

![](_page_179_Figure_5.jpeg)

![](_page_179_Figure_6.jpeg)

Fuente: Ministerio de Ambiente, Vivienda y Desarrollo Territorial (2010).

Entretanto, las fuerzas en la dirección transversal serán analizadas para las condiciones más desfavorables (0,23 > 0,16 y 0,16 > 0,12), las cuales se indican en la Figura 61.
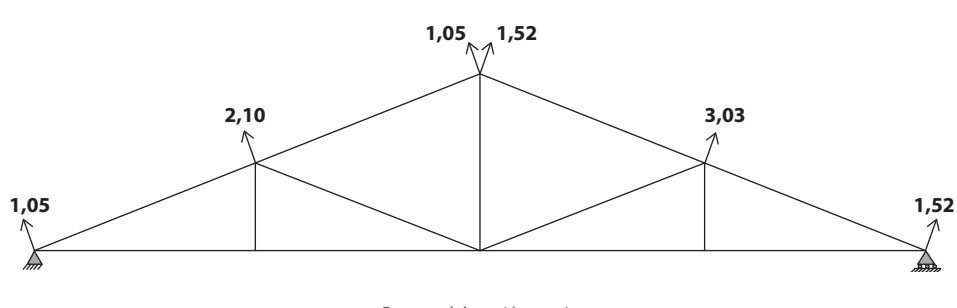

**Figura 61. Fuerzas con el viento en la dirección transversal en kN**

Fuente: elaboración propia.

Asimismo, las fuerzas en la dirección longitudinal serán analizadas para la condición más desfavorable y se indican en la Figura 62.

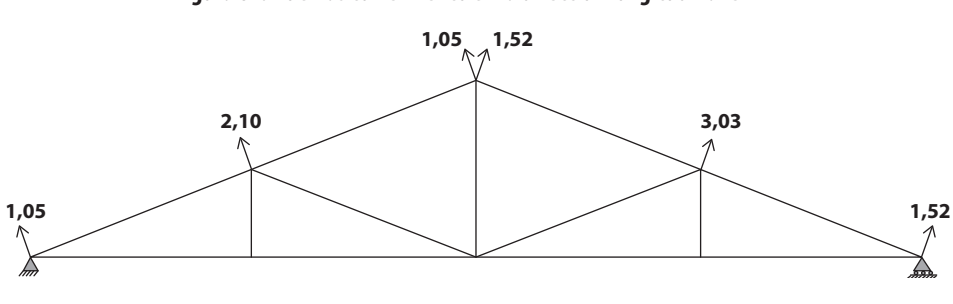

**Figura 62. Fuerzas con el viento en la dirección longitudinal en kN**

Fuente: elaboración propia.

Para efectos del cálculo de las combinaciones de carga serán utilizadas las fuerzas generadas con el viento en la dirección transversal por ser las que generan mayores prestaciones en la cercha y no las fuerzas en los aleros, pues son de menor magnitud.

## **Combinaciones de carga mayoradas**

Las combinaciones de carga para el diseño de cubiertas están dadas en la Sección B.2.4.2 de la NSR-10.

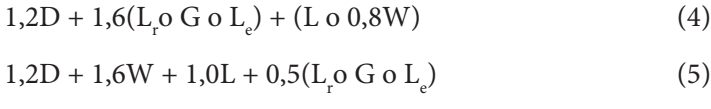

$$
0.9D + 1.6W + 1.6H \tag{6}
$$

Las siguientes cargas no serán tenidas en cuenta por no ser usadas: carga viva en edificaciones (L), carga de empozamiento de agua ( $\text{L}_{\text{e}}$ ) y cargas debidas al empuje lateral del suelo (H). La primera combinación usa en la ecuación la vocal "o", la cual indica que se considera la mayor de las cargas entre Lr  $(0,35 \text{ kN/m}^2)$  y G  $(0,50 \text{ kN/m}^2)$ kN/m2 ). Luego, las combinaciones son:

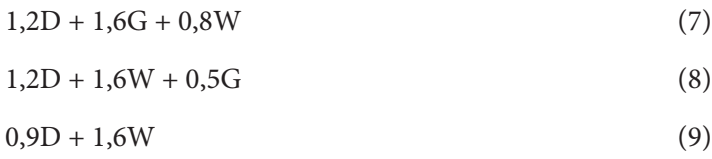

Las fuerzas de viento son fuerzas perpendiculares a la superficie inclinada, mientras que las fuerzas de D y G son verticales, por lo tanto, las fuerzas de viento son convertidas a fuerzas gravitacionales.

Para la combinación: 1,2D + 1,6G + 0,8W

## **Por carga muerta**

 $F_p = 1,2(0,7051(2,50)5,0) = 10,58$  kN

# **Carga granizo**

 $F_c = 1,6(0,50(2,50)5,0) = 10,00$  kN

# **Carga de viento**

 $F_{W_1} = 0.8(1.05(cos21.80^\circ)) = 0.78$  kN

 $F_{W_2} = 0.8(1,05(\cos 21,80^\circ)) = 0.31$  kN

 $F_{W_3} = 0.8(1.52(\cos 21.80^\circ)) = 1.13$  kN

 $F_{W_4} = 0.8(1.52(\cos 21.80^\circ)) = 0.45$  kN

 $F_{W_5} = 0.8(2,10(cos 21,80°)) = 1,56$  kN

 $F_{W_6} = 0.8(2,10(\cos 21,80^\circ)) = 0.62$  kN

 $F_{W_7} = 0.8(3,03(cos 21,80°)) = 2,25$  kN

 $F_{W_8} = 0.8(3,03(cos 21,80°)) = 0.90$  kN

A continuación, se indican las fuerzas en cada nodo para la combinación 1,2D + 1,6G + 0,8W. Para el nodo que está sobre el apoyo de la derecha, las fuerzas verticales o gravitacionales son 10,58/2 kN, 10,00/2 kN y 0,78 kN, mientras que la fuerza horizontal es 0,31 kN. Entretanto, las fuerzas verticales en el siguiente nodo sobre el cordón superior son 10,58 kN, 10,00 kN y 1,56 kN y la fuerza horizontal es 0,62 kN (ver Figura 63).

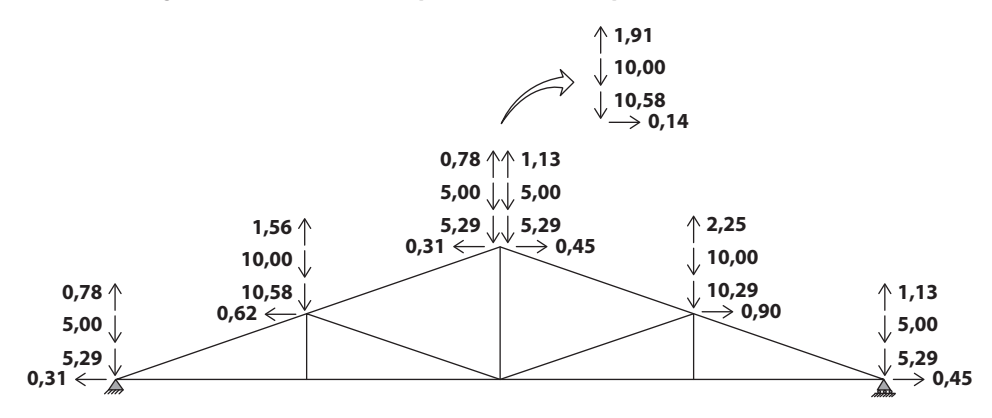

#### **Figura 63. Fuerzas externas aplicadas en la cercha para la combinación en kN**

**Combinación 1,2D + 1,6G + 0,8W**

Fuente: elaboración propia.

Producto del análisis de fuerzas realizado en el *software* SAP2000 V.20, se tiene que las fuerzas en las barras y las reacciones son las que se indican en la Figura 64:

#### **Figura 64. Fuerzas internas en la cercha para la combinación en kN**

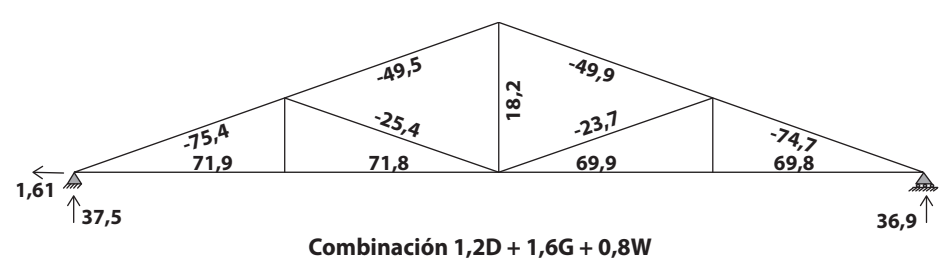

Fuente: elaboración propia.

Para la combinación: 1,2D + 0,5G + 1,6W

## **Por carga muerta**

 $F<sub>D</sub> = 1,2(0,7051(2,50)5,0) = 10,58$  kN

## **Carga granizo**

 $F_G$  = 0,5(0,50(2,50)5,00) = 3,13 kN

# **Carga de viento**

 $F_{W_1} = 1,6(1,05(cos 21,80°)) = 1,56$  kN

 $F_{W_2}$  = 1,6(1,52(cos21,80°)) = 2,26 kN

- $F_{W_3} = 1,6(1,52(cos 21,80°)) = 2,26$  kN
- $F_{W_4} = 1,6(1,52(cos 21,80°)) = 0,90$  kN
- $F_{W_5} = 1,6(2,10(\cos 21,80^\circ)) = 3,12$  kN
- $F_{W_6}$  = 1,6(2,10(cos21,80°)) = 1,25 kN
- $F_{W_7}$  = 1,6(3,03(cos21,80°)) = 4,50 kN

 $F_{W_8} = 1,6(3,03(cos 21,80°)) = 1,80$  kN

A continuación, se indican las fuerzas en cada nodo para la combinación. Para el nodo que está sobre el apoyo de la derecha, las fuerzas verticales o gravitacionales son 10,58/2 kN, 3,13/2 kN y 1,56 kN, mientras que la fuerza horizontal es 0,62 kN. De igual forma, las fuerzas verticales en el siguiente nodo sobre el cordón superior son 10,58 kN, 3,13 kN y 3,12 kN, mientras que la fuerza horizontal es 1,25 kN (ver Figura 65).

#### **Figura 65. Fuerzas externas aplicadas en la cercha para la combinación en kN**

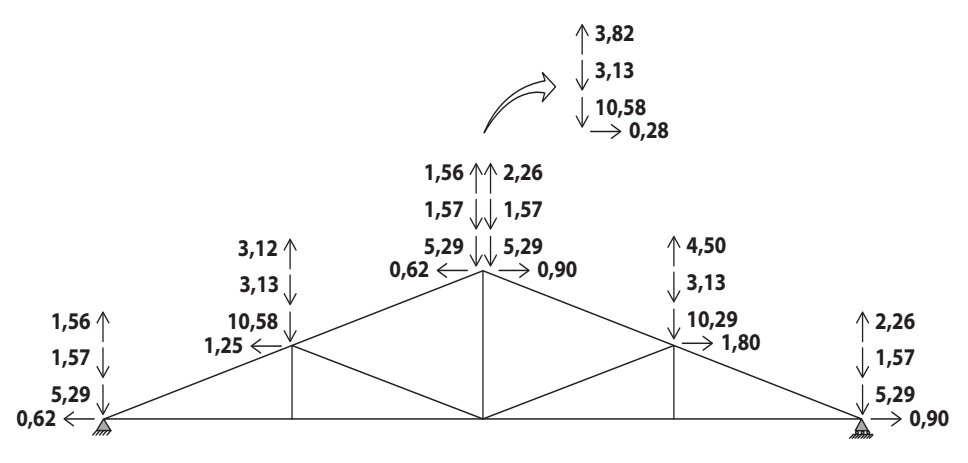

Fuente: elaboración propia.

Ahora bien, producto del análisis de fuerzas realizado en el *software* SAP2000 V.20 se tiene que las fuerzas en las barras y las reacciones son las que se indican en la Figura 66:

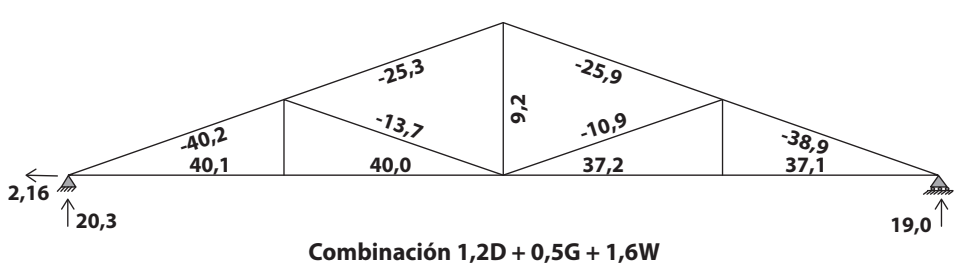

**Figura 66. Fuerzas internas en la cercha para la combinación en kN**

Fuente: elaboración propia.

Para la combinación: 0,9D + 1,6W

#### **Por carga muerta**

 $F_p = 1,2(0,7051(2,50)5,00) = 10,58$  kN

## **Carga de viento**

 $F_{W_1} = 1,6(1,05(cos 21,80°)) = 1,56$  kN  $F_{W_2}$  = 1,6(1,05(cos21,80°)) = 0,62 kN  $F_{W_3} = 1,6(1,52(cos 21,80°)) = 2,26$  kN  $F_{W_4} = 1,6(1,52(cos 21,80°)) = 0,90$  kN  $F_{W_5} = 1,6(2,10(\cos 21,80^\circ)) = 3,12$  kN  $F_{W_6}$  = 1,6(2,10(cos21,80°)) = 1,25 kN  $F_{W_7} = 1,6(3,03(cos 21,80°)) = 4,50$  kN  $F_{W_8}$  = 1,6(3,03(cos21,80°)) = 1,80 kN

Se indican, además, las fuerzas en cada nodo para la combinación 0,9D + 1,6W. Para el nodo que está sobre el apoyo de la derecha las fuerzas verticales o gravitacionales son 10,58/2 kN, 1,56 kN y la fuerza horizontal es 0,62 kN. De igual forma, las fuerzas verticales en el siguiente nodo sobre el cordón superior son 10,58 kN, 3,12 kN y la fuerza horizontal es 1,25 kN (ver Figura 67).

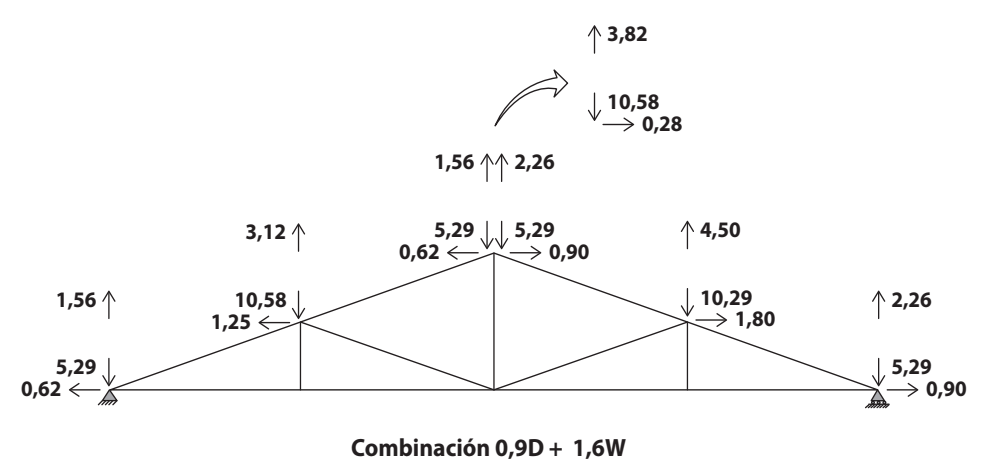

#### **Figura 67. Fuerzas externas aplicadas en la cercha para la combinación 0,9D + 1,6W en kN**

Fuente: elaboración propia.

Por último, producto del análisis de fuerzas realizado en el *software* SAP2000 V.20 se tiene que las fuerzas en las barras y las reacciones son las que se indican en la Figura 68:

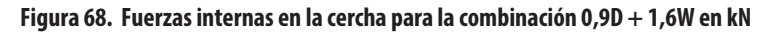

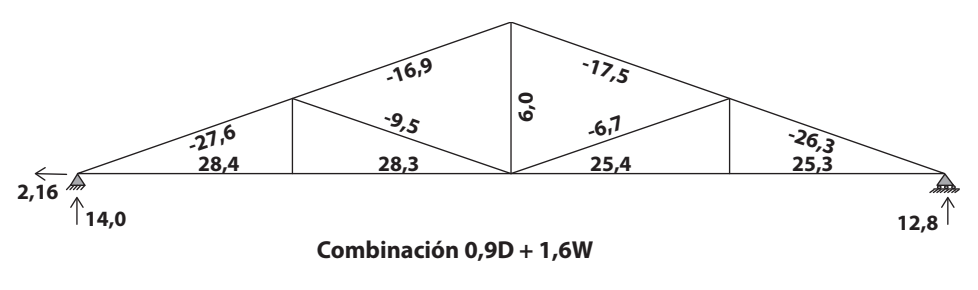

Fuente: elaboración propia.

De esta manera, la envolvente de las fuerzas internas para las tres combinaciones presentadas corresponde a las indicadas en la Figura 64, por lo tanto, la barra más solicitada a compresión tiene una fuerza axial de 75,4 kN y a tracción de 71,9 kN.

# **REFERENCIAS BIBLIOGRÁFICAS**

 $\cdots$ 

- Afanador García, N. (2019). Quantification of uncertainty in metallic elements subjected to fatigue. *Journal of Physics: Conference Series*, *1329*(1), 1-8. https:// iopscience.iop.org/article/10.1088/1742-6596/1329/1/012011/pdf
- Afanador García, N., Álvarez, K.F. y Calderón, F. (2019). A numerical model of the behavior of the resistance to compression in prisms of solid masonry. *Journal of Physics: Conference Series, 1386*(1), 1-9. https://iopscience.iop.org/ article/10.1088/1742-6596/1386/1/012131/pdf
- Afanador García, N., Sánchez, C.N. y Serna, C.N. (2020). Evaluation of uncertainty in determining the physical properties of concrete using Bootstrap. *Journal of Physics: Conference Series*, *1645*(1), 1-8. https://iopscience.iop.org/ article/10.1088/1742-6596/1645/1/012008/pdf
- Afanador García, N., Gómez, G.G. y Serna, C.N. (2021). Reinforced concrete beams subjected to three-point bending using finite element method. *Journal of Physics: Conference Series*, *1938*(1), 1-8. https://iopscience.iop.org/ article/10.1088/1742-6596/1938/1/012008/pdf
- Afanador García, N., Guerrero Gómez, G. y Gallardo Amaya, R. (2022). Structural and physical evaluation of a reinforced beam using strain gauges. *Journal of Physics: Conference Series*, *2153*(1), 1-8. https://iopscience.iop.org/ article/10.1088/1742-6596/2153/1/012003/pdf
- Afanador García, N., Nolasco Serna, C. y Guerrero Gómez, G. (2022). *Análisis espectral de la trigonometría plana*. Editorial Redipe.
- Evangelista, J.F. y García, N.A. (2016). Un enfoque de polinomio de expansión de caos al análisis de la incerteza en elementos estructurales visco elásticos. *Dyna*, *83*(199), 172-182.
- Ministerio de Ambiente, Vivienda y Desarrollo Territorial. (2010). *Reglamento de Construcción Sismo Resistente NSR-10.* Bogotá D.C.: Ministerio de Ambiente, Vivienda y Desarrollo Territorial.
- Presidencia de la República de Colombia. (2019). *Decreto 2113 del 25 de noviembre de 2019 por medio el cual se incorpora al Reglamento Colombiano de Construcción Sismo Resistente el documento AIS-610-EP-2017 —Evaluación e intervención de edificaciones patrimoniales de uno y dos pisos de adobe y tapia pisada— y se dictan otras disposiciones.* Bogotá D.C.: Presidencia de la República de Colombia.
- Rochel, R. (2012). *Análisis y diseño sísmico de edificios* (Segunda edición). Fondo editorial Universidad EAFIT.
- Rochel, R. (1993). *Análisis matricial de estructuras*. Centro de publicaciones Universidad EAFIT.
- Segura, J.I. (2011). *Estructuras de concreto I* (Séptima edición). Editorial Ayala Ávila & Cia Ltda.
- Vallecilla, C.R. (2001). *Cálculo de fuerzas sísmicas NSR-98*. Editorial Kimpres.

# ANÁLISIS GUÍA DE ESTRUCTURAL II

El libro contempla el análisis estructural de una edificación de concreto reforzado con sistema estructural de pórtico resistente a momentos, ubicada en el municipio de Ocaña, Norte de Santander, con Capacidad de Disipación de Energía (DMO). Se presenta el análisis de una cubierta en la ciudad de Bogotá para cargas de viento.

El libro tiene como objetivo presentar los parámetros mínimos para realizar el análisis estructural de una edificación abarcando: generalidades, pre-dimensionamiento de la estructura, análisis de cargas, peso del edificio, fuerza horizontal equivalente, verificación de derivas, introducción al diseño de los elementos estructurales y carga de viento de cubierta, basado en la NSR-10 y en el Decreto 2113 de 2019.

Dirigido a estudiantes y profesionales de Ingeniería Civil interesados en el área de las estructuras, que quieran conocer detalladamente los procedimientos, cálculos y criterios según el reglamento NSR-10 para el análisis estructural de una edificación y análisis de la carga de viento de cubiertas.

# **Incluye**

▶ Ejemplo práctico con la NSR-10 de una edificación abarcando el pre-dimensionamiento de los elementos estructurales con el título C, peso del edificio detallado, predimensionamiento de escaleras de concreto reforzado con el título K y control de derivas según el capítulo A.6 del título A.

#### **Jesús Márquez Montejo**

Especialista en Interventoría de Obras Civiles e Ingeniero Civil de la UFPSO. Diseñador estructural independiente, interventor y supervisor de obras de telecomunicaciones y docente catedrático desde el 2016 hasta la actualidad de la UFPSO

#### **Nelson Afanador García**

Doctor en Estructuras de la Universidad de Brasilia (Brasil), magíster en Ingeniería Civil con énfasis en Estructuras de la Uniandes e Ingeniero Civil de la Universidad de La Salle. Profesor Asociado de la UFPSO. Autor de varios artículos y libros, ponente en congresos nacionales e internacionales y miembro del Grupo de Investigación en Tecnología y Desarrollo en Ingeniería (GITYD) de la UFPSO, categoría A según Minciencias.

#### **Gustavo Guerrero Gómez**

Magíster en Sistemas Energéticos Avanzados de la UDES, especialista en Práctica Docente Universitaria de la UFPSO e Ingeniero Mecánico de la UFPS. Profesor asociado de la UFPSO. Ha desempeñado cargos como coordinador del Plan de Estudios de Ingeniería Mecánica, jefe de Departamento Ingeniería Mecánica y coordinador de Bienestar Universitario de la UFPSO. Autor de artículos y ponente en eventos nacionales e internacionales. Miembro del grupo de investigación GITYD de la UFPSO.

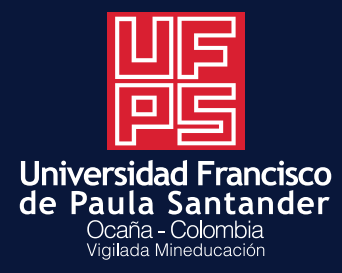

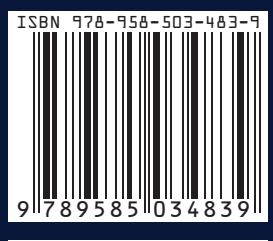

e-ISBN 978-958-503-484-6